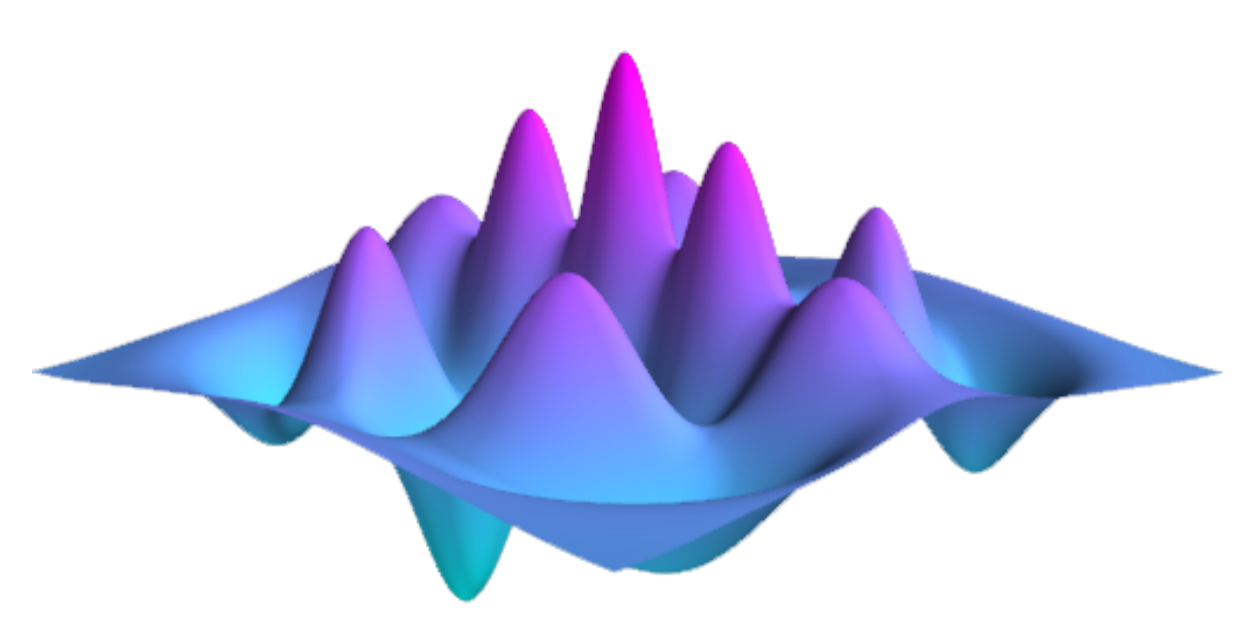

## **QuTiP: Quantum Toolbox in Python** *Release 3.0.1*

**P.D. Nation and J.R. Johansson**

August 05, 2014

# **Contents**

<span id="page-1-0"></span>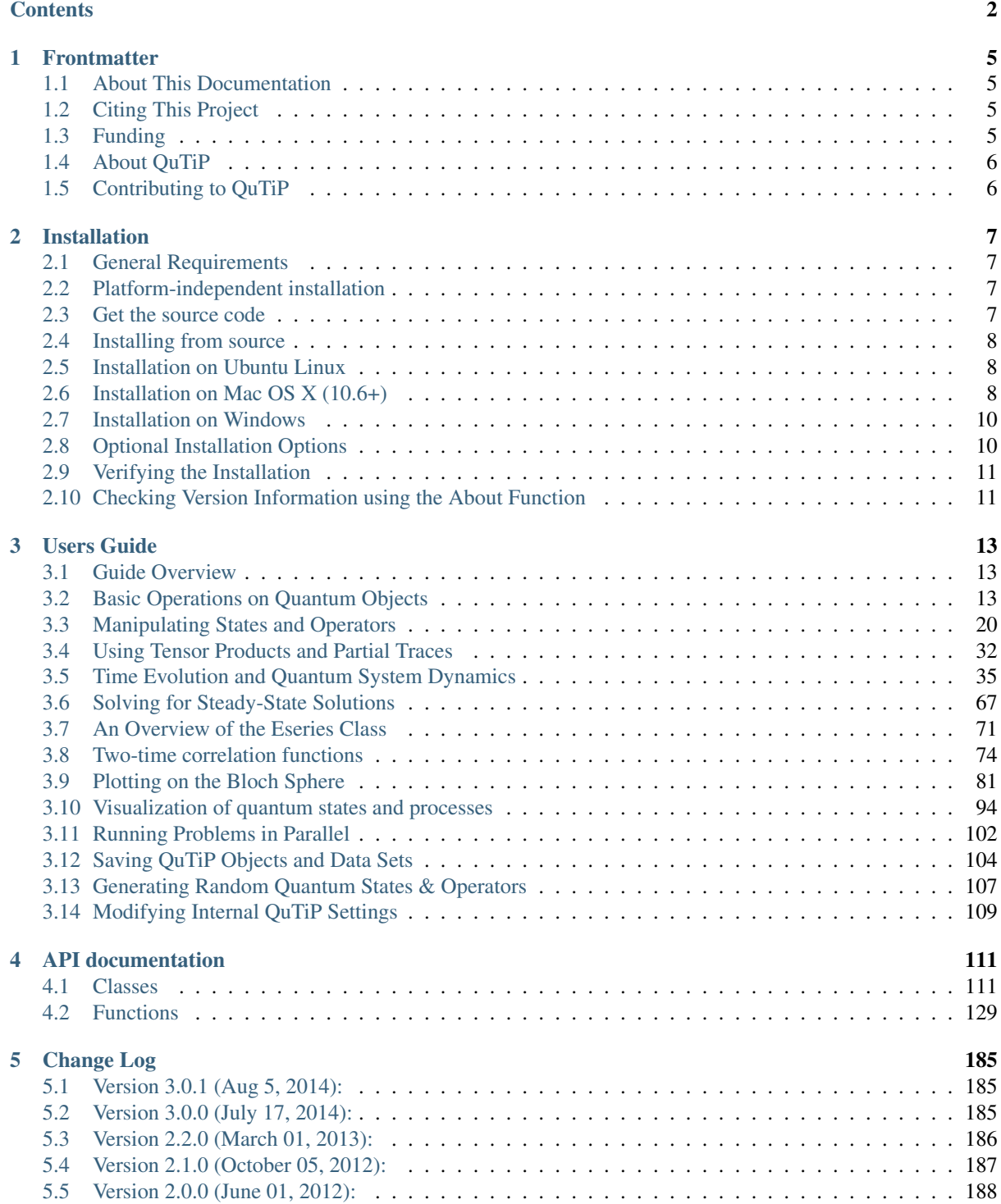

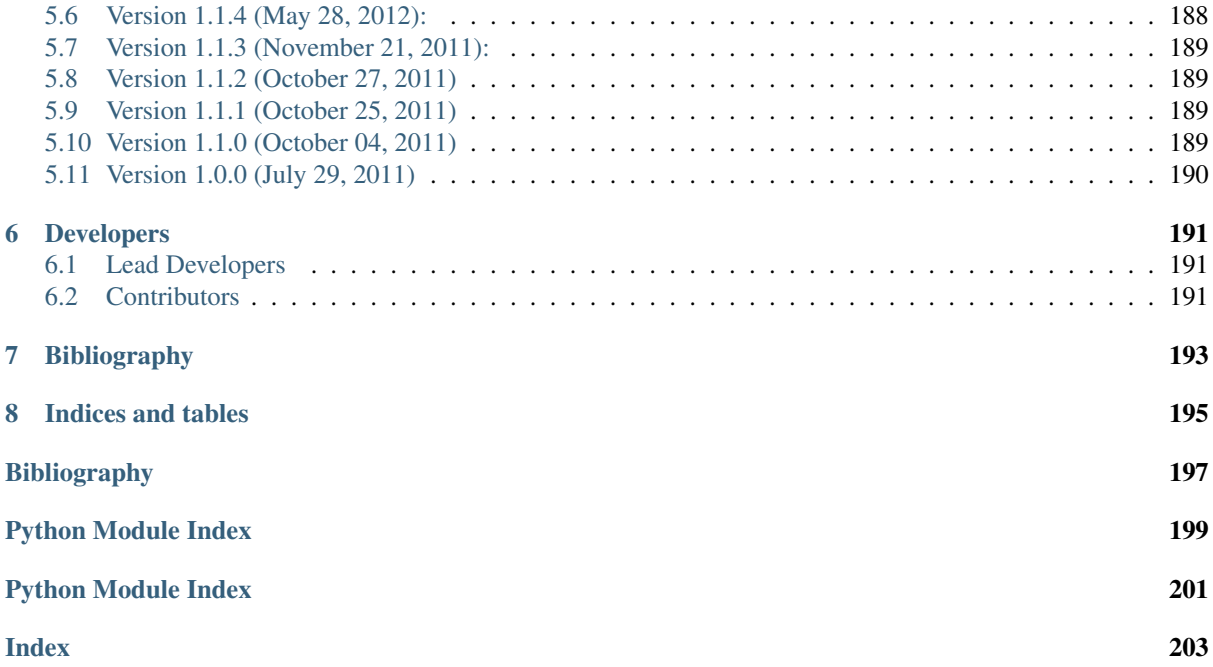

## **FRONTMATTER**

## <span id="page-4-1"></span><span id="page-4-0"></span>**1.1 About This Documentation**

This document contains a user guide and automatically generated API documentation for QuTiP. A PDF version of this text is available at the [documentation page.](http://www.qutip.org/documentation.html)

For more information see the [QuTiP project web page.](http://www.qutip.org)

Author P.D. Nation Address Department of Physics, Korea University, Seongbuk-gu Seoul, 136-713 South Korea Author J.R. Johansson Address iTHES Research Group, RIKEN, Wako-shi Saitama, 351-0198 Japan version 3.0 status Released copyright This documentation is licensed under the Creative Commons Attribution 3.0 Unported License.

## <span id="page-4-2"></span>**1.2 Citing This Project**

If you find this project useful, then please cite:

J. R. Johansson, P.D. Nation, and F. Nori, "QuTiP 2: A Python framework for the dynamics of open quantum systems", Comp. Phys. Comm. 184, 1234 (2013).

#### or

J. R. Johansson, P.D. Nation, and F. Nori, "QuTiP: An open-source Python framework for the dynamics of open quantum systems", Comp. Phys. Comm. 183, 1760 (2012).

which may also be download from <http://arxiv.org/abs/1211.6518> or [http://arxiv.org/abs/1110.0573,](http://arxiv.org/abs/1110.0573) respectively.

## <span id="page-4-3"></span>**1.3 Funding**

The development of QuTiP has been partially supported by the Japanese Society for the Promotion of Science Foreign Postdoctoral Fellowship Program under grants P11202 (PDN) and P11501 (JRJ). Additional funding comes from RIKEN, Kakenhi grant Nos. 2301202 (PDN), 2302501 (JRJ), and Korea University.

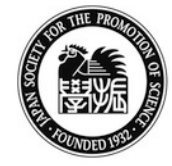

字術振興

Japan Society for the Promotion of Science

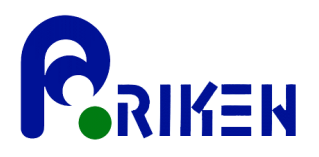

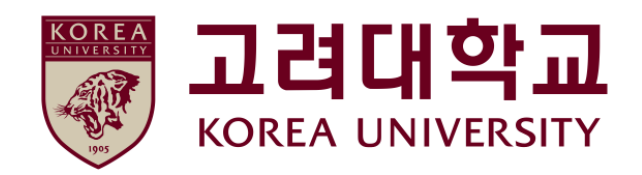

## <span id="page-5-0"></span>**1.4 About QuTiP**

Every quantum system encountered in the real world is an open quantum system. For although much care is taken experimentally to eliminate the unwanted influence of external interactions, there remains, if ever so slight, a coupling between the system of interest and the external world. In addition, any measurement performed on the system necessarily involves coupling to the measuring device, therefore introducing an additional source of external influence. Consequently, developing the necessary tools, both theoretical and numerical, to account for the interactions between a system and its environment is an essential step in understanding the dynamics of quantum systems.

In general, for all but the most basic of Hamiltonians, an analytical description of the system dynamics is not possible, and one must resort to numerical simulations of the equations of motion. In absence of a quantum computer, these simulations must be carried out using classical computing techniques, where the exponentially increasing dimensionality of the underlying Hilbert space severely limits the size of system that can be efficiently simulated. However, in many fields such as quantum optics, trapped ions, superconducting circuit devices, and most recently nanomechanical systems, it is possible to design systems using a small number of effective oscillator and spin components, excited by a small number of quanta, that are amenable to classical simulation in a truncated Hilbert space.

The Quantum Toolbox in Python, or QuTiP, is a fully open-source implementation of a framework written in the Python programming language designed for simulating the open quantum dynamics for systems such as those listed above. This framework distinguishes itself from the other available software solutions by providing the following advantages:

- QuTiP relies on completely open-source software. You are free to modify and use it as you wish with no licensing fees.
- QuTiP is based on the Python scripting language, providing easy to read, fast code generation without the need to compile after modification.
- The numerics underlying QuTiP are time-tested algorithms that run at C-code speeds, thanks to the [Numpy](http://numpy.scipy.org/) and [Scipy](http://www.scipy.org/scipy) libraries, and are based on many of the same algorithms used in propriety software.
- QuTiP allows for solving the dynamics of Hamiltonians with arbitrary time-dependence, including collapse operators.
- Time-dependent problems can be automatically compiled into C-code at run-time for increased performance.
- Takes advantage of the multiple processing cores found in essentially all modern computers.
- QuTiP was designed from the start to require a minimal learning curve for those users who have experience using the popular quantum optics toolbox by Sze M. Tan.
- Includes the ability to create high-quality plots, and animations, using the excellent [Matplotlib](http://matplotlib.sourceforge.net/) package.

For detailed information about new features of each release of QuTiP, see the *[Change Log](#page-184-0)*.

## <span id="page-5-1"></span>**1.5 Contributing to QuTiP**

We welcome anyone who is interested in helping us make OuTiP the best package for simulating quantum systems. Anyone who contributes will be duly recognized. Even small contributions are noted. See *[Contributors](#page-190-2)* for a list of people who have helped in one way or another. If you are interested, please drop us a line at the [QuTiP discussion](http://groups.google.com/group/qutip.) [group webpage.](http://groups.google.com/group/qutip.)

## **INSTALLATION**

## <span id="page-6-1"></span><span id="page-6-0"></span>**2.1 General Requirements**

QuTiP depends on several open-source libraries for scientific computing in the Python programming language. The following packages are currently required:

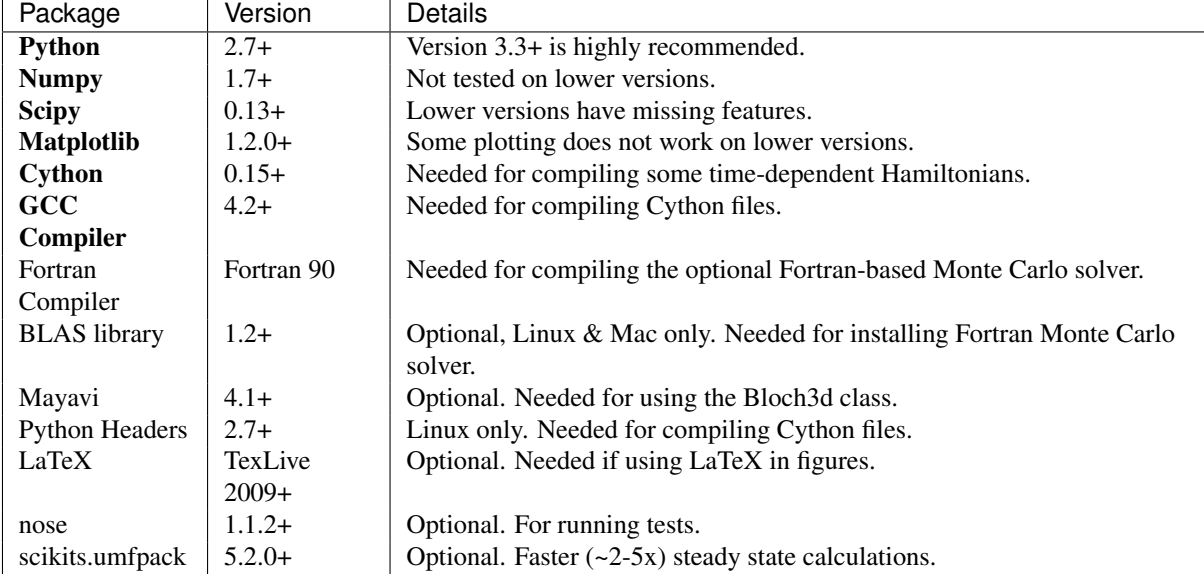

As of version 2.2, QuTiP includes an optional Fortran-based Monte Carlo solver that has a substantial performance benefit when compared with the Python-based solver. In order to install this package you must have a Fortran compiler (for example gfortran) and BLAS development libraries. At present, these packages are only tested on the Linux and OS X platforms.

## <span id="page-6-2"></span>**2.2 Platform-independent installation**

Often the easiest way is to install QuTiP is to use the Python package manager [pip.](http://www.pip-installer.org/)

```
sudo pip install qutip
```
However, when installing QuTiP this way the Fortran-based Monte Carlo solver is not included. More detailed platform-dependent installation alternatives are given below.

## <span id="page-6-3"></span>**2.3 Get the source code**

Official releases of QuTiP are available from the download section on the project's web pages

<http://www.qutip.org/download.html>

and the latest source code is available in our Github repository

<http://github.com/qutip>

In general we recommend users to use the latest stable release of QuTiP, but if you are interested in helping us out with development or wish to submit bug fixes, then use the latest development version from the Github repository.

#### <span id="page-7-0"></span>**2.4 Installing from source**

Installing QuTiP from source requires that all the dependencies are satisfied. The installation of these dependencies is different on each platform, and detailed instructions for Linux (Ubuntu), Mac OS X and Windows are given below.

Regardless of platform, to install QuTiP from the source code run:

```
sudo python setup.py install
```
To also include the optional Fortran Monte Carlo solver, run:

```
sudo python setup.py install --with-f90mc
```
On Windows, omit sudo from the commands given above.

## <span id="page-7-1"></span>**2.5 Installation on Ubuntu Linux**

#### **Using QuTiP's PPA**

The easiest way to install QuTiP in Ubuntu (14.04 and later) is to use the QuTiP PPA

```
sudo add-apt-repository ppa:jrjohansson/qutip-releases
sudo apt-get update
sudo apt-get install python-qutip
```
A Python 3 version is also available, and can be installed using:

sudo apt-get install python3-qutip

With this method the most important dependencies are installed automatically, and when a new version of QuTiP is released it can be upgraded through the standard package management system. In addition to the required dependencies, it is also strongly recommended that you install the texlive-latex-extra package:

```
sudo apt-get install texlive-latex-extra
```
#### **Manual installation of dependencies**

First install the required dependencies using:

```
sudo apt-get install python-dev cython python-setuptools python-nose
sudo apt-get install python-numpy python-scipy python-matplotlib
```
Then install QuTiP from source following the instructions given above. Alternatively (or additionally), to install a Python 3 environment, use:

```
sudo apt-get install python3-dev cython python3-setuptools python3-nose
sudo apt-get install python3-numpy python3-scipy python3-matplotlib
```
and then do the installation from source using python3 instead of python. Optional, but recommended, dependencies can be installed using:

```
sudo apt-get install texlive-latex-extra # recommended
sudo apt-get install mayavi2 # optional, for Bloch3d only
sudo apt-get install libblas-dev # optional, for Fortran Monte Carlo solver
sudo apt-get install gfortran \# optional, for Fortran Monte Carlo solver
```
#### <span id="page-7-2"></span>**2.6 Installation on Mac OS X (10.6+)**

If you have not done so already, install the Apple Xcode developer tools from the Apple App Store. After installation, open Xcode and go to: Preferences -> Downloads, and install the 'Command Line Tools'.

#### **Setup Using Macports**

On the Mac OS, we recommended that you install the required libraries via [MacPorts.](http://www.macports.org/MacPorts) After installation, the necessary "ports" for QuTiP may be installed via

```
sudo port install py34-scipy
sudo port install py34-matplotlib +latex
sudo port install py34-cython
sudo port install py34-ipython +notebook+parallel
```
Optional, but highly recommended ports include

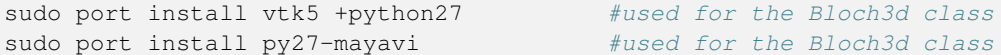

Now, we want to tell OSX which Python and iPython we are going to use

```
sudo port select python python34
sudo port select ipython ipython34
```
To install QuTiP from Macports, run

sudo port install py-qutip

Finally, we want to set the macports compiler to the vanilla GCC version. From the command line type:

port select gcc

which will bring up a list of installed compilers, such as:

```
Available versions for gcc:
        mp-gcc48
        none (active)
```
We want to set the the compiler to the gcc4x compiler, where x is the highest number available, in this case mp-gcc48 (the "mp-" does not matter). To do this type:

sudo port select gcc mp-gcc48

Running port select again should give:

```
Available versions for gcc:
      mp-gcc48 (active)
       none
```
Installing QuTiP via Macports may take a long time as some or all of the QuTiP dependencies are build from source code. The advantage is that all dependencies are resolved automatically, and the result should be a consistent build.

#### **Setup via SciPy Superpack**

A second option is to install the required Python packages using the [SciPy Superpack.](http://fonnesbeck.github.com/ScipySuperpack/) Further information on installing the superpack can be found on the [SciPy Downloads page.](http://www.scipy.org/Download)

#### **Anaconda CE Distribution**

Finally, one can also use the [Anaconda CE](https://store.continuum.io/cshop/anaconda) package to install all of the QuTiP

## <span id="page-9-0"></span>**2.7 Installation on Windows**

QuTiP is primarily developed for Unix-based platforms such as Linux an Mac OS X, but it can also be used on Windows. We have limited experience and ability to help troubleshoot problems on Windows, but the following installation steps have been reported to work:

- 1. Install the Python $(X, Y)$  distribution (tested with version 2.7.3.1). Other Python distributions, such as [En](http://www.enthought.com/products/epd.php)[thought Python Distribution](http://www.enthought.com/products/epd.php) or [Anaconda CE](http://continuum.io/downloads.html) have also been reported to work.
- 2. When installing Python(x,y), explicitly select to include the Cython package in the installation. This package is not selected by default.
- 3. Add the following content to the file *C:/Python27/Lib/distutils/distutils.cfg* (or create the file if it does not already exists):

```
[build]
compiler = mingw32
[build_ext]
compiler = mingw32
```
The directory where the distutils.cfg file should be placed might be different if you have installed the Python environment in a different location than in the example above.

4. Obtain the QuTiP source code and installed it following the instructions given above.

Note: In some cases, to get the dynamic compilation of Cython code to work, it might be necessary to edit the PATH variable and make sure that *C:\MinGW32-xy\bin* appears either *first* in the PATH list, or possibly *right after C:\Python27\Lib\site-packages\PyQt4*. This is to make sure that the right version of the MinGW compiler is used if more than one is installed (not uncommon under Windows, since many packages are distributed and installed with their own version of all dependencies).

## <span id="page-9-1"></span>**2.8 Optional Installation Options**

## **UMFPACK Linear Solver**

As of SciPy 0.14+, the [umfpack](http://www.cise.ufl.edu/research/sparse/umfpack/) linear solver routines for solving large-scale sparse linear systems have been replaced due to licensing restrictions. The default method for all sparse linear problems is now the [SuperLU](http://crd-legacy.lbl.gov/~xiaoye/SuperLU/) library. However, scipy still includes the ability to call the umfpack library via the scikits.umfpack module. In our experience, the umfpack solver is 2-5x faster than the SuperLU routines, which is a very noticeable performance increase when used for solving steady state solutions. We have an updated scikits.umfpack module available at [http://github.com/nonhermitian/umfpack](https://github.com/nonhermitian/umfpack) that can be installed to have SciPy find and use the umfpack library.

## **Optimized BLAS Libraries**

QuTiP is designed to take advantage of some of the optimized BLAS libraries that are available for NumPy. At present, this includes the [OPENBLAS](http://www.openblas.net/) and [MKL](http://software.intel.com/en-us/intel-mkl) libraries. If NumPy is built against these libraries, then QuTiP will take advantage of the performance gained by using these optimized tools. As these libraries are multithreaded, you can change the number of threads used in these packages by adding:

```
>>> import os
>>> os.environ['OPENBLAS_NUM_THREADS'] = '4'
>>> os.environ['MKL_NUM_THREADS'] = '4'
```
at the top of your Python script files, or iPython notebooks, and then loading the QuTiP framework. If these commands are not present, then QuTiP automatically sets the number of threads to one.

## <span id="page-10-0"></span>**2.9 Verifying the Installation**

QuTiP includes a collection of built-in test scripts to verify that an installation was successful. To run the suite of tests scripts you must have the nose testing library. After installing QuTiP, leave the installation directory, run Python (or iPython), and call:

```
>>> import qutip.testing as qt
>>> qt.run()
```
If successful, these tests indicate that all of the QuTiP functions are working properly. If any errors occur, please check that your have installed all of the required modules. See the next section on how to check the installed versions of the QuTiP dependencies. If these tests still fail, then head on over to the [QuTiP Discussion](http://groups.google.com/group/qutip) [Board](http://groups.google.com/group/qutip) and post a message detailing your particular issue.

## <span id="page-10-1"></span>**2.10 Checking Version Information using the About Function**

QuTiP includes an "about" function for viewing information about QuTiP and the important dependencies installed on your system. To view this information:

```
In [1]: from qutip import *
In [2]: about()
QuTiP: Quantum Toolbox in Python
Copyright (c) 2011 and later.
Paul D. Nation & Robert J. Johansson
('QuTiP Version: ', '3.0.1')
('Numpy Version: ', '1.8.0')
('Scipy Version: ', '0.13.3')
('Cython Version: ', '0.20.1post0')
('Matplotlib Version: ', '1.3.1')<br>('Fortran mcsolver: ', 'True')<br>('scikits.umfpack: ', 'False')
('Fortran mcsolver:
('scikits.umfpack: ', 'False')<br>('Python Version: ', '2.7.6')
('Python Version:
('Platform Info: ', 'Linux', '(x86_64)')
()
```
## **USERS GUIDE**

## <span id="page-12-1"></span><span id="page-12-0"></span>**3.1 Guide Overview**

The goal of this guide is to introduce you to the basic structures and functions that make up QuTiP. This guide is divided up into several sections, each highlighting a specific set of functionalities. In combination with the examples, which can be found on the project web page [http://qutip.org/tutorials.html,](http://qutip.org/tutorials.html) this guide should provide a more or less complete overview. In addition, the *[API documentation](#page-110-0)* for each function is located at after of this guide.

#### **Organization**

QuTiP is designed to be a general framework for solving quantum mechanics problems such as systems composed of few-level quantum systems and harmonic oscillators. To this end, QuTiP is built from a large (and ever growing) library of functions and classes; from [qutip.states.basis](#page-128-1) to [qutip.wigner](#page-165-0). The general organization of QuTiP, highlighting the important API available to the user, is shown in the *[QuTiP tree-diagram of](#page-13-0) [user accessible functions and classes.](#page-13-0)*

## <span id="page-12-2"></span>**3.2 Basic Operations on Quantum Objects**

#### **First things first**

Important: Do not run QuTiP from the installation directory.

To load the qutip modules, we must first call the import statement:

**In [1]: from qutip import** \*

that will load all of the user available functions. Often, we also need to import the Numpy and Matplotlib libraries with:

**In [2]: import numpy as np**

Note that, in the rest of the documentation, functions are written using *qutip.module.function()* notation which links to the corresponding function in the QuTiP API: *[Functions](#page-128-0)*. However, in calling *import \**, we have already loaded all of the QuTiP modules. Therefore, we will only need the function name and not the complete path when calling the function from the interpreter prompt or a Python script.

#### **The quantum object class**

#### **Introduction**

The key difference between classical and quantum mechanics lies in the use of operators instead of numbers as variables. Moreover, we need to specify state vectors and their properties. Therefore, in computing the dynamics of quantum systems we need a data structure that is capable of encapsulating the properties of a quantum operator and ket/bra vectors. The quantum object class,  $qutip.Qobj$ , accomplishes this using matrix representation.

To begin, let us create a blank Qobj:

<span id="page-13-0"></span>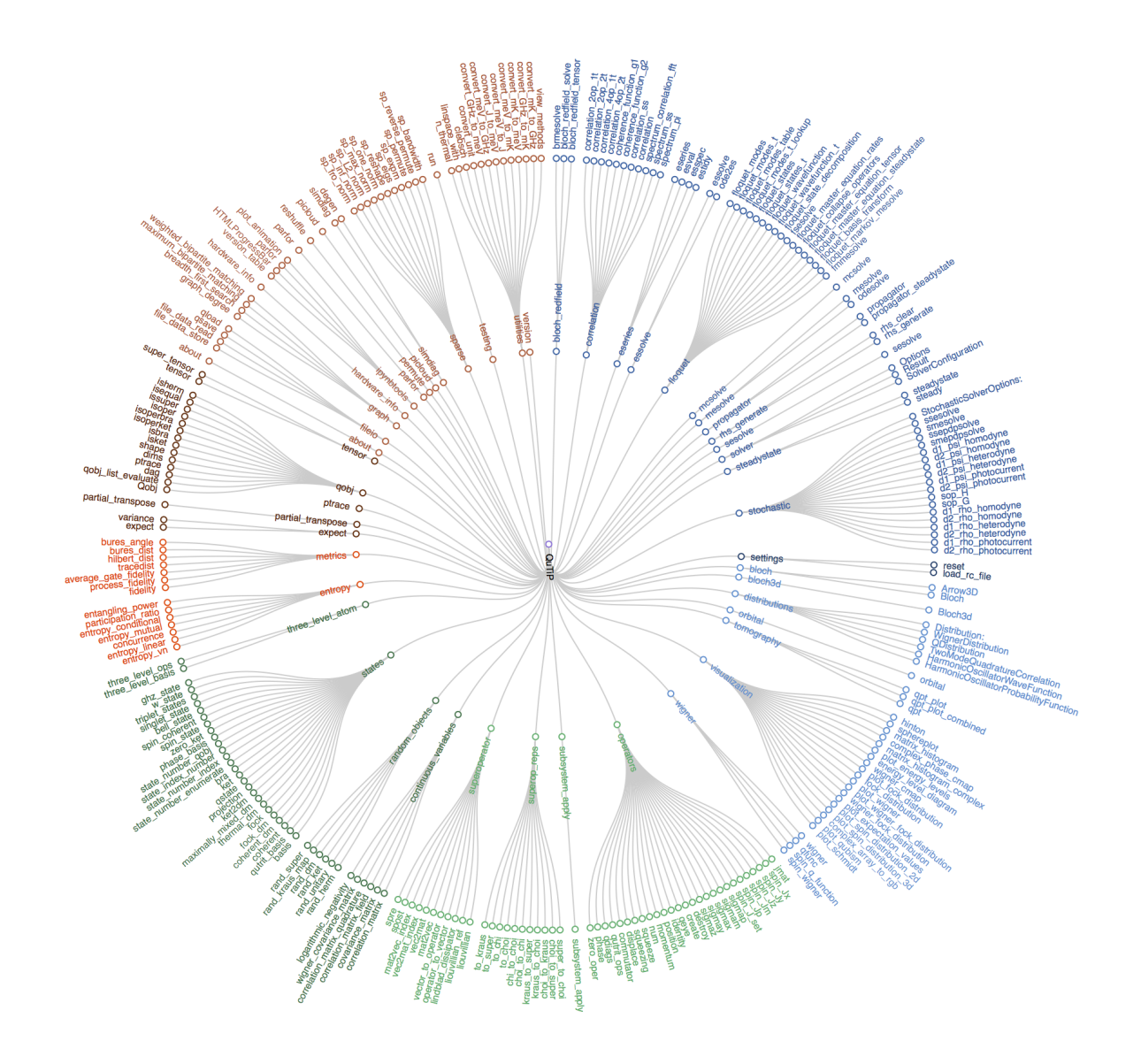

Figure 3.1: QuTiP tree-diagram of user accessible functions and classes.

```
In [3]: Qobj()
Out[3]:
Quantum object: dims = [1], [1], shape = [1, 1], type = oper, isherm = True
Qobj data =
[[ 0.]]
```
where we see the blank 'Qobj' object with dimensions, shape, and data. Here the data corresponds to a 1x1-dimensional matrix consisting of a single zero entry.

Hint: By convention, Class objects in Python such as  $Qobj()$  differ from functions in the use of a beginning capital letter.

We can create a  $Q \circ b$  j with a user defined data set by passing a list or array of data into the  $Q \circ b$  j:

```
In [4]: Qobj([1,2,3,4,5])
Out[4]:
Quantum object: dims = [5], [1]], shape = [5, 1], type = ket
Qobj data =
[[ 1.]
```

```
[ 2.]
 [ 3.]
 [ 4.]
 [ 5.]]
In [5]: x = \arctan[(1, 2, 3, 4, 5)])In [6]: Qobj(x)
Out[6]:
Quantum object: dims = [[1], [5]], shape = [1, 5], type = bra
Qobj data =
[[ 1. 2. 3. 4. 5.]]
In [7]: r = np.random.randn(4, 4)In [8]: Qobj(r)
Out[8]:
Quantum object: dims = [[4], [4]], shape = [4, 4], type = oper, isherm = False
Qobj data =
[[ 0.53687843 0.03179873 0.29785873 0.04462891]
 [ 0.67900829 0.37491091 0.13618856 0.62680971]
 [ 0.41240537 0.50347257 0.26573402 0.2244419 ]
 [ 0.35279373 0.56183588 0.91221813 0.33800095]]
```
Notice how both the dims and shape change according to the input data. Although dims and shape appear to have the same function, the difference will become quite clear in the section on tensor products and partial traces.

Note: If you are running QuTiP from a python script you must use the print function to view the Qobj attributes.

#### **States and operators**

Manually specifying the data for each quantum object is inefficient. Even more so when most objects correspond to commonly used types such as the ladder operators of a harmonic oscillator, the Pauli spin operators for a twolevel system, or state vectors such as Fock states. Therefore, QuTiP includes predefined objects for a variety of states:

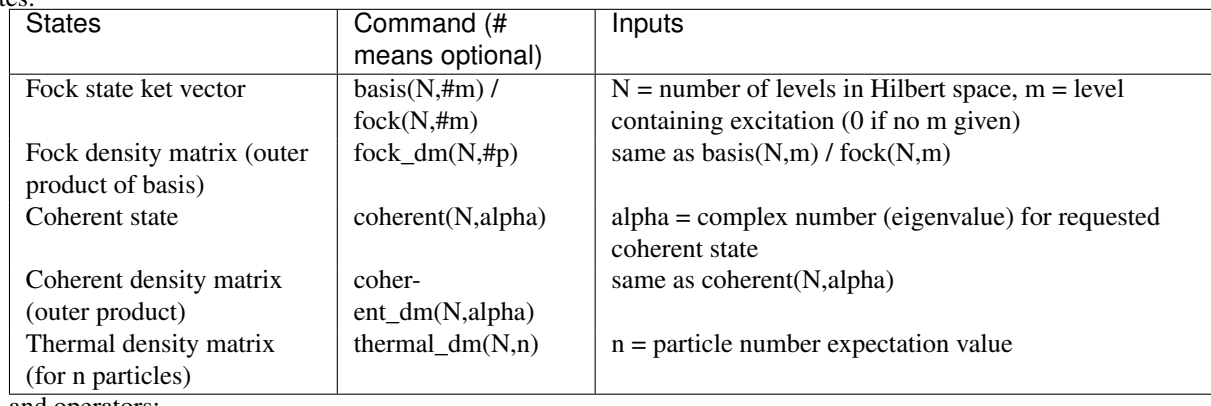

and operators:

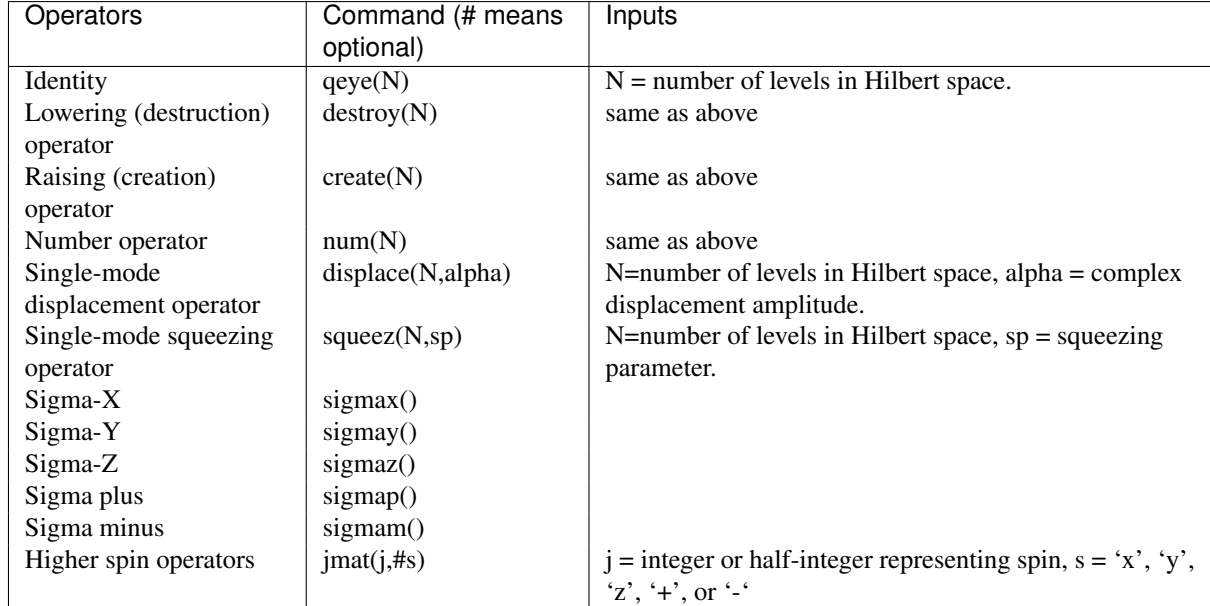

As an example, we give the output for a few of these functions:

```
In [9]: basis(5,3)
Out[9]:
Quantum object: dims = [[5], [1]], shape = [5, 1], type = ket
Qobj data =
[[ 0.]
[ 0.]
[ 0.]
 [ 1.]
 \begin{bmatrix} 0.11 \end{bmatrix}In [10]: coherent(5,0.5-0.5j)
Out[10]:
Quantum object: dims = [5], [1]], shape = [5, 1], type = ket
Qobj data =
[[ 0.77880170+0.j ]
 [ 0.38939142-0.38939142j]
 [ 0.00000000 - 0.27545895][-0.07898617-0.07898617j]
[-0.04314271+0,j] ]
In [11]: destroy(4)
Out[11]:
Quantum object: dims = [[4], [4]], shape = [4, 4], type = oper, isherm = False
Qobj data =
[[ 0. 1. 0. 0. ]
             0. 1.41421356 0. ]
 [0. 0. 0. 1.73205081][0. 0. 0. 0. 1]In [12]: sigmaz()
Out[12]:
Quantum object: dims = [2], [2]], shape = [2, 2], type = oper, isherm = True
Qobj data =
[[ 1. 0.]
[ 0. -1.]In [13]: jmat(5/2.0,'+')
Out[13]:
Quantum object: dims = [[6], [6]], shape = [6, 6], type = oper, isherm = False
Qobj data =
```
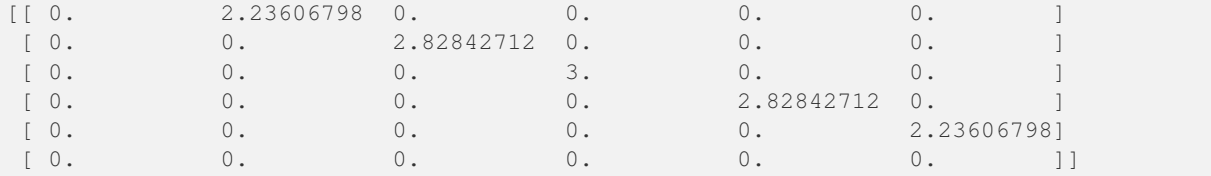

## **Qobj attributes**

We have seen that a quantum object has several internal attributes, such as data, dims, and shape. These can be accessed in the following way:

```
In [14]: q = destroy(4)
In [15]: q.dims
Out[15]: [[4], [4]]
In [16]: q.shape
Out[16]: [4, 4]
```
In general, the attributes (properties) of a Qobj object (or any Python class) can be retrieved using the *Q.attribute* notation. In addition to the attributes shown with the print function, the Qobj class also has the following:

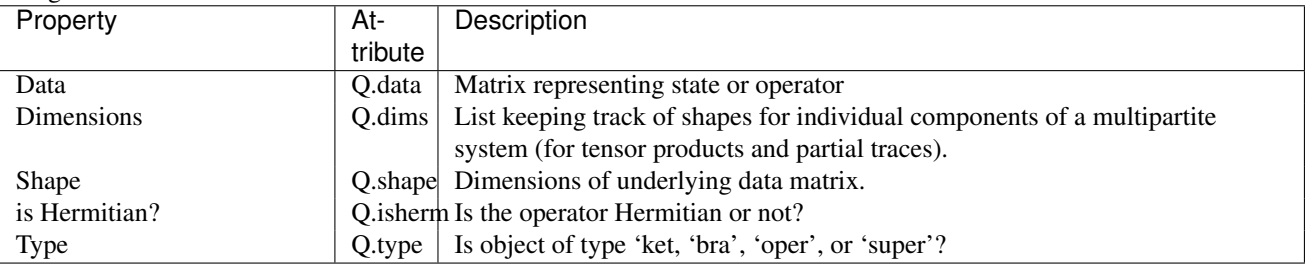

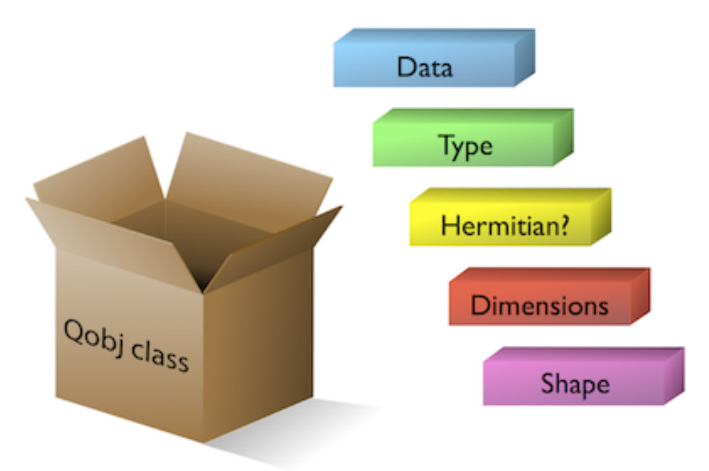

Figure 3.2: The Qobj Class viewed as a container for the properties need to characterize a quantum operator or state vector.

For the destruction operator above:

```
In [17]: q.type
Out[17]: 'oper'
In [18]: q.isherm
Out[18]: False
In [19]: q.data
```

```
Out[19]:
<4x4 sparse matrix of type '<type 'numpy.complex128'>'
        with 3 stored elements in Compressed Sparse Row format>
```
The data attribute returns a message stating that the data is a sparse matrix. All Qobj instances store their data as a sparse matrix to save memory. To access the underlying dense matrix one needs to use the [qutip.Qobj.full](#page-113-0) function as described below.

#### **Qobj Math**

The rules for mathematical operations on  $\circ \circ \circ \circ$  instances are similar to standard matrix arithmetic:

```
In [20]: q = destroy(4)
In [21]: x = sigmax()
In [22]: q + 5
Out[22]:
Quantum object: dims = [4], [4], shape = [4, 4], type = oper, isherm = False
Qobj data =
[[ 5. 1. 0. 0. ]
[0. 5. 1.41421356 0.[0. 0. 5. 1.73205081][0. 0. 0. 5. ]]In [23]: x * x
Out[23]:
Quantum object: dims = [2], [2]], shape = [2, 2], type = oper, isherm = True
Qobj data =
[1, 0.1][ 0. 1.]In [24]: q ** 3
Out[24]:
Quantum object: dims = [4], [4], shape = [4, 4], type = oper, isherm = False
Qobj data =
[0. 0. 0. 2.44948974][ 0. 0. 0. 0. ]
 [ 0. 0. 0. 0. ]
 [ 0. 0. 0. 0. ]]
In [25]: x / sqrt(2)
Out[25]:
Quantum object: dims = [2], [2], shape = [2, 2], type = oper, isherm = True
Qobj data =
[[ 0. 0.70710678]
[ 0.70710678 0. ]]
```
Of course, like matrices, multiplying two objects of incompatible shape throws an error:

**>>>** q \* x TypeError: Incompatible Qobj shapes

In addition, the logic operators is equal *==* and is not equal *!=* are also supported.

#### **Functions operating on Qobj class**

Like attributes, the quantum object class has defined functions (methods) that operate on Qobj class instances. For a general quantum object  $\circ$ :

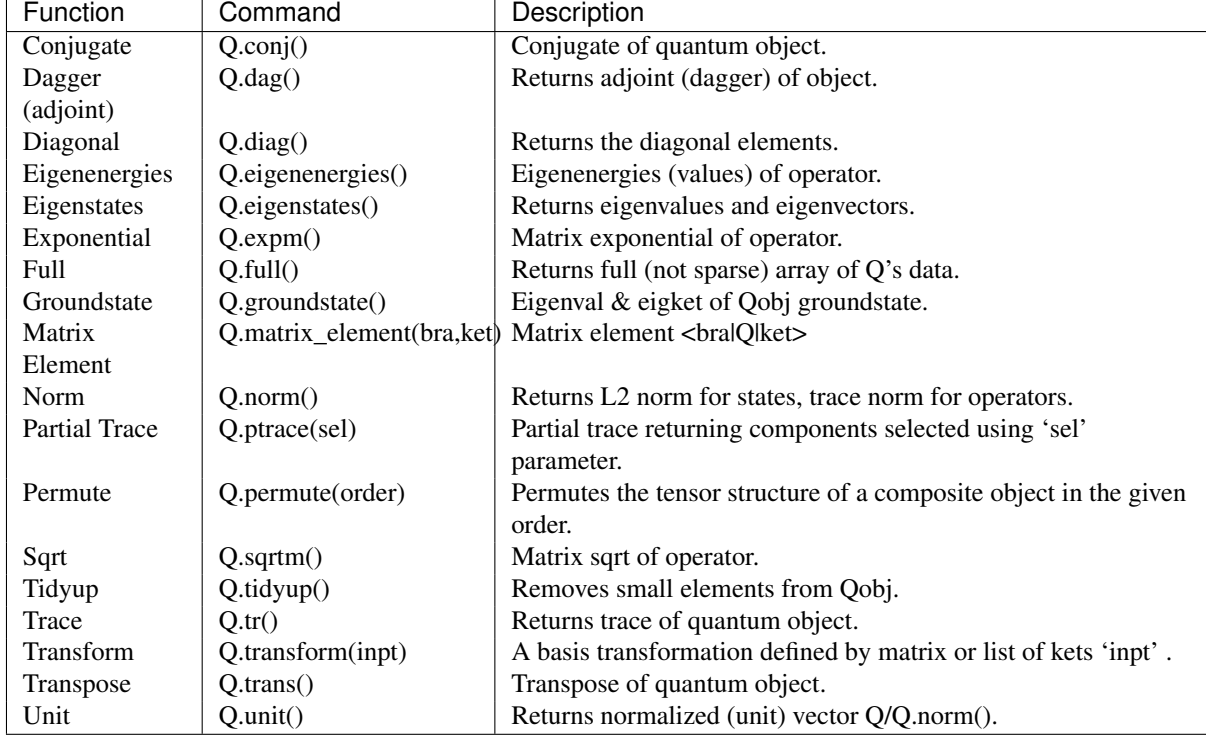

```
In [26]: basis(5, 3)
Out[26]:
Quantum object: dims = [[5], [1]], shape = [5, 1], type = ket
Qobj data =
[[ 0.]
[ 0.]
[ 0.]
[ 1.]
[ 0.]]
In [27]: basis(5, 3).dag()
Out[27]:
Quantum object: dims = [[1], [5]], shape = [1, 5], type = bra
Qobj data =
[[ 0. 0. 0. 1. 0.]]
In [28]: coherent_dm(5, 1)
Out[28]:
Quantum object: dims = [5], [5], shape = [5, 5], type = oper, isherm = True
Qobj data =
[[ 0.36791117 0.36774407 0.26105441 0.14620658 0.08826704]
 [ 0.36774407 0.36757705 0.26093584 0.14614018 0.08822695]
[ 0.26105441 0.26093584 0.18523331 0.10374209 0.06263061]
[ 0.14620658 0.14614018 0.10374209 0.05810197 0.035077 ]
[ 0.08826704 0.08822695 0.06263061 0.035077 0.0211765 ]]
In [29]: coherent_dm(5, 1).diag()
Out[29]: array([ 0.36791117, 0.36757705, 0.18523331, 0.05810197, 0.0211765 ])
In [30]: coherent_dm(5, 1).full()
Out[30]:
array([[ 0.36791117+0.j, 0.36774407+0.j, 0.26105441+0.j, 0.14620658+0.j,
        0.08826704+0.j],
       [ 0.36774407+0.j, 0.36757705+0.j, 0.26093584+0.j, 0.14614018+0.j,
        0.08822695+0.j],
       [ 0.26105441+0.j. 0.26093584+0.j. 0.18523331+0.j. 0.10374209+0.j.0.06263061+0.j],
```

```
[ 0.14620658+0.j, 0.14614018+0.j, 0.10374209+0.j, 0.05810197+0.j,
         0.03507700+0.j],
       [ 0.08826704+0.j, 0.08822695+0.j, 0.06263061+0.j, 0.03507700+0.j,
         0.02117650+0.j]])
In [31]: coherent_dm(5, 1).norm()
Out[31]: 1.0000000000000002
In [32]: coherent_dm(5, 1).sqrtm()
Out[32]:
Quantum object: dims = [5], [5]], shape = [5, 5], type = oper, isherm = False
Qobj data =
[[ 0.36791119 +0.00000000e+00j 0.36774406 +0.00000000e+00j
   0.26105440 +0.00000000e+00j 0.14620658 +0.00000000e+00j
   0.08826704 +0.00000000e+00j]
 [ 0.36774406 +0.00000000e+00j 0.36757705 +4.97355349e-13j
   0.26093584 -4.95568446e-12j 0.14614018 -4.38433154e-12j
  0.08822695 +1.98468419e-11j]
 [ 0.26105440 +0.00000000e+00j 0.26093584 -4.95568446e-12j
  0.18523332 +4.93787964e-11j 0.10374209 +4.36857948e-11j
  0.06263061 - 1.97755360e - 10j[ 0.14620658 +0.00000000e+00j 0.14614018 -4.38433154e-12j
  0.10374209 +4.36857948e-11j 0.05810197 +3.86491532e-11j
  0.03507701 -1.74955663e-10j]
 [ 0.08826704 +0.00000000e+00j 0.08822695 +1.98468419e-11j
   0.06263061 -1.97755360e-10j 0.03507701 -1.74955663e-10j
   0.02117650 +7.91983303e-10j]]
In [33]: coherent_dm(5, 1).tr()
Out[33]: 1.0
In [34]: (basis(4, 2) + basis(4, 1)).unit()
Out[34]:
Quantum object: dims = [[4], [1]], shape = [4, 1], type = ket
Qobj data =
[[ 0. ]
[ 0.70710678]
 [ 0.70710678]
 \begin{bmatrix} 0 & 1 \end{bmatrix}
```
## <span id="page-19-0"></span>**3.3 Manipulating States and Operators**

#### **Introduction**

In the previous guide section *[Basic Operations on Quantum Objects](#page-12-2)*, we saw how to create states and operators, using the functions built into QuTiP. In this portion of the guide, we will look at performing basic operations with states and operators. For more detailed demonstrations on how to use and manipulate these objects, see the examples on the [tutorials](http://qutip.org/tutorials.html) web page.

#### **State Vectors (kets or bras)**

Here we begin by creating a Fock [qutip.states.basis](#page-128-1) vacuum state vector  $|0\rangle$  with in a Hilbert space with 5 number states, from 0 to 4:

```
In [2]: vac = basis(5, 0)
In [3]: print(vac)
Quantum object: dims = [[5], [1]], shape = [5, 1], type = ket
Qobj data =
[[ 1.]
[ 0.]
```
[ 0.] [ 0.] [ 0.]]

and then create a lowering operator  $(\hat{a})$  corresponding to 5 number states using the [qutip.operators.destroy](#page-134-0) function:

```
In [4]: a = destroy(5)
```
**In [5]: print**(a)

```
Quantum object: dims = [[5], [5]], shape = [5, 5], type = oper, isherm = False
Qobj data =
[0. 1. 0. 0. 0. 1][0. 0. 1.41421356 0. 0. ][0. 0. 0. 1.73205081 0. ][0. 0. 0. 0. 0. 2. ][0. 0. 0. 0. 0. 0. 0. 1]
```
Now lets apply the destruction operator to our vacuum state vac,

```
In [6]: a * vac
Out[6]:
Quantum object: dims = [[5], [1]], shape = [5, 1], type = ket
Qobj data =
[[ 0.]
[ 0.]
 [ 0.]
 [ 0.]
 [ 0.]]
```
We see that, as expected, the vacuum is transformed to the zero vector. A more interesting example comes from using the adjoint of the lowering operator, the raising operator  $\hat{a}^{\dagger}$ :

```
In [7]: a \cdot dag() * vacOut[7]:Quantum object: dims = [[5], [1]], shape = [5, 1], type = ket
Qobj data =
[[ 0.]
[ 1.]
 [ 0.]
 [ 0.]
 [ 0.]]
```
The raising operator has in indeed raised the state *vec* from the vacuum to the  $|1\rangle$  state. Instead of using the dagger Qobj.dag() method to raise the state, we could have also used the built in [qutip.operators.create](#page-134-1) function to make a raising operator:

```
In [8]: c = \text{create}(5)In [9]: c * vac
Out[9]:
Quantum object: dims = [5], [1]], shape = [5, 1], type = ket
Qobj data =
[[ 0.]
 [ 1.]
[ 0.]
 [ 0.]
 [ 0.]]
```
which does the same thing. We can raise the vacuum state more than once by successively apply the raising operator:

```
In [10]: c * c * vac
Out[10]:
Quantum object: dims = [[5], [1]], shape = [5, 1], type = ket
Qobj data =
[[ 0. ]
[ 0. ]
 [ 1.41421356]
 \begin{bmatrix} 0 & 1 \end{bmatrix}[0. ]]
```
or just taking the square of the raising operator  $(\hat{a}^{\dagger})^2$ :

```
In [11]: c ** 2 * vac
Out[11]:
Quantum object: dims = [5], [1], shape = [5, 1], type = ket
Qobj data =
[ [ ] ].
[0. ]
[ 1.41421356]
[ 0. ]
[ 0. ]]
```
Applying the raising operator twice gives the expected  $\sqrt{n+1}$  dependence. We can use the product of  $c * a$ to also apply the number operator to the state vector vac:

```
In [12]: c * a * vac
Out[12]:
Quantum object: dims = [[5], [1]], shape = [5, 1], type = ket
Qobj data =
[[ 0.]
 \begin{bmatrix} 0 \\ 0 \\ 1 \end{bmatrix}\lceil 0.1 \rceil\lceil 0.1 \rceil[0.1]
```
or on the  $|1\rangle$  state:

```
In [13]: c * a * (c * vac)Out[13]:
Quantum object: dims = [5], [1]], shape = [5, 1], type = ket
Qobj data =
[[ 0.]
[ 1.]
 [ 0.]
 [ 0.]
 [ 0.]]
```
or the  $|2\rangle$  state:

```
In [14]: c * a * (c * * 2 * vac)Out[14]:
Quantum object: dims = [[5], [1]], shape = [5, 1], type = ket
Qobj data =
[[ 0. ]
[0.[ 2.82842712]
[0.[0. ]]
```
Notice how in this last example, application of the number operator does not give the expected value  $n = 2$ , but rather  $2\sqrt{2}$ . This is because this last state is not normalized to unity as  $c|n\rangle = \sqrt{n+1}|n+1\rangle$ . Therefore, we should normalize our vector first:

```
In [15]: c * a * (c * * 2 * vac) .unit()Out[15]:
Quantum object: dims = [[5], [1]], shape = [5, 1], type = ket
Qobj data =
[ [ ] [ ][ 0.]
[ 2.]
\lceil 0.1 \rceil[ 0.]]
```
Since we are giving a demonstration of using states and operators, we have done a lot more work than we should have. For example, we do not need to operate on the vacuum state to generate a higher number Fock state. Instead we can use the [qutip.states.basis](#page-128-1) (or [qutip.states.fock](#page-130-0)) function to directly obtain the required state:

```
In [16]: ket = basis(5, 2)
In [17]: print(ket)
Quantum object: dims = [5], [1]], shape = [5, 1], type = ket
Qobj data =
[[ 0.]
\lceil 0.1 \rceil\lceil 1.[ 0.]
 [ 0.]]
```
Notice how it is automatically normalized. We can also use the built in  $\text{qutip. operators.}$  num operator:

```
In [18]: n = num(5)
```

```
In [19]: print(n)
Quantum object: dims = [5], [5], shape = [5, 5], type = oper, isherm = True
Qobj data =
[[ 0. 0. 0. 0. 0.]
[ 0. 1. 0. 0. 0.]
 [0, 0, 2, 0, 0.][ 0. 0. 0. 3. 0.]
 [ 0. 0. 0. 0. 4.]]
```
Therefore, instead of  $c \times a \times (c \times 2 \times vac)$ .unit() we have:

```
In [20]: n * ket
Out[20]:
Quantum object: dims = [5], [1]], shape = [5, 1], type = ket
Qobj data =
[ [ ] ]\lceil 0.1 \rceil\lceil 2.1 \rceil[ 0.]
 [ 0.]]
```
We can also create superpositions of states:

```
In [21]: ket = (basis(5, 0) + basis(5, 1)) .unit()In [22]: print(ket)
Quantum object: dims = [5], [1]], shape = [5, 1], type = ket
Qobj data =
[[ 0.70710678]
 [ 0.70710678]
 [ 0. ]
 [\begin{array}{ccc} 0 \end{array} \quad \begin{array}{c} \end{array} \quad ][0. ]]
```
where we have used the qutip.  $Q \circ b$  i. unit method to again normalize the state. Operating with the number function again:

```
In [23]: n * ket
Out[23]:
Quantum object: dims = [[5], [1]], shape = [5, 1], type = ket
Qobj data =
[[ 0. ]
[ 0.70710678]
[0.[0. ]
[ 0. ]]
```
We can also create coherent states and squeezed states by applying the [qutip.operators.displace](#page-134-2) and [qutip.operators.squeeze](#page-137-0) functions to the vacuum state:

```
In [24]: vac = basis(5, 0)
In [25]: d = displace(5, 1j)
In [26]: s = square (5, 0.25 + 0.25j)
In [27]: d * vac
Out[27]:
Quantum object: dims = [[5], [1]], shape = [5, 1], type = ket
Qobj data =
[[ 0.60655682+0.j ]
[ 0.00000000+0.60628133j]
 [-0.43038740+0. j][ 0.00000000-0.24104351j]
 [ 0.14552147+0.j ]]
```

```
In [28]: d * s * vac
Out[28]:
Quantum object: dims = [[5], [1]], shape = [5, 1], type = ket
Qobj data =
[[ 0.65893786+0.08139381j]
[ 0.10779462+0.51579735j]
 [-0.37567217 - 0.01326853][-0.02688063-0.23828775j]
 [ 0.26352814+0.11512178j]]
```
Of course, displacing the vacuum gives a coherent state, which can also be generated using the built in [qutip.states.coherent](#page-129-0) function.

#### **Density matrices**

One of the main purpose of QuTiP is to explore the dynamics of open quantum systems, where the most general state of a system is not longer a state vector, but rather a density matrix. Since operations on density matrices operate identically to those of vectors, we will just briefly highlight creating and using these structures.

The simplest density matrix is created by forming the outer-product  $|\psi\rangle \langle \psi|$  of a ket vector:

```
In [29]: ket = basis(5, 2)
In [30]: ket * ket.dag()
Out[30]:
Quantum object: dims = [5], [5], \frac{1}{2}, \frac{1}{2}, \frac{1}{2}, \frac{1}{2}, \frac{1}{2}, \frac{1}{2}, \frac{1}{2}, \frac{1}{2}, \frac{1}{2}, \frac{1}{2}, \frac{1}{2}, \frac{1}{2}, \frac{1}{2}, \frac{1}{2}, \frac{1}{2}, \frac{1}{2}, \frac{1}{2}0obj data =
[[ 0. 0. 0. 0. 0.]
  [ 0. 0. 0. 0. 0.]
[0, 0, 1, 0, 0.]
```
[ 0. 0. 0. 0. 0.] [ 0. 0. 0. 0. 0.]]

A similar task can also be accomplished via the [qutip.states.fock\\_dm](#page-131-0) or [qutip.states.ket2dm](#page-131-1) functions:

```
In [31]: fock_dm(5, 2)
Out[31]:
Quantum object: dims = [[5], [5]], shape = [5, 5], type = oper, isherm = True
Qobj data =
[[ 0. 0. 0. 0. 0.]
 \begin{bmatrix} 0. & 0. & 0. & 0. & 0. \end{bmatrix}<br>\begin{bmatrix} 0. & 0. & 1. & 0. & 0. \end{bmatrix}[ 0. 0. 1. 0. 0.]
 [ 0. 0. 0. 0. 0.]
 [ 0. 0. 0. 0. 0.]]
```

```
In [32]: ket2dm(ket)
Out[32]:
Quantum object: dims = [5], [5], shape = [5, 5], type = oper, isherm = True
Qobj data =
[[ 0. 0. 0. 0. 0.]
[ 0. 0. 0. 0. 0.]
 [ 0. 0. 1. 0. 0.]
 [ 0. 0. 0. 0. 0.]
 [ 0. 0. 0. 0. 0.]]
```
If we want to create a density matrix with equal classical probability of being found in the  $|2\rangle$  or  $|4\rangle$  number states we can do the following:

```
In [33]: 0.5 \times \text{ket2dm}(\text{basis}(5, 4)) + 0.5 \times \text{ket2dm}(\text{basis}(5, 2))Out[33]:
Quantum object: dims = [5], [5]], shape = [5, 5], type = oper, isherm = True
Oobj data =[ [ ] [ ] [ ] [ ] [ ] [ ] [ ] [ ] [ ] [ ] [ ] [ ] [ ] [ ] [ ] [ ] [ ] [ ] [ ] [ ] [ ] [ ] [ ] [ ] [ ] [ ] [ ] [0, 0, 0, 0, 0, 0, 0][0, 0, 0.5 0, 0.1][ 0. 0. 0. 0. 0. ]
 [0, 0, 0, 0, 0, 0.5]
```
or use  $0.5 \star$  fock dm(5, 2) + 0.5  $\star$  fock dm(5, 4). There are also several other builtin functions for creating predefined density matrices, for example qutip.states.coherent dm and [qutip.states.thermal\\_dm](#page-131-2) which create coherent state and thermal state density matrices, respectively.

```
In [34]: coherent_dm(5, 1.25)
Out[34]:
Quantum object: dims = [[5], [5]], shape = [5, 5], type = oper, isherm = True
Qobj data =
[[ 0.20980701 0.26141096 0.23509686 0.15572585 0.13390765]
 [ 0.26141096 0.32570738 0.29292109 0.19402805 0.16684347]
[ 0.23509686 0.29292109 0.26343512 0.17449684 0.1500487 ]
 [ 0.15572585 0.19402805 0.17449684 0.11558499 0.09939079]
 [ 0.13390765 0.16684347 0.1500487 0.09939079 0.0854655 ]]
```

```
In [35]: thermal_dm(5, 1.25)
Out[35]:
Quantum object: dims = [5], [5], shape = [5, 5], type = oper, isherm = True
Qobj data =
[ [ 0.46927974 0. 0. 0. 0. 0. 1
[0. 0.26071096 0. 0. 0. 0. 1][0. 0. 0.14483942 0. 0.14483942 0.[0. 0. 0. 0.08046635 0. ]
[0. 0. 0. 0. 0. 0. 0. 0. 0. 0.04470353]
```
QuTiP also provides a set of distance metrics for determining how close two density matrix distributions are to each other. Included are the trace distance [qutip.metrics.tracedist](#page-145-0) and the fidelity [qutip.metrics.fidelity](#page-144-0).

```
In [36]: x = \text{coherent dm}(5, 1.25)In [37]: y = \text{coherent\_dm}(5, 1.25j) # <-- note the 'j'
In [38]: z = \text{thermal}_\text{dm}(5, 0.125)In [39]: fidelity(x, x)
Out[39]: 1.000000024796918
In [40]: tracedist(y, y)
Out[40]: 0.0
```
We also know that for two pure states, the trace distance (T) and the fidelity (F) are related by  $T =$  $\sqrt{1 - F^2}$ .

```
In [41]: tracedist(y, x)
Out[41]: 0.9771565834831235
```

```
In [42]: sqrt(1 - fidelity(y, x) ** 2)
Out[42]: 0.97715657031452496
```
For a pure state and a mixed state,  $1 - F^2 \leq T$  which can also be verified:

```
In [43]: 1 - \text{fidelity}(x, z) \; * \; 2Out[43]: 0.7782890495537043
```

```
In [44]: tracedist(x, z)
Out[44]: 0.8559028328862588
```
#### **Qubit (two-level) systems**

Having spent a fair amount of time on basis states that represent harmonic oscillator states, we now move on to qubit, or two-level quantum systems (for example a spin-1/2). To create a state vector corresponding to a qubit system, we use the same [qutip.states.basis](#page-128-1), or [qutip.states.fock](#page-130-0), function with only two levels:

**In [45]:** spin = basis(2, 0)

Now at this point one may ask how this state is different than that of a harmonic oscillator in the vacuum state truncated to two energy levels?

```
In [46]: vac = basis(2, 0)
```
At this stage, there is no difference. This should not be surprising as we called the exact same function twice. The difference between the two comes from the action of the spin operators [qutip.operators.sigmax](#page-137-1), [qutip.operators.sigmay](#page-137-2), [qutip.operators.sigmaz](#page-137-3), [qutip.operators.sigmap](#page-137-4), and [qutip.operators.sigmam](#page-136-0) on these two-level states. For example, if vac corresponds to the vacuum state of a harmonic oscillator, then, as we have already seen, we can use the raising operator to get the  $|1\rangle$  state:

```
In [47]: vac
Out [47]:
Quantum object: dims = [2], [1]], shape = [2, 1], type = ket
Qobj data =
[ [ 1.][ 0.]]
```

```
In [48]: c = \text{create}(2)In [49]: c * vac
Out[49]:
Quantum object: dims = [2], [1]], shape = [2, 1], type = ket
Qobj data =
[[ 0.]
[ 1.]]
```
For a spin system, the operator analogous to the raising operator is the sigma-plus operator [qutip.operators.sigmap](#page-137-4). Operating on the spin state gives:

```
In [50]: spin
Out[50]:
Quantum object: dims = [2], [1]], shape = [2, 1], type = ket
Qobj data =
[[ 1.]
[ 0.]]
In [51]: sigmap() * spin
Out[51]:
Quantum object: dims = [2], [1], shape = [2, 1], type = ket
Qobj data =
[[ 0.]
[ 0.]]
```
Now we see the difference! The [qutip.operators.sigmap](#page-137-4) operator acting on the spin state returns the zero vector. Why is this? To see what happened, let us use the [qutip.operators.sigmaz](#page-137-3) operator:

```
In [52]: sigmaz()
Out[52]:
Quantum object: dims = [2], [2], shape = [2, 2], type = oper, isherm = True
Qobj data =
[[ 1. 0.]
[ 0. -1.]In [53]: sigmaz() * spin
Out[53]:
Quantum object: dims = [2], [1], shape = [2, 1], type = ket
Qobj data =
[ [ 1.][ 0.]]
In [54]: spin2 = basis(2, 1)
In [55]: spin2
Out[55]:
Quantum object: dims = [2], [1]], shape = [2, 1], type = ket
Qobj data =
[[ 0.]
[ 1.]]
In [56]: sigmaz() * spin2
Out[56]:
Quantum object: dims = [2], [1]], shape = [2, 1], type = ket
Qobj data =
[[ 0.]
[-1.]]
```
The answer is now apparent. Since the QuTiP [qutip.operators.sigmaz](#page-137-3) function uses the standard z-basis representation of the sigma-z spin operator, the spin state corresponds to the  $|up\rangle$  state of a two-level spin system while spin2 gives the  $|down\rangle$  state. Therefore, in our previous example sigmap()  $\star$  spin, we raised the qubit state out of the truncated two-level Hilbert space resulting in the zero state.

While at first glance this convention might seem somewhat odd, it is in fact quite handy. For one, the spin operators remain in the conventional form. Second, when the spin system is in the  $|up\rangle$  state:

```
In [57]: sigmaz() * spin
Out[57]:
Quantum object: dims = [2], [1]], shape = [2, 1], type = ket
Qobj data =
[[ 1.]
[ 0.]]
```
the non-zero component is the zeroth-element of the underlying matrix (remember that python uses c-indexing, and matrices start with the zeroth element). The  $|down\rangle$  state therefore has a non-zero entry in the first index position. This corresponds nicely with the quantum information definitions of qubit states, where the excited  $|up\rangle$ state is label as  $|0\rangle$ , and the  $|down\rangle$  state by  $|1\rangle$ .

If one wants to create spin operators for higher spin systems, then the qutip.operators.  $\text{imat function}$ comes in handy.

#### **Expectation values**

Some of the most important information about quantum systems comes from calculating the expectation value of operators, both Hermitian and non-Hermitian, as the state or density matrix of the system varies in time. Therefore, in this section we demonstrate the use of the [qutip.expect](#page-142-0) function. To begin:

```
In [58]: vac = basis(5, 0)
In [59]: one = basis(5, 1)
In [60]: c = create(5)
In [61]: N = num(5)In [62]: expect(N, vac)
Out[62]: 0.0
In [63]: expect(N, one)
Out[63]: 1.0
In [64]: coh = coherent\_dm(5, 1.0j)In [65]: expect(N, coh)
Out[65]: 0.9970555745806599
In [66]: cat = (basis(5, 4) + 1.0j * basis(5, 3)).unit()
In [67]: expect(c, cat)
Out[67]: 0.9999999999999998j
```
The [qutip.expect](#page-142-0) function also accepts lists or arrays of state vectors or density matrices for the second input:

```
In [68]: states = [(c**k * vac) .unit() for k in range(5)] # must normalize
In [69]: expect(N, states)
Out[69]: array([ 0., 1., 2., 3., 4.])
In [70]: cat_list = [(basis(5, 4) + x * basis(5, 3)) .unit()....: for x in [0, 1.0j, -1.0, -1.0j]]
   ....:
```

```
In [71]: expect(c, cat_list)
Out[71]: array([ 0.+0.j, 0.+1.j, -1.+0.j, 0.-1.j])
```
Notice how in this last example, all of the return values are complex numbers. This is because the [qutip.expect](#page-142-0) function looks to see whether the operator is Hermitian or not. If the operator is Hermitian, than the output will always be real. In the case of non-Hermitian operators, the return values may be complex. Therefore, the [qutip.expect](#page-142-0) function will return an array of complex values for non-Hermitian operators when the input is a list/array of states or density matrices.

Of course, the [qutip.expect](#page-142-0) function works for spin states and operators:

```
In [72]: up = basis(2, 0)
In [73]: down = basis(2, 1)
In [74]: expect(sigmaz(), up)
Out[74]: 1.0
In [75]: expect(sigmaz(), down)
Out[75]: -1.0
```
as well as the composite objects discussed in the next section *[Using Tensor Products and Partial Traces](#page-31-0)*:

```
In [76]: spin1 = basis(2, 0)
In [77]: spin2 = basis(2, 1)
In [78]: two_spins = tensor(spin1, spin2)
In [79]: sz1 = tensor(sigma(), qeye(2))
In [80]: sz2 = tensor(qeye(2), sigmax())In [81]: expect(sz1, two_spins)
Out[81]: 1.0
In [82]: expect(sz2, two_spins)
Out[82]: -1.0
```
#### **Superoperators and Vectorized Operators**

In addition to state vectors and density operators, QuTiP allows for representing maps that act linearly on density operators using the Kraus, Liouville supermatrix and Choi matrix formalisms. This support is based on the correspondance between linear operators acting on a Hilbert space, and vectors in two copies of that Hilbert space, vec :  $\mathcal{L}(\mathcal{H}) \rightarrow \mathcal{H} \otimes \mathcal{H}$  [\[Hav03\],](#page-196-1) [\[Wat13\].](#page-196-2)

This isomorphism is implemented in QuTiP by the [operator\\_to\\_vector](#page-140-0) and [vector\\_to\\_operator](#page-140-1) functions:

```
In [83]: psi = basis(2, 0)
In [84]: rho = ket2dm(psi)In [85]: rho
Out[85]:
Quantum object: dims = [2], [2]], shape = [2, 2], type = oper, isherm = True
Qobj data =
[[ 1. 0.]
 [ 0. 0.]]
In [86]: vec_rho = operator_to_vector(rho)
In [87]: vec_rho
```

```
Out[87]:
Quantum object: dims = [[2], [2]], [1], shape = [4, 1], type = operator-ketQobj data =
[ [ 1.][ 0.]
[ 0.]
[ 0.]]
In [88]: rho2 = vector_to_operator(vec_rho)
In [89]: (rho - rho2).norm()
Out[89]: 0.0
```
The type attribute indicates whether a quantum object is a vector corresponding to an operator (operator-ket), or its Hermitian conjugate (operator-bra).

Note that QuTiP uses the *column-stacking* convention for the isomorphism between  $\mathcal{L}(\mathcal{H})$  and  $\mathcal{H} \otimes \mathcal{H}$ :

```
In [90]: import numpy as np
In [91]: A = Qobj(np.arange(4) :reshape((2, 2)))In [92]: A
Out[92]:
Quantum object: dims = [2], [2]], shape = [2, 2], type = oper, isherm = False
Oobj data =[[ 0. 1.]
[ 2. 3.]]
In [93]: operator to vector(A)
Out [93]:
Quantum object: dims = [[2], [2]], [1], \text{shape} = [4, 1], \text{type} = \text{operator-ket}Qobj data =
\begin{bmatrix} 0 & 0 \\ 0 & 1 \end{bmatrix}[ 2.]
[ 1.]
 [ 3.]]
```
Since *H* ⊗ *H* is a vector space, linear maps on this space can be represented as matrices, often called *supermatrices*. Using the [Qobj](#page-110-2), the [spre](#page-141-0) and [spost](#page-140-2) functions, supermatrices corresponding to left- and rightmultiplication respectively can be quickly constructed.

```
In [94]: X = sigmax()
In [95]: S = spre(X) * spost(X.dag()) # Represents conjugation by X.
```
Note that this is done automatically by the  $\tau_{\text{user}}$  function when given  $\tau_{\text{type}} = \prime$  oper' input.

```
In [96]: S2 = to super(X)In [97]: (S - S2).norm()
Out[97]: 0.0
```
Quantum objects representing superoperators are denoted by  $type='super'$ :

```
In [98]: S
Out[98]:
Quantum object: dims = [[2], [2]], [2]], [2]], shape = [4, 4], type = super, isherm = True
Qobj data =
[[ 0. 0. 0. 1.]
[ 0. 0. 1. 0.]
[ 0. 1. 0. 0.]
 [ 1. 0. 0. 0.]]
```
Information about superoperators, such as whether they represent completely positive maps, is exposed through the iscp, istp and iscptp attributes:

```
In [99]: S.iscp, S.istp, S.iscptp
Out[99]: (True, True, True)
```
In addition, dynamical generators on this extended space, often called *Liouvillian superoperators*, can be created using the [liouvillian](#page-140-3) function. Each of these takes a Hamilonian along with a list of collapse operators, and returns a  $type="super"$  object that can be exponentiated to find the superoperator for that evolution.

```
In [100]: H = 10 * signaz()In [101]: c1 = destroy(2)
In [102]: L = Liouvillian(H, [c1])In [103]: L
Out[103]:
Quantum object: dims = [[2], [2], [2], [2]], [2], [2]], shape = [4, 4], type = super, isherm = False
Qobj data =
[[ 0.0 +0.j 0.0 +0.j 0.0 +0.j 1.0 +0.j]
 [0.0 +0. j -0.5 + 20. j 0.0 +0. j 0.0 +0. j][ 0.0 +0.j 0.0 +0.j -0.5-20.j 0.0 +0.j]
 [0.0 +0. j 0.0 +0. j 0.0 +0. j -1.0 +0. j]In [104]: S = (12 \times L) . expm()
```
Once a superoperator has been obtained, it can be converted between the supermatrix, Kraus and Choi formalisms by using the [to\\_super](#page-141-1), [to\\_kraus](#page-141-2) and [to\\_choi](#page-141-3) functions. The superrep attribute keeps track of what reprsentation is a  $Q \circ b$  j is currently using.

```
In [105]: J = \text{to\_choi}(S)In [106]: J
Out[106]:
Quantum object: dims = [[2], [2], [2], [2]], [2], [2]], shape = [4, 4], type = super, isherm = True, sup
Qobj data =
[[ 1.00000000e+00+0.j 0.00000000e+00+0.j 0.00000000e+00+0.j
   8.07531120e-04-0.00234352j]
 [ 0.00000000e+00+0.j 0.00000000e+00+0.j 0.00000000e+00+0.j
   0.00000000e+00+0.j ]
 [ 0.00000000e+00+0.j 0.00000000e+00+0.j 9.99993856e-01+0.j
   0.00000000e+00+0.j
 [ 8.07531120e-04+0.00234352j 0.00000000e+00+0.j 0.00000000e+00+0.j
   6.14421235e-06+0.j ]]
In [107]: K = \text{to_k} kraus(J)
In [108]: K
Out[108]:
[Quantum object: dims = [2], [2]], shape = [2, 2], type = oper, isherm = False
Qobj data =
[[ 1.00000000e+00 +5.37487094e-22j 0.00000000e+00 +0.00000000e+00j]
[ 0.00000000e+00 +0.00000000e+00j 8.07531120e-04 +2.34352424e-03j]],
Quantum object: dims = [2], [2]], shape = [2, 2], type = oper, isherm = False
Qobj data =
[[ 2.81046030e-14 +7.72131339e-14j 0.00000000e+00 +0.00000000e+00j]
[ 0.00000000e+00  +0.00000000e+00j  2.57568424e-11 -2.08677402e-11j]]Quantum object: dims = [2], [2]], shape = [2, 2], type = oper, isherm = True
Qobj data =
[[ 0. 0.]
[ 0. 0.1]Quantum object: dims = [2], [2]], shape = [2, 2], type = oper, isherm = False
```

```
Qobj data =
[[ 0. 0.99999693]
[ 0. 0. ]]]
```
## <span id="page-31-0"></span>**3.4 Using Tensor Products and Partial Traces**

#### **Tensor products**

To describe the states of multipartite quantum systems - such as two coupled qubits, a qubit coupled to an oscillator, etc. - we need to expand the Hilbert space by taking the tensor product of the state vectors for each of the system components. Similarly, the operators acting on the state vectors in the combined Hilbert space (describing the coupled system) are formed by taking the tensor product of the individual operators.

In QuTiP the function [qutip.tensor.tensor](#page-142-1) is used to accomplish this task. This function takes as argument a collection:

```
>>> tensor(op1, op2, op3)
  or a list:
>>> tensor([op1, op2, op3])
```
of state vectors *or* operators and returns a composite quantum object for the combined Hilbert space. The function accepts an arbitray number of states or operators as argument. The type returned quantum object is the same as that of the input(s).

For example, the state vector describing two qubits in their ground states is formed by taking the tensor product of the two single-qubit ground state vectors:

```
In [2]: tensor(basis(2, 0), basis(2, 0))
Out[2]:Quantum object: dims = [(2, 2], [1, 1]], shape = [4, 1], type = ket
Qobj data =
[[ 1.]
[ 0.]
 \begin{bmatrix} 0 \\ 0 \\ 1 \end{bmatrix}[0.1]
```
or equivalently using the list format:

```
In [3]: tensor([basis(2, 0), basis(2, 0)])
  Out[3]:
Quantum object: dims = [(2, 2], [1, 1]], shape = [4, 1], type = ket
Qobj data =
[[ 1.]
[ 0.]
 [ 0.]
 [ 0.]]
```
This is straightforward to generalize to more qubits by adding more component state vectors in the argument list to the [qutip.tensor.tensor](#page-142-1) function, as illustrated in the following example:

```
In [4]: tensor((basis(2, 0) + basis(2, 1)).unit(),
    ...: (basis(2, 0) + basis(2, 1)).unit(), basis(2, 0))
    ...:
  Out[4]:
Quantum object: dims = [2, 2, 2], [1, 1, 1]], shape = [8, 1], type = ket
Qobj data =
[[ 0.5]
 \begin{bmatrix} 0 \\ 1 \end{bmatrix}\begin{bmatrix} 0.5 \end{bmatrix}[ 0. ]
[ 0.5]
```
 $\begin{bmatrix} 0. \end{bmatrix}$ [ 0.5] [ 0. ]]

This state is slightly more complicated, describing two qubits in a superposition between the up and down states, while the third qubit is in its ground state.

To construct operators that act on an extended Hilbert space of a combined system, we similarly pass a list of operators for each component system to the [qutip.tensor.tensor](#page-142-1) function. For example, to form the operator that represents the simultaneous action of the  $\sigma_x$  operator on two qubits:

```
In [5]: tensor(sigmax(), sigmax())
 Out[5]:
Quantum object: dims = [2, 2], [2, 2], shape = [4, 4], type = oper, isherm = True
0obj data =
[[ 0. 0. 0. 1.]
[ 0. 0. 1. 0.]
 [ 0. 1. 0. 0.]
 [ 1. 0. 0. 0.]]
```
To create operators in a combined Hilbert space that only act only on a single component, we take the tensor product of the operator acting on the subspace of interest, with the identity operators corresponding to the components that are to be unchanged. For example, the operator that represents  $\sigma_z$  on the first qubit in a two-qubit system, while leaving the second qubit unaffected:

```
In [6]: tensor(sigmaz(), identity(2))
Qut[6]:
Quantum object: dims = [2, 2], [2, 2], shape = [4, 4], type = oper, isherm = True
Qobj data =
[[ 1. 0. 0. 0.]
[ 0. 1. 0. 0.]
 [0. 0. -1. 0.][0. 0. 0. -1.]]
```
#### **Example: Constructing composite Hamiltonians**

The [qutip.tensor.tensor](#page-142-1) function is extensively used when constructing Hamiltonians for composite systems. Here we'll look at some simple examples.

#### **Two coupled qubits**

First, let's consider a system of two coupled qubits. Assume that both qubit has equal energy splitting, and that the qubits are coupled through a  $\sigma_x \otimes \sigma_x$  interaction with strength g = 0.05 (in units where the bare qubit energy splitting is unity). The Hamiltonian describing this system is:

```
In [7]: H = \text{tensor}( \text{sigmaz}(t), \text{identity}(2) ) + \text{tensor}( \text{identity}(2) )...: sigmaz()) + 0.05 * tensor(sigmax(), sigmax())
   ...:
In [8]: H
 Out[8]:
Quantum object: dims = [2, 2], [2, 2], shape = [4, 4], type = oper, isherm = True
Qobj data =
[[ 2. 0. 0. 0.05]
[ 0. 0. 0.05 0. ]
[ 0. 0.05 0. 0. ]
 [0.05 \t 0. 0. -2. ]
```
#### **Three coupled qubits**

The two-qubit example is easily generalized to three coupled qubits:

```
In [9]: H = (tensor(sigma)), identity(2), identity(2)) +
  ...: tensor(identity(2), sigmaz(), identity(2)) +
  ...: tensor(identity(2), identity(2), sigmaz()) +
  ...: 0.5 * tensor(sigmax(), sigmax(), identity(2)) +
  ...: 0.25 * tensor(identity(2), sigmax(), sigmax()))
  ...:
```
#### **In [10]:** H

```
Out[10]:
Quantum object: dims = \lceil 2, 2, 2 \rceil, \lceil 2, 2, 2 \rceil, shape = \lceil 8, 8 \rceil, type = oper, isherm = True
Oobj data =[1, 3, 0, 0, 0, 25, 0, 0, 0, 5, 0, 1]
```
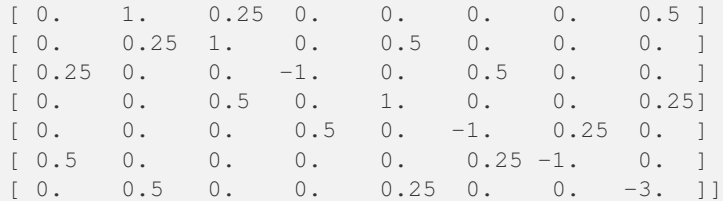

#### **A two-level system coupled to a cavity: The Jaynes-Cummings model**

The simplest possible quantum mechanical description for light-matter interaction is encapsulated in the Jaynes-Cummings model, which describes the coupling between a two-level atom and a single-mode electromagnetic field (a cavity mode). Denoting the energy splitting of the atom and cavity omega a and omega  $c$ , respectively, and the atom-cavity interaction strength  $\sigma$ , the Jaynes-Cumming Hamiltonian can be constructed as:

```
>>> N = 10
\rightarrow\rightarrow\ omega_a = 1.0
\Rightarrow \Rightarrow \text{omega}_c = 1.25\Rightarrow \theta = 0.05>>> a = tensor(identity(2), destroy(N))
>>> sm = tensor(destroy(2), identity(N))
>>> sz = tensor(sigmaz(), identity(N))
>>> H = 0.5 \times omega_a * sz + omega_c * a.dag() * a + g * (a.dag() * sm + a * sm.dag())
```
Here N is the number of Fock states included in the cavity mode.

#### **Partial trace**

The partial trace is an operation that reduces the dimension of a Hilbert space by eliminating some degrees of freedom by averaging (tracing). In this sense it is therefore the converse of the tensor product. It is useful when one is interested in only a part of a coupled quantum system. For open quantum systems, this typically involves tracing over the environment leaving only the system of interest. In QuTiP the class method qutip. Qobj.ptrace is used to take partial traces.  $q$ utip. $Q$ obj.ptrace acts on the  $q$ utip. $Q$ obj instance for which it is called, and it takes one argument  $s \in l$ , which is a list of integers that mark the component systems that should be **kept**. All other components are traced out.

For example, the density matrix describing a single qubit obtained from a coupled two-qubit system is obtained via:

```
In [11]: psi = tensor(basis(2, 0), basis(2, 1))
In [12]: psi.ptrace(0)
Out[12]:
Quantum object: dims = [2], [2], shape = [2, 2], type = oper, isherm = True
0obj data =
[[ 1. 0.]
[ 0. 0.1]In [13]: psi.ptrace(1)
Out[13]:
```

```
Quantum object: dims = [2], [2], shape = [2, 2], type = oper, isherm = True
Qobj data =
[[ 0. 0.]
[ 0. 1.]]
```
Note that the partial trace always results in a density matrix (mixed state), regardless of whether the composite system is a pure state (described by a state vector) or a mixed state (described by a density matrix):

```
In [14]: psi = tensor((basis(2, 0) + basis(2, 1)).unit(), basis(2, 0))
```
## <span id="page-34-0"></span>**3.5 Time Evolution and Quantum System Dynamics**

#### **Dynamics Simulation Results**

Important: In QuTiP 2, the results from all of the dynamics solvers are returned as Odedata objects. This unified and significantly simplified postprocessing of simulation results from different solvers, compared to QuTiP 1. However, this change also results in the loss of backward compatibility with QuTiP version 1.x. In QuTiP 3, the Result class has been renamed to Result, but for backwards compatibility an alias between Result and Odedata is provided.

#### **The solver.Result Class**

Before embarking on simulating the dynamics of quantum systems, we will first look at the data structure used for returning the simulation results to the user. This object is a [qutip.solver.Result](#page-121-0) class that stores all the crucial data needed for analyzing and plotting the results of a simulation. Like the qutip. Qobj class, the Result class has a collection of properties for storing information. However, in contrast to the Qobj class, this structure contains no methods, and is therefore nothing but a container object. A generic Result object result contains the following properties for storing simulation data:

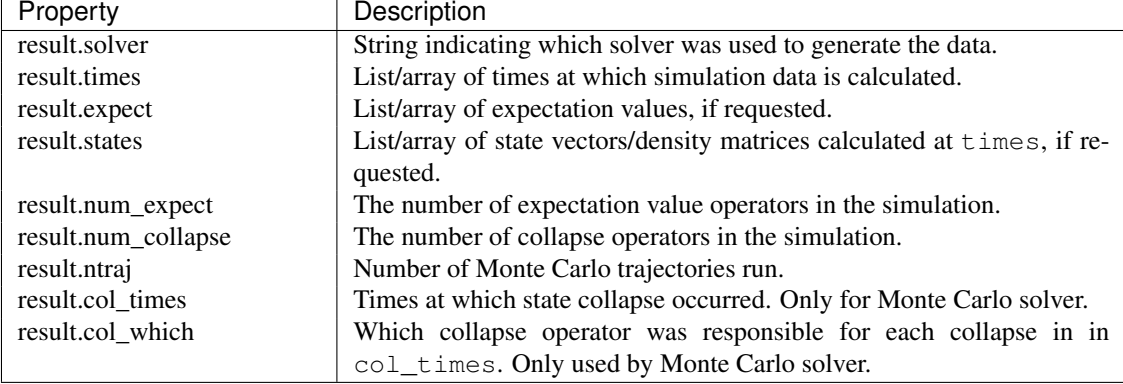

#### **Accessing Result Data**

To understand how to access the data in a Result object we will use an example as a guide, although we do not worry about the simulation details at this stage. Like all solvers, the Monte Carlo solver used in this example returns an Result object, here called simply result. To see what is contained inside result we can use the print function:

```
>>> print(result)
    Result object with mcsolve data.
    ---------------------------------
    expect = True
    num_expect = 2, num_collapse = 2, ntraj = 500
```
The first line tells us that this data object was generated from the Monte Carlo solver mcsolve (discussed in *[Monte Carlo Solver](#page-41-0)*). The next line (not the  $---$  line of course) indicates that this object contains expectation value data. Finally, the last line gives the number of expectation value and collapse operators used in the simulation,

along with the number of Monte Carlo trajectories run. Note that the number of trajectories  $n \text{tr} a \text{ } j$  is only displayed when using the Monte Carlo solver.

Now we have all the information needed to analyze the simulation results. To access the data for the two expectation values one can do:

**>>>** expt0 = result.expect[0] **>>>** expt1 = result.expect[1]

Recall that Python uses C-style indexing that begins with zero (i.e., [0] => 1st collapse operator data). Together with the array of times at which these expectation values are calculated:

```
>>> times = result.times
```
we can plot the resulting expectation values:

```
>>> plot(times, expt0, times, expt1)
>>> show()
```
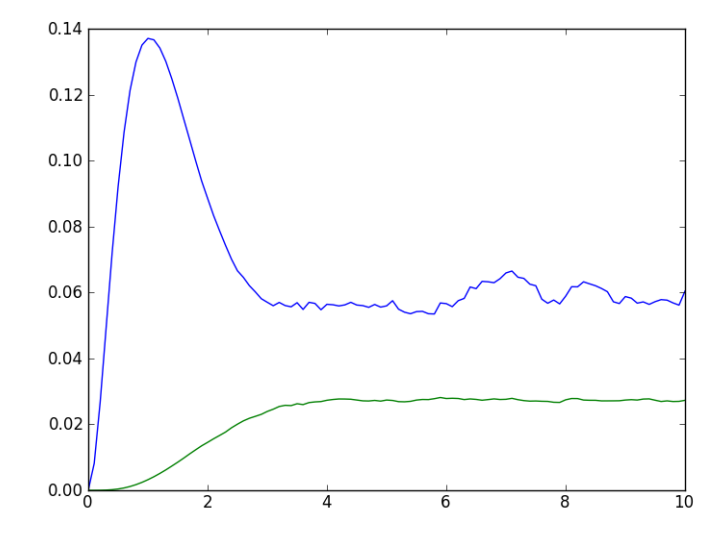

Figure 3.3: Data for expectation values extracted from the result Result object.

State vectors, or density matrices, as well as  $col_times$  and  $col_with,$  are accessed in a similar manner, although typically one does not need an index (i.e [0]) since there is only one list for each of these components. The one exception to this rule is if you choose to output state vectors from the Monte Carlo solver, in which case there are  $n \text{tr} \alpha j$  number of state vector arrays.

#### **Saving and Loading Result Objects**

The main advantage in using the Result class as a data storage object comes from the simplicity in which simulation data can be stored and later retrieved. The [qutip.fileio.qsave](#page-181-0) and [qutip.fileio.qload](#page-181-1) functions are designed for this task. To begin, let us save the data object from the previous section into a file called "cavity+qubit-data" in the current working directory by calling:

```
>>> qsave(result, 'cavity+qubit-data')
```
All of the data results are then stored in a single file of the same name with a ".qu" extension. Therefore, everything needed to later this data is stored in a single file. Loading the file is just as easy as saving:

```
>>> stored_result = qload('cavity+qubit-data')
    Loaded Result object:
    Result object with mcsolve data.
```
```
---------------------------------
expect = True
num\_expect = 2, num\_collapse = 2, ntraj = 500
```
where stored\_result is the new name of the Result object. We can then extract the data and plot in the same manner as before:

```
expt0 = stored_result.expect[0]
expt1 = stored_result.expect[1]
times = stored_result.times
plot(times, expt0, times, expt1)
show()
```
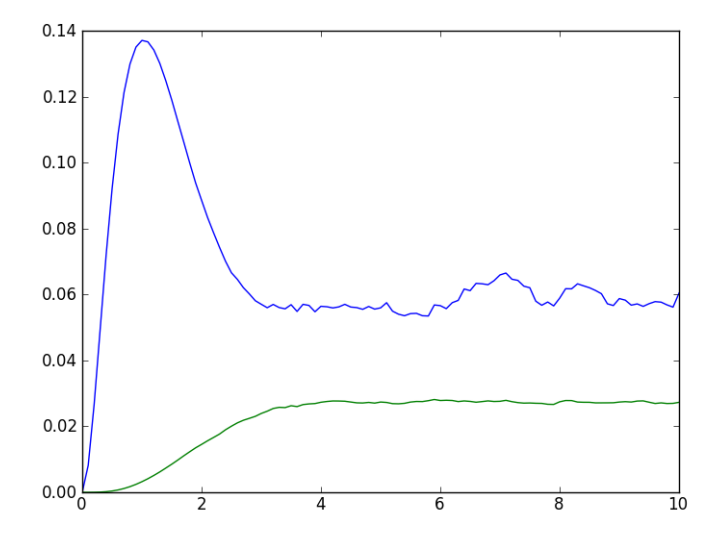

Figure 3.4: Data for expectation values from the stored\_result object loaded from the result object stored with [qutip.fileio.qsave](#page-181-0)

Also see *[Saving QuTiP Objects and Data Sets](#page-103-0)* for more information on saving quantum objects, as well as arrays for use in other programs.

### <span id="page-36-1"></span>**Lindblad Master Equation Solver**

### **Unitary evolution**

The dynamics of a closed (pure) quantum system is governed by the Schrödinger equation

<span id="page-36-0"></span>
$$
i\hbar \frac{\partial}{\partial t} \Psi = \hat{H} \Psi, \tag{3.1}
$$

where  $\Psi$  is the wave function,  $\hat{H}$  the Hamiltonian, and  $\hbar$  is Planck's constant. In general, the Schrödinger equation is a partial differential equation (PDE) where both  $\Psi$  and  $\hat{H}$  are functions of space and time. For computational purposes it is useful to expand the PDE in a set of basis functions that span the Hilbert space of the Hamiltonian, and to write the equation in matrix and vector form

$$
i\hbar \frac{d}{dt} \left| \psi \right> = H \left| \psi \right>
$$

where  $|\psi\rangle$  is the state vector and H is the matrix representation of the Hamiltonian. This matrix equation can, in principle, be solved by diagonalizing the Hamiltonian matrix  $H$ . In practice, however, it is difficult to perform this diagonalization unless the size of the Hilbert space (dimension of the matrix  $H$ ) is small. Analytically, it is a formidable task to calculate the dynamics for systems with more than two states. If, in addition, we consider dissipation due to the inevitable interaction with a surrounding environment, the computational complexity grows even larger, and we have to resort to numerical calculations in all realistic situations. This illustrates the importance of numerical calculations in describing the dynamics of open quantum systems, and the need for efficient and accessible tools for this task.

The Schrödinger equation, which governs the time-evolution of closed quantum systems, is defined by its Hamiltonian and state vector. In the previous section, *[Using Tensor Products and Partial Traces](#page-31-0)*, we showed how Hamiltonians and state vectors are constructed in QuTiP. Given a Hamiltonian, we can calculate the unitary (nondissipative) time-evolution of an arbitrary state vector  $|\psi_0\rangle$  (psi0) using the QuTiP function [qutip.mesolve](#page-147-0). It evolves the state vector and evaluates the expectation values for a set of operators  $\epsilon$ xpt  $\epsilon$  ops at the points in time in the list  $t$  imes, using an ordinary differential equation solver. Alternatively, we can use the function [qutip.essolve](#page-150-0), which uses the exponential-series technique to calculate the time evolution of a system. The [qutip.mesolve](#page-147-0) and [qutip.essolve](#page-150-0) functions take the same arguments and it is therefore easy switch between the two solvers.

For example, the time evolution of a quantum spin-1/2 system with tunneling rate 0.1 that initially is in the up state is calculated, and the expectation values of the  $\sigma_z$  operator evaluated, with the following code:

```
>>> H = 2 * pi * 0.1 * sigmax()
>>> psi0 = basis(2, 0)
>>> times = linspace(0.0, 10.0, 20.0)
>>> result = mesolve(H, psi0, times, [], [sigmaz()])
>>> result
Result object with mesolve data.
---------------------------------
expect = True
num_expect = 1, num_collapse = 0
>>> result.expect[0]
array([ 1.00000000+0.j, 0.78914229+0.j, 0.24548596+0.j, -0.40169696+0.j,-0.87947669+0.j, -0.98636356+0.j, -0.67728166+0.j, -0.08257676+0.j,
       0.54695235+0.j, 0.94582040+0.j, 0.94581706+0.j, 0.54694422+0.j,
       -0.08258520+0.j, -0.67728673+0.j, -0.98636329+0.j, -0.87947111+0.j,-0.40168898+0.j, 0.24549302+0.j, 0.78914528+0.j, 0.99999927+0.j])
```
The brackets in the fourth argument is an empty list of collapse operators, since we consider unitary evolution in this example. See the next section for examples on how dissipation is included by defining a list of collapse operators.

The function returns an instance of [qutip.solver.Result](#page-121-0), as described in the previous section *[Dynamics](#page-34-0) [Simulation Results](#page-34-0)*. The attribute expect in result is a list of expectation values for the operators that are included in the list in the fifth argument. Adding operators to this list results in a larger output list returned by the function (one array of numbers, corresponding to the times in times, for each operator):

```
>>> result = mesolve(H, psi0, times, [], [sigmaz(), sigmay()])
>>> result.expect
[array([ 1.00000000e+00+0. j, 7.89142292e-01+0. j, 2.45485961e-01+0. j,-4.01696962e-01+0.j, -8.79476686e-01+0.j, -9.86363558e-01+0.j,-6.77281655e-01+0.j. -8.25767574e-02+0.j. 5.46952346e-01+0.j.9.45820404e-01+0.j, 9.45817056e-01+0.j, 5.46944216e-01+0.j,
         -8.25852032e-02+0,j, -6.77286734e-01+0,j, -9.86363287e-01+0,j-8.79471112e-01+0.j, -4.01688979e-01+0.j, 2.45493023e-01+0.j,
          7.89145284e-01+0.j, 9.99999271e-01+0.j]),
 array([ 0.00000000e+00+0. j, -6.14214010e-01+0. j, -9.69403055e-01+0. j,-9.15775807e-01+0.j, -4.75947716e-01+0.j, 1.64596791e-01+0.j,7.35726839e-01+0.j, 9.96586861e-01+0.j, 8.37166184e-01+0.j,
          -9.15775807e-01+0.j, -4.73347710e 01:0.j, -8.37166184e-01+0.j,<br>
7.35726839e-01+0.j, 9.96586861e-01+0.j, 8.37166184e-01+0.j,<br>
3.24695883e-01+0.j, -3.24704840e-01+0.j, -8.37170685e-01+0.j,
         -9.96585195e-01+0.j, -7.35720619e-01+0.j, -1.64588257e-01+0.j,
          4.75953748e-01+0.j, 9.15776736e-01+0.j, 9.69398541e-01+0.j,
           6.14206262e-01+0.j, -8.13905967e-06+0.j])]
```
The resulting list of expectation values can easily be visualized using matplotlib's plotting functions:

```
In [2]: H = 2 * pi * 0.1 * signax()In [3]: psi = basis(2, 0)
```

```
In [4]: times = np.linspace(0.0, 10.0, 100)
In [5]: result = mesolve(H, psi0, times, [], [sigma(0), sigmag(1)])
In [6]: import matplotlib.pyplot as plt
In [7]: fig, ax = plt.subplots()In [8]: ax.plot(result.times, result.expect[0]);
In [9]: ax.plot(result.times, result.expect[1]);
In [10]: ax.set_xlabel('Time');
In [11]: ax.set_ylabel('Expectation values');
```
- **In [12]:** ax.legend(("Sigma-Z", "Sigma-Y"));
- **In [13]:** plt.show()

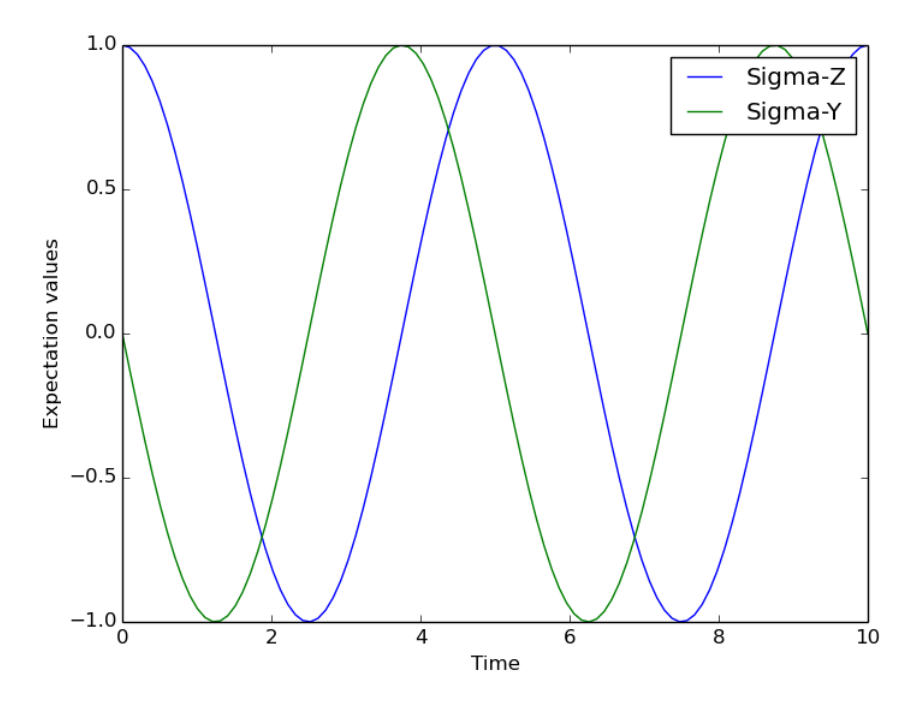

If an empty list of operators is passed as fifth parameter, the [qutip.mesolve](#page-147-0) function returns a [qutip.solver.Result](#page-121-0) instance that contains a list of state vectors for the times specified in times:

```
>>> times = [0.0, 1.0]
>>> result = mesolve(H, psi0, times, [], [])
>>> result.states
\lceilQuantum object: dims = [[2], [1]], shape = [2, 1], type = ket
Qobj data =
[[ 1.+0.j]
 [ 0.+0.1], Quantum object: dims = [2], [1]], shape = [2, 1], type = ket
Qobj data =
[[ 0.80901765+0.j ]
[ 0.00000000-0.58778584j]]
, Quantum object: dims = [2], [1]], shape = [2, 1], type = ket
Qobj data =
[[ 0.3090168+0.j ]
```

```
[ 0.0000000-0.95105751j]]
, Quantum object: dims = [2], [1]], shape = [2, 1], type = ket
Qobj data =
[[-0.30901806+0.7] ]
[ 0.00000000-0.95105684j]]
]
```
# **Non-unitary evolution**

While the evolution of the state vector in a closed quantum system is deterministic, open quantum systems are stochastic in nature. The effect of an environment on the system of interest is to induce stochastic transitions between energy levels, and to introduce uncertainty in the phase difference between states of the system. The state of an open quantum system is therefore described in terms of ensemble averaged states using the density matrix formalism. A density matrix  $\rho$  describes a probability distribution of quantum states  $|\psi_n\rangle$ , in a matrix representation  $\rho = \sum_n p_n |\psi_n\rangle \langle \psi_n|$ , where  $p_n$  is the classical probability that the system is in the quantum state  $|\psi_n\rangle$ . The time evolution of a density matrix  $\rho$  is the topic of the remaining portions of this section.

#### **The Lindblad Master equation**

The standard approach for deriving the equations of motion for a system interacting with its environment is to expand the scope of the system to include the environment. The combined quantum system is then closed, and its evolution is governed by the von Neumann equation

<span id="page-39-0"></span>
$$
\dot{\rho}_{\text{tot}}(t) = -\frac{i}{\hbar} [H_{\text{tot}}, \rho_{\text{tot}}(t)],\tag{3.2}
$$

the equivalent of the Schrödinger equation [\(3.1\)](#page-36-0) in the density matrix formalism. Here, the total Hamiltonian

<span id="page-39-1"></span>
$$
H_{\rm tot} = H_{\rm sys} + H_{\rm env} + H_{\rm int},
$$

includes the original system Hamiltonian  $H_{\text{sys}}$ , the Hamiltonian for the environment  $H_{\text{env}}$ , and a term representing the interaction between the system and its environment  $H_{int}$ . Since we are only interested in the dynamics of the system, we can at this point perform a partial trace over the environmental degrees of freedom in Eq. [\(3.2\)](#page-39-0), and thereby obtain a master equation for the motion of the original system density matrix. The most general tracepreserving and completely positive form of this evolution is the Lindblad master equation for the reduced density matrix  $\rho = \text{Tr}_{env}[\rho_{tot}]$ 

$$
\dot{\rho}(t) = -\frac{i}{\hbar} [H(t), \rho(t)] + \sum_{n} \frac{1}{2} \left[ 2C_n \rho(t) C_n^+ - \rho(t) C_n^+ C_n - C_n^+ C_n \rho(t) \right]
$$
\n(3.3)

where the  $C_n = \sqrt{\gamma_n} A_n$  are collapse operators, and  $A_n$  are the operators through which the environment couples to the system in  $H_{\text{int}}$ , and  $\gamma_n$  are the corresponding rates. The derivation of Eq. [\(3.3\)](#page-39-1) may be found in several sources, and will not be reproduced here. Instead, we emphasize the approximations that are required to arrive at the master equation in the form of Eq. [\(3.3\)](#page-39-1) from physical arguments, and hence perform a calculation in QuTiP:

- Separability: At  $t = 0$  there are no correlations between the system and its environment such that the total density matrix can be written as a tensor product  $\rho_{\text{tot}}^I(0) = \rho^I(0) \otimes \rho_{\text{env}}^I(0)$ .
- Born approximation: Requires: (1) that the state of the environment does not significantly change as a result of the interaction with the system; (2) The system and the environment remain separable throughout the evolution. These assumptions are justified if the interaction is weak, and if the environment is much larger than the system. In summary,  $\rho_{\text{tot}}(t) \approx \rho(t) \otimes \rho_{\text{env}}$ .
- Markov approximation The time-scale of decay for the environment  $\tau_{env}$  is much shorter than the smallest time-scale of the system dynamics  $\tau_{\rm sys} \gg \tau_{\rm env}$ . This approximation is often deemed a "short-memory" environment" as it requires that environmental correlation functions decay on a time-scale fast compared to those of the system.
- Secular approximation Stipulates that elements in the master equation corresponding to transition frequencies satisfy  $|\omega_{ab} - \omega_{cd}| \ll 1/\tau_{\rm sys}$ , i.e., all fast rotating terms in the interaction picture can be neglected. It also ignores terms that lead to a small renormalization of the system energy levels. This approximation is not strictly necessary for all master-equation formalisms (e.g., the Block-Redfield master equation), but it is required for arriving at the Lindblad form  $(3.3)$  which is used in [qutip.mesolve](#page-147-0).

For systems with environments satisfying the conditions outlined above, the Lindblad master equation [\(3.3\)](#page-39-1) governs the time-evolution of the system density matrix, giving an ensemble average of the system dynamics. In order to ensure that these approximations are not violated, it is important that the decay rates  $\gamma_n$  be smaller than the minimum energy splitting in the system Hamiltonian. Situations that demand special attention therefore include, for example, systems strongly coupled to their environment, and systems with degenerate or nearly degenerate energy levels.

For non-unitary evolution of a quantum systems, i.e., evolution that includes incoherent processes such as relaxation and dephasing, it is common to use master equations. In OuTiP, the same function ([qutip.mesolve](#page-147-0)) is used for evolution both according to the Schrödinger equation and to the master equation, even though these two equations of motion are very different. The [qutip.mesolve](#page-147-0) function automatically determines if it is sufficient to use the Schrödinger equation (if no collapse operators were given) or if it has to use the master equation (if collapse operators were given). Note that to calculate the time evolution according to the Schrödinger equation is easier and much faster (for large systems) than using the master equation, so if possible the solver will fall back on using the Schrödinger equation.

What is new in the master equation compared to the Schrödinger equation are processes that describe dissipation in the quantum system due to its interaction with an environment. These environmental interactions are defined by the operators through which the system couples to the environment, and rates that describe the strength of the processes.

In QuTiP, the product of the square root of the rate and the operator that describe the dissipation process is called a collapse operator. A list of collapse operators  $(c \circ ps)$  is passed as the fourth argument to the [qutip.mesolve](#page-147-0) function in order to define the dissipation processes in the master equation. When the  $\sigma$  ops isn't empty, the [qutip.mesolve](#page-147-0) function will use the master equation instead of the unitary Schrödinger equation.

Using the example with the spin dynamics from the previous section, we can easily add a relaxation process (describing the dissipation of energy from the spin to its environment), by adding sqrt(0.05)  $\star$  sigmax() to the previously empty list in the fourth parameter to the [qutip.mesolve](#page-147-0) function:

```
In [14]: times = np.linspace(0.0, 10.0, 100)
In [15]: result = mesolve(H, psi0, times, [sqrt(0.05) * sigmax()], [sigmaz(), sigmay()])
In [16]: import matplotlib.pyplot as plt
In [17]: fig, ax = plt.subplots()In [18]: ax.plot(times, result.expect[0]);
In [19]: ax.plot(times, result.expect[1]);
In [20]: ax.set_xlabel('Time');
In [21]: ax.set_ylabel('Expectation values');
In [22]: ax.legend(("Sigma-Z", "Sigma-Y"));
In [23]: plt.show(fig)
```
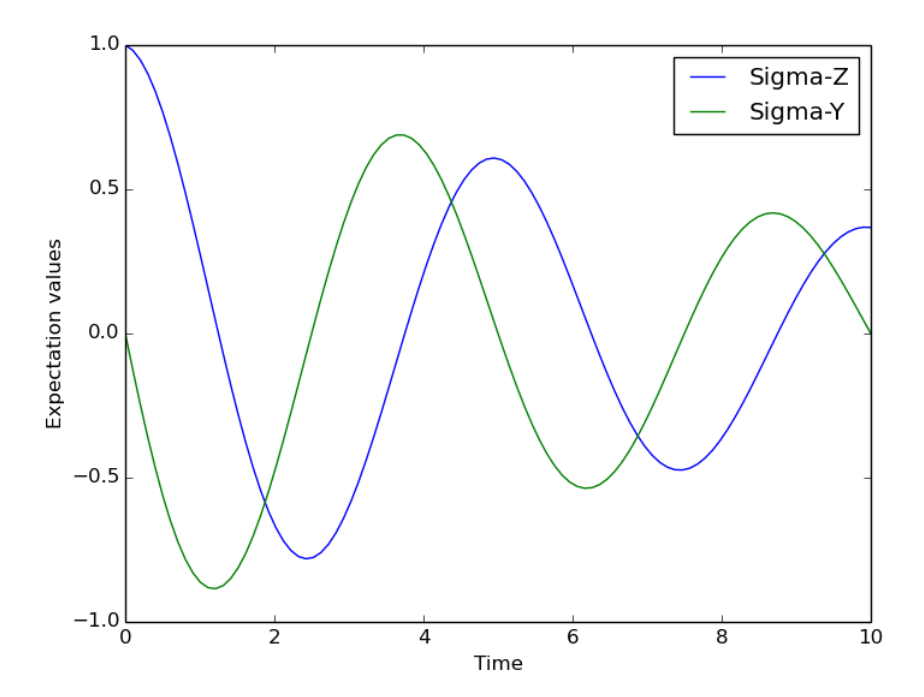

Here, 0.05 is the rate and the operator  $\sigma_x$  ([qutip.operators.sigmax](#page-137-0)) describes the dissipation process.

Now a slightly more complex example: Consider a two-level atom coupled to a leaky single-mode cavity through a dipole-type interaction, which supports a coherent exchange of quanta between the two systems. If the atom initially is in its groundstate and the cavity in a 5-photon Fock state, the dynamics is calculated with the lines following code:

```
>>> times = linspace(0.0, 10.0, 200)
\Rightarrow \Rightarrow \text{psi} = \text{tensor}(\text{fock}(2,0), \text{fock}(10, 5))>>> a = tensor(qeye(2), destroy(10))
>>> sm = tensor(destroy(2), qeye(10))
>>> H = 2 * pi * a.dag() * a + 2 * pi * sm.dag() * sm + \iota>>> 2 * pi * 0.25 * (sm * a.dag() + sm.dag() * a)>>> result = mesolve(H, psi0, times, ntraj, [sqrt(0.1)*a], [a.dag()*a, sm.dag()*sm])
>>> from pylab import *
>>> plot(times, result.expect[0])
>>> plot(times, result.expect[1])
>>> xlabel('Time')
>>> ylabel('Expectation values')
>>> legend(("cavity photon number", "atom excitation probability"))
>>> show()
```
# <span id="page-41-1"></span>**Monte Carlo Solver**

### **Introduction**

Where as the density matrix formalism describes the ensemble average over many identical realizations of a quantum system, the Monte Carlo (MC), or quantum-jump approach to wave function evolution, allows for simulating an individual realization of the system dynamics. Here, the environment is continuously monitored, resulting in a series of quantum jumps in the system wave function, conditioned on the increase in information gained about the state of the system via the environmental measurements. In general, this evolution is governed by the Schrödinger equation with a non-Hermitian effective Hamiltonian

<span id="page-41-0"></span>
$$
H_{\text{eff}} = H_{\text{sys}} - \frac{i\hbar}{2} \sum_{i} C_{n}^{+} C_{n},\tag{3.4}
$$

where again, the  $C_n$  are collapse operators, each corresponding to a separate irreversible process with rate  $\gamma_n$ . Here, the strictly negative non-Hermitian portion of Eq. [\(3.4\)](#page-41-0) gives rise to a reduction in the norm of the wave

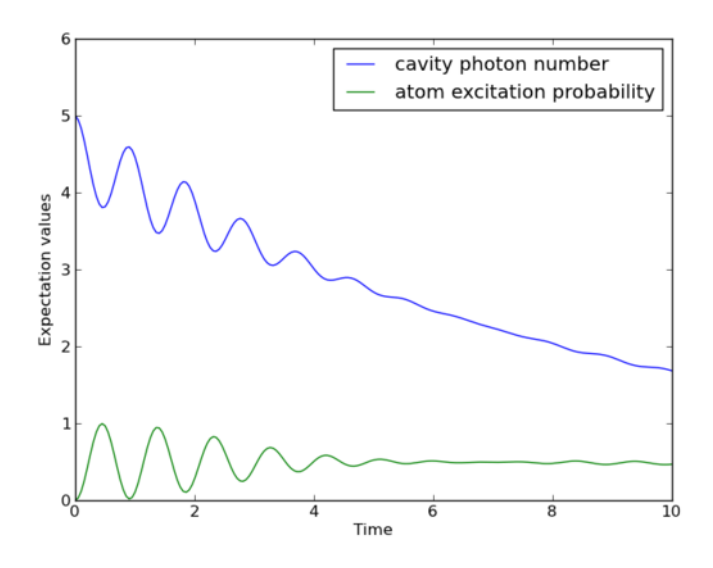

function, that to first-order in a small time  $\delta t$ , is given by  $\langle \psi(t + \delta t) | \psi(t + \delta t) \rangle = 1 - \delta p$  where

<span id="page-42-0"></span>
$$
\delta p = \delta t \sum_{n} \left\langle \psi(t) | C_{n}^{+} C_{n} | \psi(t) \right\rangle, \tag{3.5}
$$

and  $\delta t$  is such that  $\delta p \ll 1$ . With a probability of remaining in the state  $|\psi(t + \delta t)\rangle$  given by  $1 - \delta p$ , the corresponding quantum jump probability is thus Eq. [\(3.5\)](#page-42-0). If the environmental measurements register a quantum jump, say via the emission of a photon into the environment, or a change in the spin of a quantum dot, the wave function undergoes a jump into a state defined by projecting  $|\psi(t)\rangle$  using the collapse operator  $C_n$  corresponding to the measurement

$$
|\psi(t + \delta t)\rangle = C_n |\psi(t)\rangle / \langle \psi(t) | C_n^+ C_n |\psi(t)\rangle^{1/2}.
$$
 (3.6)

If more than a single collapse operator is present in Eq.  $(3.4)$ , the probability of collapse due to the *i*th-operator  $C_i$  is given by

<span id="page-42-2"></span><span id="page-42-1"></span>
$$
P_i(t) = \langle \psi(t) | C_i^+ C_i | \psi(t) \rangle / \delta p. \tag{3.7}
$$

Evaluating the MC evolution to first-order in time is quite tedious. Instead, QuTiP uses the following algorithm to simulate a single realization of a quantum system. Starting from a pure state  $|\psi(0)\rangle$ :

- I: Choose a random number r between zero and one, representing the probability that a quantum jump occurs.
- II: Integrate the Schrödinger equation, using the effective Hamiltonian [\(3.4\)](#page-41-0) until a time  $\tau$  such that the norm of the wave function satisfies  $\langle \psi(\tau) | \psi(\tau) \rangle = r$ , at which point a jump occurs.
- III: The resultant jump projects the system at time  $\tau$  into one of the renormalized states given by Eq. [\(3.6\)](#page-42-1). The corresponding collapse operator  $C_n$  is chosen such that  $n$  is the smallest integer satisfying:

<span id="page-42-3"></span>
$$
\sum_{i=1}^{n} P_n(\tau) \ge r \tag{3.8}
$$

where the individual  $P_n$  are given by Eq. [\(3.7\)](#page-42-2). Note that the left hand side of Eq. [\(3.8\)](#page-42-3) is, by definition, normalized to unity.

• IV: Using the renormalized state from step III as the new initial condition at time  $\tau$ , draw a new random number, and repeat the above procedure until the final simulation time is reached.

### **Monte Carlo in QuTiP**

In QuTiP, Monte Carlo evolution is implemented with the [qutip.mcsolve](#page-148-0) function. It takes nearly the same arguments as the [qutip.mesolve](#page-147-0) function for master-equation evolution, except that the initial state must be a ket vector, as oppose to a density matrix, and there is an optional keyword parameter  $n \text{traj}$  that defines the number of stochastic trajectories to be simulated. By default, ntraj=500 indicating that 500 Monte Carlo trajectories will be performed.

To illustrate the use of the Monte Carlo evolution of quantum systems in QuTiP, let's again consider the case of a two-level atom coupled to a leaky cavity. The only differences to the master-equation treatment is that in this case we invoke the [qutip.mcsolve](#page-148-0) function instead of [qutip.mesolve](#page-147-0):

```
from qutip import *
from pylab import *
```

```
times = linspace(0.0, 10.0, 200)
psi = tensor(fock(2, 0), fock(10, 5))a = tensor(qeye(2), destroy(10))sm = tensor(destroy(2), qeye(10))
H = 2 * pi * a.dag() * a + 2 * pi * sm.dag() * sm + \n2 * pi * 0.25 * (sm * a.daq() + sm.daq() * a)# run Monte Carlo solver
data = mcsolve(H, psi0, times, \lceil \sqrt{9} \cdot 1 \rceil \land a], \lceil \sqrt{9} \cdot 1 \cdot 2 \rceil a, sm.dag() \land sm])
plot(times, data.expect[0], times, data.expect[1])
title('Monte Carlo time evolution')
xlabel('Time')
ylabel('Expectation values')
legend(("cavity photon number", "atom excitation probability"))
show()
```
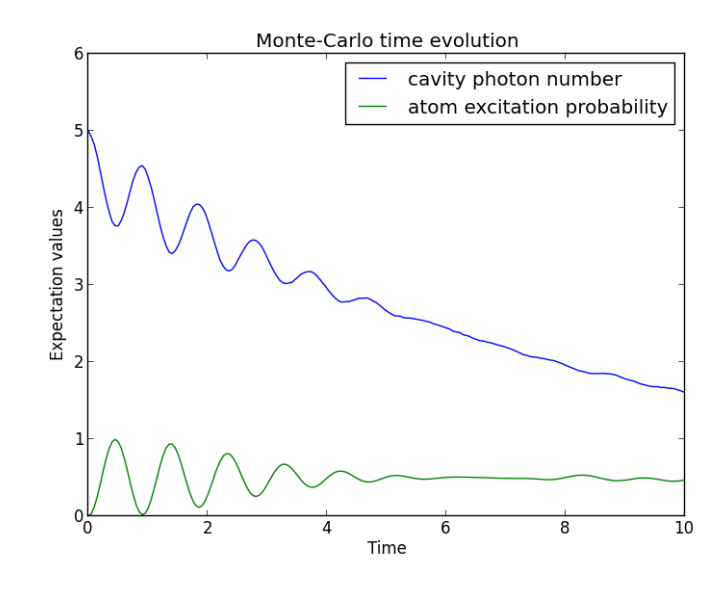

The advantage of the Monte Carlo method over the master equation approach is that only the state vector is required to be kept in the computers memory, as opposed to the entire density matrix. For large quantum system this becomes a significant advantage, and the Monte Carlo solver is therefore generally recommended for such systems. For example, simulating a Heisenberg spin-chain consisting of 10 spins with random parameters and initial states takes almost 7 times longer using the master equation rather than Monte Carlo approach with the default number of trajectories running on a quad-CPU machine. Furthermore, it takes about 7 times the memory as well. However, for small systems, the added overhead of averaging a large number of stochastic trajectories to obtain the open system dynamics, as well as starting the multiprocessing functionality, outweighs the benefit of the minor (in this case) memory saving. Master equation methods are therefore generally more efficient when Hilbert space sizes are on the order of a couple of hundred states or smaller.

Like the master equation solver [qutip.mesolve](#page-147-0), the Monte Carlo solver returns a [qutip.solver.Result](#page-121-0) object consisting of expectation values, if the user has defined expectation

value operators in the 5th argument to mcsolve, or state vectors if no expectation value operators are given. If state vectors are returned, then the [qutip.solver.Result](#page-121-0) returned by [qutip.mcsolve](#page-148-0) will be an array of length ntraj, with each element containing an array of ket-type qobjs with the same number of elements as times. Furthermore, the output [qutip.solver.Result](#page-121-0) object will also contain a list of times at which collapse occurred, and which collapse operators did the collapse, in the  $col\_times$  and  $col\_which$ properties, respectively.

### **Changing the Number of Trajectories**

As mentioned earlier, by default, the mcsolve function runs 500 trajectories. This value was chosen because it gives good accuracy, Monte Carlo errors scale as  $1/n$  where *n* is the number of trajectories, and simultaneously does not take an excessive amount of time to run. However, like many other options in QuTiP you are free to change the number of trajectories to fit your needs. If we want to run 1000 trajectories in the above example, we can simply modify the call to mcsolve like:

```
>>> data = mcsolve(H, psi0, times, [sqrt(0.1) * a], [a.dag() * a, sm.dag() * sm],<br>
>>> ntraj=1000)
                        >>> ntraj=1000)
```
where we have added the keyword argument  $ntraj=1000$  at the end of the inputs. Now, the Monte Carlo solver will calculate expectation values for both operators,  $a \cdot dag() * a$ , sm.dag() \* sm averaging over 1000 trajectories. Sometimes one is also interested in seeing how the Monte Carlo trajectories converge to the master equation solution by calculating expectation values over a range of trajectory numbers. If, for example, we want to average over 1, 10, 100, and 1000 trajectories, then we can input this into the solver using:

**>>>** ntraj = [1, 10, 100, 1000]

Keep in mind that the input list must be in ascending order since the total number of trajectories run by mcsolve will be calculated using the last element of  $ntraj$ . In this case, we need to use an extra index when getting the expectation values from the [qutip.solver.Result](#page-121-0) object returned by mcsolve. In the above example using:

```
>>> data = mcsolve(H, psi0, times, [sqrt(0.1) * a], [a.dag() * a, sm.dag() * sm],
>>> ntraj=[1, 10, 100, 1000])
```
we can extract the relevant expectation values using:

```
expt1 = data.event[0] # <- expectation values for 1 trajectory
expt10 = data.expect[1] # \leftarrow expectation values avg. over 10 trajectories
expt100 = data.expect[2] # \leftarrow expectation values avg. over 100 trajectories
expt1000 = data.expect[3] # <- expectation values avg. over 1000 trajectories
```
The Monte Carlo solver also has many available options that can be set using the [qutip.solver.Options](#page-120-0) class as discussed in *[Setting Options for the Dynamics Solvers](#page-64-0)*.

#### **Reusing Hamiltonian Data**

Note: This section covers a specialized topic and may be skipped if you are new to QuTiP.

In order to solve a given simulation as fast as possible, the solvers in QuTiP take the given input operators and break them down into simpler components before passing them on to the ODE solvers. Although these operations are reasonably fast, the time spent organizing data can become appreciable when repeatedly solving a system over, for example, many different initial conditions. In cases such as this, the Hamiltonian and other operators may be reused after the initial configuration, thus speeding up calculations. Note that, unless you are planning to reuse the data many times, this functionality will not be very useful.

To turn on the "reuse" functionality we must set the rhs\_reuse=True flag in the [qutip.solver.Options](#page-120-0):

```
>>> options = Options(rhs_reuse=True)
```
A full account of this feature is given in *[Setting Options for the Dynamics Solvers](#page-64-0)*. Using the previous example, we will calculate the dynamics for two different initial states, with the Hamiltonian data being reused on the second call:

```
from qutip import *
from pylab import *
times = linspace(0.0, 10.0, 200)
psi0 = tensor(fock(2, 0), fock(10, 5))a = tensor(qeye(2), destroy(10))sm = tensor(destroy(2), qeye(10))
H = 2 * pi * a.dag() * a + 2 * pi * sm.dag() * sm + \n2 * pi * 0.25 * (sm * a.dag() + sm.dag() * a)# first run
data1 = mcsolve(H, psi0, times, [sqrt(0.1) * a], [a.dag() * a, sm.dag() * sm])
# change initial state
psi1 = tensor(fock(2, 0), coherent(10, 2 - 1j))# run again, reusing data
options = Options(rhs_reuse=True)
data2 = mcsolve(H, psil, times, [sqrt(0.1) * a], [a.dag() * a, sm.dag() * sm],
            options=options)
# plot both results
plot(times, data1.expect[0], times, data1.expect[1], lw=2)
plot(times, data2.expect[0], '--', times, data2.expect[1], '--', lw=2)
title('Monte Carlo time evolution')
xlabel('Time', fontsize=14)
ylabel('Expectation values', fontsize=14)
legend(("cavity photon number", "atom excitation probability"))
show()
```
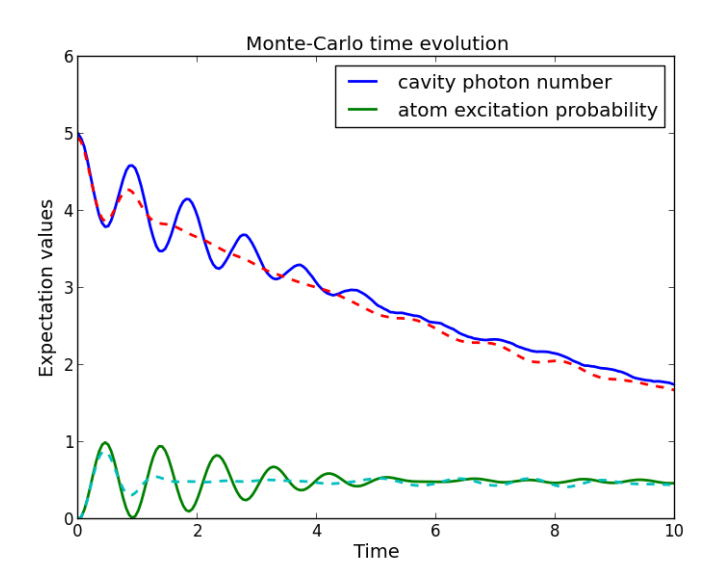

In addition to the initial state, one may reuse the Hamiltonian data when changing the number of trajectories ntraj or simulation times times. The reusing of Hamiltonian data is also supported for time-dependent Hamiltonians. See *[Solving Problems with Time-dependent Hamiltonians](#page-49-0)* for further details.

### **Fortran Based Monte Carlo Solver**

Note: In order to use the Fortran Monte Carlo solver, you must have the blas development libraries, and installed QuTiP using the flag:  $-\text{with-f90mc}$ .

In performing time-independent Monte Carlo simulations with QuTiP, systems with small Hilbert spaces suffer from poor performance as the ODE solver must exit the ODE solver at each time step and check for the state vector norm. To correct this, QuTiP now includes an optional Fortran based Monte Carlo solver that has markedly enhanced performance for smaller systems. Using the Fortran based solver is extremely simple; one just needs to replace mcsolve with mcsolve\_f90. For example, from our previous demonstation:

data1 = mcsolve\_f90(H, psi0, times, [sqrt(0.1) \* a], [a.dag() \* a, sm.dag() \* sm])

In using the Fortran solver, there are a few limitations that must be kept in mind. First, this solver only works for time-independent systems. Second, you can not pass a list of trajectories to ntraj.

### **Bloch-Redfield master equation**

### **Introduction**

The Lindblad master equation introduced earlier is constructed so that it describes a physical evolution of the density matrix (i.e., trace and positivity preserving), but it does not provide a connection to any underlaying microscopic physical model. The Lindblad operators (collapse operators) describe phenomenological processes, such as for example dephasing and spin flips, and the rates of these processes are arbitrary parameters in the model. In many situations the collapse operators and their corresponding rates have clear physical interpretation, such as dephasing and relaxation rates, and in those cases the Lindblad master equation is usually the method of choice.

However, in some cases, for example systems with varying energy biases and eigenstates and that couple to an environment in some well-defined manner (through a physically motivated system-environment interaction operator), it is often desirable to derive the master equation from more fundamental physical principles, and relate it to for example the noise-power spectrum of the environment.

The Bloch-Redfield formalism is one such approach to derive a master equation from a microscopic system. It starts from a combined system-environment perspective, and derives a perturbative master equation for the system alone, under the assumption of weak system-environment coupling. One advantage of this approach is that the dissipation processes and rates are obtained directly from the properties of the environment. On the downside, it does not intrinsically guarantee that the resulting master equation unconditionally preserves the physical properties of the density matrix (because it is a perturbative method). The Bloch-Redfield master equation must therefore be used with care, and the assumptions made in the derivation must be honored. (The Lindblad master equation is in a sense more robust – it always results in a physical density matrix – although some collapse operators might not be physically justified). For a full derivation of the Bloch Redfield master equation, see e.g. [\[Coh92\]](#page-196-0) or [\[Bre02\].](#page-196-1) Here we present only a brief version of the derivation, with the intention of introducing the notation and how it relates to the implementation in QuTiP.

# **Brief Derivation and Definitions**

The starting point of the Bloch-Redfield formalism is the total Hamiltonian for the system and the environment (bath):  $H = H_S + H_B + H_I$ , where H is the total system+bath Hamiltonian,  $H_S$  and  $H_B$  are the system and bath Hamiltonians, respectively, and  $H_I$  is the interaction Hamiltonian.

The most general form of a master equation for the system dynamics is obtained by tracing out the bath from the von-Neumann equation of motion for the combined system  $(\dot{\rho} = -i\hbar^{-1}[H,\rho])$ . In the interaction picture the result is

<span id="page-46-0"></span>
$$
\frac{d}{dt}\rho_S(t) = -\hbar^{-2} \int_0^t d\tau \operatorname{Tr}_B[H_I(t), [H_I(\tau), \rho_S(\tau) \otimes \rho_B]],\tag{3.9}
$$

where the additional assumption that the total system-bath density matrix can be factorized as  $\rho(t) \approx \rho_S(t) \otimes \rho_B$ . This assumption is known as the Born approximation, and it implies that there never is any entanglement between the system and the bath, neither in the initial state nor at any time during the evolution. *It is justified for weak system-bath interaction.*

The master equation [\(3.9\)](#page-46-0) is non-Markovian, i.e., the change in the density matrix at a time  $t$  depends on states at all times  $\tau < t$ , making it intractable to solve both theoretically and numerically. To make progress towards a manageable master equation, we now introduce the Markovian approximation, in which  $\rho(s)$  is replaced by  $\rho(t)$  in Eq. [\(3.9\)](#page-46-0). The result is the Redfield equation

$$
\frac{d}{dt}\rho_S(t) = -\hbar^{-2} \int_0^t d\tau \, \text{Tr}_B[H_I(t), [H_I(\tau), \rho_S(t) \otimes \rho_B]],\tag{3.10}
$$

which is local in time with respect the density matrix, but still not Markovian since it contains an implicit dependence on the initial state. By extending the integration to infinity and substituting  $\tau \to t - \tau$ , a fully Markovian master equation is obtained:

<span id="page-47-0"></span>
$$
\frac{d}{dt}\rho_S(t) = -\hbar^{-2} \int_0^\infty d\tau \operatorname{Tr}_B[H_I(t), [H_I(t-\tau), \rho_S(t) \otimes \rho_B]].
$$
\n(3.11)

The two Markovian approximations introduced above are valid if the time-scale with which the system dynamics changes is large compared to the time-scale with which correlations in the bath decays (corresponding to a "shortmemory" bath, which results in Markovian system dynamics).

The master equation [\(3.11\)](#page-47-0) is still on a too general form to be suitable for numerical implementation. We therefore assume that the system-bath interaction takes the form  $H_I = \sum_{\alpha} A_{\alpha} \otimes B_{\alpha}$  and where  $A_{\alpha}$  are system operators and  $B_{\alpha}$  are bath operators. This allows us to write master equation in terms of system operators and bath correlation functions:

$$
\frac{d}{dt}\rho_S(t) = -\hbar^{-2} \sum_{\alpha\beta} \int_0^{\infty} d\tau \{g_{\alpha\beta}(\tau) \left[ A_{\alpha}(t)A_{\beta}(t-\tau)\rho_S(t) - A_{\alpha}(t-\tau)\rho_S(t)A_{\beta}(t) \right] \}
$$

$$
g_{\alpha\beta}(-\tau) \left[ \rho_S(t)A_{\alpha}(t-\tau)A_{\beta}(t) - A_{\alpha}(t)\rho_S(t)A_{\beta}(t-\tau) \right] \},
$$

where  $g_{\alpha\beta}(\tau) = \text{Tr}_B[B_\alpha(t)B_\beta(t-\tau)\rho_B] = \langle B_\alpha(\tau)B_\beta(0) \rangle$ , since the bath state  $\rho_B$  is a steady state.

In the eigenbasis of the system Hamiltonian, where  $A_{mn}(t) = A_{mn}e^{i\omega_{mn}t}$ ,  $\omega_{mn} = \omega_m - \omega_n$  and  $\omega_m$  are the eigenfrequencies corresponding the eigenstate  $|m\rangle$ , we obtain in matrix form in the Schrödinger picture

$$
\frac{d}{dt}\rho_{ab}(t) = -i\omega_{ab}\rho_{ab}(t) - \hbar^{-2} \sum_{\alpha,\beta} \sum_{c,d}^{sec} \int_0^{\infty} d\tau \left\{ g_{\alpha\beta}(\tau) \left[ \delta_{bd} \sum_n A_{an}^{\alpha} A_{nc}^{\beta} e^{i\omega_{cn}\tau} - A_{ac}^{\alpha} A_{db}^{\beta} e^{i\omega_{ca}\tau} \right] \right. \\
\left. + g_{\alpha\beta}(-\tau) \left[ \delta_{ac} \sum_n A_{dn}^{\alpha} A_{nb}^{\beta} e^{i\omega_{nd}\tau} - A_{ac}^{\alpha} A_{db}^{\beta} e^{i\omega_{bd}\tau} \right] \right\} \rho_{cd}(t),
$$

where the "sec" above the summation symbol indicate summation of the secular terms which satisfy  $|\omega_{ab} - \omega_{cd}| \ll$  $\tau_{\text{decay}}$ . This is an almost-useful form of the master equation. The final step before arriving at the form of the Bloch-Redfield master equation that is implemented in QuTiP, involves rewriting the bath correlation function  $g(\tau)$  in terms of the noise-power spectrum of the environment  $S(\omega) = \int_{-\infty}^{\infty} d\tau e^{i\omega \tau} g(\tau)$ :

$$
\int_0^\infty d\tau \ g_{\alpha\beta}(\tau) e^{i\omega\tau} = \frac{1}{2} S_{\alpha\beta}(\omega) + i\lambda_{\alpha\beta}(\omega),\tag{3.12}
$$

where  $\lambda_{ab}(\omega)$  is an energy shift that is neglected here. The final form of the Bloch-Redfield master equation is

<span id="page-47-1"></span>
$$
\frac{d}{dt}\rho_{ab}(t) = -i\omega_{ab}\rho_{ab}(t) + \sum_{c,d}^{\text{sec}} R_{abcd}\rho_{cd}(t),\tag{3.13}
$$

where

$$
R_{abcd} = -\frac{\hbar^{-2}}{2} \sum_{\alpha,\beta} \left\{ \delta_{bd} \sum_{n} A^{\alpha}_{an} A^{\beta}_{nc} S_{\alpha\beta}(\omega_{cn}) - A^{\alpha}_{ac} A^{\beta}_{db} S_{\alpha\beta}(\omega_{ca}) + \delta_{ac} \sum_{n} A^{\alpha}_{dn} A^{\beta}_{nb} S_{\alpha\beta}(\omega_{dn}) - A^{\alpha}_{ac} A^{\beta}_{db} S_{\alpha\beta}(\omega_{db}) \right\},\,
$$

is the Bloch-Redfield tensor.

The Bloch-Redfield master equation in the form Eq. [\(3.13\)](#page-47-1) is suitable for numerical implementation. The input parameters are the system Hamiltonian  $H$ , the system operators through which the environment couples to the system  $A_{\alpha}$ , and the noise-power spectrum  $S_{\alpha\beta}(\omega)$  associated with each system-environment interaction term.

To simplify the numerical implementation we assume that  $A_{\alpha}$  are Hermitian and that cross-correlations between different environment operators vanish, so that the final expression for the Bloch-Redfield tensor that is implemented in QuTiP is

<span id="page-48-0"></span>
$$
R_{abcd} = -\frac{\hbar^{-2}}{2} \sum_{\alpha} \left\{ \delta_{bd} \sum_{n} A^{\alpha}_{an} A^{\alpha}_{nc} S_{\alpha}(\omega_{cn}) - A^{\alpha}_{ac} A^{\alpha}_{db} S_{\alpha}(\omega_{ca}) + \delta_{ac} \sum_{n} A^{\alpha}_{dn} A^{\alpha}_{nb} S_{\alpha}(\omega_{dn}) - A^{\alpha}_{ac} A^{\alpha}_{db} S_{\alpha}(\omega_{db}) \right\}.
$$

### **Bloch-Redfield master equation in QuTiP**

In QuTiP, the Bloch-Redfield tensor Eq. [\(3.5\)](#page-48-0) can be calculated using the function [qutip.bloch\\_redfield.bloch\\_redfield\\_tensor](#page-151-0). It takes three mandatory arguments: The system Hamiltonian H, a list of operators through which to the bath  $A_{\alpha}$ , and a list of corresponding spectral density functions  $S_\alpha(\omega)$ . The spectral density functions are callback functions that takes the (angular) frequency as a single argument.

To illustrate how to calculate the Bloch-Redfield tensor, let's consider a two-level atom

$$
H = -\frac{1}{2}\Delta\sigma_x - \frac{1}{2}\epsilon_0\sigma_z
$$
\n(3.14)

that couples to an Ohmic bath through the  $\sigma_x$  operator. The corresponding Bloch-Redfield tensor can be calculated in QuTiP using the following code:

```
>>> delta = 0.2 \times 2 \times \pi i; eps0 = 1.0 \times 2 \times \pi i; gamma1 = 0.5\Rightarrow H = - delta/2.0 * sigmax() - eps0/2.0 * sigmaz()
>>> def ohmic_spectrum(w):
>>> if w == 0.0: # dephasing inducing noise
>>> return gamma1
>>> else: # relaxation inducing noise
>>> return gamma1 / 2 * (w / (2 * pi)) * (w > 0.0)
>>>
>>> R, ekets = bloch_redfield_tensor(H, [sigmax()], [ohmic_spectrum])
>>> real(R.full())
array([[ 0. , 0. , 0. , 0.04902903],<br>
[ 0. , -0.03220682, 0. , 0. 1.[0. , -0.03220682, 0. , 0. ],
       \begin{bmatrix} 0. & , & 0. & , & -0.03220682, & 0. & \ 0. & , & 0. & , & 0. & , & -0.0490290311 \end{bmatrix}[0. , 0. , 0. , -0.04902903]])
```
For convenience, the function [qutip.bloch\\_redfield.bloch\\_redfield\\_tensor](#page-151-0) also returns a list of eigenkets *ekets*, since they are calculated in the process of calculating the Bloch-Redfield tensor *R*, and the *ekets* are usually needed again later when transforming operators between the computational basis and the eigenbasis.

The evolution of a wavefunction or density matrix, according to the Bloch-Redfield master equation [\(3.13\)](#page-47-1), can be calculated using the QuTiP function [qutip.bloch\\_redfield.bloch\\_redfield\\_solve](#page-152-0). It takes five mandatory arguments: the Bloch-Redfield tensor R, the list of eigenkets ekets, the initial state psi0 (as a ket or density matrix), a list of times  $tlist$  for which to evaluate the expectation values, and a list of operators e\_ops for which to evaluate the expectation values at each time step defined by *tlist*. For example, to evaluate the expectation values of the  $\sigma_x$ ,  $\sigma_y$ , and  $\sigma_z$  operators for the example above, we can use the following code:

```
>>> tlist = linspace(0, 15.0, 1000)
>>> psi0 = rand_ket(2)
>>> e_ops = [sigmax(), sigmay(), sigmaz()]
>>> expt_list = bloch_redfield_solve(R, ekets, psi0, tlist, e_ops)
>>>
>>> sphere = Bloch()
>>> sphere.add_points([expt_list[0], expt_list[1], expt_list[2]])
>>> sphere.vector_color = ['r']
>>> # Hamiltonian axis
>>> sphere.add_vectors(array([delta, 0, eps0]) / sqrt(delta ** 2 + eps0 ** 2))
```

```
>>> sphere.make_sphere()
>>> show()
```
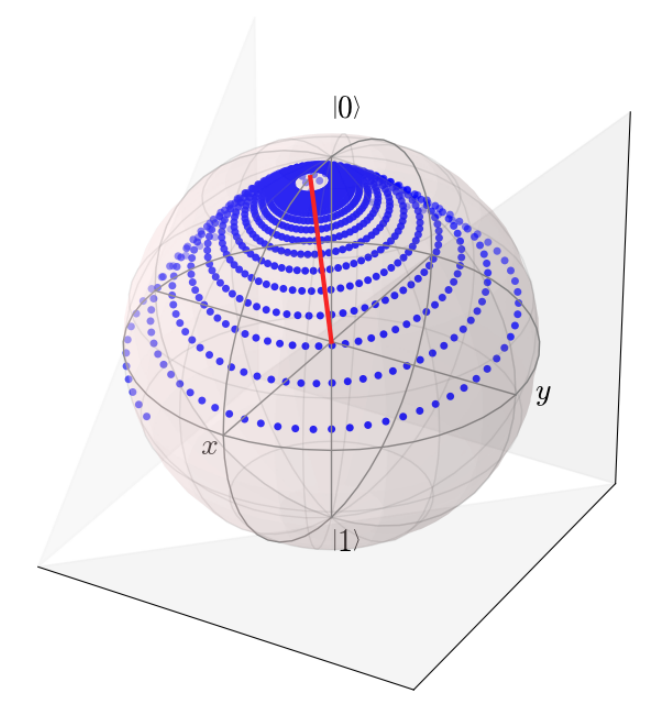

The two steps of calculating the Bloch-Redfield tensor and evolve the corresponding master equation can be combined into one by using the function [qutip.bloch\\_redfield.brmesolve](#page-151-1), which takes same arguments as [qutip.mesolve](#page-147-0) and [qutip.mcsolve](#page-148-0), expect for the additional list of spectral callback functions.

**>>>** output = brmesolve(H, psi0, tlist, [sigmax()], e\_ops, [ohmic\_spectrum])

where the resulting *output* is an instance of the class qutip. Odedata.

# <span id="page-49-0"></span>**Solving Problems with Time-dependent Hamiltonians**

# **Methods for Writing Time-Dependent Operators**

In the previous examples of quantum evolution, we assumed that the systems under consideration were described by time-independent Hamiltonians. However, many systems have explicit time dependence in either the Hamiltonian, or the collapse operators describing coupling to the environment, and sometimes both components might depend on time. The two main evolution solvers in QuTiP, [qutip.mesolve](#page-147-0) and [qutip.mcsolve](#page-148-0), discussed in *[Lindblad Master Equation Solver](#page-36-1)* and *[Monte Carlo Solver](#page-41-1)* respectively, are capable of handling time-dependent Hamiltonians and collapse terms. There are, in general, three different ways to implement time-dependent problems in QuTiP:

- 1. Function based: Hamiltonian / collapse operators expressed using [qobj, func] pairs, where the timedependent coefficients of the Hamiltonian (or collapse operators) are expressed in the Python functions.
- 2. String (Cython) based: The Hamiltonian and/or collapse operators are expressed as a list of [qobj, string] pairs, where the time-dependent coefficients are represented as strings. The resulting Hamiltonian is then compiled into C code using Cython and executed.
- 3. Hamiltonian function (outdated): The Hamiltonian is itself a Python function with time-dependence. Collapse operators must be time independent using this input format.

Give the multiple choices of input style, the first question that arrises is which option to choose? In short, the function based method (option #1) is the most general, allowing for essentially arbitrary coefficients expressed via user defined functions. However, by automatically compiling your system into C code, the second option (string based) tends to be more efficient and will run faster. Of course, for small system sizes and evolution times, the difference will be minor. Although this method does not support all time-dependent coefficients that one can think of, it does support essentially all problems that one would typically encounter. If you can write you timedependent coefficients using any of the following functions, or combinations thereof (including constants) then you may use this method:

```
'acos', 'acosh', 'asin', 'asinh', 'atan', 'atan2', 'atanh', 'ceil',
'copysign', 'cos', 'cosh', 'degrees', 'erf', 'erfc', 'exp', 'expm1',
'fabs', 'factorial', 'floor', 'fmod', 'frexp', 'fsum', 'gamma',
'hypot', 'isinf', 'isnan', 'ldexp', 'lgamma', 'log', 'log10', 'log1p',
'modf', 'pow', 'radians', 'sin', 'sinh', 'sqrt', 'tan', 'tanh', 'trunc'
```
Finally option #3, expressing the Hamiltonian as a Python function, is the original method for time dependence in QuTiP 1.x. However, this method is somewhat less efficient then the previously mentioned methods, and does not allow for time-dependent collapse operators. However, in contrast to options #1 and #2, this method can be used in implementing time-dependent Hamiltonians that cannot be expressed as a function of constant operators with time-dependent coefficients.

A collection of examples demonstrating the simulation of time-dependent problems can be found on the [tuto](http://qutip.org/tutorials.html)[rials](http://qutip.org/tutorials.html) web page.

### **Function Based Time Dependence**

A very general way to write a time-dependent Hamiltonian or collapse operator is by using Python functions as the time-dependent coefficients. To accomplish this, we need to write a Python function that returns the timedependent coefficient. Additionally, we need to tell QuTiP that a given Hamiltonian or collapse operator should be associated with a given Python function. To do this, one needs to specify operator-function pairs in list format: [Op, py\_coeff], where Op is a given Hamiltonian or collapse operator and py\_coeff is the name of the Python function representing the coefficient. With this format, the form of the Hamiltonian for both mesolve and mcsolve is:

```
\Rightarrow H = [HD, [H1, py-coeff1], [H2, py-coeff2], ...]
```
where H0 is a time-independent Hamiltonian, while H1, "H2", are time dependent. The same format can be used for collapse operators:

**>>>** c\_ops = [[C0, py\_coeff0], C1, [C2, py\_coeff2], ...]

Here we have demonstrated that the ordering of time-dependent and time-independent terms does not matter. In addition, any or all of the collapse operators may be time dependent.

Note: While, in general, you can arrange time-dependent and time-independent terms in any order you like, it is best to place all time-independent terms first.

As an example, we will look at an example that has a time-dependent Hamiltonian of the form  $H = H_0$  $f(t)H_1$  where  $f(t)$  is the time-dependent driving strength given as  $f(t) = A \exp \left[ -(t/\sigma)^2 \right]$ . The follow code sets up the problem:

```
from qutip import *
from scipy import *
# Define atomic states. Use ordering from paper
ustate = basis(3, 0)excited = basis(3, 1)
ground = basis(3, 2)# Set where to truncate Fock state for cavity
N = 2# Create the atomic operators needed for the Hamiltonian
sigma_ge = tensor(qeye(N), ground * excited.dag()) # |g\rangle \langle e|<br>sigma ue = tensor(geye(N), ustate * excited.dag()) # |u\rangle \langle e|sigma_ue = tensor(qeye(N), ustate * excited.dag())
```

```
# Create the photon operator
a = tensor(destrov(N), qeye(3))ada = tensor(num(N), qeye(3))# Define collapse operators
c_{\text{ops}} = []# Cavity decay rate
kappa = 1.5c_ops.append(sqrt(kappa) * a)
# Atomic decay rate
gamma = 6 # decay rate
# Use Rb branching ratio of 5/9 e->u, 4/9 e->g
c_ops.append(sqrt(5*gamma/9) * sigma_ue)
c_{\text{obs}}.append(sqrt(4*gamma/9) * sigma_ge)
# Define time vector
t = 1inspace(-15, 15, 100)
# Define initial state
psi = tensor(basis(N, 0), ustate)# Define states onto which to project
state_GG = tensor(basis(N, 1), ground)
sigma_GG = state_GG * state_GG.dag()
state_UU = tensor(basis(N, 0), ustate)
sigma_UU = state_UU * state_UU.dag()# Set up the time varying Hamiltonian
g = 5 # coupling strength
H0 = -g * (sigma\_ge.dag() * a + a.dag() * sigma\_ge) # time-independent termH1 = (sigma\_ue.dag() + sigma\_ue) # time-dependent term
```
Given that we have a single time-dependent Hamiltonian term, and constant collapse terms, we need to specify a single Python function for the coefficient  $f(t)$ . In this case, one can simply do:

```
def H1_coeff(t, args):
return 9 * exp(-(t / 5.) ** 2)
```
In this case, the return value dependents only on time. However, when specifying Python functions for coefficients, the function must have (t,args) as the input variables, in that order. Having specified our coefficient function, we can now specify the Hamiltonian in list format and call the solver (in this case [qutip.mesolve](#page-147-0)):

```
H = [H0, [H1, H1 \_code]output = mesolve(H, psi0, t, c_ops, [ada, sigma_UU, sigma_GG])
```
We can call the Monte Carlo solver in the exact same way (if using the default  $n \text{tr}a = 500$ ):

**>>>** output = mcsolve(H, psi0, t, c\_ops, [ada, sigma\_UU, sigma\_GG])

The output from the master equation solver is identical to that shown in the examples, the Monte Carlo however will be noticeably off, suggesting we should increase the number of trajectories for this example. In addition, we can also consider the decay of a simple Harmonic oscillator with time-varying decay rate:

```
from qutip import *
kappa = 0.5def col_coeff(t, args): # coefficient function
   return sqrt(kappa * exp(-t))
N = 10 # number of basis states
a = destroy (N)
H = a.daq() * a # simple HOpsi = basis(N, 9) # initial state
```

```
c_{\text{obs}} = [[a, col_{\text{coeff}}]] # time-dependent collapse term
times = linspace(0, 10, 100)
output = mesolve(H, psi0, times, c_ops, [a.dag() * a])
```
A comparison of this time-dependent damping, with that of a constant decay term is presented below.

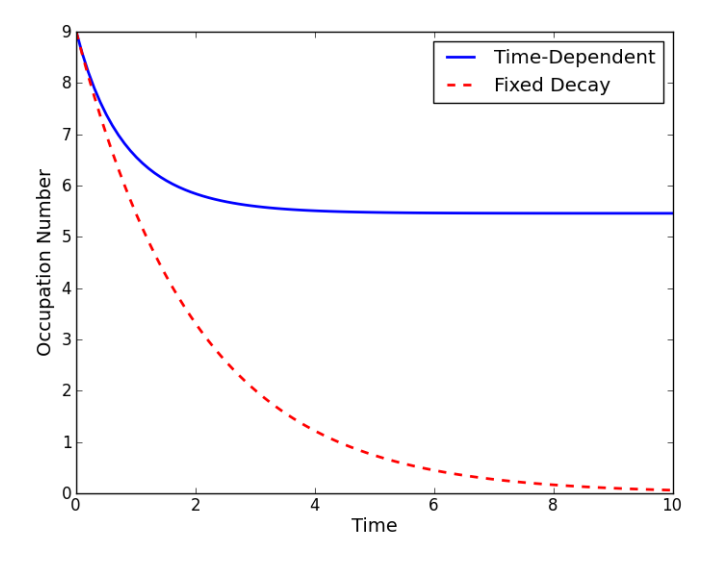

### **Using the args variable**

In the previous example we hardcoded all of the variables, driving amplitude A and width  $\sigma$ , with their numerical values. This is fine for problems that are specialized, or that we only want to run once. However, in many cases, we would like to change the parameters of the problem in only one location (usually at the top of the script), and not have to worry about manually changing the values on each run. QuTiP allows you to accomplish this using the keyword args as an input to the solvers. For instance, instead of explicitly writing 9 for the amplitude and 5 for the width of the gaussian driving term, we can make us of the args variable:

```
def H1_coeff(t, args):
    return \arg s['A'] \; * \; \exp(- (t/args['sigma']) * *2)
```
or equivalently:

```
def H1_coeff(t, args):
    A = \arg s \upharpoonright A']
    sig = args['sigma']return A * exp(- (t / sig) * 2)
```
where args is a Python dictionary of key: value pairs args =  $\{A': a, 'sigma': b\}$  where a and b are the two parameters for the amplitude and width, respectively. Of course, we can always hardcode the values in the dictionary as well args =  $\{'A': 9, 'sigma': 5\}$ , but there is much more flexibility by using variables in args. To let the solvers know that we have a set of args to pass we append the args to the end of the solver input:

```
>>> output = mesolve(H, psi0, times, c_ops, [a.daq() * a], args={'A': 9, 'sigma': 5}}
```
or to keep things looking pretty:

```
args = {'A': 9, 'sigma': 5}output = mesolve(H, psi0, times, c_ops, [a.dag() * a], args=args)
```
Once again, the Monte Carlo solver [qutip.mcsolve](#page-148-0) works in an identical manner.

### **String Format Method**

Note: You must have Cython installed on your computer to use this format. See *[Installation](#page-6-0)* for instructions on installing Cython.

The string-based time-dependent format works in a similar manner as the previously discussed Python function method. That being said, the underlying code does something completely different. When using this format, the strings used to represent the time-dependent coefficients, as well as Hamiltonian and collapse operators, are rewritten as Cython code using a code generator class and then compiled into C code. The details of this metaprogramming will be published in due course. however, in short, this can lead to a substantial reduction in time for complex time-dependent problems, or when simulating over long intervals. We remind the reader that the types of functions that can be used with this method is limited to:

```
['acos', 'acosh', 'asin', 'asinh', 'atan', 'atan2', 'atanh', 'ceil'
, 'copysign', 'cos', 'cosh', 'degrees', 'erf', 'erfc', 'exp', 'expm1'
, 'fabs', 'factorial', 'floor', 'fmod', 'frexp', 'fsum', 'gamma'
, 'hypot', 'isinf', 'isnan', 'ldexp', 'lgamma', 'log', 'log10', 'log1p'
, 'modf', 'pow', 'radians', 'sin', 'sinh', 'sqrt', 'tan', 'tanh', 'trunc']
```
Like the previous method, the string-based format uses a list pair format  $[Op, str]$  where str is now a string representing the time-dependent coefficient. For our first example, this string would be '9  $\star$  exp(-(t))  $/ 5.$ )  $** 2)'$ . The Hamiltonian in this format would take the form:

**>>>** H = [H0, [H1, '9 \* exp(-(t / 5.) \*\* 2)']]

Notice that this is a valid Hamiltonian for the string-based format as exp is included in the above list of suitable functions. Calling the solvers is the same as before:

**>>>** output = mesolve(H, psi0, times, c\_ops, [a.dag() \* a])

We can also use the  $\arg s$  variable in the same manner as before, however we must rewrite our string term to read: 'A  $\star$  exp(-(t / sig)  $\star \star$  2)':

```
H = [H0, [H1, 'A * exp(-(t / sig) ** 2)']]args = {'A': 9, 'sig': 5}output = mesolve(H, psi0, times, c_ops, [a.dag()*a], args=args)
```
Important: Naming your args variables e or pi will mess things up when using the string-based format.

Collapse operators are handled in the exact same way.

#### **Function Based Hamiltonian**

In the previous version of QuTiP, the simulation of time-dependent problems required writing the Hamiltonian itself as a Python function. However, this method does not allow for time-dependent collapse operators, and is therefore more restrictive. Furthermore, it is less efficient than the other methods for all but the most basic of Hamiltonians (see the next section for a comparison of times.). In this format, the entire Hamiltonian is written as a Python function:

```
def Hfunc(t, args):
    H0 = \arcsin 01H1 = \arg s[1]w = 9 * exp(-(t/5.)**2)return H0 - w * H1
```
where the args variable **must always be given**, and is now a list of Hamiltonian terms:  $\arg s = [H0,$ H1]. In this format, our call to the master equation is now:

**>>>** output = mesolve(Hfunc, psi0, times, c\_ops, [a.dag() \* a], args=[H0, H1])

We cannot evaluate time-dependent collapse operators in this format, so we can not simulate the previous harmonic oscillator decay example.

### **A Quick Comparison of Simulation Times**

Here we give a table of simulation times for the single-photon example using the different time-dependent formats and both the master equation and Monte Carlo solver.

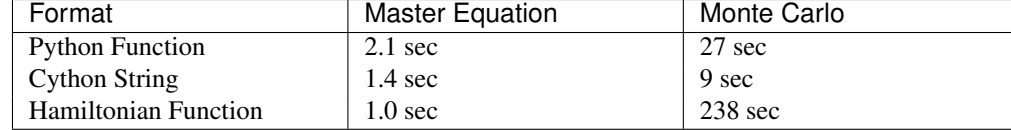

For the current example, the table indicates that the Hamiltonian function method is in fact the fastest when using the master equation solver. This is because the simulation is quite small. In contrast, the Hamiltonian function is over 26x slower than the compiled string version when using the Monte Carlo solver. In this case, the 500 trajectories needed in the simulation highlights the inefficient nature of the Python function calls.

# **Reusing Time-Dependent Hamiltonian Data**

Note: This section covers a specialized topic and may be skipped if you are new to QuTiP.

When repeatedly simulating a system where only the time-dependent variables, or initial state change, it is possible to reuse the Hamiltonian data stored in QuTiP and there by avoid spending time needlessly preparing the Hamiltonian and collapse terms for simulation. To turn on the the reuse features, we must pass a qutip.Options object with the rhs\_reuse flag turned on. Instructions on setting flags are found in *[Set](#page-64-0)[ting Options for the Dynamics Solvers](#page-64-0)*. For example, we can do:

```
H = [H0, [H1, 'A * exp(-(t / sig) * 2)']]args = {'A': 9, 'sig': 5}output = mcsolve(H, psi0, times, c_ops, [a.daq() *a], args=args)
opts = Options(rhs_reuse=True)
args = {'A': 10, 'sig': 3}output = mcsolve(H, psi0, times, c_ops, [a.dag()*a], args=args, options=opts)
```
In this case, the second call to [qutip.mcsolve](#page-148-0) takes 3 seconds less than the first. Of course our parameters are different, but this also shows how much time one can save by not reorganizing the data, and in the case of the string format, not recompiling the code. If you need to call the solvers many times for different parameters, this savings will obviously start to add up.

# **Running String-Based Time-Dependent Problems using Parfor**

Note: This section covers a specialized topic and may be skipped if you are new to QuTiP.

In this section we discuss running string-based time-dependent problems using the [qutip.parfor](#page-182-0) function. As the [qutip.mcsolve](#page-148-0) function is already parallelized, running string-based time dependent problems inside of parfor loops should be restricted to the [qutip.mesolve](#page-147-0) function only. When using the string-based format, the system Hamiltonian and collapse operators are converted into C code with a specific file name that is automatically genrated, or supplied by the user via the rhs\_filename property of the qutip.Options class. Because the [qutip.parfor](#page-182-0) function uses the built-in Python multiprocessing functionality, in calling the solver inside a parfor loop, each thread will try to generate compiled code with the same file name, leading to a crash. To get around this problem you can call the [qutip.rhs\\_generate](#page-164-0) function to compile simulation into C code before calling parfor. You must then set the qutip. Odedata object rhs\_reuse=True for all solver calls inside the parfor loop that indicates that a valid C code file already exists and a new one should not be generated. As an example, we will look at the Landau-Zener-Stuckelberg interferometry example that can be found in the notebook "Time-dependent master equation: Landau-Zener-Stuckelberg inteferometry" in the tutorials section of the QuTiP web site.

To set up the problem, we run the following code:

```
from qutip import *
```

```
# set up the parameters and start calculation
delta = 0.1 \times 2 \times \pi # qubit sigma_x coefficient
      = 2.0 \times 2 \times \pi i # driving frequency
```

```
T = 2 * pi / w # driving period<br>
\text{gamma} = 0.00001 # relaxation rate
                          # relaxation rate
gamma = 0.005 # dephasing rate
eps_list = linspace(-10.0, 10.0, 501) * 2 * pi # epsilon
A_list = linspace(0.0, 20.0, 501) * 2 * pi # Amplitude
# pre-calculate the necessary operators
sx = sigmax(); sz = sigmax(); sm = destroy(2); sn = num(2)# collapse operators
c_ops = [sqrt(gamma1) * sm, sqrt(gamma2) * sz] # relaxation and dephasing
# setup time-dependent Hamiltonian (list-string format)
H0 = -deltalta / 2.0 * sx
H1 = [sz, '-\text{eps} / 2.0 + A / 2.0 * sin(w * t)']H_t d = [H0, H1]Hargs = \{ 'w': w, 'eps': esp\_list[0], 'A': A\_list[0] \}
```
where the last code block sets up the problem using a string-based Hamiltonian, and Hargs is a dictionary of arguments to be passed into the Hamiltonian. In this example, we are going to use the [qutip.propagator](#page-164-1) and [qutip.propagator.propagator\\_steadystate](#page-164-2) to find expectation values for different values of  $\epsilon$ and A in the Hamiltonian  $H = -\frac{1}{2}\Delta\sigma_x - \frac{1}{2}\epsilon\sigma_z - \frac{1}{2}A\sin(\omega t)$ .

We must now tell the [qutip.mesolve](#page-147-0) function, that is called by [qutip.propagator](#page-164-1) to reuse a pregenerated Hamiltonian constructed using the [qutip.rhs\\_generate](#page-164-0) command:

```
# ODE settings (for reusing list-str format Hamiltonian)
opts = Options(rhs_reuse=True)
# pre-generate RHS so we can use parfor
rhs_generate(H_td, c_ops, Hargs, name='lz_func')
```
Here, we have given the generated file a custom name  $\frac{1}{z_{\text{min}}}$ , however this is not necessary as a generic name will automatically be given. Now we define the function  $\text{task}$  that is called by parfor:

```
# a task function for the for-loop parallelization:
# the m-index is parallelized in loop over the elements of p_mat[m,n]
def task(args):
   m, eps = args
    p_mat_m = zeros(len(A_list))
    for n, A in enumerate(A_list):
        # change args sent to solver, w is really a constant though.
        Hargs = \{ 'w': w, 'eps':eps, 'A' : A \}U = propagator(H_td, T, c_ops, Hargs, opts) \#<- IMPORTANT LINE
        rho_ss = propagator_steadystate(U)
        p_mat_m[n] = expect(sn, rho_ss)
    return [m, p_mat_m]
```
Notice the Options opts in the call to the [qutip.propagator](#page-164-1) function. This is tells the [qutip.mesolve](#page-147-0) function used in the propagator to call the pre-generated file  $1z$  func. If this were missing then the routine would fail.

# **Floquet Formalism**

### **Introduction**

Many time-dependent problems of interest are periodic. The dynamics of such systems can be solved for directly by numerical integration of the Schrödinger or Master equation, using the time-dependent Hamiltonian. But they can also be transformed into time-independent problems using the Floquet formalism. Time-independent problems can be solve much more efficiently, so such a transformation is often very desirable.

In the standard derivations of the Lindblad and Bloch-Redfield master equations the Hamiltonian describing the system under consideration is assumed to be time independent. Thus, strictly speaking, the standard forms of these master equation formalisms should not blindly be applied to system with time-dependent Hamiltonians. However, in many relevant cases, in particular for weak driving, the standard master equations still turns out to be useful for many time-dependent problems. But a more rigorous approach would be to rederive the master equation taking the time-dependent nature of the Hamiltonian into account from the start. The Floquet-Markov Master equation is one such a formalism, with important applications for strongly driven systems (see e.g., [\[Gri98\]\)](#page-196-2).

Here we give an overview of how the Floquet and Floquet-Markov formalisms can be used for solving timedependent problems in QuTiP. To introduce the terminology and naming conventions used in QuTiP we first give a brief summary of quantum Floquet theory.

### **Floquet theory for unitary evolution**

The Schrödinger equation with a time-dependent Hamiltonian  $H(t)$  is

<span id="page-56-1"></span><span id="page-56-0"></span>
$$
H(t)\Psi(t) = i\hbar \frac{\partial}{\partial t}\Psi(t),\tag{3.15}
$$

where  $\Psi(t)$  is the wave function solution. Here we are interested in problems with periodic time-dependence, i.e., the Hamiltonian satisfies  $H(t) = H(t + T)$  where T is the period. According to the Floquet theorem, there exist solutions to [\(3.15\)](#page-56-0) on the form

$$
\Psi_{\alpha}(t) = \exp(-i\epsilon_{\alpha}t/\hbar)\Phi_{\alpha}(t),\tag{3.16}
$$

where  $\Psi_{\alpha}(t)$  are the *Floquet states* (i.e., the set of wave function solutions to the Schrödinger equation),  $\Phi_{\alpha}(t)$  $\Phi_{\alpha}(t+T)$  are the periodic *Floquet modes*, and  $\epsilon_{\alpha}$  are the *quasienergy levels*. The quasienergy levels are constants in time, but only uniquely defined up to multiples of  $2\pi/T$  (i.e., unique value in the interval  $[0, 2\pi/T]$ ).

If we know the Floquet modes (for  $t \in [0, T]$ ) and the quasienergies for a particular  $H(t)$ , we can easily decompose any initial wavefunction  $\Psi(t = 0)$  in the Floquet states and immediately obtain the solution for arbitrary

$$
\Psi(t) = \sum_{\alpha} c_{\alpha} \Psi_{\alpha}(t) = \sum_{\alpha} c_{\alpha} \exp(-i\epsilon_{\alpha} t/\hbar) \Phi_{\alpha}(t),
$$
\n(3.17)

where the coefficients  $c_{\alpha}$  are determined by the initial wavefunction  $\Psi(0) = \sum_{\alpha} c_{\alpha} \Psi_{\alpha}(0)$ .

This formalism is useful for finding  $\Psi(t)$  for a given  $H(t)$  only if we can obtain the Floquet modes  $\Phi_a(t)$  and quasienergies  $\epsilon_{\alpha}$  more easily than directly solving [\(3.15\)](#page-56-0). By substituting [\(3.16\)](#page-56-1) into the Schrödinger equation [\(3.15\)](#page-56-0) we obtain an eigenvalue equation for the Floquet modes and quasienergies

$$
\mathcal{H}(t)\Phi_{\alpha}(t) = \epsilon_{\alpha}\Phi_{\alpha}(t),\tag{3.18}
$$

where  $\mathcal{H}(t) = H(t) - i\hbar \partial_t$ . This eigenvalue problem could be solved analytically or numerically, but in QuTiP we use an alternative approach for numerically finding the Floquet states and quasienergies [see e.g. Creffield et al., Phys. Rev. B 67, 165301 (2003)]. Consider the propagator for the time-dependent Schrödinger equation [\(3.15\)](#page-56-0), which by definition satisfies

$$
U(T + t, t)\Psi(t) = \Psi(T + t).
$$

Inserting the Floquet states from [\(3.16\)](#page-56-1) into this expression results in

$$
U(T+t,t)\exp(-i\epsilon_{\alpha}t/\hbar)\Phi_{\alpha}(t)=\exp(-i\epsilon_{\alpha}(T+t)/\hbar)\Phi_{\alpha}(T+t),
$$

or, since  $\Phi_{\alpha}(T + t) = \Phi_{\alpha}(t)$ ,

$$
U(T+t,t)\Phi_{\alpha}(t) = \exp(-i\epsilon_{\alpha}T/\hbar)\Phi_{\alpha}(t) = \eta_{\alpha}\Phi_{\alpha}(t),
$$

which shows that the Floquet modes are eigenstates of the one-period propagator. We can therefore find the Floquet modes and quasienergies  $\epsilon_{\alpha} = -\hbar \arg(\eta_{\alpha})/T$  by numerically calculating  $U(T + t, t)$  and diagonalizing it. In particular this method is useful to find  $\Phi_{\alpha}(0)$  by calculating and diagonalize  $U(T, 0)$ .

The Floquet modes at arbitrary time t can then be found by propagating  $\Phi_{\alpha}(0)$  to  $\Phi_{\alpha}(t)$  using the wave function propagator  $U(t, 0)\Psi_{\alpha}(0) = \Psi_{\alpha}(t)$ , which for the Floquet modes yields

$$
U(t,0)\Phi_{\alpha}(0) = \exp(-i\epsilon_{\alpha}t/\hbar)\Phi_{\alpha}(t),
$$

so that  $\Phi_{\alpha}(t) = \exp(i\epsilon_{\alpha}t/\hbar)U(t,0)\Phi_{\alpha}(0)$ . Since  $\Phi_{\alpha}(t)$  is periodic we only need to evaluate it for  $t \in [0,T]$ , and from  $\Phi_{\alpha}(t \in [0, T])$  we can directly evaluate  $\Phi_{\alpha}(t)$ ,  $\Psi_{\alpha}(t)$  and  $\Psi(t)$  for arbitrary large t.

#### **Floquet formalism in QuTiP**

QuTiP provides a family of functions to calculate the Floquet modes and quasi energies, Floquet state decomposition, etc., given a time-dependent Hamiltonian on the *callback format*, *list-string format* and *list-callback format* (see, e.g., [qutip.mesolve](#page-147-0) for details).

Consider for example the case of a strongly driven two-level atom, described by the Hamiltonian

<span id="page-57-0"></span>
$$
H(t) = -\frac{1}{2}\Delta\sigma_x - \frac{1}{2}\epsilon_0\sigma_z + \frac{1}{2}A\sin(\omega t)\sigma_z.
$$
 (3.19)

In QuTiP we can define this Hamiltonian as follows

```
>>> delta = 0.2 \times 2*pi; eps0 = 1.0 \times 2*pi; A = 2.5 \times 2*pi; omega = 1.0 \times 2*pi\Rightarrow \Rightarrow H0 = - delta/2.0 \star sigmax() - eps0/2.0 \star sigmaz()
>>> H1 = A/2.0 * sigmaz()
>>> args = {'w': omega}
>>> H = [H0, [H1, 'sin(w * t)']]
```
The  $t = 0$  Floquet modes corresponding to the Hamiltonian [\(3.19\)](#page-57-0) can then be calculated using the [qutip.floquet.floquet\\_modes](#page-153-0) function, which returns lists containing the Floquet modes and the quasienergies

```
>>> T = 2*pi / omega
>>> f_modes, f_energies = floquet_modes(H, T, args)
>>> f_energies
array([ 2.83131211, -2.83131211])
>>> f_modes0
[Quantum object: dims = [2], [1]], shape = [2, 1], type = ket
Qobj data =
[[ 0.39993745+0.554682j]
[0.72964232+0.j ]],
Quantum object: dims = [2], [1]], shape = [2, 1], type = ket
Qobj data =
[[ 0.72964232+0.j ]
[-0.39993745+0.554682j]]]
```
For some problems interesting observations can be draw from the quasienergy levels alone. Consider for example the quasienergies for the driven two-level system introduced above as a function of the driving amplitude, calculated and plotted in the following example. For certain driving amplitudes the quasienergy levels cross. Since the the quasienergies can be associated with the time-scale of the long-term dynamics due that the driving, degenerate quasienergies indicates a "freezing" of the dynamics (sometimes known as coherent destruction of tunneling).

```
from qutip import *
from scipy import *
delta = 0.2 \times 2 \times \pij; eps0 = 0.0 \times 2 \times \pii
omega = 1.0 * 2*pi; A vec = linspace(0, 10, 100) * omega;
T = (2 * pi) /omegatlist = linspace(0.0, 10 * T, 101)
psi0 = basis(2,0)q_{energies} = zeros((len(A_vec), 2))
H0 = delta/2.0 * sigmax() - epis0/2.0 * sigmax()\arcs = \text{omega}for idx, A in enumerate(A_vec):
    H1 = A/2.0 * sigmaX()H = [H0, [H1, \text{lambda } t, w: \sin(w*t)]]f_modes, f_energies = floquet_modes(H, T, args, True)
    q energies[idx,:] = f energies
# plot the results
```

```
from pylab import *
plot(A_vec/omega, real(q_energies[:,0]) / delta, 'b', \
     A_vec/omega, real(q_energies[:,1]) / delta, 'r')
xlabel(r'$A/\omega$')
ylabel(r'Quasienergy / $\Delta$')
title(r'Floquet quasienergies')
show()
```
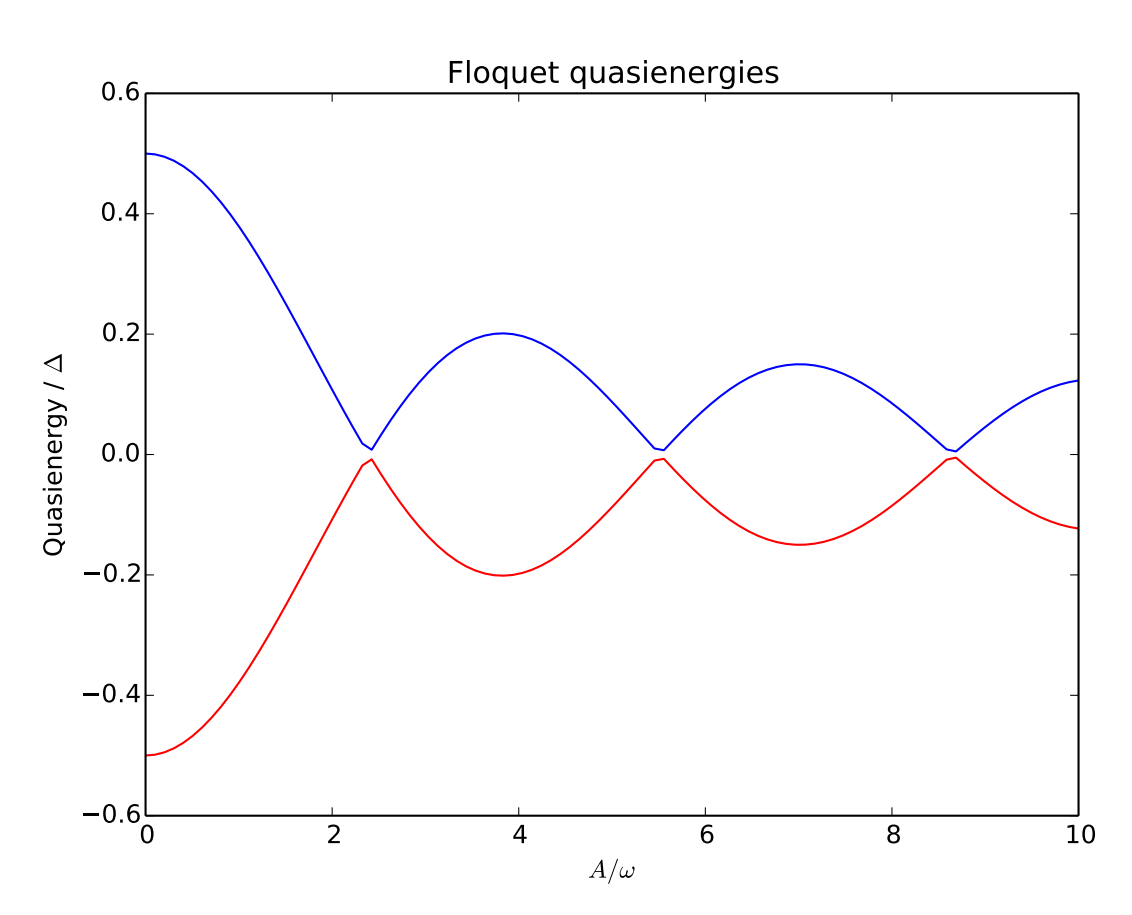

Given the Floquet modes at  $t = 0$ , we obtain the Floquet mode at some later time t using the function qutip.floquet.floquet mode t:

```
>>> f_modes_t = floquet_modes_t(f_modes_0, f_energies, 2.5, H, T, args)
>>> f_modes_t
[Quantum object: dims = [2], [1]], shape = [2, 1], type = ket
Qobj data =
[[-0.03189259+0.6830849j ]
[-0.61110159+0.39866357j]],
Quantum object: dims = [2], [1], shape = [2, 1], type = ket
Qobj data =
[[-0.61110159-0.39866357j][ 0.03189259+0.6830849j ]]]
```
The purpose of calculating the Floquet modes is to find the wavefunction solution to the original problem [\(3.19\)](#page-57-0) given some initial state  $|\psi_0\rangle$ . To do that, we first need to decompose the initial state in the Floquet states, using the function [qutip.floquet.floquet\\_state\\_decomposition](#page-155-0)

```
\Rightarrow \Rightarrow \text{psi} = \text{rand} ket(2)
>>> f_coeff = floquet_state_decomposition(f_modes_0, f_energies, psi0)
[(0.81334464307183041-0.15802444453870021j)(-0.17549465805005662-0.53169576969399113j)]
```
and given this decomposition of the initial state in the Floquet states we can easily evaluate the wavefunction that is the solution to  $(3.19)$  at an arbitrary time t using the function [qutip.floquet.floquet\\_wavefunction\\_t](#page-154-0)

```
\Rightarrow \Rightarrow t = 10 * \text{rand}()>>> psi_t = floquet_wavefunction_t(f_modes_0, f_energies, f_coeff, t, H, T, args)
>>> psi_t
Quantum object: dims = [2], [1]], shape = [2, 1], type = ket
Qobj data =
[[-0.29352582+0.84431304]][ 0.30515868+0.32841589j]]
```
The following example illustrates how to use the functions introduced above to calculate and plot the timeevolution of [\(3.19\)](#page-57-0).

```
from qutip import *
from scipy import *
delta = 0.2 * 2 * pi; eps0 = 1.0 * 2 * piA = 0.5 * 2 * pi; omega = 1.0 * 2 * piT = (2 * pi) /omegaga
tlist = linspace(0.0, 10 * T, 101)
psi0 = basis(2, 0)H0 = - delta/2.0 * sigmax() - eps0/2.0 * sigmaz()
H1 = A/2.0 * sigmaz()args = {'w': \text{omega}}H = [H0, [H1, lambda t,args: sin(args['w'] * t)]]
# find the floquet modes for the time-dependent hamiltonian
f_modes_0,f_energies = floquet_modes(H, T, args)
# decompose the inital state in the floquet modes
f_coeff = floquet_state_decomposition(f_modes_0, f_energies, psi0)
# calculate the wavefunctions using the from the floquet modes
p_ex = zeros(len(tlist))
for n, t in enumerate(tlist):
    psi_t = floquet_wavefunction_t(f_modes_0, f_energies, f_coeff, t, H, T, args)
    p\_ex[n] = expect (num(2), psi)
# For reference: calculate the same thing with mesolve
p_{ex} ref = mesolve(H, psi0, tlist, \lceil \cdot \rceil, \lceil \text{num(2)} \rceil, args).expect\lceil 0 \rceil# plot the results
from pylab import *
plot(tlist, real(p_ex), 'ro', tlist, 1-real(p_ex), 'bo')
plot(tlist, real(p_ex_ref), 'r', tlist, 1-real(p_ex_ref), 'b')
xlabel('Time')
ylabel('Occupation probability')
legend(("Floquet $P_1$", "Floquet $P_0$", "Lindblad $P_1$", "Lindblad $P_0$"))
show()
```
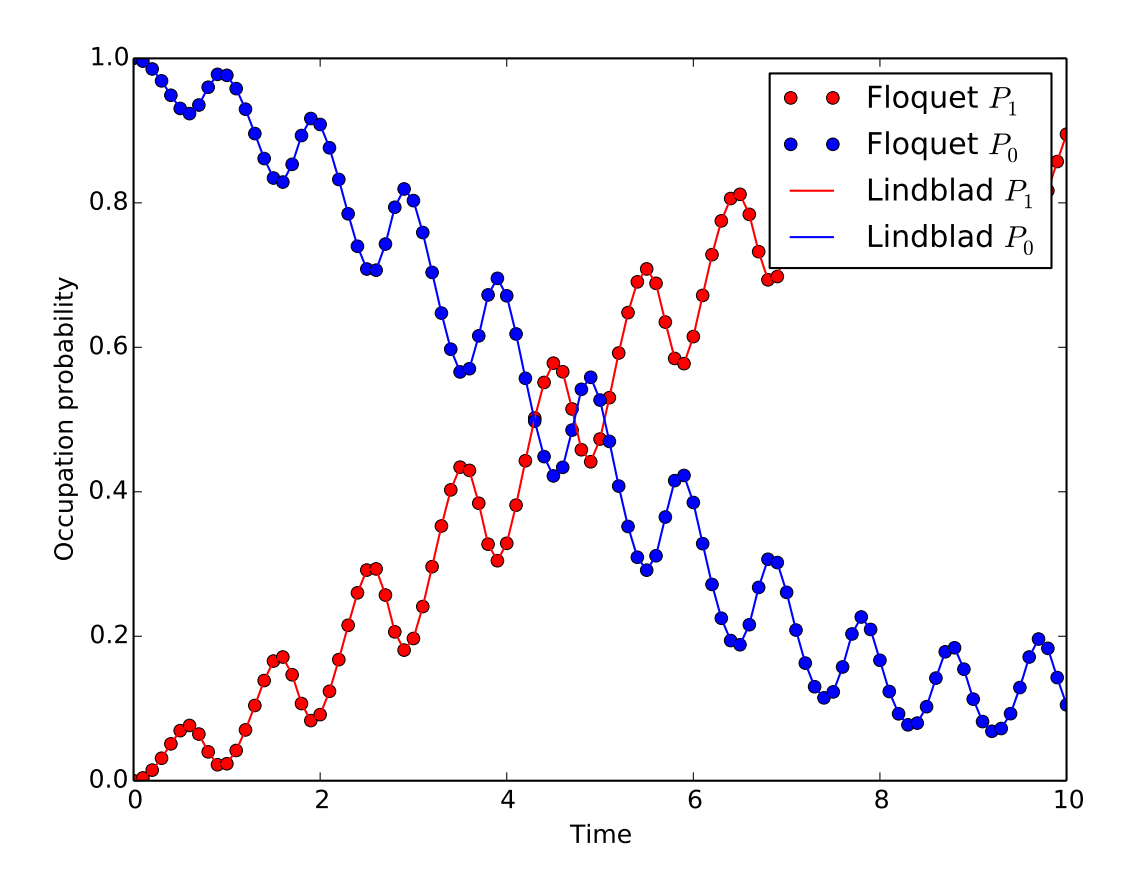

# **Pre-computing the Floquet modes for one period**

When evaluating the Floquet states or the wavefunction at many points in time it is useful to pre-compute the Floquet modes for the first period of the driving with the required resolution. In QuTiP the function [qutip.floquet.floquet\\_modes\\_table](#page-153-1) calculates a table of Floquet modes which later can be used together with the function [qutip.floquet.floquet\\_modes\\_t\\_lookup](#page-154-1) to efficiently lookup the Floquet mode at an arbitrary time. The following example illustrates how the example from the previous section can be solved more efficiently using these functions for pre-computing the Floquet modes.

```
from qutip import *
from scipy import *
delta = 0.0 \times 2 \times \pi; eps0 = 1.0 \times 2 \times \pii
A = 0.25 * 2 * pi; omega = 1.0 * 2 * piT = (2 * pi) /omegaga
tlist = linspace(0.0, 10 \times T, 101)
psi0 = basis(2, 0)H0 = - delta/2.0 * sigmax() - eps0/2.0 * sigmaz()
H1 = A/2.0 * sigmaX()args = {'w': \text{omega}}H = [H0, [H1, \text{lambda t}, \text{args: } \sin(\arg(s['w'] + t)]]# find the floquet modes for the time-dependent hamiltonian
f_modes_0,f_energies = floquet_modes(H, T, args)
# decompose the inital state in the floquet modes
f_coeff = floquet_state_decomposition(f_modes_0, f_energies, psi0)
# calculate the wavefunctions using the from the floquet modes
```

```
f_modes_table_t = floquet_modes_table(f_modes_0, f_energies, tlist, H, T, args)
p_ex = zeros(len(tlist))
for n, t in enumerate(tlist):
    f_modes_t = floquet_modes_t_lookup(f_modes_table_t, t, T)
    psi_t = floquet_wavefunction(f_modes_t, f_energies, f_coeff, t)
    p\_ex[n] = expect (num(2), psi-
# For reference: calculate the same thing with mesolve
p_ex_ref = mesolve(H, psi0, tlist, [], [num(2)], args).expect[0]
# plot the results
from pylab import *<br>plot(tlist, real(p_ex),
                            'ro', tlist, 1-real(p_ex), 'bo')
plot(tlist, real(p_ex_ref), 'r', tlist, 1-real(p_ex_ref), 'b')
xlabel('Time')
ylabel('Occupation probability')
legend(("Floquet $P_1$", "Floquet $P_0$", "Lindblad $P_1$", "Lindblad $P_0$"))
show()
```
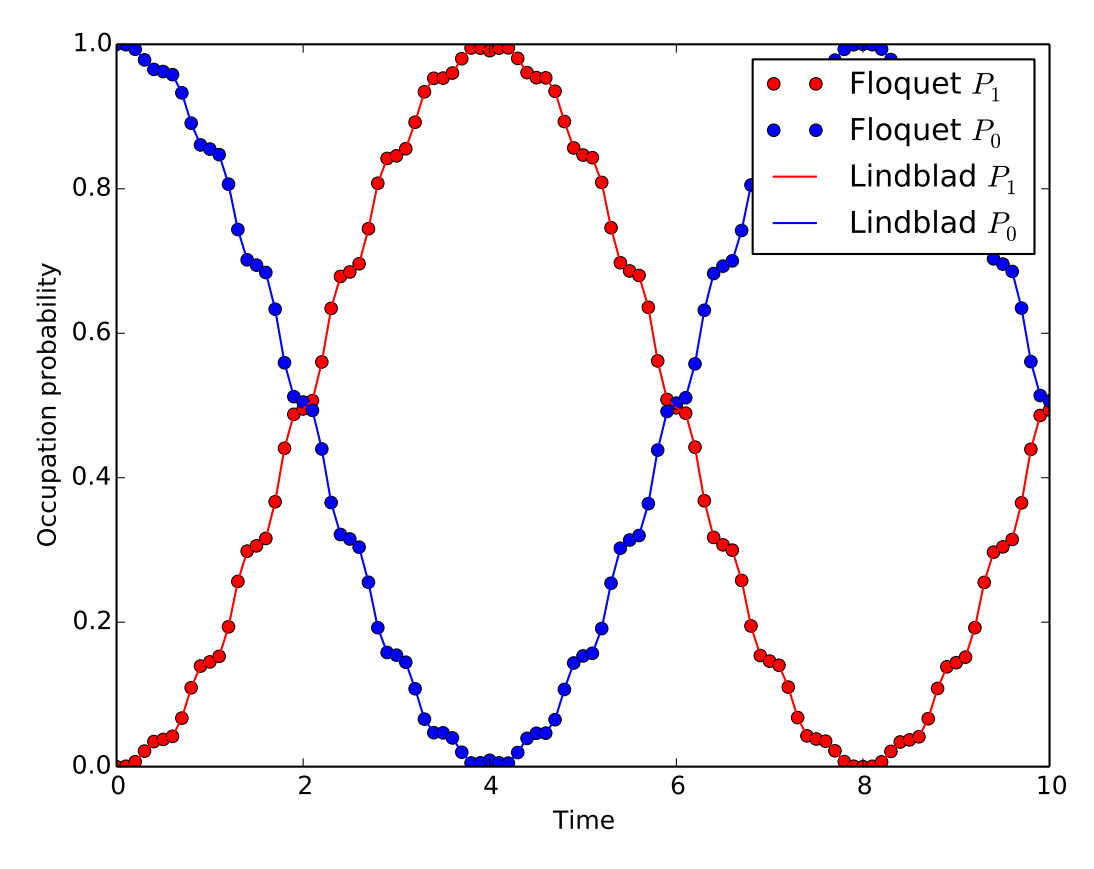

Note that the parameters and the Hamiltonian used in this example is not the same as in the previous section, and hence the different appearance of the resulting figure.

For convenience, all the steps described above for calculating the evolution of a quantum system using the Floquet formalisms are encapsulated in the function [qutip.floquet.fsesolve](#page-155-1). Using this function, we could have achieved the same results as in the examples above using:

```
output = fsesolve(H, psi0, times, [num(2)], args)
p\_ex = output \text{.expect}[0]
```
### **Floquet theory for dissipative evolution**

A driven system that is interacting with its environment is not necessarily well described by the standard Lindblad master equation, since its dissipation process could be time-dependent due to the driving. In such cases a rigorious approach would be to take the driving into account when deriving the master equation. This can be done in many different ways, but one way common approach is to derive the master equation in the Floquet basis. That approach results in the so-called Floquet-Markov master equation, see Grifoni et al., Physics Reports 304, 299 (1998) for details.

#### **The Floquet-Markov master equation in QuTiP**

The OuTiP function [qutip.floquet.fmmesolve](#page-152-1) implements the Floquet-Markov master equation. It calculates the dynamics of a system given its initial state, a time-dependent hamiltonian, a list of operators through which the system couples to its environment and a list of corresponding spectral-density functions that describes the environment. In contrast to the [qutip.mesolve](#page-147-0) and [qutip.mcsolve](#page-148-0), and the [qutip.floquet.fmmesolve](#page-152-1) does characterize the environment with dissipation rates, but extract the strength of the coupling to the environment from the noise spectral-density functions and the instantaneous Hamiltonian parameters (similar to the Bloch-Redfield master equation solver [qutip.bloch\\_redfield.brmesolve](#page-151-1)).

Note: Currently the [qutip.floquet.fmmesolve](#page-152-1) can only accept a single environment coupling operator and spectral-density function.

The noise spectral-density function of the environment is implemented as a Python callback function that is passed to the solver. For example:

```
>>> gamma1 = 0.1
>>> def noise_spectrum(omega):
>>> return 0.5 * gamma1 * omega/(2*pi)
```
The other parameters are similar to the [qutip.mesolve](#page-147-0) and [qutip.mcsolve](#page-148-0), and the same format for the return value is used [qutip.solver.Result](#page-121-0). The following example extends the example studied above, and uses [qutip.floquet.fmmesolve](#page-152-1) to introduce dissipation into the calculation

```
from qutip import *
from scipy import *
delta = 0.0 \times 2 \times \pij; eps0 = 1.0 \times 2 \times \pij
A = 0.25 \times 2 \times \pi; omega = 1.0 \times 2 \times \piT = (2 * pi) /omegatlist = linspace(0.0, 20 * T, 101)
psi0 = basis(2,0)H0 = - delta/2.0 * sigmax() - eps0/2.0 * sigmaz()
H1 = A/2.0 * sigmaX()args = {'w': \text{omega}}H = [H0, [H1, \text{lambda} t, \text{args: } \sin(\text{args}['w'] + t)]]# noise power spectrum
qamma1 = 0.1def noise_spectrum(omega):
    return 0.5 \times \text{gamma} \times \text{mean} + omega/(2*pi)
# find the floquet modes for the time-dependent hamiltonian
f_modes_0, f_energies = floquet_modes(H, T, args)
# precalculate mode table
f_modes_table_t = floquet_modes_table(f_modes_0, f_energies,
                                           linspace(0, T, 500 + 1), H, T, args)
# solve the floquet-markov master equation
output = fmmesolve(H, psi0, tlist, [sigmax()], [], [noise_spectrum], T, args)
```

```
# calculate expectation values in the computational basis
p_ex = zeros(shape(tlist), dtype=complex)
for idx, t in enumerate(tlist):
    f_modes_t = floquet_modes_t_lookup(f_modes_table_t, t, T)
    p\_ex[idx] = expect(num(2), output.states[idx].transform(f\_modes_t, True))# For reference: calculate the same thing with mesolve
output = mesolve(H, psi0, tlist, [sqrt(gamma1) * sigmax()], [num(2)], args)
p_ex_ref = output.expect[0]
# plot the results
from pylab import *
plot(tlist, real(p_ex), 'r--', tlist, 1-real(p_ex), 'b--')
plot(tlist, real(p_ex_ref), 'r', tlist, 1-real(p_ex_ref), 'b')
xlabel('Time')
ylabel('Occupation probability')
legend(("Floquet $P_1$", "Floquet $P_0$", "Lindblad $P_1$", "Lindblad $P_0$"))
show()
```
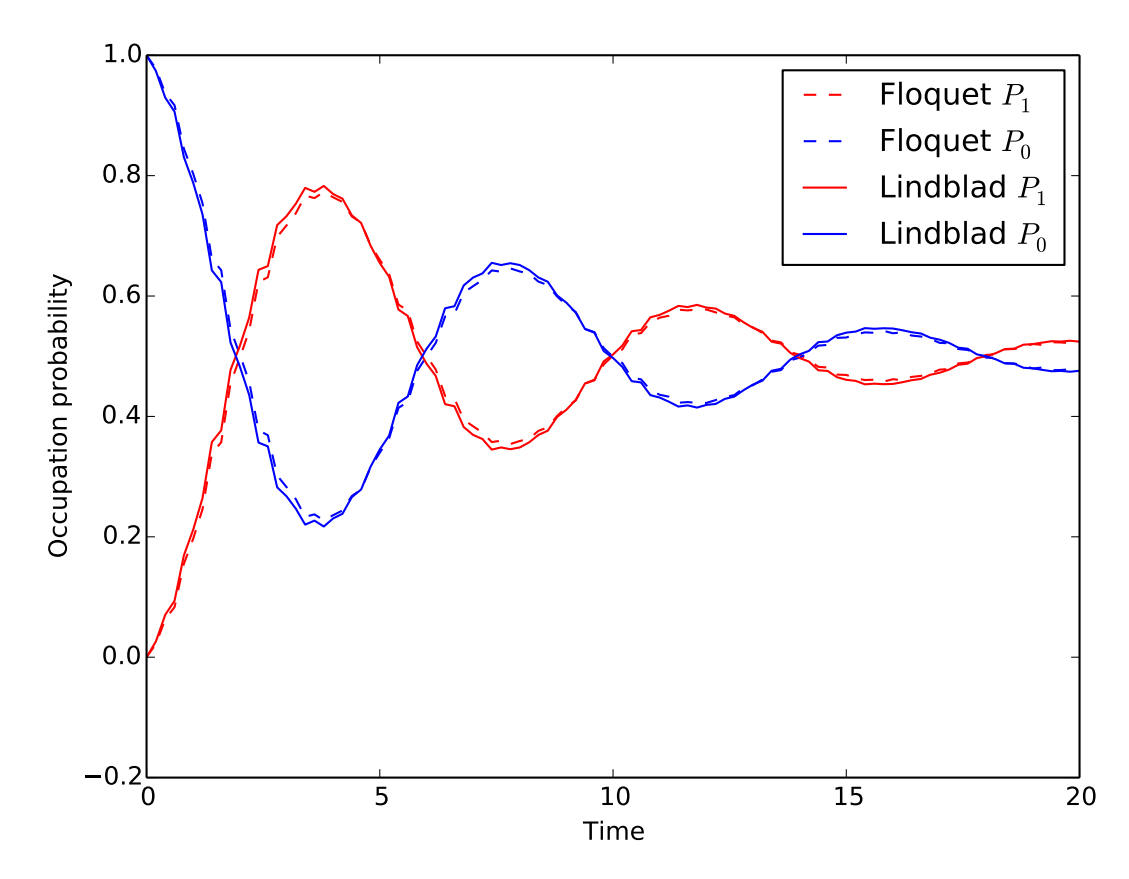

Alternatively, we can let the [qutip.floquet.fmmesolve](#page-152-1) function transform the density matrix at each time step back to the computational basis, and calculating the expectation values for us, but using:

output = fmmesolve(H, psi0, times,  $[sigma($ )],  $num(2)]$ ,  $[noise_spectrum]$ ,  $T$ ,  $args)$  $p\_ex = output \text{.expect}[0]$ 

# **Performance (QuTiP vs. qotoolbox)**

Here we compare the performance of the master equation and Monte Carlo solvers to their quantum optics toolbox counterparts.

In this example, we calculate the time evolution of the density matrix for a coupled oscillator system using the [qutip.mesolve](#page-147-0) function, and compare it to the quantum optics toolbox (qotoolbox). Here, we see that the QuTiP solver out performs its qotoolbox counterpart by a substantial margin as the system size increases.

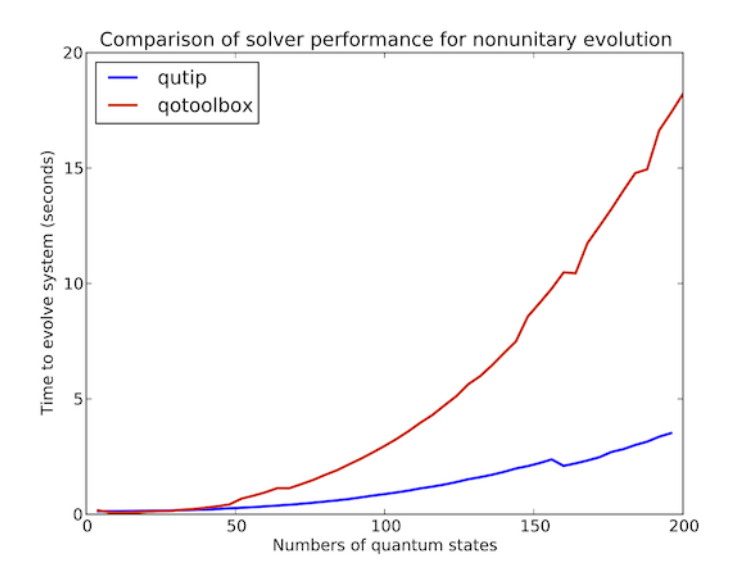

To test the Monte Carlo solvers, here we simulate a trilinear Hamiltonian over a range of Hilbert space sizes. Since QuTiP uses multiprocessing, we can measure the performance gain when using several CPU's. In contrast, the qotoolbox is limited to a single processor only. In the legend, we show the speed-up factor in the parenthesis, which should ideally be equal to the number of processors. Finally, we have included the results using hyperthreading, written here as  $4+(x)$  where x is the number of hyperthreads, found in some newer Intel processors. We see however that the performance benefits from hyperthreading are marginal at best.

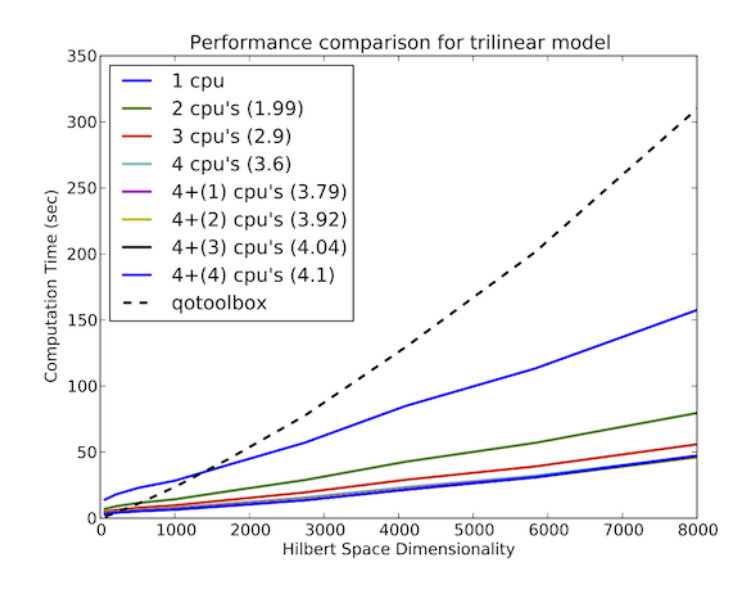

# <span id="page-64-0"></span>**Setting Options for the Dynamics Solvers**

Occasionally it is necessary to change the built in parameters of the dynamics solvers used by for example the [qutip.mesolve](#page-147-0) and [qutip.mcsolve](#page-148-0) functions. The options for all dynamics solvers may be changed by using the Options class [qutip.solver.Options](#page-120-0).

**>>>** options = Options()

the properties and default values of this class can be view via the *print* function:

### **>>> print**(options)

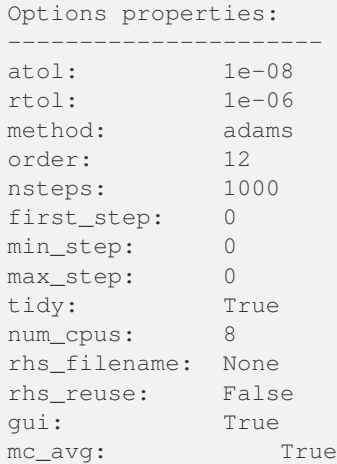

# These properties are detailed in the following table. Assuming options = Options():

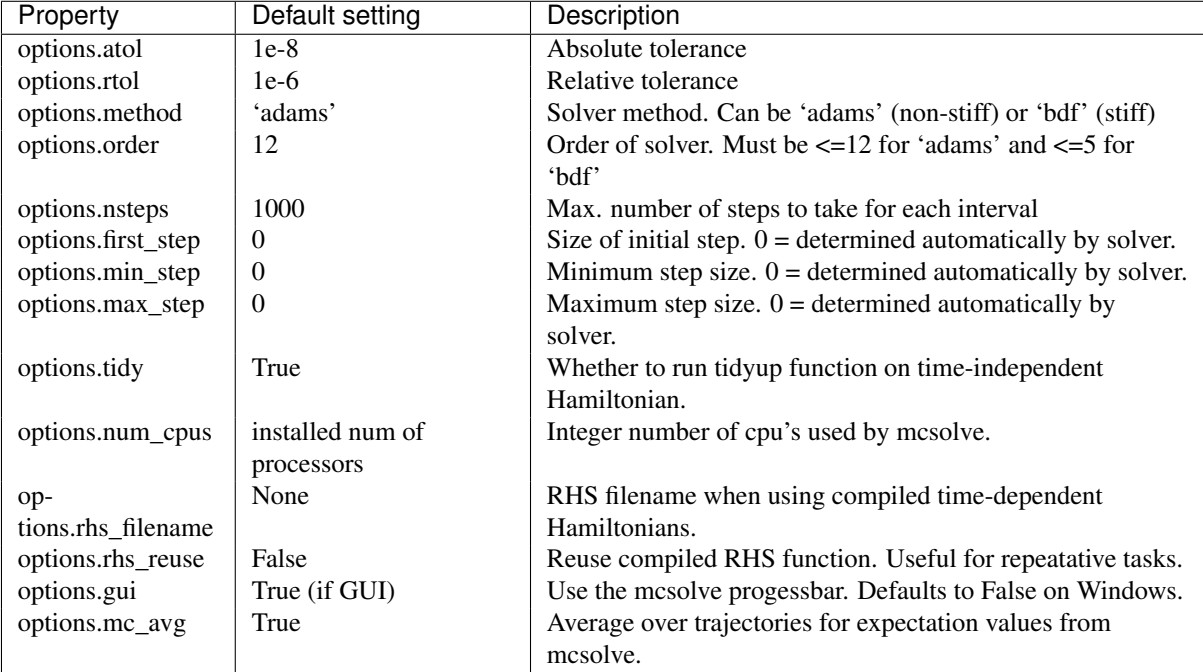

As an example, let us consider changing the number of processors used, turn the GUI off, and strengthen the absolute tolerance. There are two equivalent ways to do this using the Options class. First way,

```
>>> options = Options()
>>> options.num_cpus = 3
>>> options.gui = False
>>> options.atol = 1e-10
```
or one can use an inline method,

**>>>** options = Options(num\_cpus=3, gui=False, atol=1e-10)

Note that the order in which you input the options does not matter. Using either method, the resulting *options* variable is now:

```
>>> print options
Options properties:
----------------------
atol: 1e-10
rtol: 1e-06
```
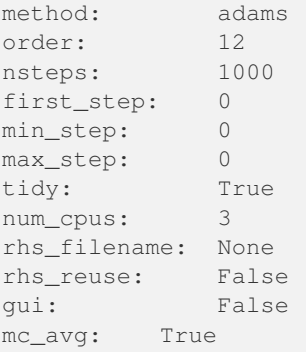

To use these new settings we can use the keyword argument options in either the func:*qutip.mesolve* and [qutip.mcsolve](#page-148-0) function. We can modify the last example as:

```
>>> mesolve(H0, psi0, tlist, c_op_list, [sigmaz()], options=options)
>>> mesolve(hamiltonian_t, psi0, tlist, c_op_list, [sigmaz()], H_args,
>>> options=options)
```
or:

```
>>> mcsolve(H0, psi0, tlist, ntraj,c_op_list, [sigmaz()], options=options)
>>> mcsolve(hamiltonian_t, psi0, tlist, ntraj, c_op_list, [sigmaz()], H_args,
>>> options=options)
```
# **3.6 Solving for Steady-State Solutions**

# **Introduction**

For time-independent open quantum systems with decay rates larger than the corresponding excitation rates, the system will tend toward a steady state as  $t \to \infty$  that satisfies the equation

$$
\frac{\partial \rho_{ss}}{\partial t} = \mathcal{L}\rho_{ss} = 0.
$$

Although the requirement for time-independence seems quite resitrictive, one can often employ a transformation to the interaction picture that yields a time-independent Hamiltonian. For many these systems, solving for the asymptotic density matrix  $\rho_{ss}$  can be achieved using direct or iterative solution methods faster than using master equation or Monte Carlo simulations. Although the steady state equation has a simple mathematical form, the properties of the Liouvillian operator are such that the solutions to this equation are anything but straightforward to find.

In QuTiP, the steady-state solution for a system Hamiltonian or Liouvillian is given by [qutip.steadystate.steadystate](#page-162-0). This function implements a number of different methods for finding the steady state, each with their own pros and cons, where the method used can be chosen using the method keyword argument.

| Method        | Keyword                | Description                                                                                             |
|---------------|------------------------|----------------------------------------------------------------------------------------------------|
| Direct        | 'direct'               | Direct solution solving $Ax = b$ via sparse LU decomposition.                                           |
| (default)     |                        |                                                                                                    |
| Eigenvalue    | 'eigen'                | Iteratively find the eigenvector corresponding to the zero eigenvalue of $\mathcal{L}$ .                |
| Inverse-      | 'power'                | Iteratively solve for the steady-state solution using the inverse-power method.                         |
| Power         |                        |                                                                                                    |
| <b>GMRES</b>  | 'iterative-<br>gmres'  | Iteratively solve for the steady-state solution using the GMRES method and<br>optional preconditioner.  |
| <b>LGMRES</b> | 'iterative-<br>lgmres' | Iteratively solve for the steady-state solution using the LGMRES method and<br>optional preconditioner. |
| <b>SVD</b>    | 'svd'                  | Steady-state solution via the SVD of the Liouvillian represented by a <b>dense</b><br>matrix.           |

Available Steady-State Methods:

The function [qutip.steadystate.steadystate](#page-162-0) can take either a Hamiltonian and a list of collapse operators as input, generating internally the corresponding Liouvillian super operator in Lindblad form, or alternatively, an arbitrary Liouvillian passed by the user. When possible, we recommend passing the Hamiltonian and collapse operators to [qutip.steadystate.steadystate](#page-162-0), and letting the function automatically build the Liouvillian for the system.

### **Using the Steadystate Solver**

Solving for the steady state solution to the Lindblad master equation for a general system with [qutip.steadystate.steadystate](#page-162-0) can be accomplished using:

```
>>> rho_ss = steadystate(H, c_ops)
```
where H is a quantum object representing the system Hamiltonian, and  $\sigma$   $\infty$  is a list of quantum objects for the system collapse operators. The output, labeled as  $r \hbar \phi$  ss, is the steady-state solution for the systems. If no other keywords are passed to the solver, the default 'direct' method is used, generating a solution that is exact to machine precision at the expense of a large memory requirement. The large amount of memory need for the direct LU decomposition method stems from the large bandwidth of the system Liouvillian and the correspondingly large fill-in (extra nonzero elements) generated in the LU factors. This fill-in can be reduced by using bandwidth minimization algorithms such as those discussed in *[Additional Solver Arguments](#page-67-0)*. Additional parameters may be used by calling the steady-state solver as:

>>> rho\_ss = steadystate(H, c\_ops, method='power', use\_rcm=True)

where method='power' indicates that we are using the inverse-power solution method, and use\_rcm=True turns on the bandwidth minimization routine.

Although it is not obvious, the 'direct', eigen, and 'power' methods all use an LU decomposition internally and thus suffer from a large memory overhead. In contrast, iterative methods such as the 'GMRES' and 'LGMRES' methods do not factor the matrix and thus take less memory than these previous methods and allowing, in principle, for extremely large system sizes. The downside is that these methods can take much longer than the direct method as the condition number of the Liouvillian matrix is large, indicating that these iterative methods require a large number of iterations for convergence. To overcome this, one can use a preconditioner  $M$  that solves for an approximate inverse for the (modified) Liouvillian, thus better conditioning the problem, leading to faster convergence. The use of a preconditioner can actually make thee iterative methods faster than the other solution methods. The problem with precondioning is that it is only well defined for symmetric (or Hermitian), positivedefinite matrices. Since the Liouvillian has none of these properties, the ability to find a good preconditioner is not guaranteed. And moreover, if a preconditioner is found, it is not guaranteed to be good. QuTiP makes use of an incomplete LU preconditioner is invoked automatically when using the iterative 'GMRES' and 'LGMRES' solvers that uses a combination of symmetric and antisymmetric matrix permutations that attempts to improve the preconditioning process. These features are discussed in the *[Additional Solver Arguments](#page-67-0)* section. Even with these state-of-the-art permutations, the generation of a successful preconditoner for non-symmetric matrices is currently a trial-and-error process due to the lack of mathematical work done in this area. It is always recommended to begin with the direct solver with no additional arguments before selecting a different method.

Finding the steady-state solution is not limited to the Lindblad form of the master equation. Any timeindependent Liouvillian constructed from a Hamiltonian and collapse operators can be used as an input:

```
>>> rho_ss = steadystate(L)
```
where L is the Louvillian. All of the additional arguments can also be used in this case.

# <span id="page-67-0"></span>**Additional Solver Arguments**

The following additional solver arguments are available for the steady-state solver:

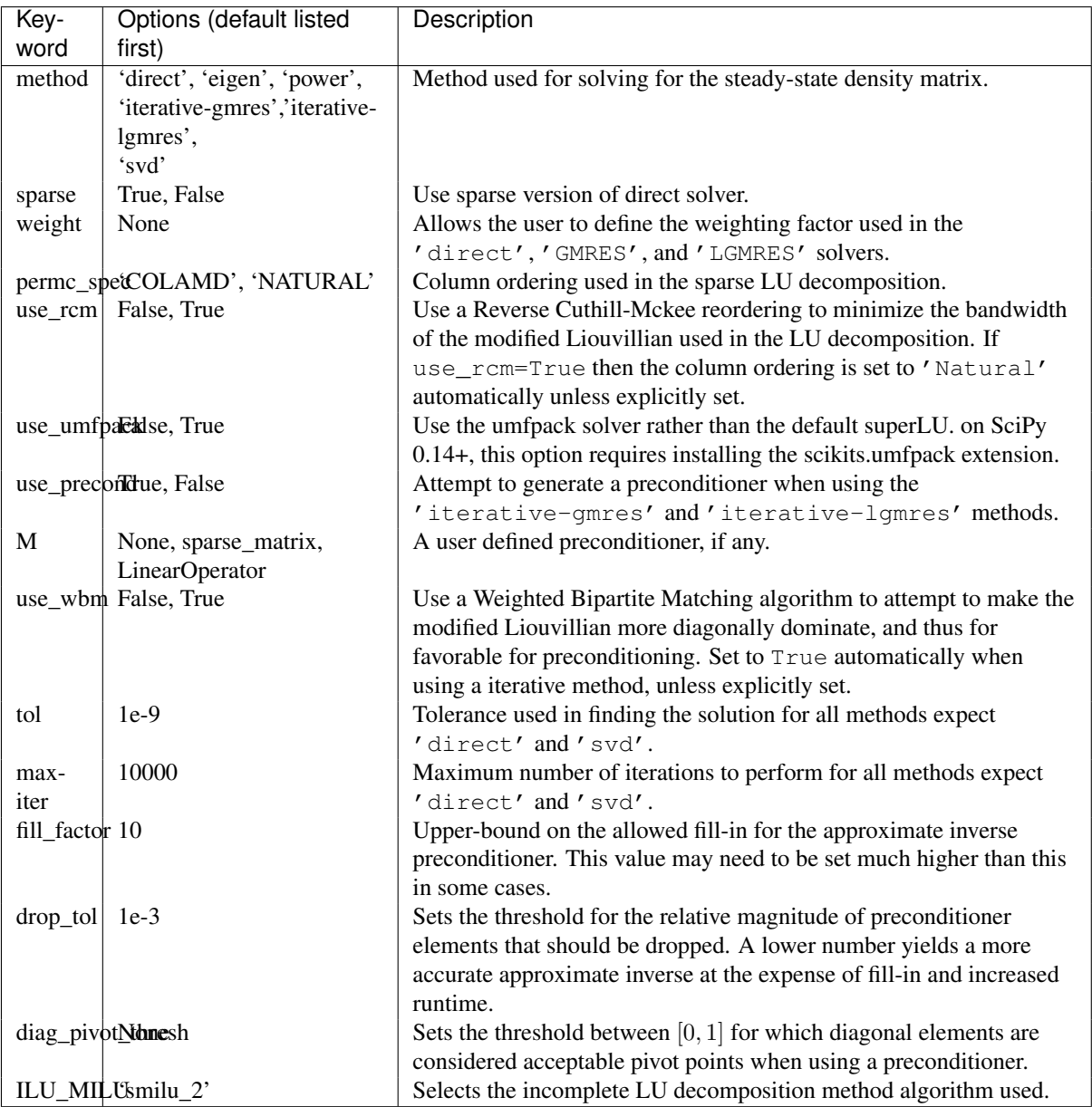

Further information can be found in the [qutip.steadystate.steadystate](#page-162-0) docstrings.

# **Example: Harmonic Oscillator in Thermal Bath**

A simple example of a system that reaches a steady state is a harmonic oscillator coupled to a thermal environment. Below we consider a harmonic oscillator, initially in the  $|10\rangle$  number state, and weakly coupled to a thermal environment characterized by an average particle expectation value of  $\langle n \rangle = 2$ . We calculate the evolution via master equation and Monte Carlo methods, and see that they converge to the steady-state solution. Here we choose to perform only a few Monte Carlo trajectories so we can distinguish this evolution from the master-equation solution.

```
from qutip import *
from pylab import *
from scipy import *
# Define paramters
N = 20 # number of basis states to consider
a = destroy (N)
H = a.dag() * apsi = basis(N, 10) # initial state
kappa = 0.1 # coupling to oscillator
```

```
# collapse operators
c_op_list = []
n_th_a = 2 # temperature with average of 2 excitations
rate = kappa \star (1 + n_th_a)
if rate > 0.0:
    c_op_list.append(sqrt(rate) * a) # decay operators
rate = kappa \nleftrightarrow n_th_aif rate > 0.0:
    c_op\_list.append(sqrt(rate) * a.dag()) # excitation operators
# find steady-state solution
final_state = steadystate(H, c_op_list)
# find expectation value for particle number in steady state
fexpt = expect(a.dag() * a, final_state)
tlist = linspace(0, 50, 100)# monte-carlo
mcdata = mcsolve(H, psi0, tlist, c_op_list, [a.dag() * a], ntraj=100)
# master eq.
medata = mesolve(H, psi0, tlist, c_op_list, [a.dag() * a])
plot(tlist, mcdata.expect[0], tlist, medata.expect[0], lw=2)
# plot steady-state expt. value as horizontal line (should be = 2)
axhline(y=fexpt, color='r', lw=1.5)
ylim([0, 10])
xlabel('Time', fontsize=14)
ylabel('Number of excitations', fontsize=14)
legend(('Monte-Carlo', 'Master Equation', 'Steady State'))
title('Decay of Fock state $\left|10\\rangle\\right.$' +
      ' in a thermal environment with $\langle n\\rangle=2$')
show()
```
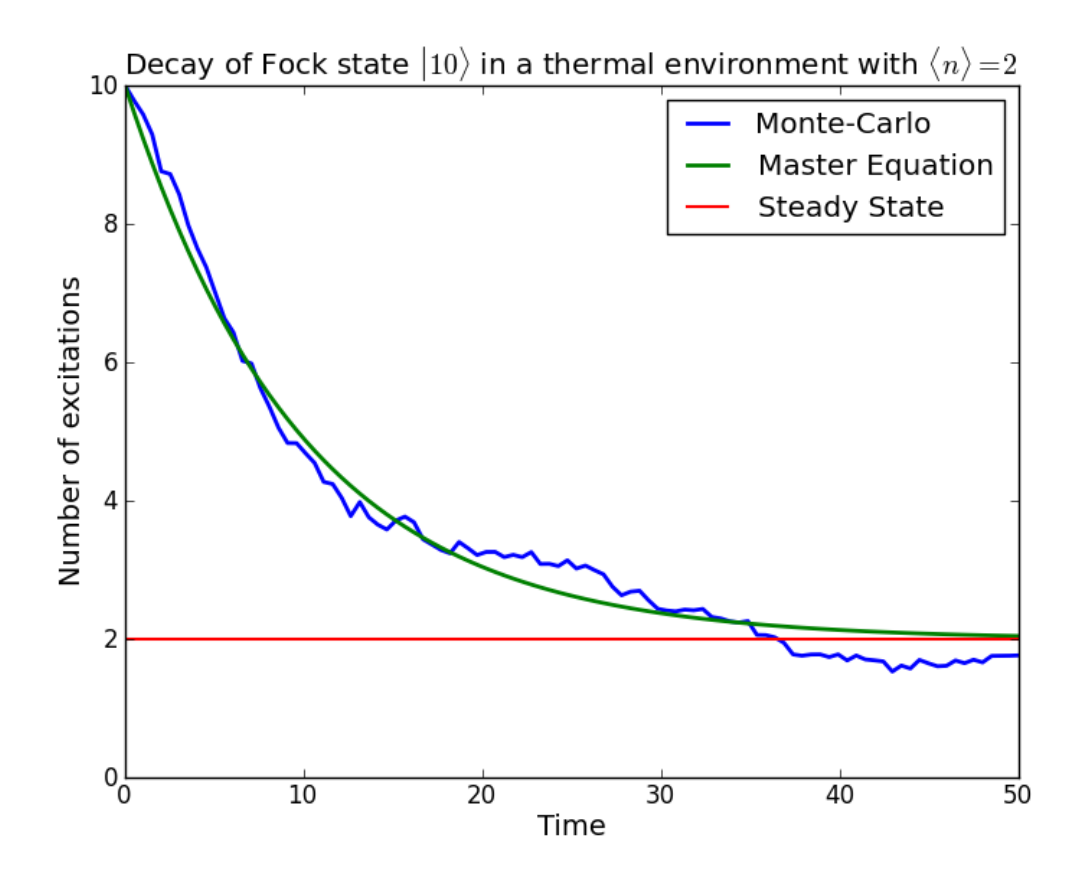

# **3.7 An Overview of the Eseries Class**

# **Exponential-series representation of time-dependent quantum objects**

The eseries object in QuTiP is a representation of an exponential-series expansion of time-dependent quantum objects (a concept borrowed from the quantum optics toolbox).

An exponential series is parameterized by its amplitude coefficients  $c_i$  and rates  $r_i$ , so that the series takes the form  $E(t) = \sum_i c_i e^{r_i t}$ . The coefficients are typically quantum objects (type Qobj: states, operators, etc.), so that the value of the eseries also is a quantum object, and the rates can be either real or complex numbers (describing decay rates and oscillation frequencies, respectively). Note that all amplitude coefficients in an exponential series must be of the same dimensions and composition.

In QuTiP, an exponential series object is constructed by creating an instance of the class [qutip.eseries](#page-116-0):

```
In [3]: es1 = eseries(sigmax(), 1j)
```
where the first argument is the amplitude coefficient (here, the sigma-X operator), and the second argument is the rate. The eseries in this example represents the time-dependent operator  $\sigma_x e^{it}$ .

To add more terms to an [qutip.eseries](#page-116-0) object we simply add objects using the  $+$  operator:

```
In [4]: omega=1.0
In [5]: es2 = (eseries(0.5 \times sigmax(), 1j \times omega) +
   ...: eseries(0.5 * sigmax(), -1j * omega))
   ...:
```
The [qutip.eseries](#page-116-0) in this example represents the operator  $0.5\sigma_x e^{i\omega t}+0.5\sigma_x e^{-i\omega t}$ , which is the exponential series representation of  $\sigma_r \cos(\omega t)$ . Alternatively, we can also specify a list of amplitudes and rates when the [qutip.eseries](#page-116-0) is created:

```
In [6]: es2 = eseries([0.5 \times \text{sigma}x(), 0.5 \times \text{sigma}x()], [1j \times \text{omega}, -1j \times \text{omega}y]
```
We can inspect the structure of an [qutip.eseries](#page-116-0) object by printing it to the standard output console:

```
In [7]: es2
Out[7]:ESERIES object: 2 terms
Hilbert space dimensions: [[2], [2]]
Exponent #0 = -1j
Quantum object: dims = [2], [2]], shape = [2, 2], type = oper, isherm = True
Qobj data =
[[ 0. 0.5]
[ 0.5 0. ]]
Exponent #1 = 1j
Quantum object: dims = [2], [2], shape = [2, 2], type = oper, isherm = True
Qobj data =
[[ 0. 0.5]
[ 0.5 0. ]]
```
and we can evaluate it at time *t* by using the qutip.eseries.esval function:

**In [8]:** esval(es2,  $0.0$ ) # equivalent to es2.value( $0.0$ ) Out[8]: Quantum object: dims =  $\lceil 2 \rceil$ ,  $\lceil 2 \rceil$ , shape =  $\lceil 2$ , 2 $\rceil$ , type = oper, isherm = True Qobj data = [[ 0. 1.] [ 1. 0.]]

or for a list of times  $[0.0, 1.0 * pi, 2.0 * pi]$ :

**In [9]:** times =  $[0.0, 1.0 * pi, 2.0 * pi]$ 

```
In [10]: esval(es2, times) # equivalent to es2.value(times)
Out[10]:
```

```
array([ Quantum object: dims = [2], [2]], shape = [2, 2], type = oper, isherm = True
Qobj data =
[[ 0. 1.]
[ 1. 0.1],Quantum object: dims = [2], [2], shape = [2, 2], type = oper, isherm = True
Qobj data =
[ [ 0. -1.][-1, 0.],
      Quantum object: dims = [2], [2], shape = [2, 2], type = oper, isherm = True
Qobj data =
[[ 0. 1.]
[ 1. 0.]]], dtype=object)
```
To calculate the expectation value of an time-dependent operator represented by an [qutip.eseries](#page-116-0), we use the [qutip.expect](#page-142-0) function. For example, consider the operator  $\sigma_x \cos(\omega t) + \sigma_z \sin(\omega t)$ , and say we would like to know the expectation value of this operator for a spin in its excited state (rho = fock dm(2,1) produce this state):

```
In [11]: es3 = (eseries([0.5 * \text{sigmaz}(), 0.5 * \text{sigmaz}()], [1j, -1j]) +
   ....: eseries([-0.5j*sigmax(), 0.5j*sigmax()], [1j, -1j]))
   ....:
In [12]: rho = fock\_dm(2, 1)In [13]: es3_expect = expect(rho, es3)
In [14]: es3_expect
Out [14]:
ESERIES object: 2 terms
Hilbert space dimensions: [[1, 1]]
Exponent #0 = -1j(-0.5+0j)Exponent #1 = 1j
(-0.5+0j)In [15]: es3_expect.value([0.0, pi/2])
Out[15]: array([ -1.00000000e+00, -6.12323400e-17])
```
Note the expectation value of the [qutip.eseries](#page-116-0) object, expect(rho, es3), itself is an [qutip.eseries](#page-116-0), but with amplitude coefficients that are C-numbers instead of quantum operators. To evaluate the C-number [qutip.eseries](#page-116-0) at the times *times* we use esval(es3\_expect, times), or, equivalently, es3\_expect.value(times).

# **Applications of exponential series**

The exponential series formalism can be useful for the time-evolution of quantum systems. One approach to calculating the time evolution of a quantum system is to diagonalize its Hamiltonian (or Liouvillian, for dissipative systems) and to express the propagator (e.g.,  $\exp(-iHt)\rho \exp(iHt)$ ) as an exponential series.

The QuTiP function [qutip.essolve.ode2es](#page-151-2) and [qutip.essolve](#page-150-0) use this method to evolve quantum systems in time. The exponential series approach is particularly suitable for cases when the same system is to be evolved for many different initial states, since the diagonalization only needs to be performed once (as opposed to e.g. the ode solver that would need to be ran independently for each initial state).

As an example, consider a spin-1/2 with a Hamiltonian pointing in the  $\sigma_{\gamma}$  direction, and that is subject to noise causing relaxation. For a spin originally is in the up state, we can create an  $q$ utip.eseries object describing its dynamics by using the qutip.es2ode function:

**In [16]:**  $psi = basis(2, 1)$ **In**  $[17]$ :  $H =$  sigmaz()
**In [18]:**  $L = \text{liouvillian(H, [sqrt(1.0) * destroy(2)]})$ 

**In [19]:** es = ode2es(L, psi0)

The [qutip.essolve.ode2es](#page-151-0) function diagonalizes the Liouvillian  $L$  and creates an exponential series with the correct eigenfrequencies and amplitudes for the initial state  $\psi_0$  (*psi0*).

We can examine the resulting  $q$ utip.eseries object by printing a text representation:

```
In [20]: es
Out[20]:
ESERIES object: 2 terms
Hilbert space dimensions: [[2], [2]]
Exponent #0 = (-1+0j)Quantum object: dims = [2], [2]], shape = [2, 2], type = oper, isherm = True
Oobj data =[[-1. 0.]
 [ 0. 1.]]
Exponent #1 = 0j
Quantum object: dims = [[2], [2]], shape = [2, 2], type = oper, isherm = True
Qobj data =
[[ 1. 0.]
[ 0. 0.]]
```
or by evaluating it and arbitrary points in time (here at 0.0 and 1.0):

```
In [21]: es.value([0.0, 1.0])
Out[21]:
array([ Quantum object: dims = [[2], [2]], shape = [2, 2], type = oper, isherm = True
Qobj data =
[[ 0. 0.]
[ 0. 1.]],
      Quantum object: dims = [2], [2], shape = [2, 2], type = oper, isherm = True
Qobj data =
[[ 0.63212056 0. ]
[ 0. 0.36787944]]], dtype=object)
```
and the expectation value of the exponential series can be calculated using the  $q$ utip.expect function:

In  $[22]$ : es\_expect = expect(sigmaz(), es)

The result *es\_expect* is now an exponential series with c-numbers as amplitudes, which easily can be evaluated at arbitrary times:

```
In [23]: es_expect.value([0.0, 1.0, 2.0, 3.0])
Out[23]: array([-1. 0.26424112, 0.72932943, 0.90042586])In [24]: times = linspace(0.0, 10.0, 100)
In [25]: sz_expect = es_expect.value(times)
In [26]: from pylab import *
In [27]: plot(times, sz_expect, lw=2);
In [28]: xlabel("Time", fontsize=16)
  ....: ylabel("Expectation value of sigma-z", fontsize=16);
   ....:
In [30]: title("The expectation value of the $\sigma_{z}$ operator", fontsize=16);
```
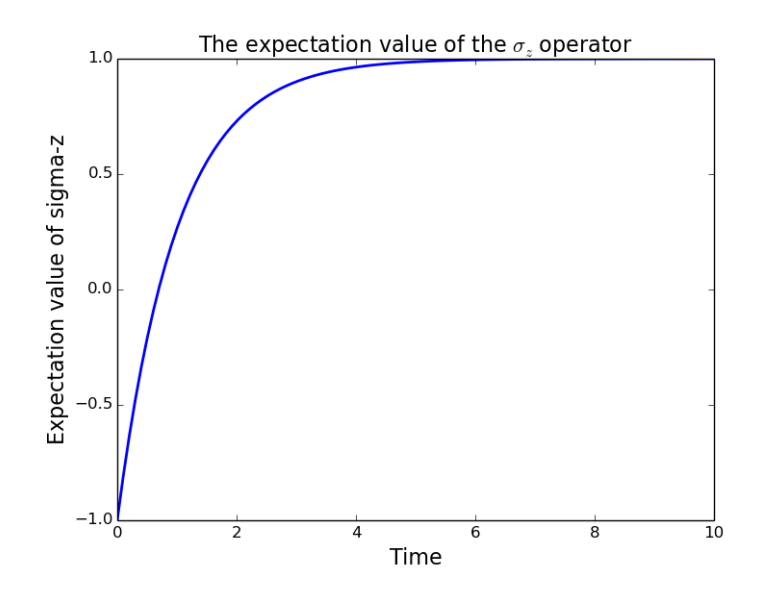

## **3.8 Two-time correlation functions**

With the QuTiP time-evolution functions (for example [qutip.mesolve](#page-147-0) and [qutip.mcsolve](#page-148-0)), a state vector or density matrix can be evolved from an initial state at  $t_0$  to an arbitrary time  $t$ ,  $\rho(t) = V(t, t_0) \{ \rho(t_0) \}$ , where  $V(t, t_0)$  is the propagator defined by the equation of motion. The resulting density matrix can then be used to evaluate the expectation values of arbitrary combinations of *same-time* operators.

To calculate *two-time* correlation functions on the form  $\langle A(t+\tau)B(t) \rangle$ , we can use the quantum regression theorem (see, e.g., [\[Gar03\]\)](#page-196-0) to write

$$
\langle A(t+\tau)B(t) \rangle = \text{Tr}\left[AV(t+\tau,t)\left\{B\rho(t)\right\}\right] = \text{Tr}\left[AV(t+\tau,t)\left\{BV(t,0)\left\{\rho(0)\right\}\right\}\right]
$$

We therefore first calculate  $\rho(t) = V(t,0) \{\rho(0)\}\$  using one of the QuTiP evolution solvers with  $\rho(0)$  as initial state, and then again use the same solver to calculate  $V(t + \tau, t) \{B\rho(t)\}\$ using  $B\rho(t)$  as initial state.

Note that if the intial state is the steady state, then  $\rho(t) = V(t, 0) \{\rho_{ss}\} = \rho_{ss}$  and

$$
\langle A(t+\tau)B(t)\rangle = \text{Tr}\left[AV(t+\tau,t)\left\{B\rho_{ss}\right\}\right] = \text{Tr}\left[AV(\tau,0)\left\{B\rho_{ss}\right\}\right] = \langle A(\tau)B(0)\rangle,
$$

which is independent of t, so that we only have one time coordinate  $\tau$ .

QuTiP provides a family of functions that assists in the process of calculating two-time correlation functions. The available functions and their usage is show in the table below. Each of these functions can use one of the following evolution solvers: Master-equation, Exponential series and the Monte-Carlo. The choice of solver is defined by the optional argument solver.

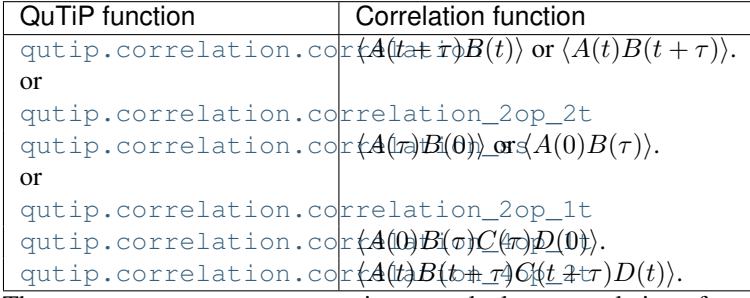

The most common use-case is to calculate correlation functions of the kind  $\langle A(\tau)B(0)\rangle$ , in which case we use the correlation function solvers that start from the steady state, e.g., the [qutip.correlation.correlation\\_2op\\_1t](#page-158-1) function. These correlation function sovlers return a vector or matrix (in general complex) with the correlations as a function of the delays times.

#### **Steadystate correlation function**

The following code demonstrates how to calculate the  $\langle x(t)x(0) \rangle$  correlation for a leaky cavity with three different relaxation rates.

```
from qutip import *
from scipy import
times = linspace(0,10.0,200)a = destroy (10)
x = a.dag() + aH = a.daq() * acorr1 = correlation_ss(H, times, [sqrt(0.5) * a], x, x)
corr2 = correlation_s(f, times, [sqrt(1.0) * a], x, x)corr3 = correlation_ss(H, times, [sqrt(2.0) * a], x, x)
```

```
from pylab import *
plot(times, real(corr1), times, real(corr2), times, real(corr3))
xlabel(r'Time $t$')
ylabel(r'Correlation $\left<x(t)x(0)\right>$')
show()
```
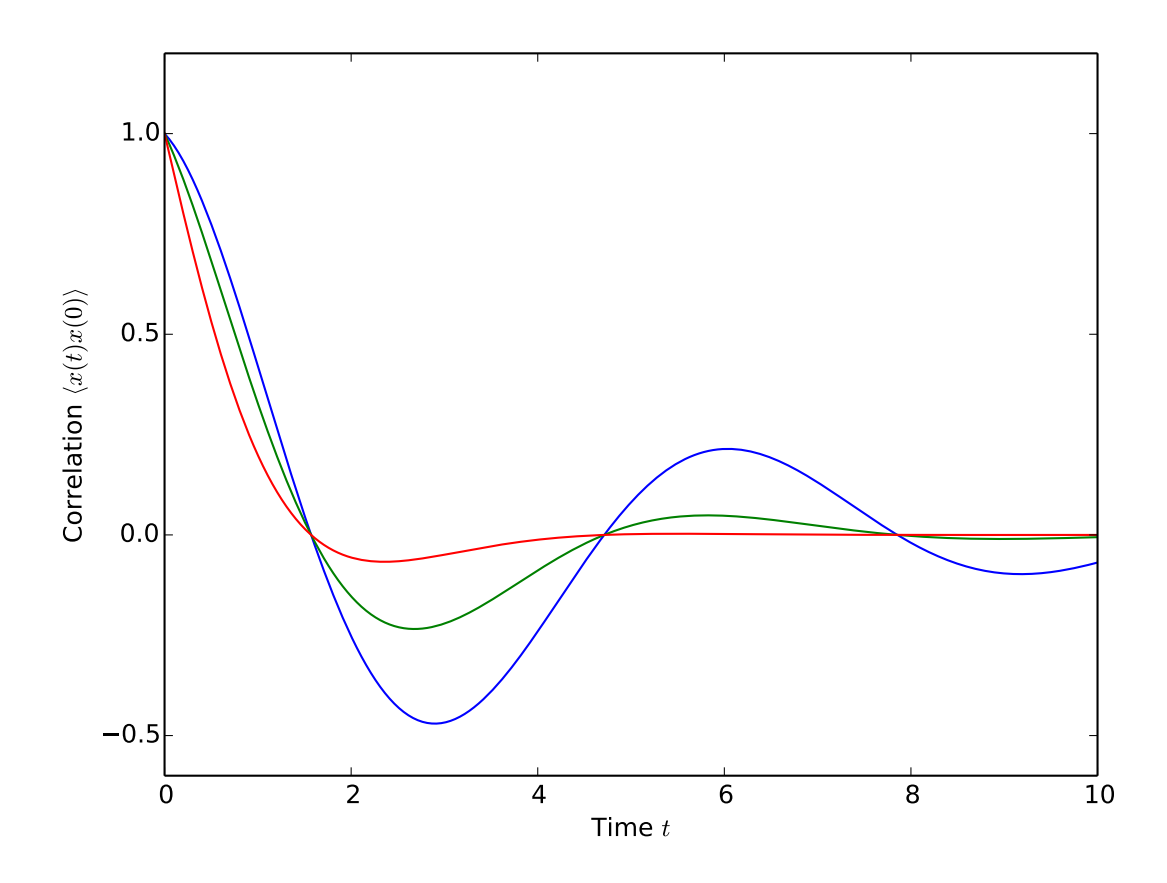

### **Emission spectrum**

Given a correlation function  $\langle A(\tau)B(0)\rangle$  we can define the corresponding power spectrum as

$$
S(\omega) = \int_{-\infty}^{\infty} \langle A(\tau)B(0) \rangle e^{-i\omega \tau} d\tau.
$$

In QuTiP, we can calculate  $S(\omega)$  using either [qutip.correlation.spectrum\\_ss](#page-160-1), which first calculates the correlation function using the [qutip.essolve.essolve](#page-150-0) solver and then performs the Fourier transform semi-analytically, or we can use the function [qutip.correlation.spectrum\\_correlation\\_fft](#page-161-0) to numerically calculate the Fourier transform of a given correlation data using FFT.

The following example demonstrates how these two functions can be used to obtain the emission power spectrum.

```
from qutip import *
import pylab as plt
from scipy import *
from scipy import *
N = 4 # number of cavity fock states
wc = wa = 1.0 * 2 * pi # cavity and atom frequencyg = 0.1 \times 2 \times pi # coupling strength<br>kappa = 0.75 # cavity dissipation
                        # cavity dissipation rate
gamma = 0.25 # atom dissipation rate
# Jaynes-Cummings Hamiltonian
a = tensor (destroy (N), qeye(2))
sm = tensor(qeye(N), destroy(2))H = wc * a.dag() * a + wa * sm.dag() * sm + g * (a.dag() * sm + a * sm.dag())# collapse operators
n th = 0.25
c_ops = [sqrt(kappa * (1 + n_th)) * a, sqrt(kappa * n_th) * a.dag(), sqrt(gamma) * sm]
# calculate the correlation function using the mesolve solver, and then fft to
# obtain the spectrum. Here we need to make sure to evaluate the correlation
# function for a sufficient long time and sufficiently high sampling rate so
# that the discrete Fourier transform (FFT) captures all the features in the
# resulting spectrum.
tlist = linspace(0, 100, 5000)
corr = correlation_ss(H, tlist, c_ops, a.dag(), a)
wlist1, spec1 = spectrum_correlation_fft(tlist, corr)
# calculate the power spectrum using spectrum_ss, which internally uses essolve
# to solve for the dynamics
wlist2 = linspace(0.25, 1.75, 200) * 2 * pispec2 = spectrum\_ss(H, wlist2, c_ops, a.daq(), a)# plot the spectra
fig, ax = plt.subplots(1, 1)ax.plot(wlist1 / (2 * pi), spec1, 'b', lw=2, label='eseries method')
ax.plot(wlist2 / (2 * pi), spec2, 'r--', lw=2, label='me+fft method')
ax.legend()
ax.set_xlabel('Frequency')
ax.set_ylabel('Power spectrum')
ax.set_title('Vacuum Rabi splitting')
ax.set_xlim(wlist2[0]/(2*pi), wlist2[-1]/(2*pi))
```
plt.show()

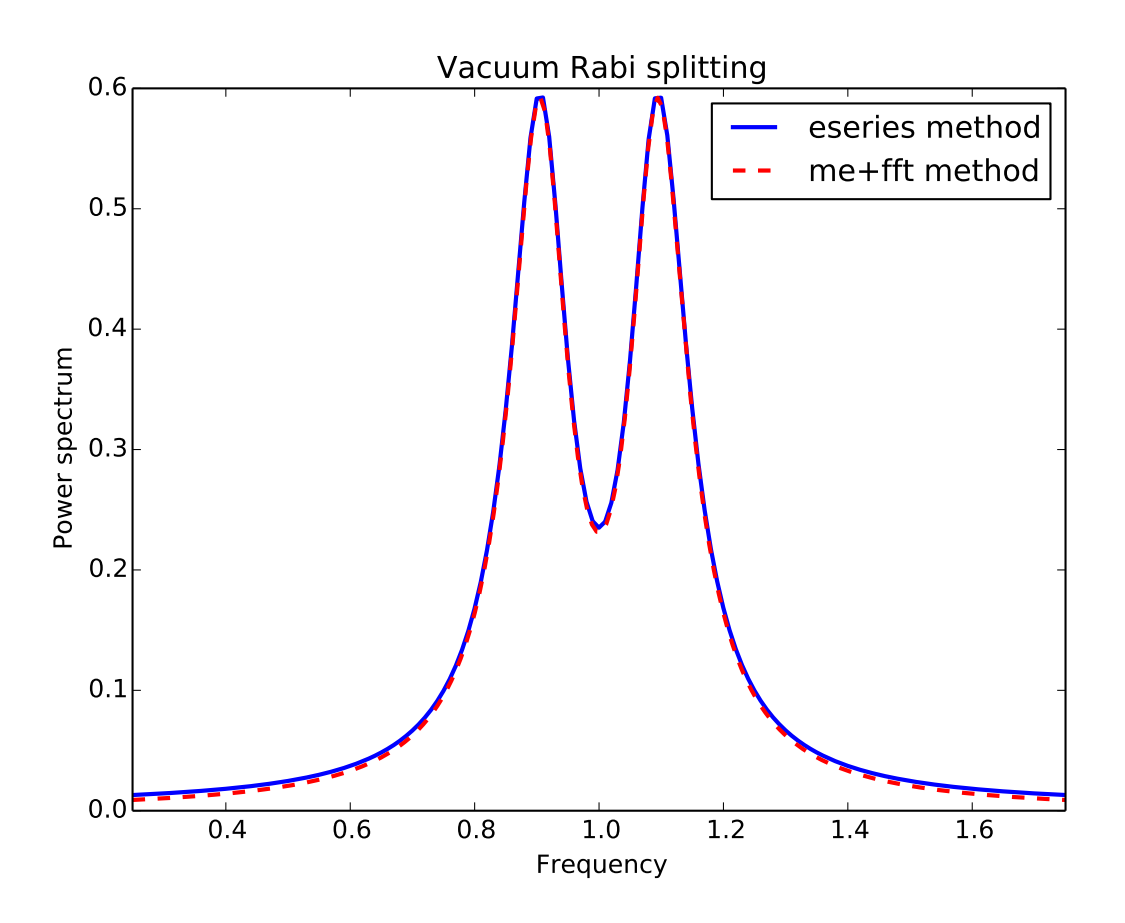

# **Non-steadystate correlation function**

More generally, we can also calculate correlation functions of the kind  $\langle A(t_1 + t_2)B(t_1) \rangle$ , i.e., the correlation function of a system that is not in its steadystate. In QuTiP, we can evoluate such correlation functions using the function [qutip.correlation.correlation](#page-157-0). The default behavior of this function is to return a matrix with the correlations as a function of the two time coordinates  $(t_1$  and  $t_2)$ .

```
from qutip import *
from scipy import *
times = linspace(0, 10.0, 200)
a = destroy(10)
x = a \cdot daq() + aH = a.dag() * aalpha = 2.5rho0 = \text{coherent\_dm}(10, \text{ alpha})corr = correlation(H, rho0, times, times, [sqrt(0.25) \star a], x, x)
from pylab import *
pcolor(corr)
xlabel(r'Time $t_2$')
ylabel(r'Time $t_1$')
title(r'Correlation $\left<x(t)x(0)\right>$')
show()
```
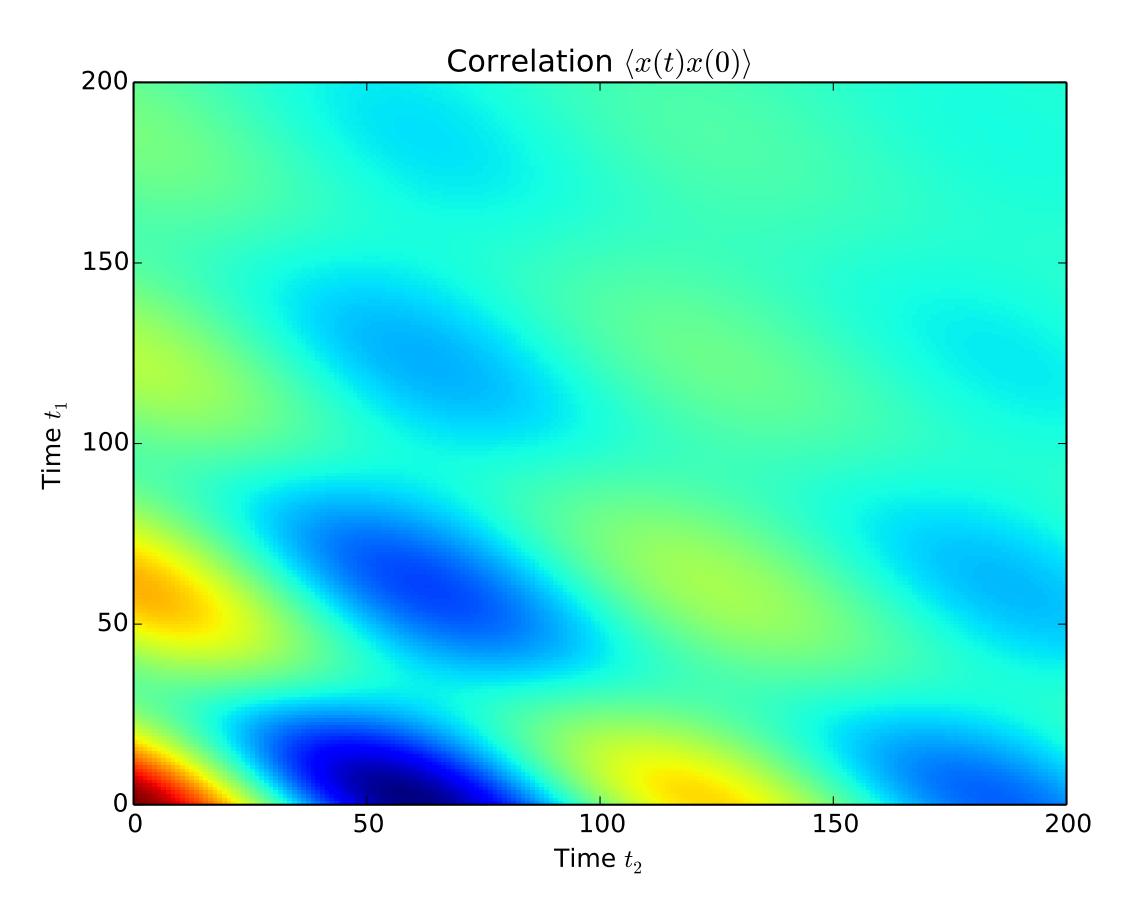

However, in some cases we might be interested in the correlation functions on the form  $\langle A(t_1 + t_2)B(t_1) \rangle$ , but only as a function of time coordinate  $t_2$ . In this case we can also use the [qutip.correlation.correlation](#page-157-0) function, if we pass the density matrix at time  $t_1$  as second argument, and *None* as third argument. The [qutip.correlation.correlation](#page-157-0) function then returns a vector with the correlation values corresponding to the times in *taulist* (the fourth argument).

#### **Example: first-order optical coherence function**

This example demonstrates how to calculate a correlation function on the form  $\langle A(\tau)B(0)\rangle$  for a non-steady initial state. Consider an oscillator that is interacting with a thermal environment. If the oscillator initially is in a coherent state, it will gradually decay to a thermal (incoherent) state. The amount of coherence can be quantified using the first-order optical coherence function  $g^{(1)}(\tau) = \frac{\langle a^{\dagger}(\tau)a(0) \rangle}{\sqrt{\langle a^{\dagger}(\tau)a(\tau)\rangle \langle a^{\dagger}(0)a(0) \rangle}}$ . For a coherent state  $|g^{(1)}(\tau)| = 1$ , and for a completely incoherent (thermal) state  $g^{(1)}(\tau) = 0$ . The following code calculates and plots  $g^{(1)}(\tau)$  as a function of  $\tau$ .

```
from qutip import *
from scipy import *
N = 15taus = linspace(0, 10.0, 200)a = destroy (N)
H = 2 * pi * a.dag() * a# collapse operator
G1 = 0.75
n_th = 2.00 # bath temperature in terms of excitation number
c_{\text{ops}} = [sqrt(G1 \times (1 + n_{\text{th}})) \times a,sqrt(G1 \times n_{\text{th}}) \times a.diag()# start with a coherent state
rho0 = coherent\_dm(N, 2.0)
```

```
# first calculate the occupation number as a function of time
n = mesolve(H, rho0, taus, c_ops, [a.dag() * a]).expect[0]
# calculate the correlation function G1 and normalize with n to obtain g1
G1 = correlation(H, rho0, None, taus, c_ops, a.dag(), a)
gl = Gl / sqrt(n[0] * n)from pylab import *
plot(taus, g1, 'b')
plot(taus, n, 'r')
title('Decay of a coherent state to an incoherent (thermal) state')
xlabel(r'$\tau$')
legend((r'First-order coherence function \sqrt{(1)}(\tau));
        r'occupation number $n(\tau)$'))
show()
```
1 2 3 4 Decay of a coherent state to an incoherent (thermal) state First-order coherence function  $g^{(1)}(\tau)$ occupation number  $n(\tau)$ 

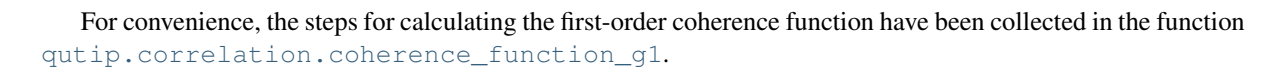

0 2 4 6 8 10  $\tau$ 

#### **Example: second-order optical coherence function**

ั0

 $\mathcal{C}_{\mathcal{C}}$ 

The second-order optical coherence function, with time-delay  $\tau$ , is defined as

$$
g^{(2)}(\tau) = \frac{\langle a^{\dagger}(0)a^{\dagger}(\tau)a(\tau)a(0)\rangle}{\langle a^{\dagger}(0)a(0)\rangle^2}
$$

For a coherent state  $g^{(2)}(\tau) = 1$ , for a thermal state  $g^{(2)}(\tau = 0) = 2$  and it decreases as a function of time (bunched photons, they tend to appear together), and for a Fock state with  $n$  photons  $g^{(2)}(\tau=0) = n(n-1)/n^2$  < 1 and it increases with time (anti-bunched photons, more likely to arrive separated in time).

To calculate this type of correlation function with QuTiP, we can use [qutip.correlation.correlation\\_4op\\_1t](#page-159-1), which computes a correlation function on the form  $\langle A(0)B(\tau)C(\tau)D(0)\rangle$  (four operators, one delay-time vector).

The following code calculates and plots  $g^{(2)}(\tau)$  as a function of  $\tau$  for a coherent, thermal and fock state.

```
import pylab as plt
from qutip import *
from scipy import *
N = 25taus = linspace(0, 25.0, 200)
a = destroy (N)
H = 2 * pi * a.dag() * akappa = 0.25n_th = 2.0 # bath temperature in terms of excitation number
c_ops = [sqrt(kappa * (1 + n_th)) * a, sqrt(kappa * n_th) * a.dag()]
states = [{'}state': coherent_dm(N, sqrt(2.0)), 'label': "coherent state"},
          {'state': thermal_dm(N, 2.0), 'label': "thermal state"},
          {'state': fock_dm(N, 2), 'label': "Fock state"}]
fig, ax = plt.subplots(1, 1)for state in states:
   rho0 = state['state']# first calculate the occupation number as a function of time
    n = mesolve(H, rho0, taus, c_ops, [a.daq() * a]).expect[0]
    # calculate the correlation function G2 and normalize with n(0)n(t) to
    # obtain g2
    G2 = correlation_4op_1t(H, rho0, taus, c_ops, a.dag(), a.dag(), a, a)g2 = G2 / (n[0] * n)ax.plot(taus, real(g2), label=state['label'])
ax.legend(loc=0)
ax.set_xlabel(r'$\tau$')
ax.set_ylabel(r'$q^{(2)}(\tau)$')
plt.show()
```
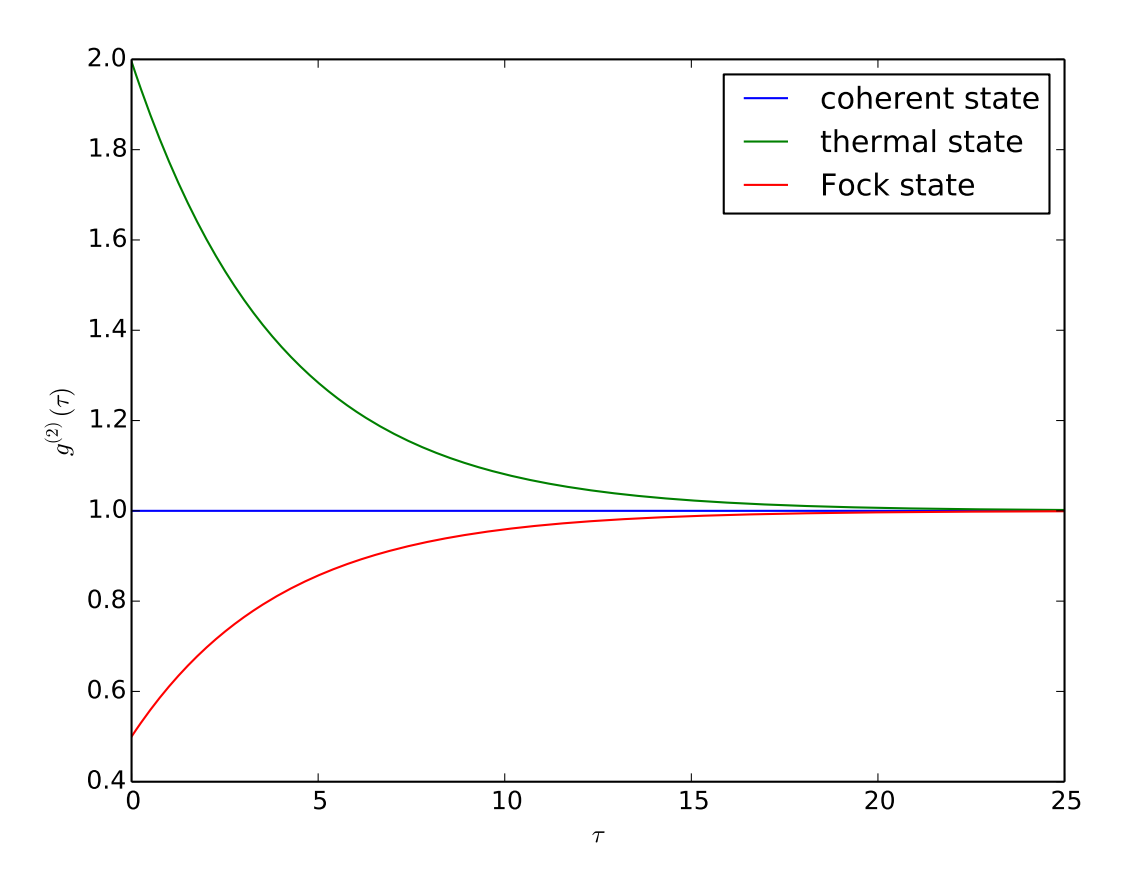

For convenience, the steps for calculating the second-order coherence function have been collected in the function [qutip.correlation.coherence\\_function\\_g2](#page-162-0).

# **3.9 Plotting on the Bloch Sphere**

Important: Updated in QuTiP version 3.0.

## **Introduction**

When studying the dynamics of a two-level system, it is often convent to visualize the state of the system by plotting the state-vector or density matrix on the Bloch sphere. In QuTiP, we have created two different classes to allow for easy creation and manipulation of data sets, both vectors and data points, on the Bloch sphere. The qutip.Bloch class, uses Matplotlib to render the Bloch sphere, where as qutip.Bloch3d uses the Mayavi rendering engine to generate a more faithful 3D reconstruction of the Bloch sphere.

## **The Bloch and Bloch3d Classes**

In QuTiP, creating a Bloch sphere is accomplished by calling either:

```
In [3]: b=Bloch()
```
which will load an instance of the qutip. Bloch class, or using:

**In [4]:** b3d=Bloch3d()

that loads the qutip.Bloch3d version. Before getting into the details of these objects, we can simply plot the blank Bloch sphere associated with these instances via:

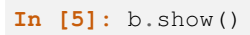

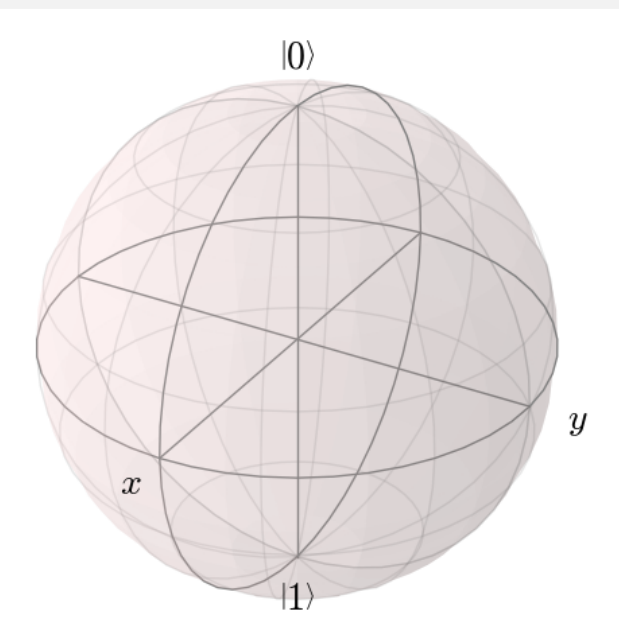

or

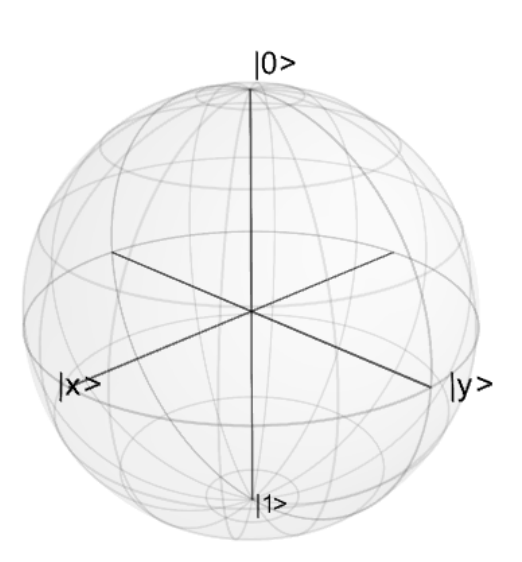

In addition to the show() command, the Bloch class has the following functions:

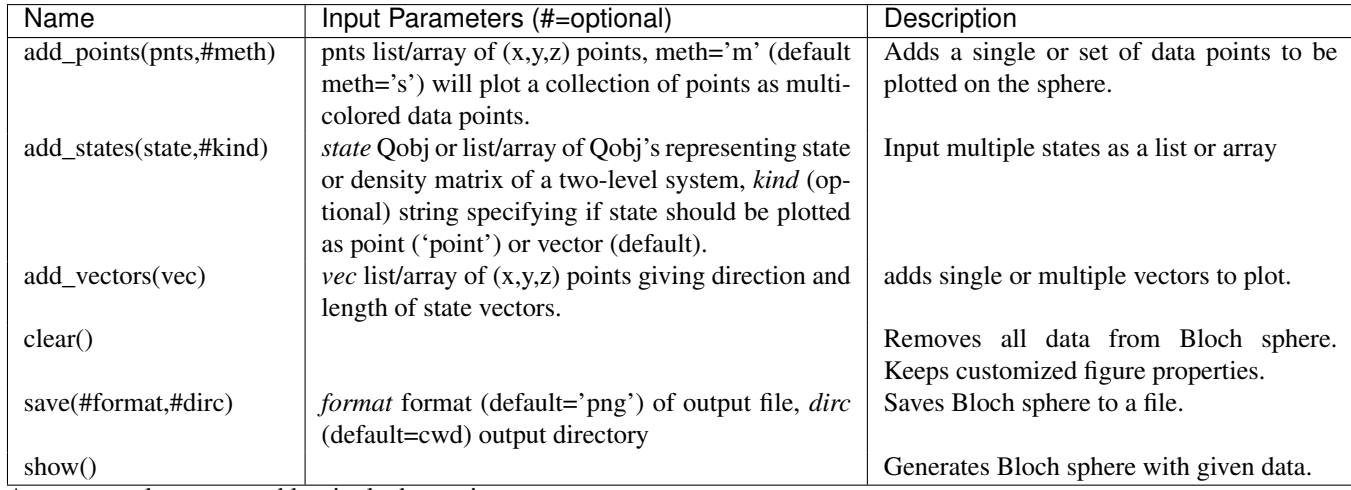

As an example, we can add a single data point:

- **In [6]:** pnt=[1/sqrt(3),1/sqrt(3),1/sqrt(3)]
- **In [7]:** b.add\_points(pnt)
- **In [8]:** b.show()

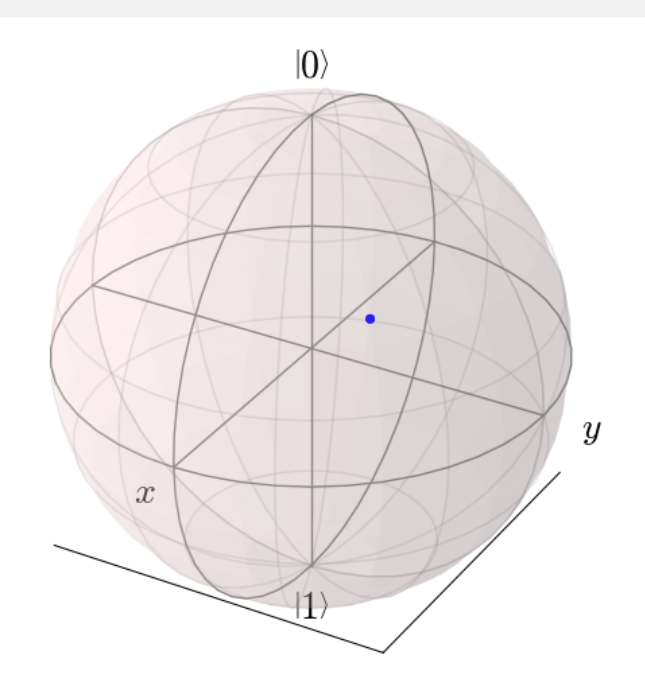

and then a single vector:

- **In [9]:** vec=[0,1,0]
- **In [10]:** b.add\_vectors(vec)
- **In [11]:** b.show()

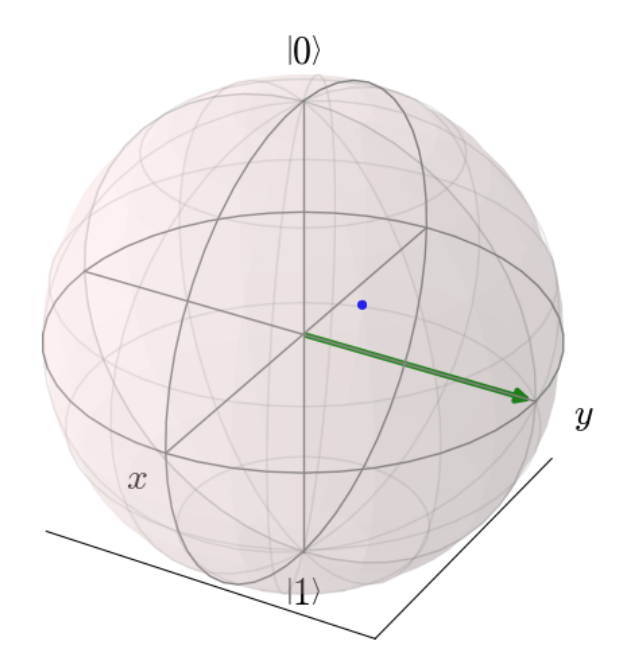

and then add another vector corresponding to the  $|up\rangle$  state:

- **In [12]:** up=basis(2,0)
- **In [13]:** b.add\_states(up)
- **In [14]:** b.show()

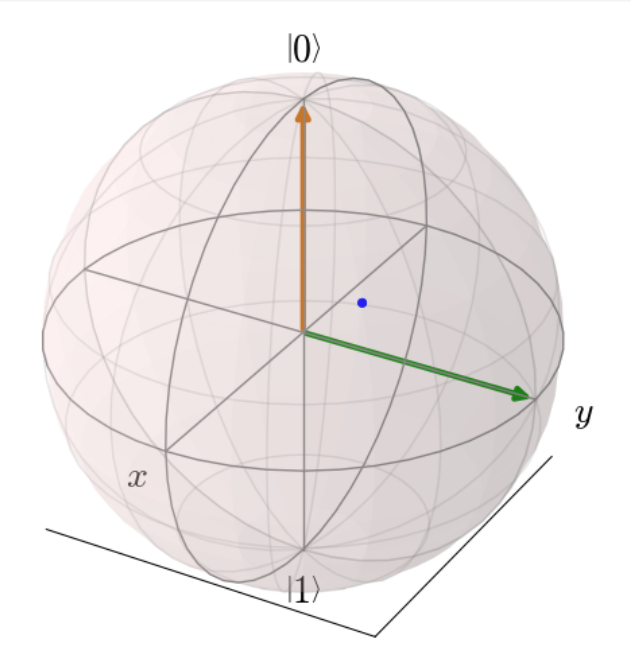

Notice that when we add more than a single vector (or data point), a different color will automatically be applied to the later data set (mod 4). In total, the code for constructing our Bloch sphere with one vector, one state, and a single data point is:

```
>>> b=Bloch()
>>> pnt=[1/sqrt(3),1/sqrt(3),1/sqrt(3)]
>>> b.add_points(pnt)
>>> #b.show()
>>> vec=[0,1,0]
```

```
>>> b.add_vectors(vec)
\rightarrow \rightarrow \#b \cdot show()>>> up=basis(2,0)
>>> b.add_states(up)
>>> b.show()
```
where we have commented out the extra *show()* commands. Replacing b=Bloch() with b=Bloch3d() in the above code generates the following 3D Bloch sphere.

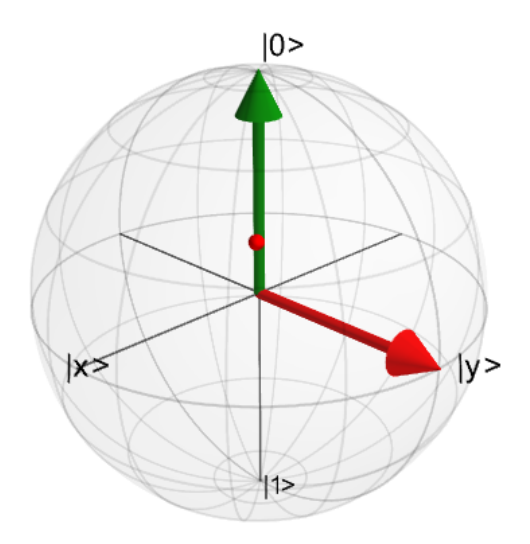

We can also plot multiple points, vectors, and states at the same time by passing list or arrays instead of individual elements. Before giving an example, we can use the *clear()* command to remove the current data from our Bloch sphere instead of creating a new instance:

```
In [15]: b.clear()
In [16]: b.show()
```
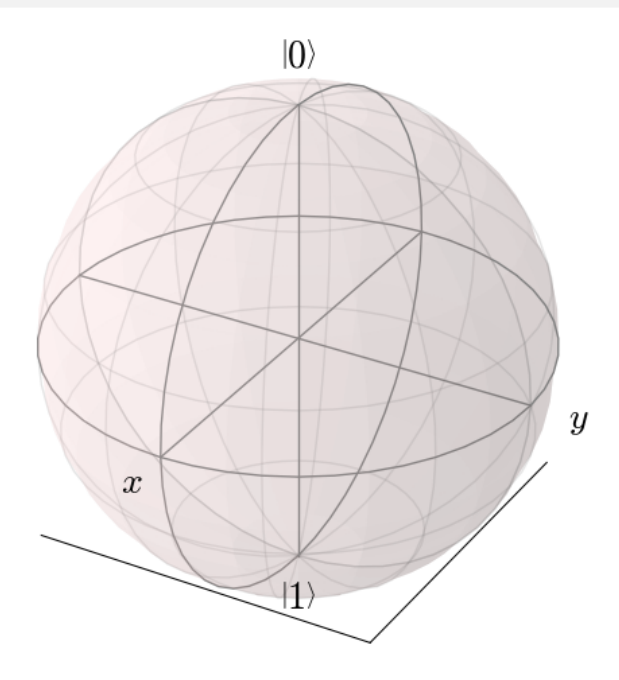

Now on the same Bloch sphere, we can plot the three states associated with the x, y, and z directions:

- **In [17]:**  $x=(basis(2,0)+(1+0j)*basis(2,1))$ .unit()
- **In [18]:**  $y=(basis(2,0)+(0+1j)*basis(2,1))$ .unit()
- **In [19]:**  $z = (basis(2,0) + (0+0j) *basis(2,1)) .unit()$
- **In [20]:** b.add\_states([x,y,z])
- **In [21]:** b.show()

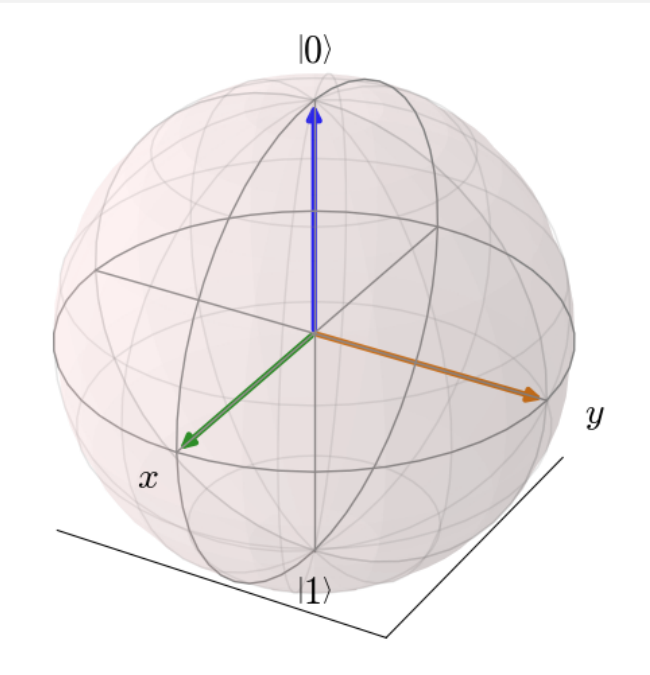

a similar method works for adding vectors:

- **In [22]:** b.clear()
- **In [23]:** vec=[[1,0,0],[0,1,0],[0,0,1]]
- **In [24]:** b.add\_vectors(vec)
- **In [25]:** b.show()

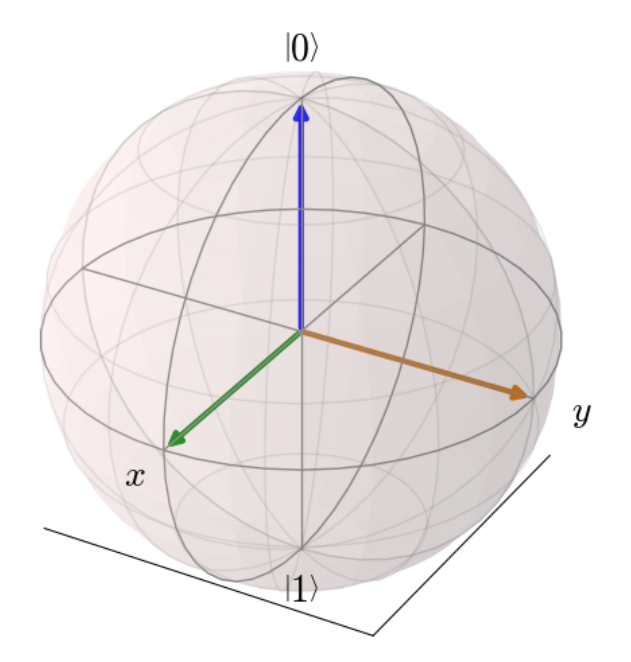

Adding multiple points to the Bloch sphere works slightly differently than adding multiple states or vectors. For example, lets add a set of 20 points around the equator (after calling *clear()*):

- **In [27]:**  $xp = [\cos(th)$  **for** th **in** linspace(0,2\*pi,20)]
- **In [28]:**  $yp = [\sin(th)$  **for** th **in** linspace( $0, 2 * pi, 20$ )]
- **In [29]:** zp=zeros(20)
- **In [30]:** pnts=[xp,yp,zp]
- **In [31]:** b.add\_points(pnts)
- **In [32]:** b.show()

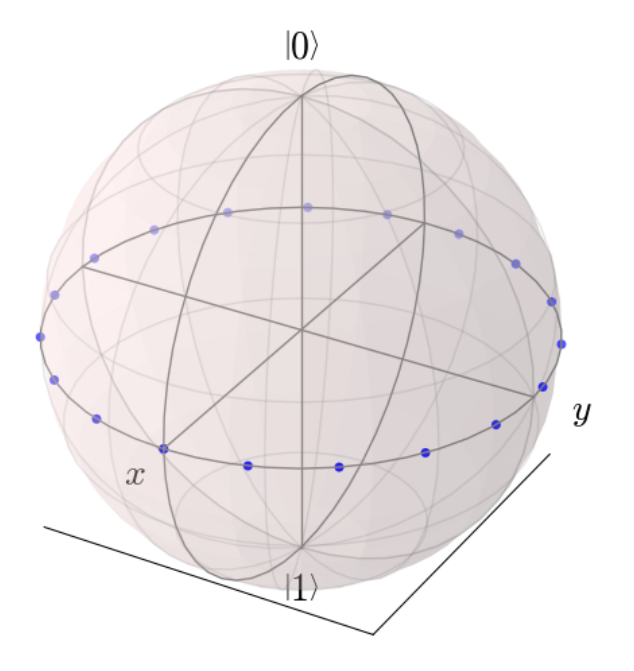

Notice that, in contrast to states or vectors, each point remains the same color as the initial point. This is because adding multiple data points using the add\_points function is interpreted, by default, to correspond to a single data point (single qubit state) plotted at different times. This is very useful when visualizing the dynamics of a qubit. An example of this is given in the example . If we want to plot additional qubit states we can call additional *add\_points* functions:

- **In [33]:** xz=zeros(20)
- **In [34]:**  $yz=[\sin(th)$  **for** th **in** linspace( $0$ ,pi,20)]
- **In**  $[35]$ **:**  $zz=[\cos(th)$  **for** th **in** linspace( $0$ ,pi,20)]
- **In [36]:** b.add\_points([xz,yz,zz])
- **In [37]:** b.show()

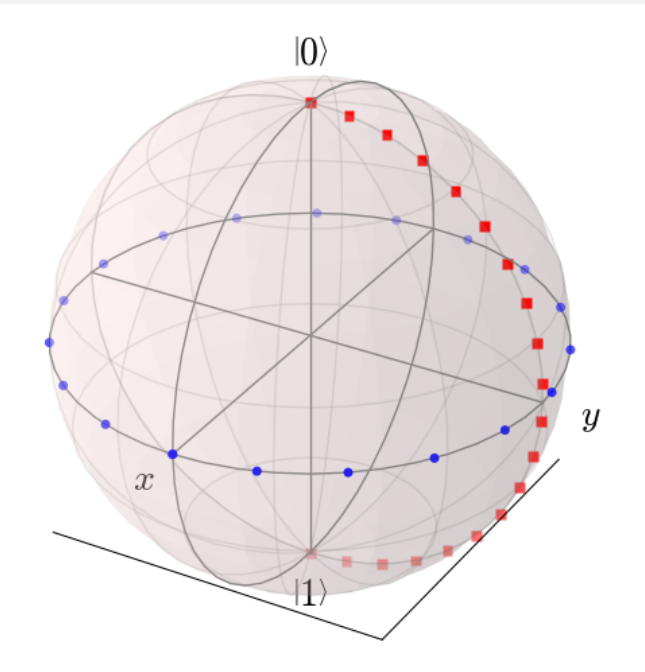

The color and shape of the data points is varied automatically by the Bloch class. Notice how the color and point markers change for each set of data. Again, we have had to call add\_points twice because adding more than one set of multiple data points is *not* supported by the add\_points function.

What if we want to vary the color of our points. We can tell the qutip. Bloch class to vary the color of each point according to the colors listed in the b.point\_color list (see *[Configuring the Bloch sphere](#page-89-0)* below). Again after clear():

- **In [39]:**  $xp = [\cos(th)$  **for** th **in** linspace(0,2\*pi,20)]
- **In [40]:**  $yp = [\sin(th)$  **for** th **in** linspace( $0, 2*pi, 20$ )]
- **In [41]:** zp=zeros(20)
- **In [42]:** pnts=[xp,yp,zp]

```
In [43]: b.add_points(pnts,'m') # <-- add a 'm' string to signify 'multi' colored points
```
**In [44]:** b.show()

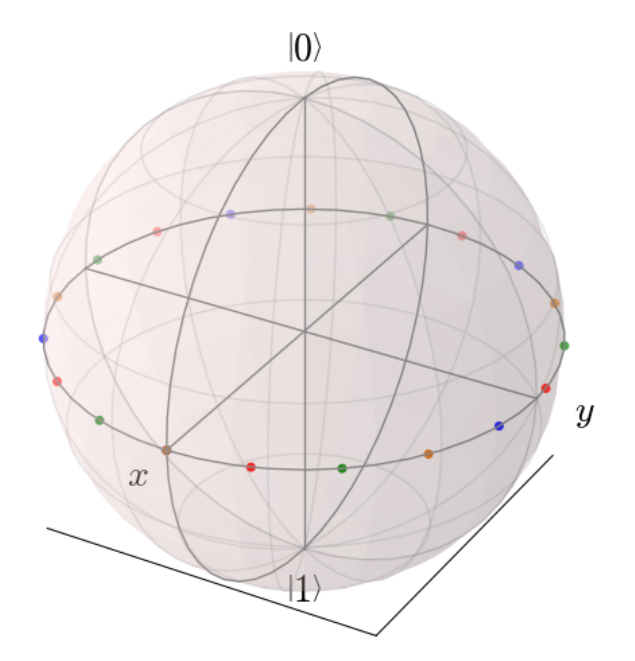

Now, the data points cycle through a variety of predefined colors. Now lets add another set of points, but this time we want the set to be a single color, representing say a qubit going from the |up⟩ state to the |down⟩ state in the y-z plane:

**In [45]:** xz=zeros(20) **In**  $[46]$ **:**  $yz=[\sin(th)$  **for** th **in** linspace(0,pi,20)] **In [47]:**  $zz = [cos(th)$  **for** th **in** linspace( $0, pi, 20$ )] **In [48]:** b.add\_points( $[xz,yz,zz]$ ) # no 'm' **In [49]:** b.show()

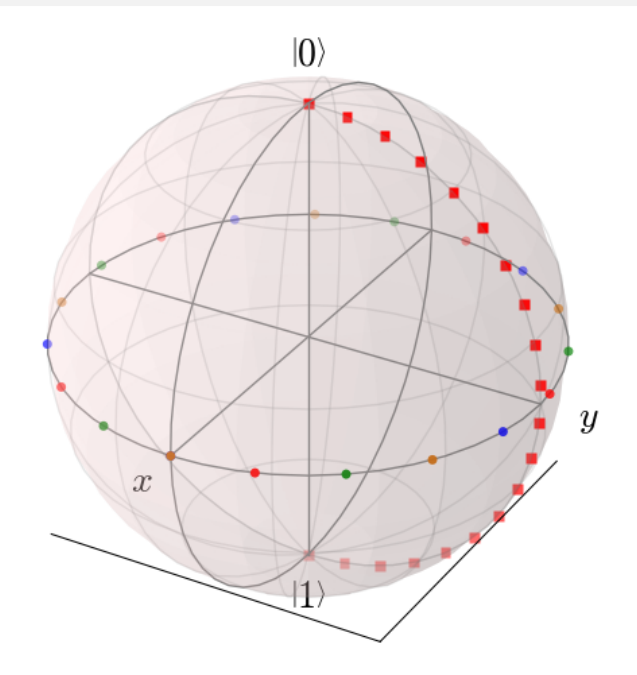

Again, the same plot can be generated using the qutip.Bloch3d class by replacing Bloch with Bloch3d:

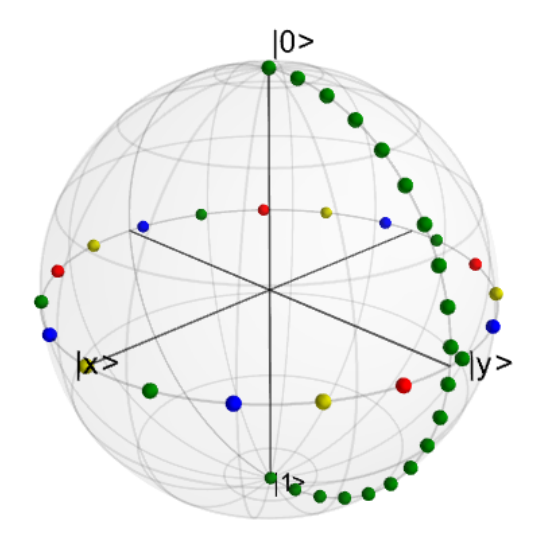

A more slick way of using this 'multi' color feature is also given in the example, where we set the color of the markers as a function of time.

### **Differences Between Bloch and Bloch3d**

While in general the Bloch and Bloch3d classes are interchangeable, there are some important differences to consider when choosing between them.

- The Bloch class uses Matplotlib to generate figures. As such, the data plotted on the sphere is in reality just a 2D object. In contrast the Bloch3d class uses the 3D rendering engine from VTK via mayavi to generate the sphere and the included data. In this sense the Bloch3d class is much more advanced, as objects are rendered in 3D leading to a higher quality figure.
- Only the Bloch class can be embedded in a Matplotlib figure window. Thus if you want to combine a Bloch sphere with another figure generated in QuTiP, you can not use Bloch3d. Of course you can always post-process your figures using other software to get the desired result.
- Due to limitations in the rendering engine, the Bloch3d class does not support LaTex for text. Again, you can get around this by post-processing.
- The user customizable attributes for the Bloch and Bloch3d classes are not identical. Therefore, if you change the properties of one of the classes, these changes will cause an exception if the class is switched.

# <span id="page-89-0"></span>**Configuring the Bloch sphere**

## **Bloch Class Options**

At the end of the last section we saw that the colors and marker shapes of the data plotted on the Bloch sphere are automatically varied according to the number of points and vectors added. But what if you want a different choice of color, or you want your sphere to be purple with different axes labels? Well then you are in luck as the Bloch class has 22 attributes which one can control. Assuming b=Bloch():

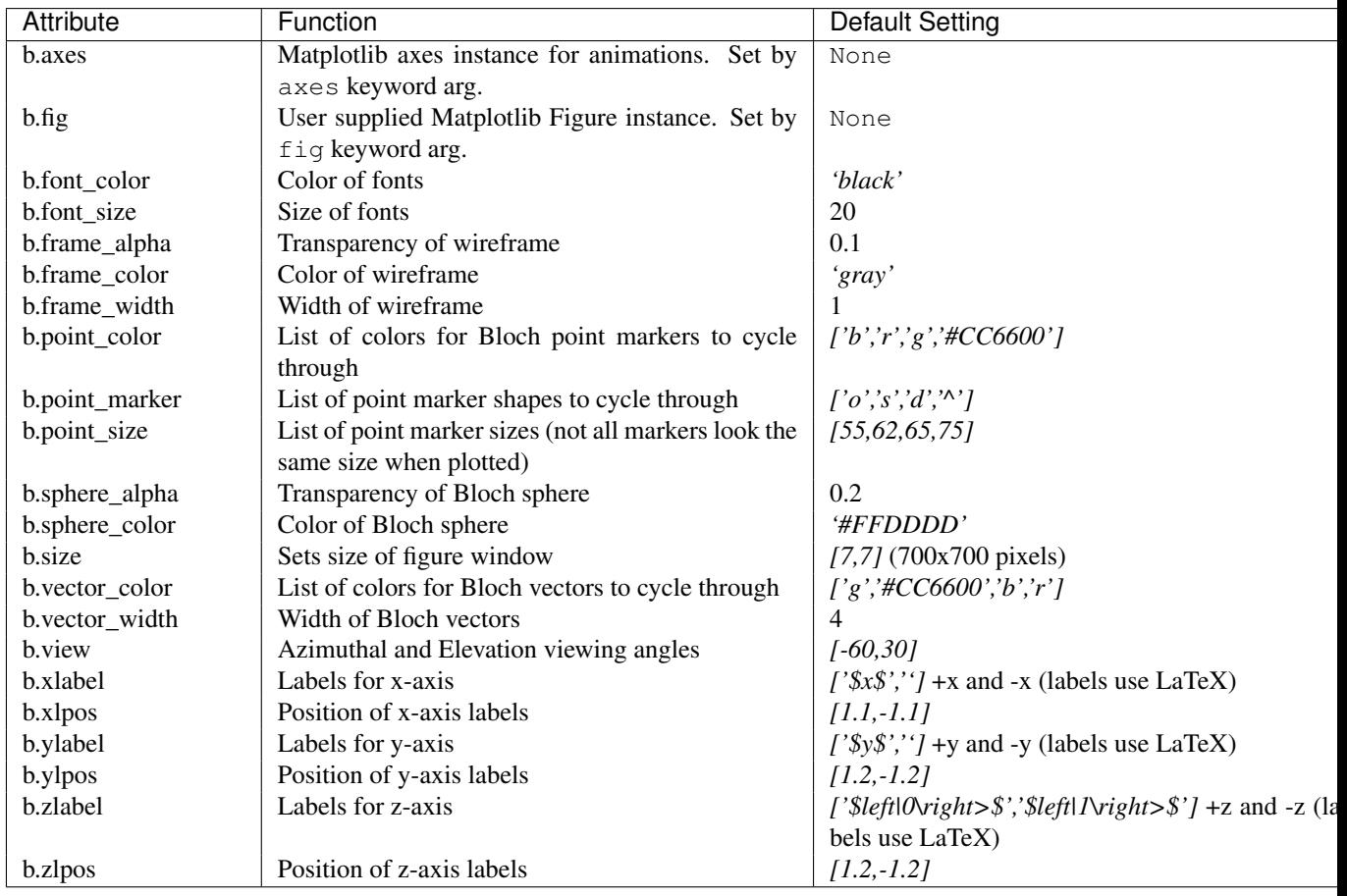

# **Bloch3d Class Options**

The Bloch3d sphere is also customizable. Note however that the attributes for the Bloch3d class are not in oneto-one correspondence to those of the Bloch class due to the different underlying rendering engines. Assuming b=Bloch3d():

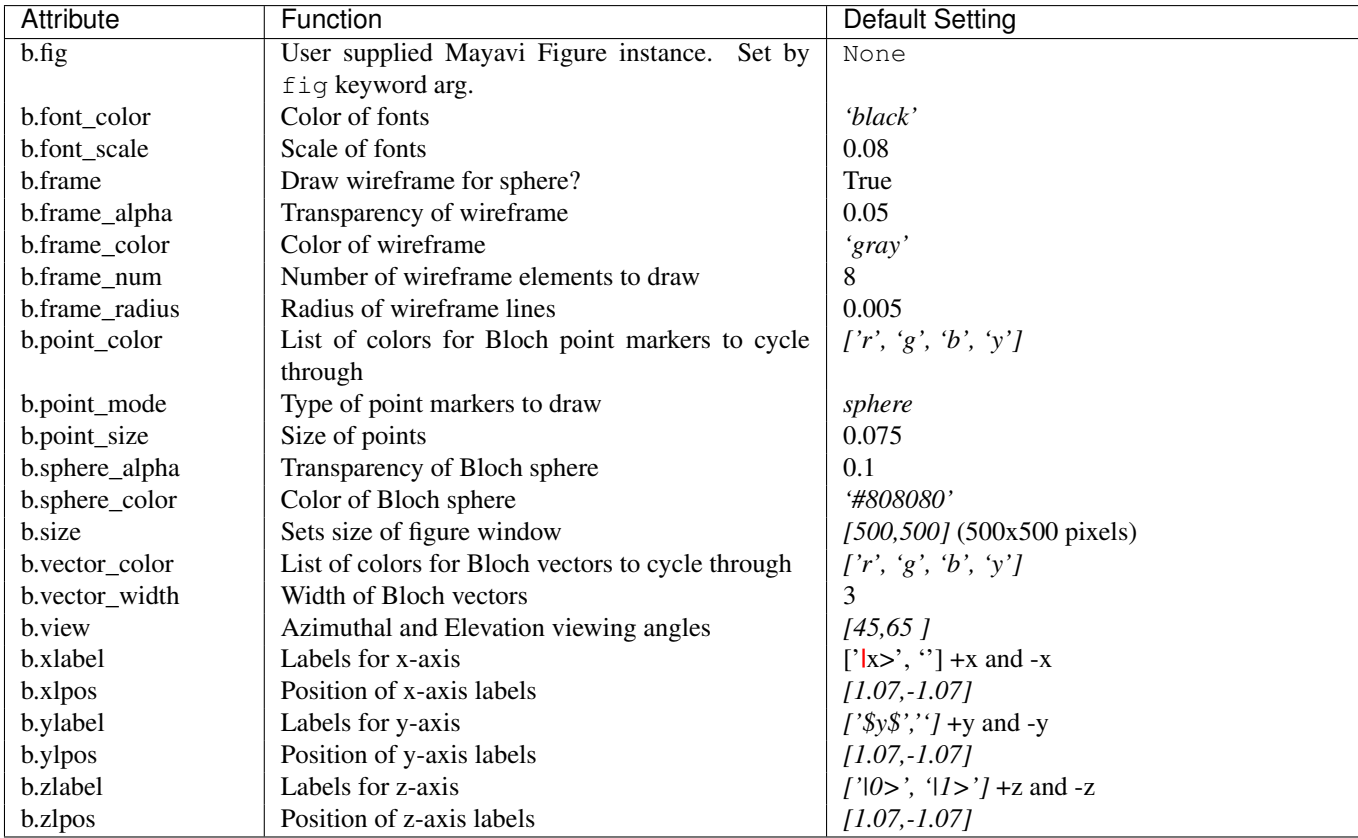

These properties can also be accessed via the print command:

```
In [50]: b=Bloch()
```

```
In [51]: print(b)
Bloch data:
```
----------- Number of points: 0 Number of vectors: 0

```
Bloch sphere properties:
```
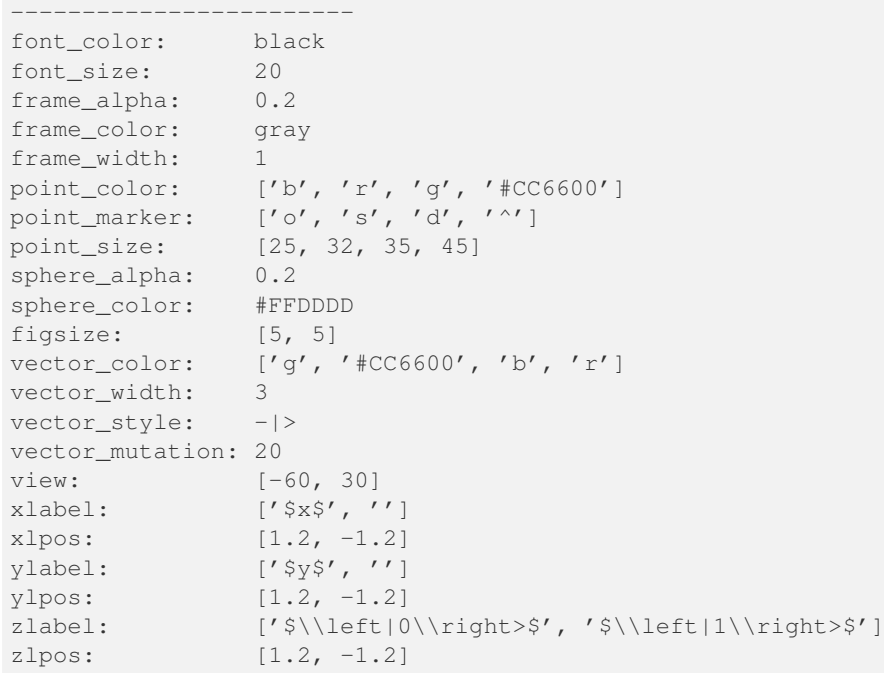

### **Animating with the Bloch sphere**

The Bloch class was designed from the outset to generate animations. To animate a set of vectors or data points the basic idea is: plot the data at time t1, save the sphere, clear the sphere, plot data at  $t2$ .... The Bloch sphere will automatically number the output file based on how many times the object has been saved (this is stored in b.savenum). The easiest way to animate data on the Bloch sphere is to use the save() method and generate a series of images to convert into an animation. However, as of Matplotlib version 1.1, creating animations is built-in. We will demonstrate both methods by looking at the decay of a qubit on the bloch sphere.

### **Example: Qubit Decay**

The code for calculating the expectation values for the Pauli spin operators of a qubit decay is given below. This code is common to both animation examples.

```
from qutip import *
from scipy import *
def qubit_integrate(w, theta, gamma1, gamma2, psi0, tlist):
    # operators and the hamiltonian
    sx = sigmax(); sy = sigmax(); sz = sigmax(); sm = sigmann()H = w * (cos(theta) * sz + sin(theta) * sx)# collapse operators
    c\_op\_list = []n_th = 0.5 # temperature
   rate = qammal * (n_th + 1)if rate > 0.0: c_op_list.append(sqrt(rate) * sm)
   rate = qammal * n_thif rate > 0.0: c_op_list.append(sqrt(rate) * sm.dag())
   rate = qamma2if rate > 0.0: c_op_list.append(sqrt(rate) * sz)
    # evolve and calculate expectation values
    output = mesolve(H, psi0, tlist, c_op_list, [sx, sy, sz])
   return output.expect[0], output.expect[1], output.expect[2]
## calculate the dynamics
w = 1.0 * 2 * pi # qubit angular frequency
theta = 0.2 * pi # qubit angle from sigma_z axis (toward sigma_x axis)
gamma1 = 0.5 # qubit relaxation rate
gamma = 0.2 # qubit dephasing rate
# initial state
a = 1.0psi0 = (a * basis(2,0) + (1-a)*basis(2,1)) / (sqrt(a**2 + (1-a)*2))tlist = linspace(0, 4, 250)#expectation values for ploting
sx, sy, sz = qubit_integrate(w, theta, gamma1, gamma2, psi0, tlist)
```
#### **Generating Images for Animation**

An example of generating images for generating an animation outside of Python is given below:

```
b=Bloch()
b.vector_color = ['r']b.view=[-40,30]for i in xrange(len(sx)):
   b.clear()
   b.add_vectors([sin(theta),0,cos(theta)])
   b.add_points([sx[:i+1],sy[:i+1],sz[:i+1]])
   b.save(dirc='temp') #saving images to temp directory in current working directory
```
Generating an animation using ffmpeg (for example) is fairly simple:

ffmpeg -r 20 -b 1800 -i bloch\_%01d.png bloch.mp4

#### **Directly Generating an Animation**

Important: Generating animations directly from Matplotlib requires installing either mencoder or ffmpeg. While either choice works on linux, it is best to choose ffmpeg when running on the Mac. If using macports just do: sudo port install ffmpeg.

The code to directly generate an mp4 movie of the Qubit decay is as follows:

```
from pylab import *
import matplotlib.animation as animation
from mpl_toolkits.mplot3d import Axes3D
fig = figure()ax = Axes3D(fig, azim=-40, elev=30)
sphere=Bloch(axes=ax)
def animate(i):
    sphere.clear()
    sphere.add_vectors([sin(theta),0,cos(theta)])
    sphere.add_points([sx[:i+1],sy[:i+1],sz[:i+1]])
    sphere.make_sphere()
    return ax
def init():
    sphere.vector_color = ['r']
    return ax
ani = animation.FuncAnimation(fig, animate, np.arange(len(sx)),
                            init_func=init, blit=True, repeat=False)
ani.save('bloch_sphere.mp4', fps=20, clear_temp=True)
```
The resulting movie may be viewed here: [Bloch\\_Decay.mp4](http://qutip.googlecode.com/svn/doc/figures/bloch_decay.mp4)

## **3.10 Visualization of quantum states and processes**

Visualization is often an important complement to a simulation of a quantum mechanical system. The first method of visualization that come to mind might be to plot the expectation values of a few selected operators. But on top of that, it can often be instructive to visualize for example the state vectors or density matices that describe the state of the system, or how the state is transformed as a function of time (see process tomography below). In this section we demonstrate how QuTiP and matplotlib can be used to perform a few types of visualizations that often can provide additional understanding of quantum system.

#### **Fock-basis probability distribution**

In quantum mechanics probability distributions plays an important role, and as in statistics, the expectation values computed from a probability distribution does not reveal the full story. For example, consider an quantum harmonic oscillator mode with Hamiltonian  $H = \hbar \omega a^{\dagger} a$ , which is in a state described by its density matrix  $\rho$ , and which on average is occupied by two photons,  $\text{Tr}[\rho a^{\dagger} a] = 2$ . Given this information we cannot say whether the oscillator is in a Fock state, a thermal state, a coherent state, etc. By visualizing the photon distribution in the Fock state basis important clues about the underlying state can be obtained.

One convenient way to visualize a probability distribution is to use histograms. Consider the following histogram visualization of the number-basis probability distribution, which can be obtained from the diagonal of the density matrix, for a few possible oscillator states with on average occupation of two photons.

First we generate the density matrices for the coherent, thermal and fock states.

**In [2]:** N = 20

- **In**  $[3]$ **:** rho\_coherent = coherent\_dm(N, sqrt $(2)$ )
- $In [4]:$  rho\_thermal = thermal\_dm(N, 2)
- $In [5]: rho_fock = fock_dm(N, 2)$

Next, we plot histograms of the diagonals of the density matrices:

```
In [6]: fig, axes = plt.subplots(1, 3, figsize=(12,3))
```
**In [7]:** bar $0 = \text{axes}[0]$ .bar(arange( $0, \text{ N}$ ) -.5, rho\_coherent.diag())

```
In [8]: lbl0 = axes[0].set_title("Coherent state")
```
- **In [9]:**  $\lim_{n \to \infty} 0 = \arccos(0) \cdot \text{set\_xlim}([-.5, N])$
- **In**  $[10]$ **:** bar1 = axes [1].bar (arange  $(0, N)$  5, rho\_thermal.diag())

**In [11]:** lbl1 = axes[1].set\_title("Thermal state")

**In**  $[12]$ **:**  $\lim_{n \to \infty} 1 = \text{axes}[1].\text{set\_xlim}([-.5, N])$ 

**In [13]:**  $bar2 = axes[2]$ .bar( $bar3 = (0, N) - .5$ ,  $rho_fock.diaq()$ )

```
In [14]: 1b12 = axes[2]. set_title("Fock state")
```

```
In [15]: \lim_{n \to \infty} 2 = \arcsin(2] \cdot \text{set\_xlim}([-.5, N])
```

```
In [16]: plt.show()
```
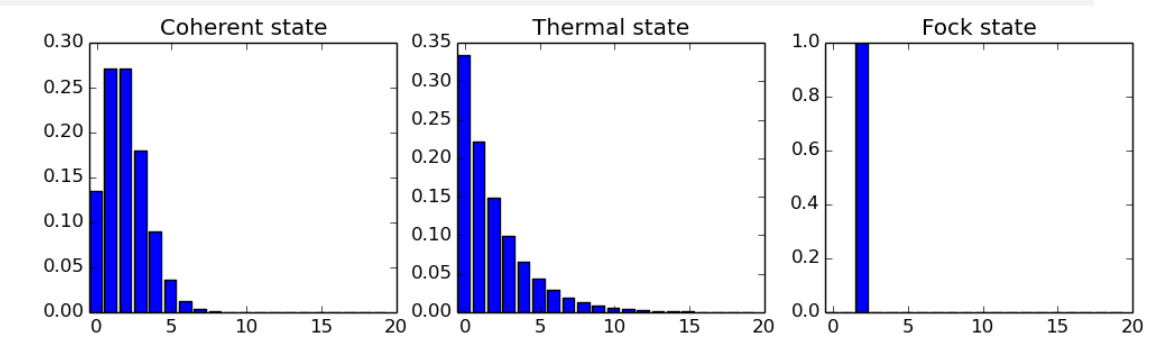

All these states correspond to an average of two photons, but by visualizing the photon distribution in Fock basis the differences between these states are easily appreciated.

One frequently need to visualize the Fock-distribution in the way described above, so QuTiP provides a convenience function for doing this, see [qutip.visualization.plot\\_fock\\_distribution](#page-168-0), and the following example:

```
In [17]: fig, axes = plt.subplots(1, 3, figsize=(12,3))
In [18]: plot_fock_distribution(rho_coherent, fig=fig, ax=axes[0], title="Coherent state");
In [19]: plot_fock_distribution(rho_thermal, fig=fig, ax=axes[1], title="Thermal state");
In [20]: plot_fock_distribution(rho_fock, fig=fig, ax=axes[2], title="Fock state");
In [21]: fig.tight_layout()
In [22]: plt.show()
```
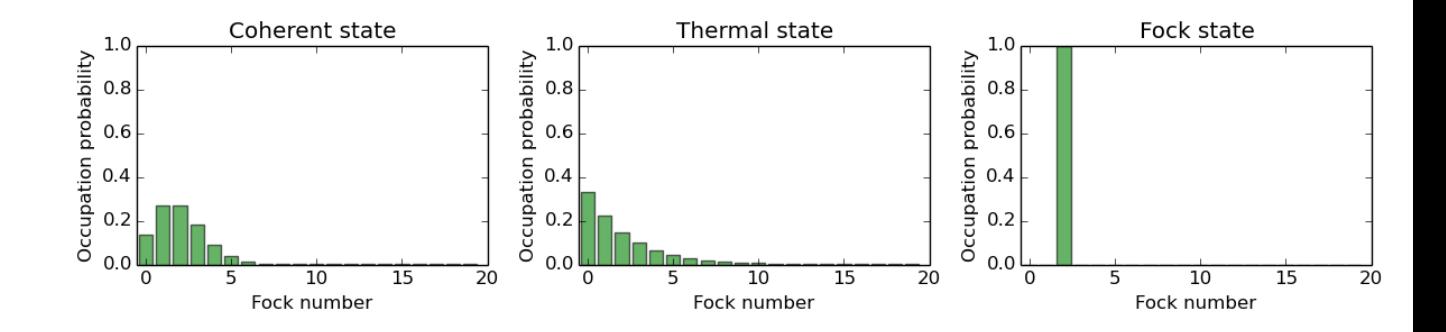

### **Quasi-probability distributions**

The probability distribution in the number (Fock) basis only describes the occupation probabilities for a discrete set of states. A more complete phase-space probability-distribution-like function for harmonic modes are the Wigner and Husumi Q-functions, which are full descriptions of the quantum state (equivalent to the density matrix). These are called quasi-distribution functions because unlike real probability distribution functions they can for example be negative. In addition to being more complete descriptions of a state (compared to only the occupation probabilities plotted above), these distributions are also great for demonstrating if a quantum state is quantum mechanical, since for example a negative Wigner function is a definite indicator that a state is distinctly nonclassical.

#### **Wigner function**

In QuTiP, the Wigner function for a harmonic mode can be calculated with the function [qutip.wigner.wigner](#page-165-0). It takes a ket or a density matrix as input, together with arrays that define the ranges of the phase-space coordinates (in the x-y plane). In the following example the Wigner functions are calculated and plotted for the same three states as in the previous section.

```
In [23]: xvec = np.linspace(-5, 5, 200)In [24]: W_coherent = wigner(rho_coherent, xvec, xvec)
In [25]: W_thermal = wigner(rho_thermal, xvec, xvec)
In [26]: W_fock = wigner(rho_fock, xvec, xvec)
In [27]: # plot the results
In [28]: fig, axes = plt.subplots(1, 3, figsize=(12,3))In [29]: cont0 = axes[0].contourf(xvec, xvec, W_coherent, 100)
In [30]: lbl0 = axes[0].set_title("Coherent state")
In [31]: cont1 = \text{axes}[1].contourf(xvec, xvec, W_thermal, 100)
In [32]: 1b11 = axes[1].set_title("Thermal state")
In [33]: cont0 = \text{axes}[2].contourf(xvec, xvec, W_fock, 100)
In [34]: lbl2 = axes[2].set_title("Fock state")
In [35]: plt.show()
```
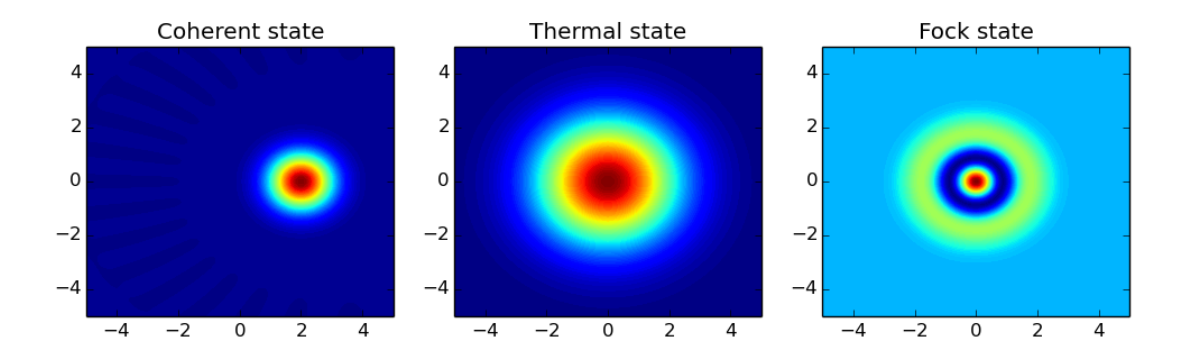

#### **Custom Color Maps**

The main objective when plotting a Wigner function is to demonstrate that the underlying state is nonclassical, as indicated by negative values in the Wigner function. Therefore, making these negative values stand out in a figure is helpful for both analysis and publication purposes. Unfortunately, all of the color schemes used in Matplotlib (or any other plotting software) are linear colormaps where small negative values tend to be near the same color as the zero values, and are thus hidden. To fix this dilemma, QuTiP includes a nonlinear colormap function [qutip.visualization.wigner\\_cmap](#page-167-0) that colors all negative values differently than positive or zero values. Below is a demonstration of how to use this function in your Wigner figures:

```
In [37]: psi = (basis(10, 0) + basis(10, 3) + basis(10, 9)).unit()
In [38]: xvec = np.linspace(-5, 5, 500)In [39]: W = \text{wigner(psi, xvec, xvec)}In [40]: wmap = wigner_cmap(W) # Generate Wigner colormap
In [41]: nrm = mpl.colors.Normalize(-W.max(), W.max())
In [42]: fig, axes = plt.subplots(1, 2, figsize=(10, 4))
In [43]: from matplotlib import cm
In [44]: plt1 = axes[0].contourf(xvec, xvec, W, 100, cmap=cm.RdBu, norm=nrm)
In [45]: axes[0].set_title("Standard Colormap");
In [46]: cb1 = fig.colorbar(plt1, ax = axes[0])
In [47]: plt2 = axes[1].contourf(xvec, xvec, W, 100, cmap=wmap) # Apply Wigner colormap
In [48]: axes[1].set_title("Wigner Colormap");
In [49]: cb2 = fiq.colorbar(plt2, ax=axes[1])In [50]: fig.tight_layout()
In [51]: plt.show()
```
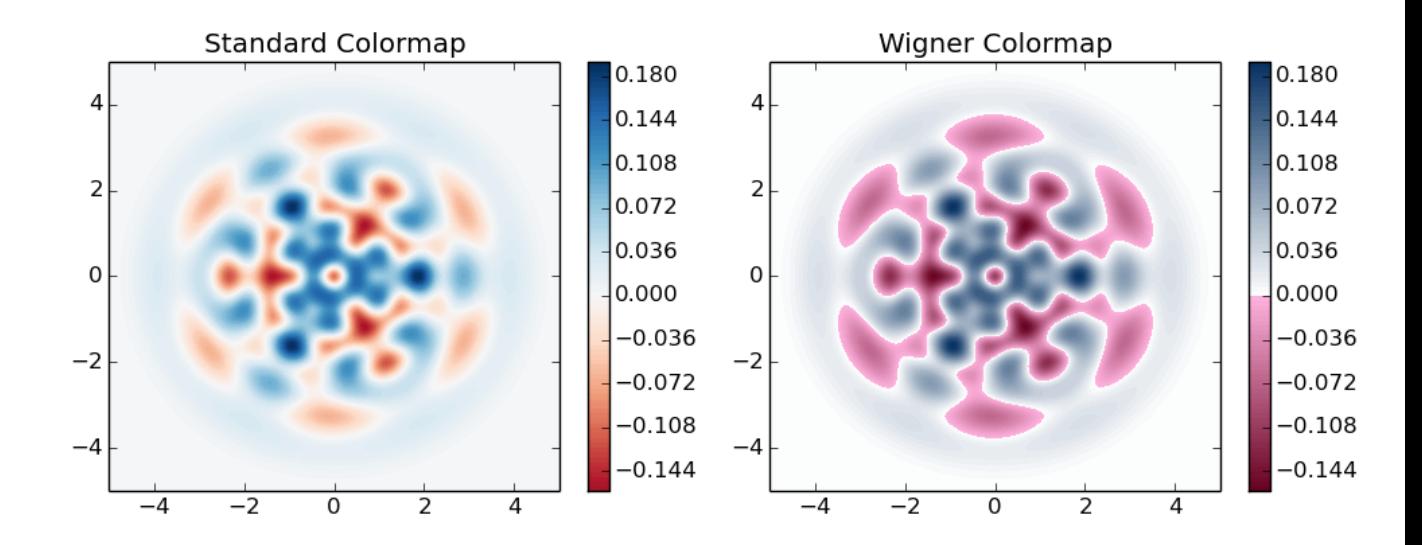

## **Husimi Q-function**

The Husimi Q function is, like the Wigner function, a quasiprobability distribution for harmonic modes. It is defined as

$$
Q(\alpha) = \frac{1}{\pi} \left\langle \alpha | \rho | \alpha \right\rangle
$$

where  $|\alpha\rangle$  is a coherent state and  $\alpha = x + iy$ . In QuTiP, the Husimi Q function can be computed given a state ket or density matrix using the function [qutip.wigner.qfunc](#page-165-1), as demonstrated below.

**In [52]:** Q\_coherent = qfunc(rho\_coherent, xvec, xvec) **In [53]:** Q\_thermal = qfunc(rho\_thermal, xvec, xvec) **In [54]:** Q\_fock = qfunc(rho\_fock, xvec, xvec) **In [55]:** fig, axes = plt.subplots(1, 3, figsize= $(12,3)$ ) **In**  $[56]$ **:** cont $0 = \text{axes}[0]$ .contourf(xvec, xvec, Q\_coherent, 100) **In [57]:** lbl0 = axes[0].set\_title("Coherent state") **In**  $[58]$ **:** cont $1 = \text{axes}[1]$ .contourf(xvec, xvec,  $Q_\text{thermal}$ , 100) **In**  $[59]$ **:**  $1b11 = axes[1]$ .set\_title("Thermal state") **In**  $[60]$ **:** cont $0 = \text{axes}[2]$ .contourf(xvec, xvec,  $Q_{\text{check}}$ , 100) **In**  $[61]$ **:**  $1b12 = axes[2]$ .set\_title("Fock state") **In [62]:** plt.show()

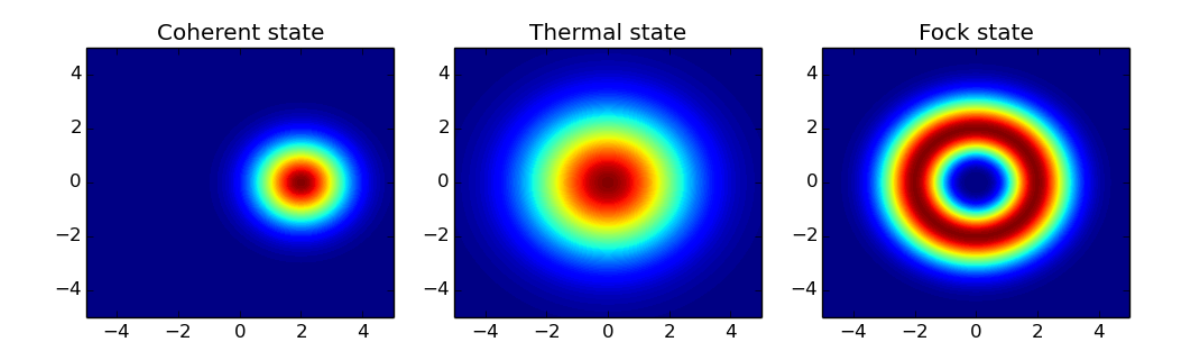

## **Visualizing operators**

Sometimes, it may also be useful to directly visualizing the underlying matrix representation of an operator. The density matrix, for example, is an operator whose elements can give insights about the state it represents, but one might also be interesting in plotting the matrix of an Hamiltonian to inspect the structure and relative importance of various elements.

QuTiP offers a few functions for quickly visualizing matrix data in the form of histograms, [qutip.visualization.matrix\\_histogram](#page-166-0) and [qutip.visualization.matrix\\_histogram\\_complex](#page-166-1), and as Hinton diagram of weighted squares, [qutip.visualization.hinton](#page-166-2). These functions takes a qutip.Qobj.Qobj as first argument, and optional arguments to, for example, set the axis labels and figure title (see the function's documentation for details).

For example, to illustrate the use of [qutip.visualization.matrix\\_histogram](#page-166-0), let's visualize of the Jaynes-Cummings Hamiltonian:

```
In [63]: N = 5
In [64]: a = tensor (destroy(N), qeye(2))
In [65]: b = \text{tensor}(qeye(N)), destroy(2))
In [66]: sx = tensor(qeye(N), sigmax()In [67]: H = a \cdot dag() * a + sx - 0.5 * (a * b \cdot dag() + a \cdot dag() * b)In [68]: # visualize H
In [69]: lbls_list = [[str(d) for d in range(N)], ["u", "d"]]
In [70]: xlabels = []
In [71]: for inds in tomography._index_permutations([len(lbls) for lbls in lbls_list]):
   ....: xlabels.append("".join([lbls_list[k][inds[k]]
   ....: for k in range(len(lbls_list))]))
   ....:
In [72]: fig, ax = matrix_histogram(H, xlabels, xlabels, limits=[-4,4])
In [73]: ax.view_init(azim=-55, elev=45)
In [74]: plt.show()
```
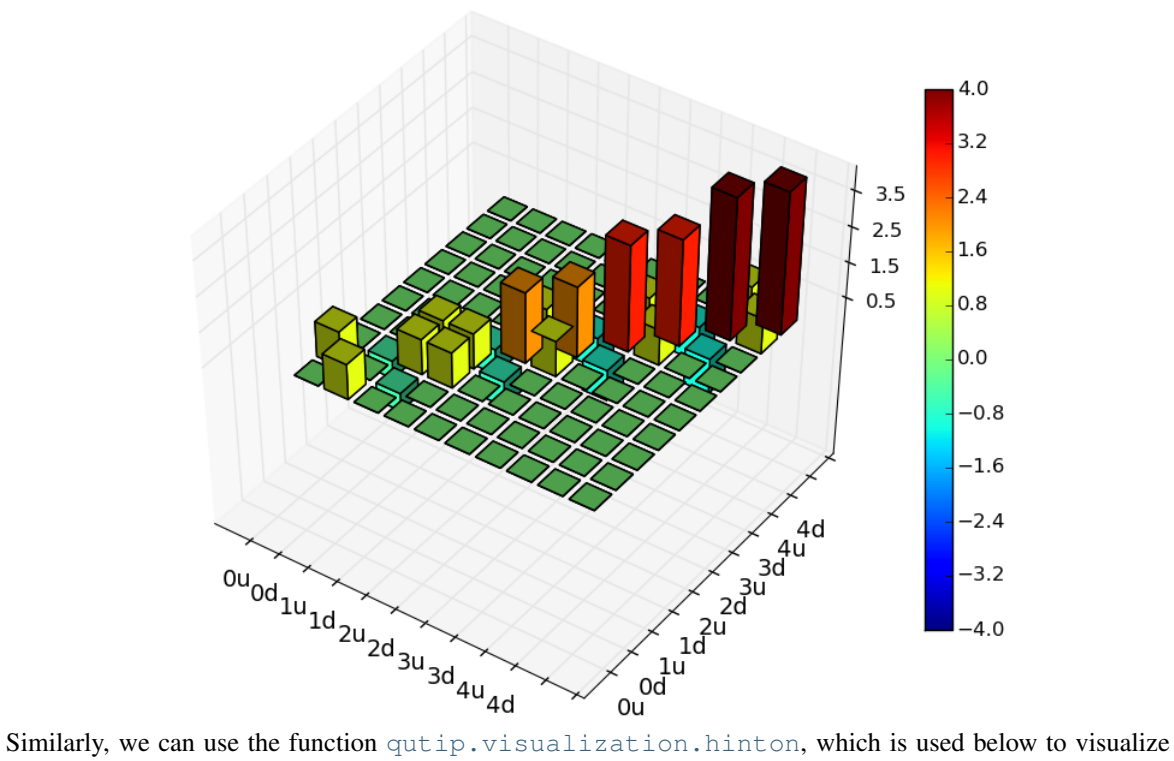

the corresponding steadystate density matrix:

```
In [75]: rho_ss = steadystate(H, [sqrt(0.1) * a, sqrt(0.4) * b.dag()])
In [76]: fig, ax = hinton(rho_s) \#, xlabels=xlabels-xlabels-xlabels-xlabels-xlabels-xlabels-xlabels-xlabels-xlabels-xlabels-1}In [77]: plt.show()
```
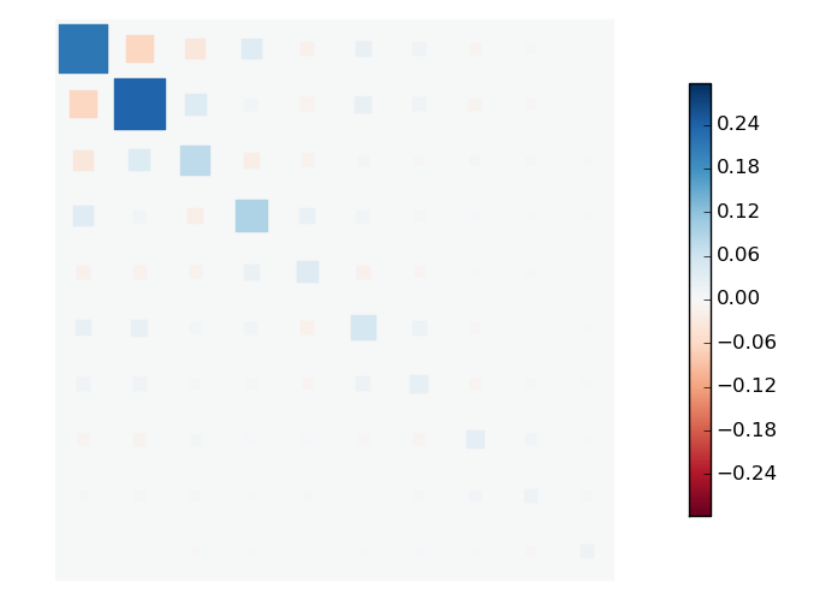

## **Quantum process tomography**

Quantum process tomography (QPT) is a useful technique for characterizing experimental implementations of quantum gates involving a small number of qubits. It can also be a useful theoretical tool that can give insight

in how a process transforms states, and it can be used for example to study how noise or other imperfections deteriorate a gate. Whereas a fidelity or distance measure can give a single number that indicates how far from ideal a gate is, a quantum process tomography analysis can give detailed information about exactly what kind of errors various imperfections introduce.

The idea is to construct a transformation matrix for a quantum process (for example a quantum gate) that describes how the density matrix of a system is transformed by the process. We can then decompose the transformation in some operator basis that represent well-defined and easily interpreted transformations of the input states.

To see how this works (see e.g. [\[Moh08\]](#page-196-1) for more details), consider a process that is described by quantum map  $\epsilon(\rho_{\rm in}) = \rho_{\rm out}$ , which can be written

<span id="page-100-0"></span>
$$
\epsilon(\rho_{\rm in}) = \rho_{\rm out} = \sum_{i}^{N^2} A_i \rho_{\rm in} A_i^{\dagger}, \qquad (3.20)
$$

where N is the number of states of the system (that is,  $\rho$  is represented by an  $[N \times N]$  matrix). Given an orthogonal operator basis of our choice  ${B_i}_i^N$ , which satisfies  $\text{Tr}[B_i^{\dagger}B_j] = N \delta_{ij}$ , we can write the map as

$$
\epsilon(\rho_{\rm in}) = \rho_{\rm out} = \sum_{mn} \chi_{mn} B_m \rho_{\rm in} B_n^{\dagger}.
$$
\n(3.21)

where  $\chi_{mn} = \sum_{ij} b_{im} b_{jn}^*$  and  $A_i = \sum_m b_{im} B_m$ . Here, matrix  $\chi$  is the transformation matrix we are after, since it describes how much  $B_m \rho_{\text{in}} B_n^{\dagger}$  contributes to  $\rho_{\text{out}}$ .

In a numerical simulation of a quantum process we usually do not have access to the quantum map in the form Eq.  $(3.20)$ . Instead, what we usually can do is to calculate the propagator U for the density matrix in superoperator form, using for example the QuTiP function  $\text{qutip.propagator.propagator.}$  $\text{qutip.propagator.propagator.}$  $\text{qutip.propagator.propagator.}$  We can then write

<span id="page-100-1"></span>
$$
\epsilon(\tilde{\rho}_{\rm in})=U\tilde{\rho}_{\rm in}=\tilde{\rho}_{\rm out}
$$

where  $\tilde{\rho}$  is the vector representation of the density matrix  $\rho$ . If we write Eq. [\(3.21\)](#page-100-1) in superoperator form as well we obtain

$$
\tilde{\rho}_{\rm out} = \sum_{mn} \chi_{mn} \tilde{B}_m \tilde{B}_n^{\dagger} \tilde{\rho}_{\rm in} = U \tilde{\rho}_{\rm in}.
$$

so we can identify

$$
U = \sum_{mn} \chi_{mn} \tilde{B}_m \tilde{B}_n^{\dagger}.
$$

Now this is a linear equation systems for the  $N^2 \times N^2$  elements in  $\chi$ . We can solve it by writing  $\chi$  and the superoperator propagator as  $[N^4]$  vectors, and likewise write the superoperator product  $\tilde{B}_m \tilde{B}_n^{\dagger}$  as a  $[N^4 \times N^4]$ matrix  $M$ :

$$
U_I = \sum_{J}^{N^4} M_{IJ} \chi_J
$$

with the solution

$$
\chi = M^{-1}U.
$$

Note that to obtain  $\chi$  with this method we have to construct a matrix M with a size that is the square of the size of the superoperator for the system. Obviously, this scales very badly with increasing system size, but this method can still be a very useful for small systems (such as system comprised of a small number of coupled qubits).

#### **Implementation in QuTiP**

In QuTiP, the procedure described above is implemented in the function  $\text{qutip.tomography}, \text{qpt}, \text{which}$ returns the  $\chi$  matrix given a density matrix propagator. To illustrate how to use this function, let's consider the  $i$ -SWAP gate for two qubits. In QuTiP the function qutip.gates.iswap generates the unitary transformation for the state kets:

**In [78]:** U\_psi = iswap()

To be able to use this unitary transformation matrix as input to the function qutip.tomography.gpt, we first need to convert it to a transformation matrix for the corresponding density matrix:

**In**  $[79]$ **:**  $U_{\text{tho}} = \text{spec}(U_{\text{psi}}) * \text{spost}(U_{\text{psi}}.dag())$ 

Next, we construct a list of operators that define the basis  ${B_i}$  in the form of a list of operators for each composite system. At the same time, we also construct a list of corresponding labels that will be used when plotting the  $\gamma$  matrix.

**In [80]:** op\_basis =  $[(qeye(2), sigmax(), sigmay(), sigmax()]] * 2]$ 

**In [81]:**  $op\_label = [["i", "x", "y", "z"]] \times 2$ 

We are now ready to compute  $\chi$  using [qutip.tomography.qpt](#page-171-0), and to plot it using [qutip.tomography.qpt\\_plot\\_combined](#page-172-0).

**In**  $[82]$ **:** chi = qpt $(U_rho, op_basis)$ 

**In [83]:** fig = qpt\_plot\_combined(chi, op\_label, r'\$i\$SWAP')

**In [84]:** plt.show()

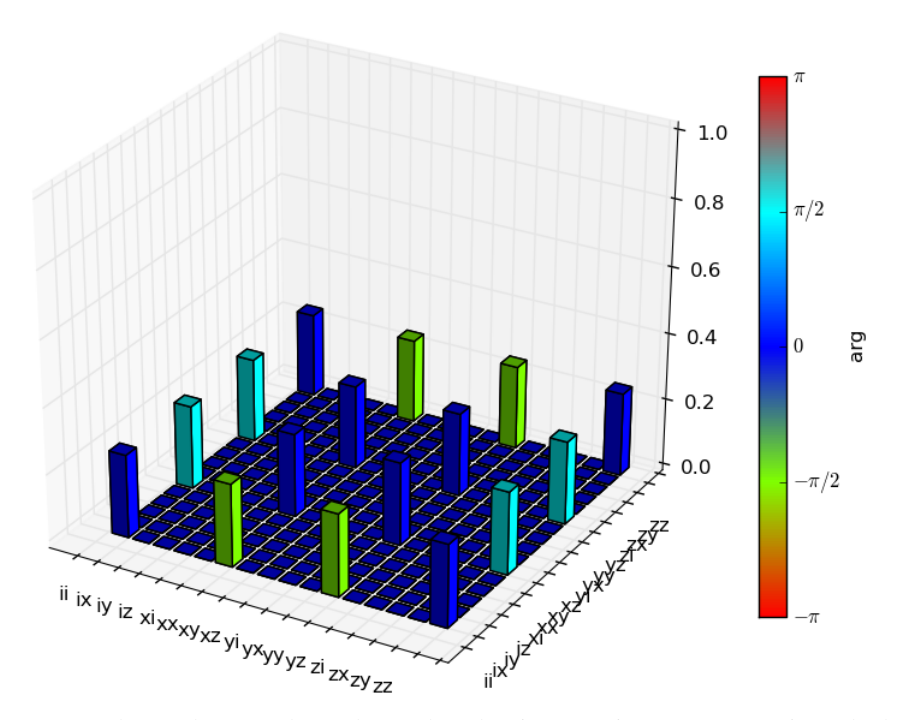

For a slightly more advanced example, where the density matrix propagator is calculated from the dynamics of a system defined by its Hamiltonian and collapse operators using the function [qutip.propagator.propagator](#page-164-0), see notebook "Time-dependent master equation: Landau-Zener transitions" on the tutorials section on the QuTiP web site.

# **3.11 Running Problems in Parallel**

### **QuTiP's Built-in Parallel for-loop**

Often one is interested in the output of a given function as a single-parameter is varied. For instance, we can calculate the steady-state response of our system as the driving frequency is varied. In cases such as this, where each iteration is independent of the others, we can speedup the calculation by performing the iterations in parallel. In QuTiP, parallel computations may be performed using the [qutip.parfor](#page-182-0) (parallel-for-loop) function.

To use the parfor function we need to define a function of one or more variables, and the range over which these variable are to be iterated. For example:

```
In [2]: def func1(x): return x, x**2, x**3
In [3]: [a, b, c] = parfor(func1, range(10))
In [4]: print(a)
[0 1 2 3 4 5 6 7 8 9]
In [5]: print(b)
[ 0 1 4 9 16 25 36 49 64 81]
In [6]: print(c)
```
[ 0 1 8 27 64 125 216 343 512 729]

One can also use a single output variable as:

```
In [7]: x = \text{parfor}(\text{func1, range}(10))In [8]: print(x[0])
[0 1 2 3 4 5 6 7 8 9]
In [9]: print(x[1])
[ 0 1 4 9 16 25 36 49 64 81]
In [10]: print(x[2])
```
[ 0 1 8 27 64 125 216 343 512 729]

The [qutip.parfor](#page-182-0) function is not limited to just numbers, but also works for a variety of outputs:

```
In [11]: def func2(x): return x, Qobj(x), 'a' * x
In [12]: [a, b, c] = parfor(func2, range(5))
In [13]: print(a)
[0 1 2 3 4]
In [14]: print(b)
[ Quantum object: dims = [[1], [1]], shape = [1, 1], type = oper, isherm = True
Qobj data =
[[ 0.]]
Quantum object: dims = [1], [1], shape = [1, 1], type = oper, isherm = True
Qobj data =
[[ 1.]]
Quantum object: dims = [[1], [1]], shape = [1, 1], type = oper, isherm = True
Qobj data =
[[ 2.]]
Quantum object: dims = [[1], [1]], shape = [1, 1], type = oper, isherm = True
Qobj data =
[[ 3.]]
Quantum object: dims = [[1], [1]], shape = [1, 1], type = oper, isherm = True
Qobj data =
[[ 4.]]]
In [15]: print(c)
['' 'a' 'aa' 'aaa' 'aaaa']
```
Note: New in QuTiP 3.

One can also define functions with multiple input arguments and even keyword arguments:

```
In [16]: def sum_diff(x, y, z=0): return x + y, x - y, z
In [17]: parfor(sum_diff, [1, 2, 3], [4, 5, 6], z=5)
Out[17]: [array([5, 7, 9]), array([-3, -3, -3]), array([5, 5, 5])]
```
Note that the keyword arguments can be anything you like, but the keyword values are not iterated over. The keyword argument *num\_cpus* is reserved as it sets the number of CPU's used by parfor. By default, this value is set to the total number of physical processors on your system. You can change this number to a lower value, however setting it higher than the number of CPU's will cause a drop in performance.

Parfor is also useful for repeated tasks such as generating plots corresponding to the dynamical evolution of your system, or simultaneously simulating different parameter configurations.

### **IPython-Based parfor**

Note: New in QuTiP 3.

When QuTiP is used with IPython interpreter, there is an alternative parallel for-loop implementation in the QuTiP module [qutip.ipynbtools](#page-181-0), see [qutip.ipynbtools.parfor](#page-181-1). The advantage of this parfor implementation is based on IPythons powerful framework for parallelization, so the compute processes are not confined to run on the same host as the main process.

### **Parallel picloud Computations**

Note: New in QuTiP 3.

New to QuTiP version 3 is the option to run computations in parallel on the cloud computing platform provided by PiCloud. You must have their software installed on your machine, and an active account, for this function to work. Note that, at present, the picloud software is **only available for Python version 2.7**. Using the picloud function is very similar to using parfor, however the picloud function does not accept any keyword arguments:

```
>>> from qutip.picloud import *
>>> def add(x, y): return x + y
>>> picloud(add, [10, 20, 30], [5, 6, 7])
[15, 26, 37]
```
# **3.12 Saving QuTiP Objects and Data Sets**

With time-consuming calculations it is often necessary to store the results to files on disk, so it can be postprocessed and archived. In QuTiP there are two facilities for storing data: Quantum objects can be stored to files and later read back as python pickles, and numerical data (vectors and matrices) can be exported as plain text files in for example CSV (comma-separated values), TSV (tab-separated values), etc. The former method is preferred when further calculations will be performed with the data, and the latter when the calculations are completed and data is to be imported into a post-processing tool (e.g. for generating figures).

### **Storing and loading QuTiP objects**

To store and load arbitrary QuTiP related objects (qutip. Qobj, qutip. solver. Result, etc.) there are two functions: [qutip.fileio.qsave](#page-181-2) and [qutip.fileio.qload](#page-181-3). The function qutip.fileio.qsave takes an arbitrary object as first parameter and an optional filename as second parameter (default filename is *qutip\_data.qu*). The filename extension is always *.qu*. The function [qutip.fileio.qload](#page-181-3) takes a mandatory filename as first argument and loads and returns the objects in the file.

To illustrate how these functions can be used, consider a simple calculation of the steadystate of the harmonic oscillator:

```
In [2]: a = \text{destroy}(10); H = a \cdot \text{day}(x) * a; c\_ops = [sqrt(0.5) * a, sqrt(0.25) * a \cdot \text{day}(x)]In [3]: rho_ss = steadystate(H, c_ops)
```
The steadystate density matrix *rho\_ss* is an instance of [qutip.Qobj](#page-110-0). It can be stored to a file *steadystate.qu* using

```
In [4]: qsave(rho_ss, 'steadystate')
In [5]: ls *.qu
density_matrix_vs_time.qu steadystate.qu
```
and it can later be loaded again, and used in further calculations:

```
In [6]: rho_ss_loaded = qload('steadystate')
Loaded Qobj object:
Quantum object: dims = [10], [10]], shape = [10, 10], type = oper, isHerm = True
```

```
In [7]: a = \text{destroy}(10)
```

```
In [8]: expect(a.dag() * a, rho_ss_loaded)
Out[8]: 0.9902248289345064
```
The nice thing about the [qutip.fileio.qsave](#page-181-2) and [qutip.fileio.qload](#page-181-3) functions is that almost any object can be stored and load again later on. We can for example store a list of density matrices as returned by [qutip.mesolve](#page-147-0):

```
In [9]: a = \text{destroy}(10); H = a \cdot \text{dag}(x) * a; c\_ops = [sqrt(0.5) * a, sqrt(0.25) * a \cdot \text{dag}(0)]In [10]: psi = rand\_ket(10)In [11]: times = np.linspace(0, 10, 10)
In [12]: dm_list = mesolve(H, psi0, times, c_ops, [])
In [13]: qsave(dm_list, 'density_matrix_vs_time')
```
And it can then be loaded and used again, for example in an other program:

```
In [14]: dm_list_loaded = qload('density_matrix_vs_time')
Loaded Result object:
Result object with mesolve data.
--------------------------------
states = True
num_collapse = 0
In [15]: a = destroy(10)
In [16]: expect(a.dag() * a, dm_list_loaded.states)
Out[16]:
array([ 5.05864971, 3.933244 , 3.16570274, 2.60846057, 2.19781898,
        1.8930801 , 1.66604188, 1.49648702, 1.36966702, 1.27471483])
```
#### **Storing and loading datasets**

The [qutip.fileio.qsave](#page-181-2) and [qutip.fileio.qload](#page-181-3) are great, but the file format used is only understood by QuTiP (python) programs. When data must be exported to other programs the preferred method is to store the data in the commonly used plain-text file formats. With the QuTiP functions [qutip.fileio.file\\_data\\_store](#page-180-0) and [qutip.fileio.file\\_data\\_read](#page-180-1) we can store and load numpy arrays and matrices to files on disk using a deliminator-separated value format (for example commaseparated values CSV). Almost any program can handle this file format.

The qutip.fileio.file data store takes two mandatory and three optional arguments:

```
>>> file_data_store(filename, data, numtype="complex", numformat="decimal", sep=",")
```
where *filename* is the name of the file, *data* is the data to be written to the file (must be a *numpy* array), *numtype* (optional) is a flag indicating numerical type that can take values *complex* or *real*, *numformat* (optional) specifies the numerical format that can take the values *exp* for the format *1.0e1* and *decimal* for the format *10.0*, and *sep* (optional) is an arbitrary single-character field separator (usually a tab, space, comma, semicolon, etc.).

A common use for the [qutip.fileio.file\\_data\\_store](#page-180-0) function is to store the expectation values of a set of operators for a sequence of times, e.g., as returned by the  $\text{qutip.mesolve function}$  $\text{qutip.mesolve function}$  $\text{qutip.mesolve function}$ , which is what the following example does:

```
In [17]: a = \text{destroy}(10); H = a \cdot \text{day}(x) + a; c\_ops = [sqrt(0.5) + a, sqrt(0.25) + a \cdot \text{day}(0)]In [18]: psi = rand_ket(10)In [19]: times = np.linspace(0, 100, 100)
In [20]: medata = mesolve(H, psi0, times, c_ops, [a.dag() * a, a + a.dag(), -1j * (a - a.dag())])
In [21]: shape(medata.expect)
Out[21]: (3, 100)
In [22]: shape(times)
Out[22]: (100,)
In [23]: output_data = np.vstack((times, medata.expect)) # join time and expt data
In [24]: file_data_store('expect.dat', output_data.T) # Note the .T for transpose!
In [25]: ls *.dat
expect.dat
In [26]: !head expect.dat
# Generated by QuTiP: 100x4 complex matrix in decimal format [',' separated values].
0.00000000000+0.0000000000j, 5.6885201844+0.00000000000j, 1.8969583115+0.00000000000j, -0.7610878745+0.1.0101010101+0.0000000000j,4.4922228586+0.0000000000j,0.1636458173+0.0000000000j,-1.6411357401+0.0000000000j
2.0202020202+0.0000000000j,3.6464536329+0.0000000000j,-1.1039557484+0.0000000000j,-0.8507373294+0.0000000000j
3.0303030303+0.0000000000j,3.0175130081+0.0000000000j,-1.1224844139+0.0000000000j,0.4154688442+0.0000000000j
4.0404040404+0.0000000000j,2.5424418882+0.0000000000j,-0.2116819975+0.0000000000j,1.0136574930+0.0000000000j
5.0505050505+0.0000000000j,2.1809710477+0.0000000000j,0.6480688393+0.0000000000j,0.6239763228+0.0000000000j
6.060606066+0.0000000000j,1.9048017522+0.0000000000j,0.7604395024+0.0000000000j,-0.1890495113+0.
7.0707070707+0.0000000000j,1.6932639838+0.0000000000j,0.2131299954+0.0000000000j,-0.6495893685+0.0000000000j
```
8.0808080808+0.0000000000j,1.5309602214+0.0000000000j,-0.3815197961+0.0000000000j,-0.4593925615+0.0000000000j

In this case we didn't really need to store both the real and imaginary parts, so instead we could use the *numtype="real"* option:

```
In [27]: file_data_store('expect.dat', output_data.T, numtype="real")
In [28]: !head -n5 expect.dat
# Generated by QuTiP: 100x4 real matrix in decimal format [',' separated values].
0.0000000000,5.6885201844,1.8969583115,-0.7610878745
1.0101010101,4.4922228586,0.1636458173,-1.6411357401
2.0202020202,3.6464536329,-1.1039557484,-0.8507373294
3.0303030303,3.0175130081,-1.1224844139,0.4154688442
```
and if we prefer scientific notation we can request that using the *numformat="exp"* option

```
In [29]: file_data_store('expect.dat', output_data.T, numtype="real", numformat="exp")
```

```
In [30]: !head -n 5 expect.dat
```

```
# Generated by QuTiP: 100x4 real matrix in exp format [',' separated values].
```

```
0.0000000000e+00,5.6885201844e+00,1.8969583115e+00,-7.6108787447e-01
1.0101010101e+00,4.4922228586e+00,1.6364581733e-01,-1.6411357401e+00
```

```
2.0202020202e+00,3.6464536329e+00,-1.1039557484e+00,-8.5073732939e-01
```

```
3.0303030303e+00,3.0175130081e+00,-1.1224844139e+00,4.1546884424e-01
```
Loading data previously stored using [qutip.fileio.file\\_data\\_store](#page-180-0) (or some other software) is a even easier. Regardless of which deliminator was used, if data was stored as complex or real numbers, if it is in decimal or exponential form, the data can be loaded using the [qutip.fileio.file\\_data\\_read](#page-180-1), which only takes the filename as mandatory argument.

```
In [31]: input_data = file_data_read('expect.dat')
In [32]: shape(input data)
Out[32]: (100, 4)
In [33]: from pylab import *
In [34]: plot(input_data[:,0], input_data[:,1]); # plot the data
Out[34]: [<matplotlib.lines.Line2D at 0x2b1237fcc7d0>]
```
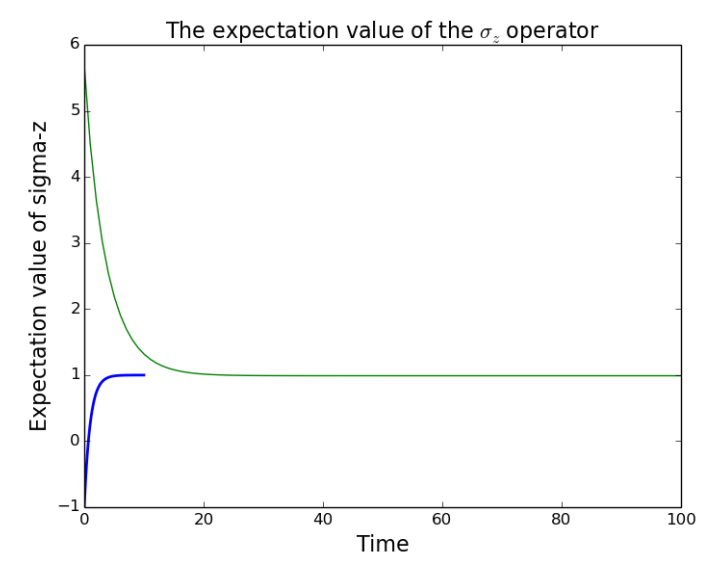

(If a particularly obscure choice of deliminator was used it might be necessary to use the optional second argument, for example *sep="\_"* if \_ is the deliminator).

## **3.13 Generating Random Quantum States & Operators**

QuTiP includes a collection of random state generators for simulations, theorem evaluation, and code testing:

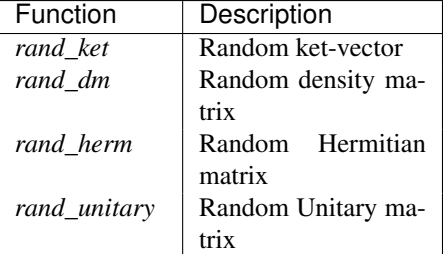

See the API documentation: *[Random Operators and States](#page-138-0)* for details.

In all cases, these functions can be called with a single parameter  $N$  that indicates a  $NxN$  matrix ( $rand\_dm$ , *rand\_herm, rand\_unitary*), or a  $Nx1$  vector (*rand\_ket*), should be generated. For example:

```
In [2]: rand_ket(5)
Out[2]:
Quantum object: dims = [[5], [1]], shape = [5, 1], type = ket
Qobj data =
[[-0.39285336+0.27024047j]
 [-0.51803588+0.10328369j]
[-0.58850701-0.16960316j]
```

```
[-0.20872011+0.08251858j]
[-0.23355115+0.11654335]]
```
or

```
In [3]: rand_herm(5)
Out[3]:
Quantum object: dims = [[5], [5]], shape = [5, 5], type = oper, isherm = True
Qobj data =
[[-0.78906375+0,j] -0.49042711+0.01532022j -0.20366873+0.17308185j
   -0.33542127-0.1744431j 0.00000000+0.j ]
 [-0.49042711-0.01532022j 0.00000000+0. j -0.48262948+0.34613995j]0.000000000+0. j -0.32747896+0.11494093j[-0.20366873-0.17308185j -0.48262948-0.34613995j -0.85621763+0.j]0.000000000+0.j -0.29460117+0.01075528j]
 [\begin{array}{cccc} -0.33542127 + 0.1744431 \, \mathrm{j} & 0.00000000 + 0. \, \mathrm{j} & 0.00000000 + 0. \, \mathrm{j}\\ 0.00000000 + 0. \, \mathrm{j} & -0.49346057 + 0.11200746 \, \mathrm{j} \end{array}]-0.49346057+0.11200746j[0.00000000+0. j -0.32747896-0.11494093j -0.29460117-0.01075528j
  -0.49346057-0.11200746j -0.74274000+0.j ]]
```
In this previous example, we see that the generated Hermitian operator contains a fraction of elements that are identically equal to zero. The number of nonzero elements is called the *density* and can be controlled by calling any of the random state/operator generators with a second argument between 0 and 1. By default, the density for the operators is *0.75* where as ket vectors are completely dense (*1*). For example:

```
In [4]: rand_dm(5, 0.5)
Out[4]:
Quantum object: dims = [5], [5], \frac{1}{2}, \frac{1}{2}, \frac{1}{2}, \frac{1}{2}, \frac{1}{2}, \frac{1}{2}, \frac{1}{2}, \frac{1}{2}, \frac{1}{2}, \frac{1}{2}, \frac{1}{2}, \frac{1}{2}, \frac{1}{2}, \frac{1}{2}, \frac{1}{2}, \frac{1}{2}, \frac{1}{2}0obj data =
[[ 0.16777653+0.j 0.00000000+0.j 0.00000000+0.j
  0.000000000+0.j 0.000000000+0.j ]
 [ 0.000000000+0. j 0.48109101+0. j 0.07516889-0.09787062 j0.15916938-0.11843809j  0.00000000+0.j  ]
 [ 0.00000000+0.j 0.07516889+0.09787062j 0.05114957+0.j
  0.07911797+0.02241975j  0.00000000+0.j  ]
 [0.000000000+0.j 0.15916938+0.11843809j 0.07911797-0.02241975j
  0.13220636+0.j 0.00000000+0.j ]
 [ 0.00000000+0.j 0.00000000+0.j 0.00000000+0.j
   0.00000000+0.j 0.16777653+0.j ]]
```
has rougly half nonzero elements, or equivalently a density of 0.5.

Important: In the case of a density matrix, setting the density too low will result in not enough diagonal elements to satisfy  $Tr(\rho) = 1$ .

### **Composite random objects**

In many cases, one is interested in generating random quantum objects that correspond to composite systems generated using the [qutip.tensor.tensor](#page-142-1) function. Specifying the tensor structure of a quantum object is done using the *dims* keyword argument in the same fashion as one would do for a qutip. Qobj object:

```
In [5]: rand_dm(4, 0.5, dims=[[2,2], [2,2]])
Out[5]:
Quantum object: dims = [(2, 2], [2, 2]], shape = [4, 4], type = oper, isherm = True
Qobj data =
[[ 0.00000000+0.j 0.00000000+0.j 0.00000000+0.j
  0.00000000+0.j ]
 [ 0.00000000+0.j 0.10052169+0.j 0.00000000+0.j
  0.28287538-0.01714619j]
[ 0.00000000+0.j 0.00000000+0.j 0.00000000+0.j
0.00000000+0.j
```
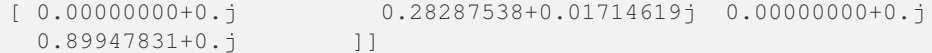

# **3.14 Modifying Internal QuTiP Settings**

## **User Accessible Parameters**

In this section we show how to modify a few of the internal parameters used by QuTiP. The settings that can be modified are given in the following table:

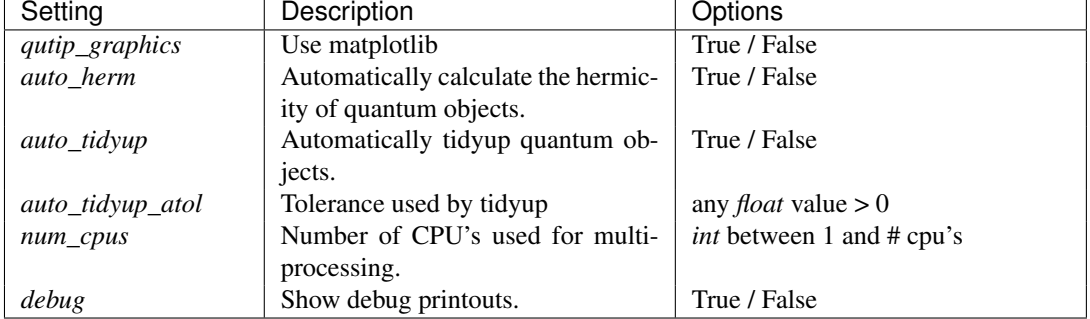

## **Example: Changing Settings**

The two most important settings are auto\_tidyup and auto\_tidyup\_atol as they control whether the small elements of a quantum object should be removed, and what number should be considered as the cut-off tolerance. Modifying these, or any other parameters, is quite simple:

```
>>> qutip.settings.auto_tidyup = False
```
These settings will be used for the current QuTiP session only and will need to be modified again when restarting QuTiP. If running QuTiP from a script file, then place the *qutip.setings.xxxx* commands immediately after *from qutip import \** at the top of the script file. If you want to reset the parameters back to their default values then call the reset command:

**>>>** qutip.settings.reset()

## **Persistent Settings**

When QuTiP is imported, it looks for the file . qutiprc in the user's home directory. If this file is found, it will be loaded and overwrite the QuTiP default settings, which allows for persistent changes in the QuTiP settings to be made. A sample . qutiprc file is show below. The syntax is a simple key-value format, where the keys and possible values are described in the table above:

```
# QuTiP Graphics
qutip_graphics="YES"
# use auto tidyup
auto_tidyup=True
# detect hermiticity
auto_herm=True
# use auto tidyup absolute tolerance
auto_tidyup_atol=1e-12
# number of cpus
num_cpus=4
# debug
debug=False
```
# **API DOCUMENTATION**

This chapter contains automatically generated API documentation, including a complete list of QuTiP's public classes and functions.

## **4.1 Classes**

## **Qobj**

<span id="page-110-0"></span>class **Qobj**(*inpt=None*, *dims=*[[ ][ ] ], *shape=*[ ], *type=None*, *isherm=None*, *fast=False*, *superrep=None*) A class for representing quantum objects, such as quantum operators and states.

The Qobj class is the QuTiP representation of quantum operators and state vectors. This class also implements math operations +,-,\* between Qobj instances (and / by a C-number), as well as a collection of common operator/state operations. The Qobj constructor optionally takes a dimension list and/or shape list as arguments.

## Parameters inpt : array like

Data for vector/matrix representation of the quantum object.

## dims : list

Dimensions of object used for tensor products.

shape : list

Shape of underlying data structure (matrix shape).

fast : bool

Flag for fast qobj creation when running ode solvers. This parameter is used internally only.

## **Attributes**

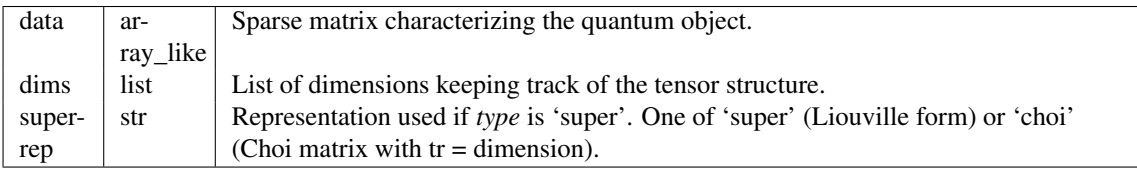

## **Methods**

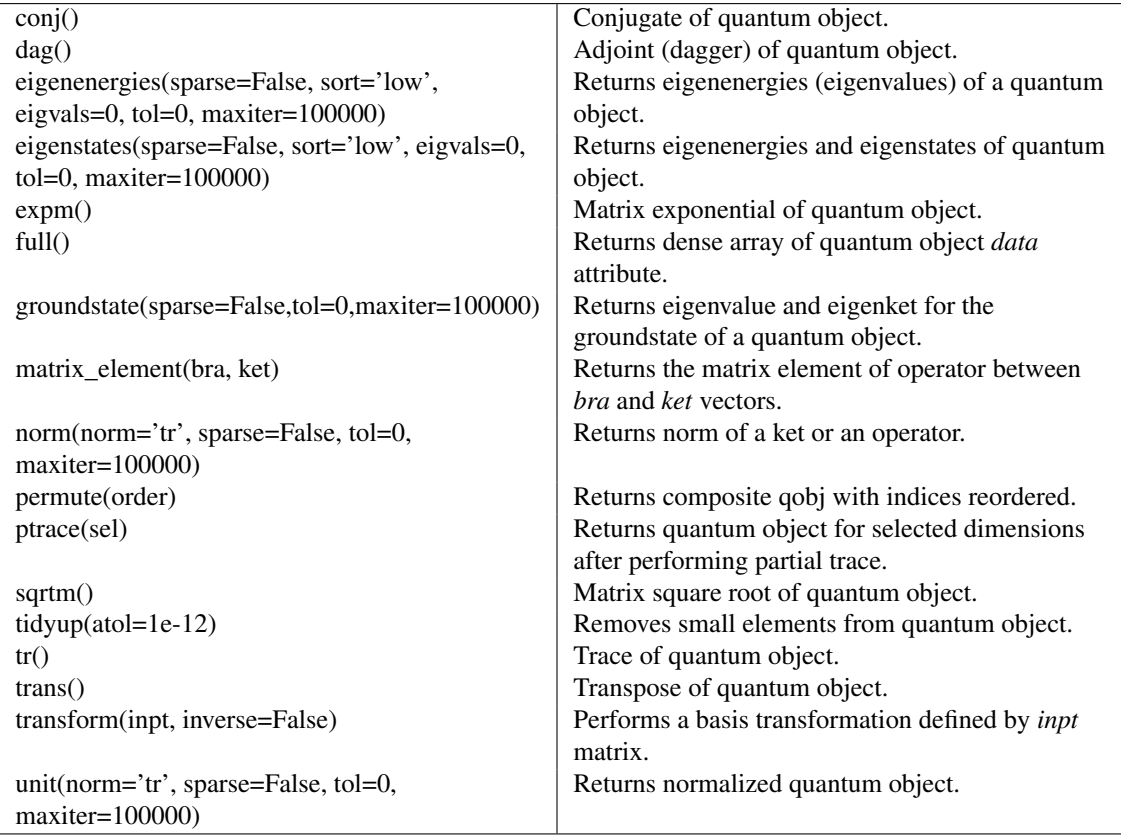

#### **checkherm**()

Check if the quantum object is hermitian.

#### Returns isherm: bool :

Returns the new value of isherm property.

## **conj**()

Conjugate operator of quantum object.

#### **dag**()

Adjoint operator of quantum object.

### **diag**()

Diagonal elements of quantum object.

## Returns diags: array :

Returns array of real values if operators is Hermitian, otherwise complex values are returned.

**eigenenergies**(*sparse=False*, *sort='low'*, *eigvals=0*, *tol=0*, *maxiter=100000*) Eigenenergies of a quantum object.

Eigenenergies (eigenvalues) are defined for operators or superoperators only.

### Parameters sparse : bool

Use sparse Eigensolver

## sort : str

Sort eigenvalues 'low' to high, or 'high' to low.

#### eigvals : int

Number of requested eigenvalues. Default is all eigenvalues.

#### tol : float

Tolerance used by sparse Eigensolver (0=machine precision). The sparse solver may not converge if the tolerance is set too low.

### maxiter : int

Maximum number of iterations performed by sparse solver (if used).

## Returns eigvals: array :

Array of eigenvalues for operator.

#### **Notes**

The sparse eigensolver is much slower than the dense version. Use sparse only if memory requirements demand it.

**eigenstates**(*sparse=False*, *sort='low'*, *eigvals=0*, *tol=0*, *maxiter=100000*)

Eigenstates and eigenenergies.

Eigenstates and eigenenergies are defined for operators and superoperators only.

## Parameters sparse : bool

Use sparse Eigensolver

sort : str

Sort eigenvalues (and vectors) 'low' to high, or 'high' to low.

## eigvals : int

Number of requested eigenvalues. Default is all eigenvalues.

## tol : float

Tolerance used by sparse Eigensolver  $(0 = \text{machine precision})$ . The sparse solver may not converge if the tolerance is set too low.

## maxiter : int

Maximum number of iterations performed by sparse solver (if used).

## Returns eigvals : array

Array of eigenvalues for operator.

eigvecs : array

Array of quantum operators representing the oprator eigenkets. Order of eigenkets is determined by order of eigenvalues.

#### **Notes**

The sparse eigensolver is much slower than the dense version. Use sparse only if memory requirements demand it.

#### **eliminate\_states**(*states\_inds*, *normalize=False*)

Creates a new quantum object with states in state\_inds eliminated.

#### Parameters states inds : list of integer

The states that should be removed.

## normalize : True / False

Weather or not the new Qobj instance should be normalized (default is False). For Qobjs that represents density matrices or state vectors normalized should probably be set to True, but for Qobjs that represents operators in for example an Hamiltonian, normalize should be False.

## Returns q : [qutip.Qobj](#page-110-0)

A new instance of [qutip.Qobj](#page-110-0) that contains only the states corresponding to indices that are not in *state\_inds*.

.. note:: :

Experimental.

### static **evaluate**(*qobj\_list*, *t*, *args*)

Evaluate a time-dependent quantum object in list format. For example,

qobj\_list =  $[H0, [H1, func_t]]$ 

#### is evaluated to

 $Qobj(t) = H0 + H1 * func t(t, args)$ 

and

qobj\_list =  $[H0, [H1, 'sin(w * t)']]$ 

is evaluated to

 $Qobj(t) = H0 + H1 * sin(args['w'] * t)$ 

#### Parameters qobj\_list : list

A nested list of Qobj instances and corresponding time-dependent coefficients.

## t : float

The time for which to evaluate the time-dependent Qobj instance.

## args : dictionary

A dictionary with parameter values required to evaluate the time-dependent Qobj intance.

## Returns output : Qobj

A Qobj instance that represents the value of qobj\_list at time t.

### **expm**(*method=None*)

Matrix exponential of quantum operator.

Input operator must be square.

#### Parameters method : str {'dense', 'sparse', 'scipy-dense', 'scipy-sparse'}

Use set method to use to calculate the matrix exponentiation. The available choices includes 'dense' and 'sparse' for using QuTiP's implementation of expm using dense and sparse matrices, respectively, and 'scipy-dense' and 'scipy-sparse' for using the scipy.linalg.expm (dense) and scipy.sparse.linalg.expm (sparse). If no method is explicitly given a heuristic will be used to try and automatically select the most appropriate solver.

#### Returns oper : qobj

Exponentiated quantum operator.

## Raises TypeError :

Quantum operator is not square.

**extract\_states**(*states\_inds*, *normalize=False*)

Qobj with states in state\_inds only.

#### Parameters states\_inds : list of integer

The states that should be kept.

## normalize : True / False

Weather or not the new Qobj instance should be normalized (default is False). For Qobjs that represents density matrices or state vectors normalized should probably be set to True, but for Qobjs that represents operators in for example an Hamiltonian, normalize should be False.

#### Returns q : [qutip.Qobj](#page-110-0)

A new instance of qutip. Qobj that contains only the states corresponding to the indices in *state\_inds*.

## .. note:: :

Experimental.

## **full**(*squeeze=False*)

Dense array from quantum object.

### Returns data : array

Array of complex data from quantum objects *data* attribute.

## **groundstate**(*sparse=False*, *tol=0*, *maxiter=100000*)

Ground state Eigenvalue and Eigenvector.

Defined for quantum operators or superoperators only.

## Parameters sparse : bool

Use sparse Eigensolver

tol : float

Tolerance used by sparse Eigensolver  $(0 = \text{machine precision})$ . The sparse solver may not converge if the tolerance is set too low.

## maxiter : int

Maximum number of iterations performed by sparse solver (if used).

## Returns eigval : float

Eigenvalue for the ground state of quantum operator.

## eigvec : qobj

Eigenket for the ground state of quantum operator.

#### **Notes**

The sparse eigensolver is much slower than the dense version. Use sparse only if memory requirements demand it.

#### **matrix\_element**(*bra*, *ket*)

Calculates a matrix element.

Gives the matrix element for the quantum object sandwiched between a *bra* and *ket* vector.

### Parameters bra : qobj

Quantum object of type 'bra'.

ket : qobj

Quantum object of type 'ket'.

## Returns elem : complex

Complex valued matrix element.

## Raises TypeError :

Can only calculate matrix elements between a bra and ket quantum object.

**norm**(*norm=None*, *sparse=False*, *tol=0*, *maxiter=100000*)

### Norm of a quantum object.

Default norm is L2-norm for kets and trace-norm for operators. Other ket and operator norms may be specified using the *norm* and argument.

#### Parameters norm : str

Which norm to use for ket/bra vectors: L2 '12', max norm 'max', or for operators: trace 'tr', Frobius 'fro', one 'one', or max 'max'.

#### sparse : bool

Use sparse eigenvalue solver for trace norm. Other norms are not affected by this parameter.

### tol : float

Tolerance for sparse solver (if used) for trace norm. The sparse solver may not converge if the tolerance is set too low.

#### maxiter : int

Maximum number of iterations performed by sparse solver (if used) for trace norm.

## Returns norm : float

The requested norm of the operator or state quantum object.

#### **Notes**

The sparse eigensolver is much slower than the dense version. Use sparse only if memory requirements demand it.

#### **overlap**(*state*)

Overlap between two state vectors.

Gives the overlap (scalar product) for the quantum object and *state* state vector.

## Parameters state : qobj

Quantum object for a state vector of type 'ket' or 'bra'.

Returns overlap : complex

Complex valued overlap.

## Raises TypeError :

Can only calculate overlap between a bra and ket quantum objects.

#### **permute**(*order*)

Permutes a composite quantum object.

Parameters order : list/array

List specifying new tensor order.

#### Returns P: qobj

Permuted quantum object.

i :

#### **ptrace**(*sel*)

Partial trace of the quantum object.

## Parameters sel : int/list

An int or list of components to keep after partial trace.

#### Returns oper: qobj :

Quantum object representing partial trace with selected components remaining.

### **Notes**

This function is identical to the qutip.qobj.ptrace function that has been deprecated.

**sqrtm**(*sparse=False*, *tol=0*, *maxiter=100000*)

Sqrt of a quantum operator.

Operator must be square.

## Parameters sparse : bool

Use sparse eigenvalue/vector solver.

tol : float

Tolerance used by sparse solver  $(0 = \text{machine precision}).$ 

maxiter : int

Maximum number of iterations used by sparse solver.

## Returns oper: qobj :

Matrix square root of operator.

## Raises TypeError :

Quantum object is not square.

### **Notes**

The sparse eigensolver is much slower than the dense version. Use sparse only if memory requirements demand it.

### **tidyup**(*atol=None*)

Removes small elements from the quantum object.

## Parameters atol: float

Absolute tolerance used by tidyup. Default is set via qutip global settings parameters.

## Returns oper: qobj :

Quantum object with small elements removed.

#### **tr**()

Trace of a quantum object.

#### Returns trace: float :

Returns real if operator is Hermitian, returns complex otherwise.

#### **trans**()

Transposed operator.

Returns oper : qobj

Transpose of input operator.

**transform**(*inpt*, *inverse=False*)

Basis transform defined by input array.

Input array can be a matrix defining the transformation, or a list of kets that defines the new basis.

## Parameters inpt : array\_like

A matrix or list of kets defining the transformation.

inverse : bool

Whether to return inverse transformation.

Returns oper : qobj

Operator in new basis.

## **Notes**

This function is still in development.

```
unit(norm=None, sparse=False, tol=0, maxiter=100000)
     Operator or state normalized to unity.
```
Uses norm from Qobj.norm().

## Parameters norm : str

Requested norm for states / operators.

sparse : bool

Use sparse eigensolver for trace norm. Does not affect other norms.

tol : float

Tolerance used by sparse eigensolver.

maxiter: int :

Number of maximum iterations performed by sparse eigensolver.

## Returns oper : qobj

Normalized quantum object.

## **eseries**

```
class eseries(q=array([ ], dtype=float64), s=array([ ], dtype=float64))
      Class representation of an exponential-series expansion of time-dependent quantum objects.
```
## **Attributes**

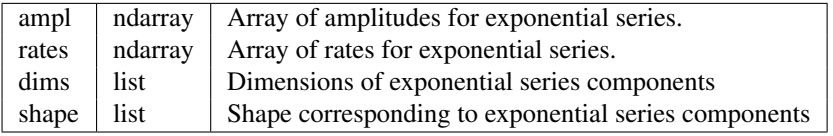

## **Methods**

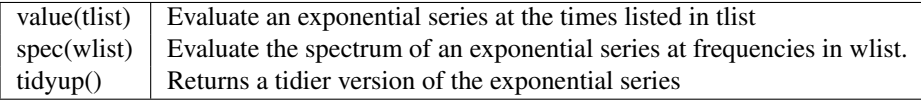

**spec**(*wlist*)

Evaluate the spectrum of an exponential series at frequencies in wlist.

Parameters wlist : array\_like

Array/list of frequenies.

## Returns val list : ndarray

Values of exponential series at frequencies in wlist.

## **tidyup**(*\*args*)

Returns a tidier version of exponential series.

## **value**(*tlist*)

Evaluates an exponential series at the times listed in tlist.

#### Parameters tlist : ndarray

Times at which to evaluate exponential series.

## Returns val\_list : ndarray

Values of exponential at times in tlist.

# **Bloch sphere**

class **Bloch**(*fig=None*, *axes=None*, *view=None*, *figsize=None*, *background=False*) Class for plotting data on the Bloch sphere. Valid data can be either points, vectors, or qobj objects.

### **Attributes**

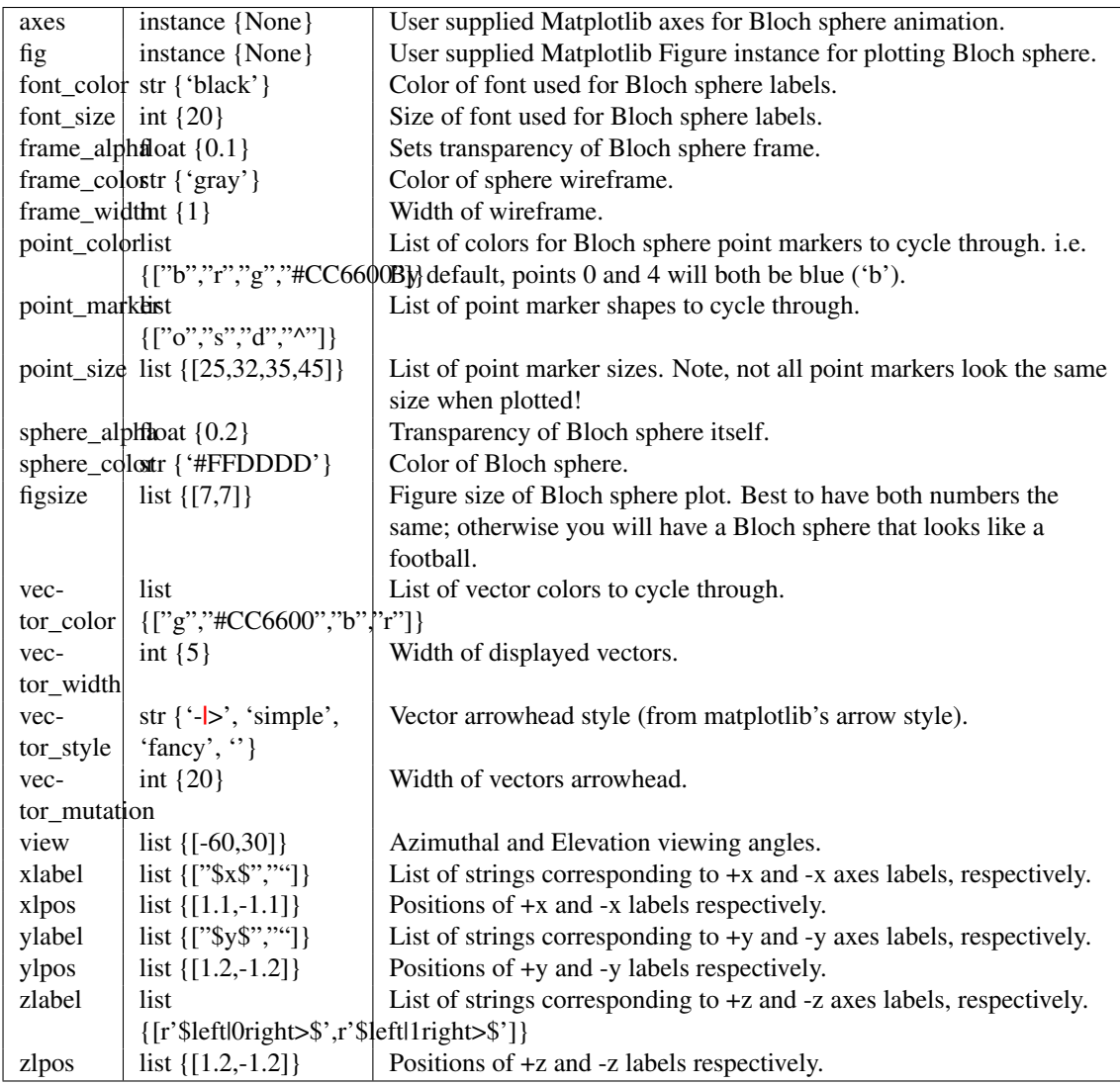

## **Methods**

**add\_annotation**(*state\_or\_vector*, *text*, *\*\*kwargs*)

Add a text or LaTeX annotation to Bloch sphere, parametrized by a qubit state or a vector.

Parameters state\_or\_vector : Qobj/array/list/tuple

Position for the annotaion. Qobj of a qubit or a vector of 3 elements.

## text : str/unicode

Annotation text. You can use LaTeX, but remember to use raw string e.g. r"\$langle x rangle\$" or escape backslashes e.g. "\$\langle x \rangle\$".

#### \*\*kwargs : :

Options as for mplot3d.axes3d.text, including: fontsize, color, horizontalalignment, verticalalignment.

## **add\_points**(*points*, *meth='s'*)

Add a list of data points to bloch sphere.

## Parameters points : array/list

Collection of data points.

meth : str {'s', 'm', 'l'}

Type of points to plot, use 'm' for multicolored, 'l' for points connected with a line.

#### **add\_states**(*state*, *kind='vector'*)

Add a state vector Qobj to Bloch sphere.

### Parameters state : qobj

Input state vector.

kind : str { 'vector','point' }

Type of object to plot.

## **add\_vectors**(*vectors*)

Add a list of vectors to Bloch sphere.

#### Parameters vectors : array/list

Array with vectors of unit length or smaller.

## **clear**()

Resets Bloch sphere data sets to empty.

## **make\_sphere**()

Plots Bloch sphere and data sets.

#### **render**(*fig=None*, *axes=None*)

Render the Bloch sphere and its data sets in on given figure and axes.

### **save**(*name=None*, *format='png'*, *dirc=None*)

Saves Bloch sphere to file of type format in directory dirc.

#### Parameters name : str

Name of saved image. Must include path and format as well. i.e. '/Users/Paul/Desktop/bloch.png' This overrides the 'format' and 'dirc' arguments.

#### format : str

Format of output image.

### dirc : str

Directory for output images. Defaults to current working directory.

#### Returns File containing plot of Bloch sphere. :

## **set\_label\_convention**(*convention*)

Set x, y and z labels according to one of conventions.

#### Parameters convention : string

One of the following: - "original" - "xyz" - "sx sy sz" - "01" - "polarization jones" - "polarization jones letters"

see also: [http://en.wikipedia.org/wiki/Jones\\_calculus](http://en.wikipedia.org/wiki/Jones_calculus)

• "polarization stokes" see also: [http://en.wikipedia.org/wiki/Stokes\\_parameters](http://en.wikipedia.org/wiki/Stokes_parameters)

### **show**()

Display Bloch sphere and corresponding data sets.

## **vector\_mutation** = None

Sets the width of the vectors arrowhead

## **vector\_style** = None

Style of Bloch vectors, default =  $\div$   $\triangleright$ ' (or 'simple')

## **vector\_width** = None

Width of Bloch vectors, default  $= 5$ 

# class **Bloch3d**(*fig=None*)

Class for plotting data on a 3D Bloch sphere using mayavi. Valid data can be either points, vectors, or qobj objects corresponding to state vectors or density matrices. for a two-state system (or subsystem).

## **Notes**

The use of mayavi for 3D rendering of the Bloch sphere comes with a few limitations: I) You can not embed a Bloch3d figure into a matplotlib window. II) The use of LaTex is not supported by the mayavi rendering engine. Therefore all labels must be defined using standard text. Of course you can post-process the generated figures later to add LaTeX using other software if needed.

## **Attributes**

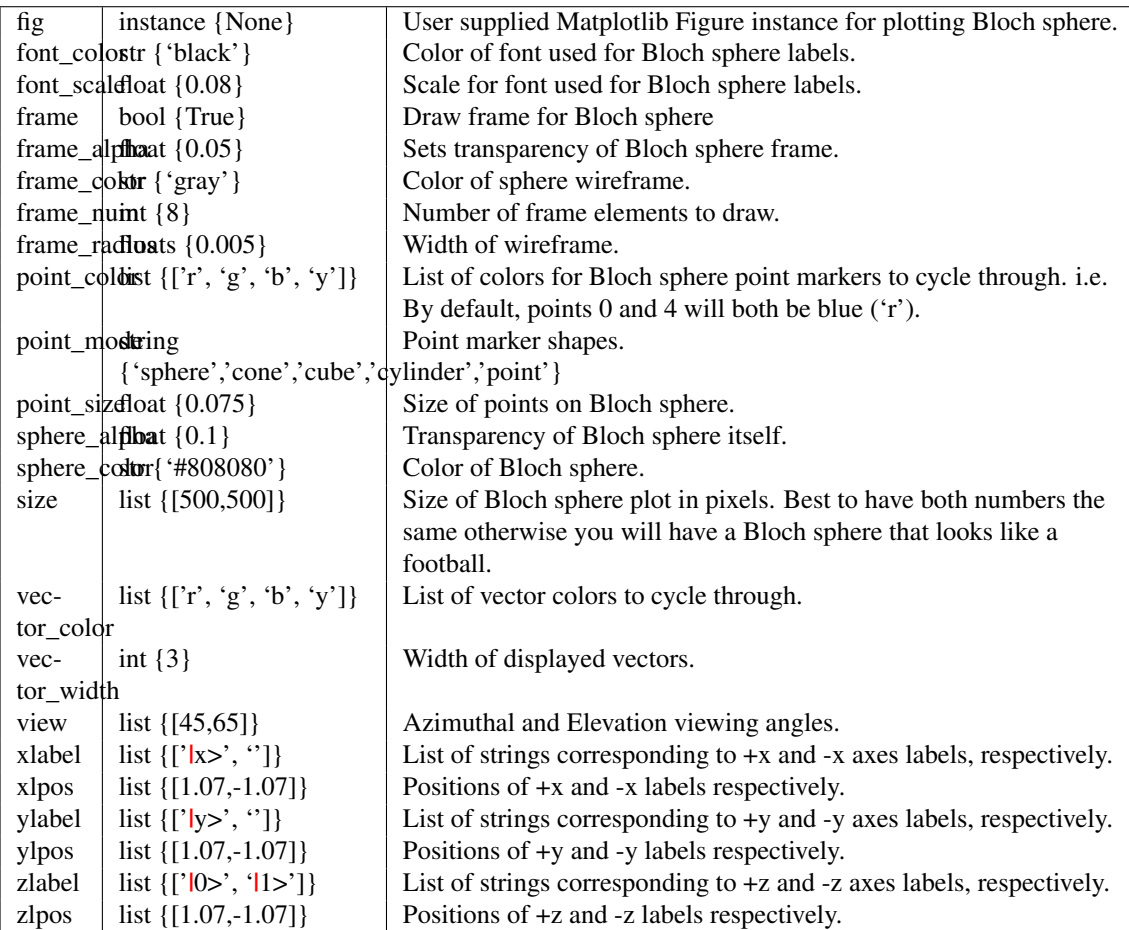

## **Methods**

**add\_points**(*points*, *meth='s'*) Add a list of data points to bloch sphere.

Parameters points : array/list

```
Collection of data points.
```

```
meth : str {'s','m'}
```
Type of points to plot, use 'm' for multicolored.

#### **add\_states**(*state*, *kind='vector'*)

Add a state vector Qobj to Bloch sphere.

## Parameters state : qobj

Input state vector.

kind : str { 'vector','point' }

Type of object to plot.

#### **add\_vectors**(*vectors*)

Add a list of vectors to Bloch sphere.

Parameters vectors : array/list

Array with vectors of unit length or smaller.

### **clear**()

Resets the Bloch sphere data sets to empty.

#### **make\_sphere**()

Plots Bloch sphere and data sets.

## **plot\_points**()

Plots points on the Bloch sphere.

## **plot\_vectors**()

Plots vectors on the Bloch sphere.

**save**(*name=None*, *format='png'*, *dirc=None*)

Saves Bloch sphere to file of type format in directory dirc.

## Parameters name : str

Name of saved image. Must include path and format as well. i.e. '/Users/Paul/Desktop/bloch.png' This overrides the 'format' and 'dirc' arguments.

## format : str

Format of output image. Default is 'png'.

dirc : str

Directory for output images. Defaults to current working directory.

Returns File containing plot of Bloch sphere. :

#### **show**()

Display the Bloch sphere and corresponding data sets.

## **Solver Options and Results**

<span id="page-120-0"></span>class **Options**(*atol=1e-08*, *rtol=1e-06*, *method='adams'*, *order=12*, *nsteps=1000*, *first\_step=0*, *max\_step=0*, *min\_step=0*, *average\_expect=True*, *average\_states=False*, *tidy=True*, *num\_cpus=0*, *norm\_tol=0.001*, *norm\_steps=5*, *rhs\_reuse=False*, *rhs\_filename=None*, *ntraj=500*, *gui=False*, *rhs\_with\_state=False*, *store\_final\_state=False*, *store\_states=False*, *seeds=None*, *steady\_state\_average=False*)

Class of options for evolution solvers such as [qutip.mesolve](#page-147-0) and [qutip.mcsolve](#page-148-0). Options can be specified either as arguments to the constructor:

 $opts =$  Options (order=10, ...)

or by changing the class attributes after creation:

opts = Options() opts.order = 10

Returns options class to be used as options in evolution solvers.

## **Attributes**

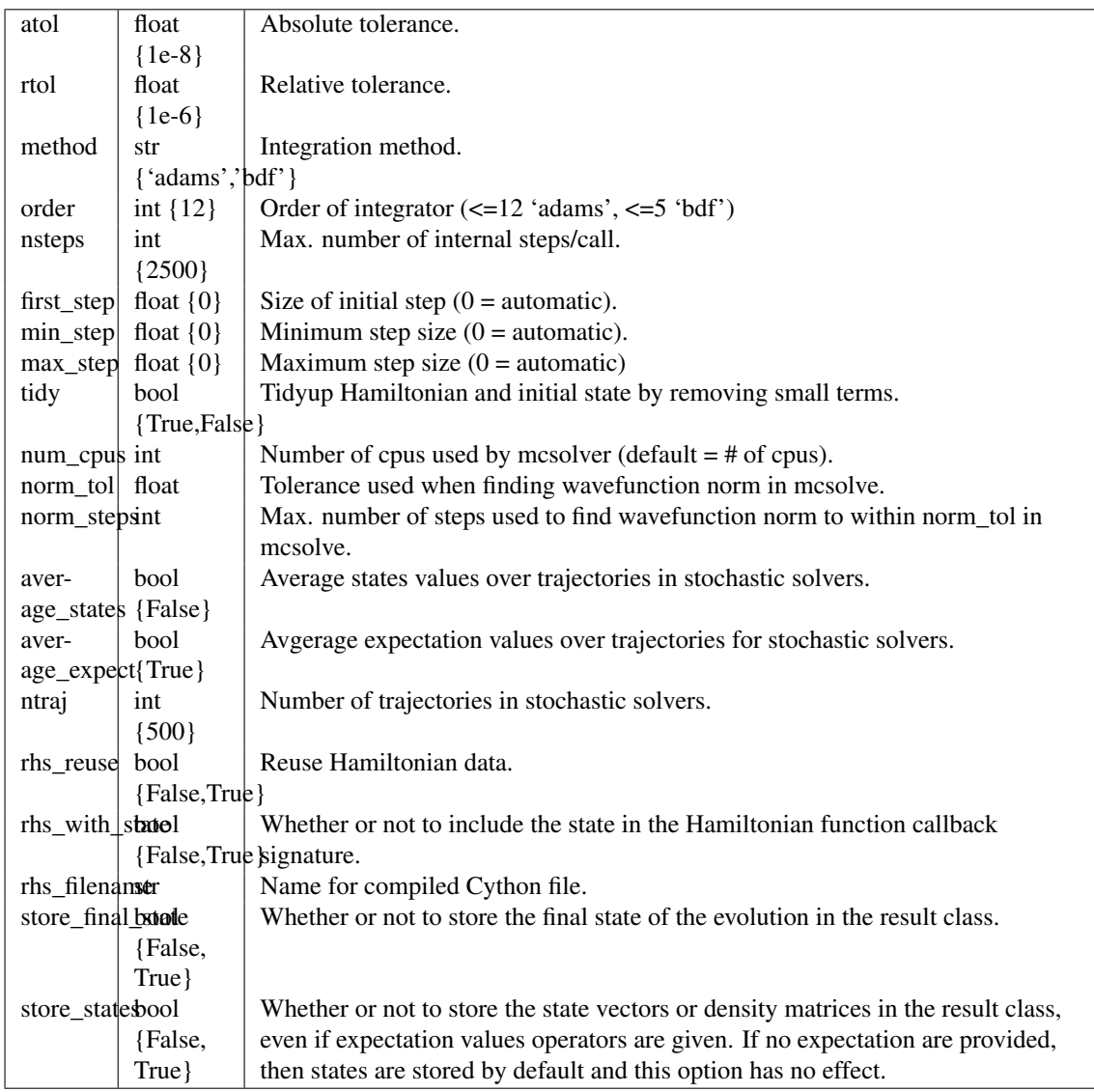

# class **Result**

Class for storing simulation results from any of the dynamics solvers.

## **Attributes**

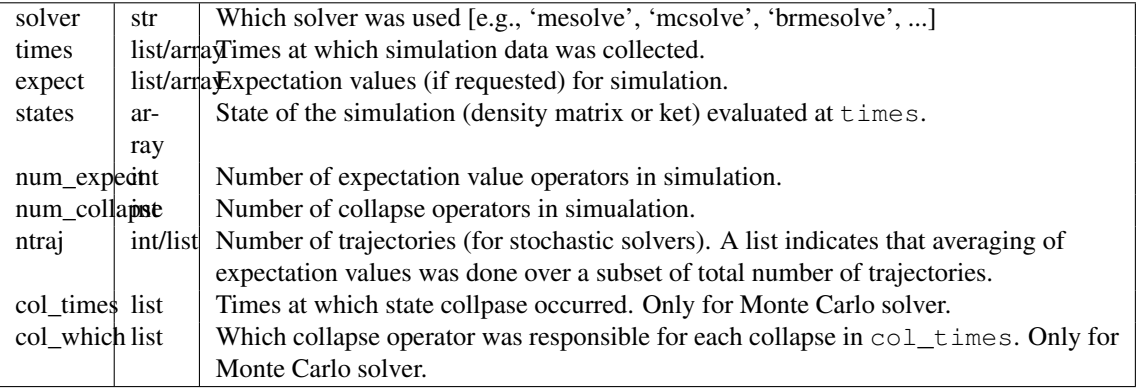

class **StochasticSolverOptions**(*H=None*, *state0=None*, *times=None*, *c\_ops=*[ ], *sc\_ops=*[ ], *e\_ops=*[ ], *m\_ops=None*, *args=None*, *ntraj=1*, *nsubsteps=1*, *d1=None*, *d2=None*, *d2\_len=1*, *dW\_factors=None*, *rhs=None*, *generate\_A\_ops=None*, *generate\_noise=None*, *homogeneous=True*, *solver=None*, *method=None*, *distribution='normal'*, *store\_measurement=False*, *noise=None*, *normalize=True*, *options=None*, *progress\_bar=None*)

Class of options for stochastic solvers such as [qutip.stochastic.ssesolve](#page-156-0), [qutip.stochastic.smesolve](#page-155-0), etc. Options can be specified either as arguments to the constructor:

sso = StochasticSolverOptions(nsubsteps=100, ...)

or by changing the class attributes after creation:

sso = StochasticSolverOptions() sso.nsubsteps = 1000

The stochastic solvers [qutip.stochastic.ssesolve](#page-156-0), [qutip.stochastic.smesolve](#page-155-0), [qutip.stochastic.ssepdpsolve](#page-157-0) and [qutip.stochastic.smepdpsolve](#page-156-1) all take the same keyword arguments as the constructor of these class, and internally they use these arguments to construct an instance of this class, so it is rarely needed to explicitly create an instance of this class.

## **Attributes**

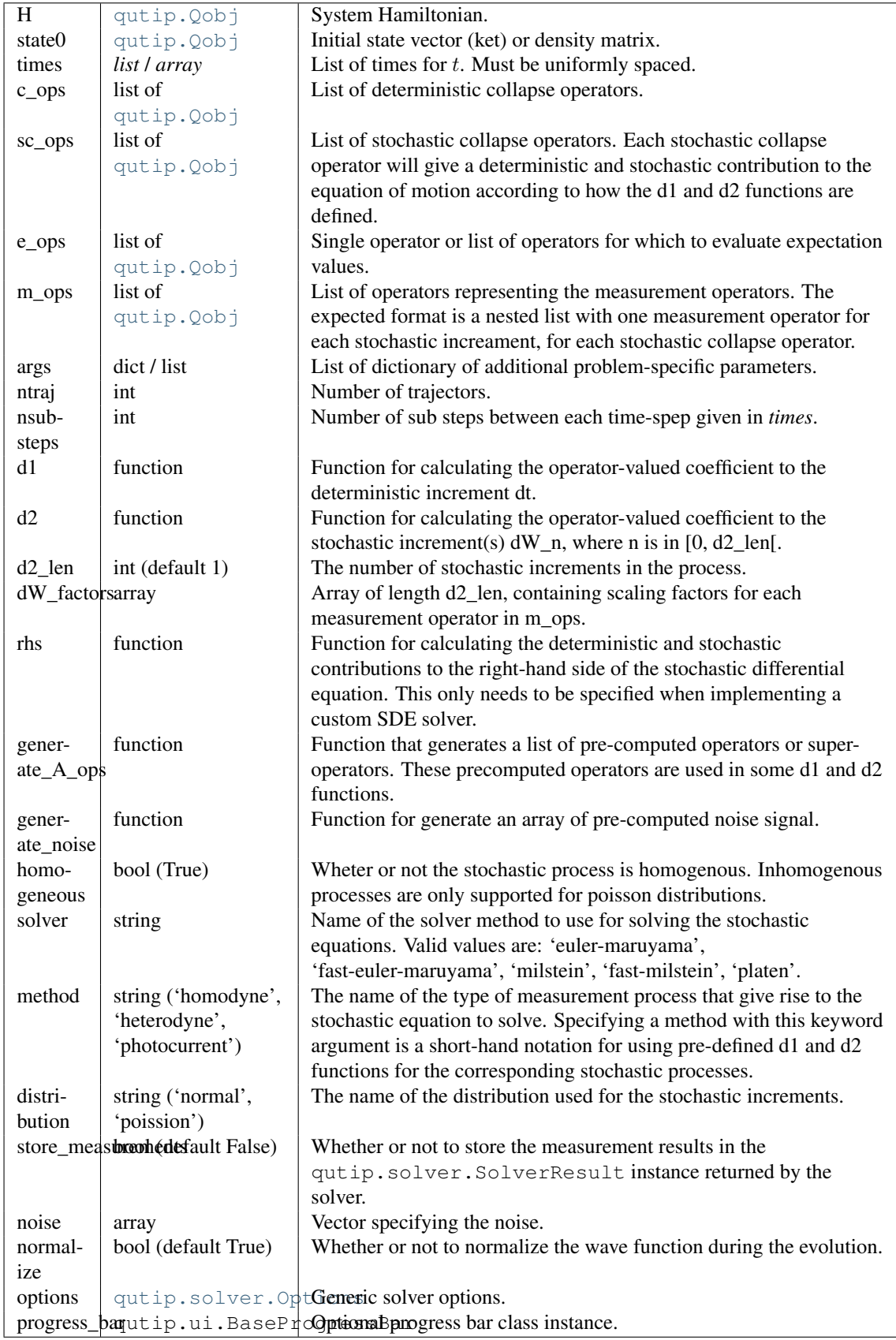

## **Distribution functions**

#### class **Distribution**(*data=None*, *xvecs=*[ ], *xlabels=*[ ])

A class for representation spatial distribution functions.

The Distribution class can be used to prepresent spatial distribution functions of arbitray dimension (although only 1D and 2D distributions are used so far).

It is indented as a base class for specific distribution function, and provide implementation of basic functions that are shared among all Distribution functions, such as visualization, calculating marginal distributions, etc.

#### Parameters data : array\_like

Data for the distribution. The dimensions must match the lengths of the coordinate arrays in xvecs.

xvecs : list

List of arrays that spans the space for each coordinate.

#### xlabels : list

List of labels for each coordinate.

## **Methods**

#### $\text{maxqinal}(dim=0)$

Calculate the marginal distribution function along the dimension *dim*. Return a new Distribution instance describing this reduced- dimensionality distribution.

#### Parameters dim : int

The dimension (coordinate index) along which to obtain the marginal distribution.

## Returns d : Distributions

A new instances of Distribution that describes the marginal distribution.

#### **project**(*dim=0*)

Calculate the projection (max value) distribution function along the dimension *dim*. Return a new Distribution instance describing this reduced-dimensionality distribution.

#### Parameters dim : int

The dimension (coordinate index) along which to obtain the projected distribution.

### Returns d : Distributions

A new instances of Distribution that describes the projection.

**visualize**(*fig=None*, *ax=None*, *figsize=(8*, *6)*, *colorbar=True*, *cmap=None*, *style='colormap'*, *show\_xlabel=True*, *show\_ylabel=True*)

Visualize the data of the distribution in 1D or 2D, depending on the dimensionality of the underlaying distribution.

Parameters:

fig [matplotlib Figure instance] If given, use this figure instance for the visualization,

ax [matplotlib Axes instance] If given, render the visualization using this axis instance.

figsize [tuple] Size of the new Figure instance, if one needs to be created.

colorbar: Bool Whether or not the colorbar (in 2D visualization) should be used.

cmap: matplotlib colormap instance If given, use this colormap for 2D visualizations.

style [string] Type of visualization: 'colormap' (default) or 'surface'.

### Returns fig, ax : tuple

A tuple of matplotlib figure and axes instances.

class **WignerDistribution**(*rho=None, extent=[[-5, 5], [-5, 5]], steps=250*)

### **Methods**

class **QDistribution**(*rho=None, extent=[[-5, 5], [-5, 5]], steps=250*)

#### **Methods**

## class **TwoModeQuadratureCorrelation**(*state=None, theta1=0.0, theta2=0.0, extent=[[-5, 5], [-5, 5]], steps=250*)

### **Methods**

#### **update**(*state*)

calculate probability distribution for quadrature measurement outcomes given a two-mode wavefunction or density matrix

**update\_psi**(*psi*)

calculate probability distribution for quadrature measurement outcomes given a two-mode wavefunction

**update\_rho**(*rho*)

calculate probability distribution for quadrature measurement outcomes given a two-mode density matrix

class **HarmonicOscillatorWaveFunction**(*psi=None, omega=1.0, extent=[-5, 5], steps=250*)

### **Methods**

**update**(*psi*)

Calculate the wavefunction for the given state of an harmonic oscillator class **HarmonicOscillatorProbabilityFunction**(*rho=None, omega=1.0, extent=[-5, 5], steps=250*)

### **Methods**

**update**(*rho*)

Calculate the probability function for the given state of an harmonic oscillator (as density matrix)

## **Quantum information processing**

```
class Gate(name, targets=None, controls=None, arg_value=None, arg_label=None)
```
Representation of a quantum gate, with its required parametrs, and target and control qubits.

## class **QubitCircuit**(*N*, *reverse\_states=True*)

Representation of a quantum program/algorithm, maintaining a sequence of gates.

#### **Methods**

**add\_1q\_gate**(*name*, *start=0*, *end=None*, *qubits=None*, *arg\_value=None*, *arg\_label=None*) Adds a single qubit gate with specified parameters on a variable number of qubits in the circuit. By default, it applies the given gate to all the qubits in the register.

Parameters name: String :

## Gate name.

## start: Integer :

Starting location of qubits.

## end: Integer :

Last qubit for the gate.

qubits: List :

Specific qubits for applying gates.

### arg\_value: Float :

Argument value(phi).

## arg\_label: String :

Label for gate representation.

#### **add\_circuit**(*qc*, *start=0*)

Adds a block of a qubit circuit to the main circuit. Globalphase gates are not added.

## Parameters qc: OubitCircuit :

The circuit block to be added to the main circuit.

## start: Integer :

The qubit on which the first gate is applied.

**add\_gate**(*name*, *targets=None*, *controls=None*, *arg\_value=None*, *arg\_label=None*) Adds a gate with specified parameters to the circuit.

### Parameters name: String :

Gate name.

# targets: List :

Gate targets.

- controls: List :
- Gate controls.

## arg\_value: Float :

Argument value(phi).

## arg\_label: String :

Label for gate representation.

#### **adjacent\_gates**()

Method to resolve two qubit gates with non-adjacent control/s or target/s in terms of gates with adjacent interactions.

#### Returns qc: QubitCircuit :

Returns QubitCircuit of resolved gates for the qubit circuit in the desired basis.

#### **propagators**()

Propagator matrix calculator for N qubits returning the individual steps as unitary matrices operating from left to right.

### Returns U\_list: list :

Returns list of unitary matrices for the qubit circuit.

### **remove\_gate**(*index=None*, *name=None*, *remove='first'*)

Removes a gate with from a specific index or the first, last or all instances of a particular gate.

#### Parameters index: Integer :

Location of gate to be removed.

### name: String :

Gate name to be removed.

## remove: String :

If first or all gate are to be removed.

## **resolve\_gates**(*basis=['CNOT', 'RX', 'RY', 'RZ']*)

Unitary matrix calculator for N qubits returning the individual steps as unitary matrices operating from left to right in the specified basis.

## Parameters basis: list. :

Basis of the resolved circuit.

#### Returns qc: QubitCircuit :

Returns QubitCircuit of resolved gates for the qubit circuit in the desired basis.

#### **reverse\_circuit**()

Reverses an entire circuit of unitary gates.

#### Returns qc: QubitCircuit :

Returns QubitCircuit of resolved gates for the qubit circuit in the desired basis.

## class **CircuitProcessor**(*N*, *correct\_global\_phase*)

Base class for representation of the physical implementation of a quantum program/algorithm on a specified qubit system.

## **Methods**

### **adjacent\_gates**(*qc*, *setup*)

Function to take a quantum circuit/algorithm and convert it into the optimal form/basis for the desired physical system.

### Parameters qc: QubitCircuit :

Takes the quantum circuit to be implemented.

#### setup: String :

Takes the nature of the spin chain; linear or circular.

## Returns qc: QubitCircuit :

The resolved circuit representation.

#### **get\_ops\_and\_u**()

Returns the Hamiltonian operators and corresponding values by stacking them together.

### **get\_ops\_labels**()

Returns the Hamiltonian operators and corresponding labels by stacking them together.

#### **load\_circuit**(*qc*)

Translates an abstract quantum circuit to its corresponding Hamiltonian for a specific model.

## Parameters qc: QubitCircuit :

Takes the quantum circuit to be implemented.

#### **optimize\_circuit**(*qc*)

Function to take a quantum circuit/algorithm and convert it into the optimal form/basis for the desired physical system.

#### Parameters qc: QubitCircuit :

Takes the quantum circuit to be implemented.

## Returns qc: QubitCircuit :

The optimal circuit representation.

### **plot\_pulses**()

Maps the physical interaction between the circuit components for the desired physical system.

### Returns fig, ax: Figure :

Maps the physical interaction between the circuit components.

#### **pulse\_matrix**()

Generates the pulse matrix for the desired physical system.

#### Returns t, u, labels: :

Returns the total time and label for every operation.

#### **run**(*qc=None*)

Generates the propagator matrix by running the Hamiltonian for the appropriate time duration for the desired physical system.

#### Parameters qc: QubitCircuit :

Takes the quantum circuit to be implemented.

## Returns U\_list: list :

The propagator matrix obtained from the physical implementation.

## **run\_state**(*qc=None*, *states=None*)

Generates the propagator matrix by running the Hamiltonian for the appropriate time duration for the desired physical system with the given initial state of the qubit register.

#### Parameters qc: QubitCircuit :

Takes the quantum circuit to be implemented.

#### states: Qobj :

Initial state of the qubits in the register.

### Returns U\_list: list :

The propagator matrix obtained from the physical implementation.

### class **SpinChain**(*N*, *correct\_global\_phase=True*, *sx=None*, *sz=None*, *sxsy=None*)

Representation of the physical implementation of a quantum program/algorithm on a spin chain qubit system.

## **Methods**

#### **adjacent\_gates**(*qc*, *setup='linear'*)

Method to resolve 2 qubit gates with non-adjacent control/s or target/s in terms of gates with adjacent interactions for linear/circular spin chain system.

#### Parameters qc: QubitCircuit :

The circular spin chain circuit to be resolved

### setup: Boolean :

Linear of Circular spin chain setup

#### Returns qc: QubitCircuit :

Returns QubitCircuit of resolved gates for the qubit circuit in the desired basis.

#### class **LinearSpinChain**(*N*, *correct\_global\_phase=True*, *sx=None*, *sz=None*, *sxsy=None*)

Representation of the physical implementation of a quantum program/algorithm on a spin chain qubit system arranged in a linear formation. It is a sub-class of SpinChain.

#### **Methods**

class **CircularSpinChain**(*N*, *correct\_global\_phase=True*, *sx=None*, *sz=None*, *sxsy=None*) Representation of the physical implementation of a quantum program/algorithm on a spin chain qubit system arranged in a circular formation. It is a sub-class of SpinChain.

## **Methods**

class **DispersivecQED**(*N*, *correct\_global\_phase=True*, *Nres=None*, *deltamax=None*, *epsmax=None*, *w0=None*, *eps=None*, *delta=None*, *g=None*)

Representation of the physical implementation of a quantum program/algorithm on a dispersive cavity-QED system.

### **Methods**

#### **dispersive\_gate\_correction**(*qc1*, *rwa=True*)

Method to resolve ISWAP and SQRTISWAP gates in a cQED system by adding single qubit gates to get the correct output matrix.

## Parameters qc: Qobj :

The circular spin chain circuit to be resolved

#### rwa: Boolean :

Specify if RWA is used or not.

#### Returns qc: QubitCircuit :

Returns QubitCircuit of resolved gates for the qubit circuit in the desired basis.

# **4.2 Functions**

## **Manipulation and Creation of States and Operators**

## **Quantum States**

<span id="page-128-0"></span>**basis**  $(N, n=0, \text{ offset}=0)$ 

Generates the vector representation of a Fock state.

Parameters N : int

Number of Fock states in Hilbert space.

n : int

Integer corresponding to desired number state, defaults to 0 if omitted.

offset : int (default 0)

The lowest number state that is included in the finite number state representation of the state.

Returns state : qobj

Oobi representing the requested number state  $|n\rangle$ .

#### **Notes**

A subtle incompatibility with the quantum optics toolbox: In QuTiP:

basis(N,  $0$ ) = ground state

#### but in the qotoolbox:

basis(N,  $1$ ) = ground state

#### **Examples**

```
>>> basis(5,2)
Quantum object: dims = [[5], [1]], shape = [5, 1], type = ket
Qobj data =
[[ 0.+0.j]
 [ 0. +0.j]
 [ 1.+0.1][ 0.+0. i][ 0.+0.1]]
```
<span id="page-129-0"></span>**coherent**(*N*, *alpha*, *offset=0*, *method='operator'*)

Generates a coherent state with eigenvalue alpha.

Constructed using displacement operator on vacuum state.

### Parameters N: int

Number of Fock states in Hilbert space.

alpha : float/complex

Eigenvalue of coherent state.

offset : int (default 0)

The lowest number state that is included in the finite number state representation of the state. Using a non-zero offset will make the default method 'analytic'.

method : string {'operator', 'analytic'}

Method for generating coherent state.

Returns state : qobj

Qobj quantum object for coherent state

#### **Notes**

Select method 'operator' (default) or 'analytic'. With the 'operator' method, the coherent state is generated by displacing the vacuum state using the displacement operator defined in the truncated Hilbert space of size 'N'. This method guarantees that the resulting state is normalized. With 'analytic' method the coherent state is generated using the analytical formula for the coherent state coefficients in the Fock basis. This method does not guarantee that the state is normalized if truncated to a small number of Fock states, but would in that case give more accurate coefficients.

```
>>> coherent(5,0.25j)
Quantum object: dims = [[5], [1]], shape = [5, 1], type = ket
Oobj data =[ 9.69233235e-01+0.j
   [0.000000000e+00+0.24230831][-4.28344935e-02+0.j
 [0.000000000e+00-0.00618204][ 7.80904967e-04+0.j ]]
```
**coherent\_dm**(*N*, *alpha*, *offset=0*, *method='operator'*)

Density matrix representation of a coherent state.

Constructed via outer product of [qutip.states.coherent](#page-129-0)

```
Parameters N : int
        Number of Fock states in Hilbert space.
    alpha : float/complex
         Eigenvalue for coherent state.
    offset : int (default 0)
         The lowest number state that is included in the finite number state representation of
        the state.
    method : string {'operator', 'analytic'}
         Method for generating coherent density matrix.
Returns dm : qobj
         Density matrix representation of coherent state.
```
#### **Notes**

Select method 'operator' (default) or 'analytic'. With the 'operator' method, the coherent density matrix is generated by displacing the vacuum state using the displacement operator defined in the truncated Hilbert space of size 'N'. This method guarantees that the resulting density matrix is normalized. With 'analytic' method the coherent density matrix is generated using the analytical formula for the coherent state coefficients in the Fock basis. This method does not guarantee that the state is normalized if truncated to a small number of Fock states, but would in that case give more accurate coefficients.

## **Examples**

```
>>> coherent_dm(3,0.25j)
Quantum object: dims = [3], [3], shape = [3, 3], type = oper, isHerm = True
Qobj data =
[[ 0.93941695+0.j 0.00000000-0.23480733j -0.04216943+0.j ]
 [ 0.00000000+0.23480733j 0.05869011+0.j 0.00000000-0.01054025j]
 [-0.04216943+0.j 0.00000000+0.01054025j 0.00189294+0.j ]]
```
<span id="page-130-0"></span>**fock**  $(N, n=0, \text{offset}=0)$ 

Bosonic Fock (number) state.

Same as [qutip.states.basis](#page-128-0).

Parameters N: int

Number of states in the Hilbert space.

 $\mathbf{n} \cdot \text{int}$ 

int for desired number state, defaults to 0 if omitted.

Returns Requested number state :math:'left|nright>'. :

```
\Rightarrow fock(4,3)
Quantum object: dims = [[4], [1]], shape = [4, 1], type = ket
Qobj data =
[ [ 0. +0. j ][ 0. +0. j ][ 0.+0. i][ 1.+0.j]]
```
 $\textbf{fock\_dm}(N, n=0, \text{offset}=0)$ 

Density matrix representation of a Fock state

Constructed via outer product of [qutip.states.fock](#page-130-0).

Parameters N: int

Number of Fock states in Hilbert space.

 $n : int$ 

int for desired number state, defaults to 0 if omitted.

Returns dm : qobj

Density matrix representation of Fock state.

#### **Examples**

```
>>> fock_dm(3,1)
Quantum object: dims = [3], [3], shape = [3, 3], type = oper, isHerm = True
Qobj data =
[1 \ 0.+0.4 \ 0.+0.4 \ 0.+0.4 \ 0.+0.4 \ 0][0. +0. j 1. +0. j 0. +0. j][0. +0. j 0. +0. j 0. +0. j]
```
**ket2dm**(*Q*)

Takes input ket or bra vector and returns density matrix formed by outer product.

## Parameters Q: qobj

Ket or bra type quantum object.

Returns dm : qobj

Density matrix formed by outer product of *Q*.

## **Examples**

```
>>> x=basis(3,2)
>>> ket2dm(x)
Quantum object: dims = \lceil 3 \rceil, \lceil 3 \rceil, shape = \lceil 3, 3 \rceil, type = oper, isHerm = True
Qobj data =
[[ 0.+0.j 0.+0.j] 0.+0.j]
 [0. +0. j 0. +0. j 0. +0. j][0. +0. j 0. +0. j 1. +0. j]
```
### **qutrit\_basis**()

Basis states for a three level system (qutrit)

#### Returns qstates : array

Array of qutrit basis vectors

**thermal\_dm**(*N*, *n*, *method='operator'*)

Density matrix for a thermal state of n particles

Parameters N: int

Number of basis states in Hilbert space.

n : float

```
Expectation value for number of particles in thermal state.
    method : string {'operator', 'analytic'}
        string that sets the method used to generate the thermal state probabilities
Returns dm : qobj
        Thermal state density matrix.
```
## **Notes**

The 'operator' method (default) generates the thermal state using the truncated number operator num(N). This is the method that should be used in computations. The 'analytic' method uses the analytic coefficients derived in an infinite Hilbert space. The analytic form is not necessarily normalized, if truncated too aggressively.

#### **Examples**

```
>>> thermal_dm(5, 1)
Quantum object: dims = [5], [5], shape = [5, 5], type = oper, isHerm = True
Qobj data =
[ [[ 0.51612903 0. 0. 0. 0. 1
[0. 0.25806452 \quad 0. 0. 0. 1][0. 0. 0. 12903226 0. 0. 1[ 0. 0. 0. 0.06451613 0. ]
[ 0. 0. 0. 0. 0.03225806]]
>>> thermal_dm(5, 1, 'analytic')
Quantum object: dims = [5], [5], shape = [5, 5], type = oper, isHerm = True
Qobj data =
[1 \ 0.5 \ 0. 0. 0. 0. 1
```
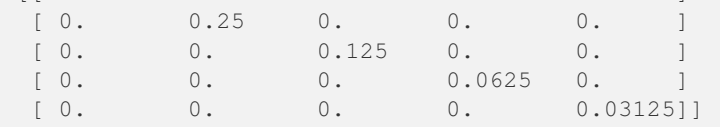

#### **state\_number\_enumerate**(*dims*, *state=None*, *idx=0*)

An iterator that enumerate all the state number arrays (quantum numbers on the form [n1, n2, n3, ...]) for a system with dimensions given by dims.

Example:

```
>>> for state in state_number_enumerate([2,2]):
>>> print state
[0. 0.1][ 0. 1.]
[ 1. 0.]
[ 1. 1.]
```
### Parameters dims : list or array

The quantum state dimensions array, as it would appear in a Qobj.

state : list

Current state in the iteration. Used internally.

idx : integer

Current index in the iteration. Used internally.

#### Returns state\_number : list

Successive state number arrays that can be used in loops and other iterations, using standard state enumeration *by definition*.

### **state\_number\_index**(*dims*, *state*)

Return the index of a quantum state corresponding to state, given a system with dimensions given by dims. Example:

```
>>> state_number_index([2, 2, 2], [1, 1, 0])
6.0
```
Parameters dims : list or array

The quantum state dimensions array, as it would appear in a Qobj.

state : list

State number array.

Returns idx : list

The index of the state given by *state* in standard enumeration ordering.

#### **state\_index\_number**(*dims*, *index*)

Return a quantum number representation given a state index, for a system of composite structure defined by dims.

Example:

**>>>** state index number( $[2, 2, 2]$ , 6) [1, 1, 0]

## Parameters dims : list or array

The quantum state dimensions array, as it would appear in a Qobj.

index : integer

The index of the state in standard enumeration ordering.

#### Returns state : list

The state number array corresponding to index *index* in standard enumeration ordering.

#### **state\_number\_qobj**(*dims*, *state*)

Return a Qobj representation of a quantum state specified by the state array *state*.

### Example:

```
>>> state_number_qobj([2, 2, 2], [1, 0, 1])
Quantum object: dims = [(2, 2, 2], [1, 1, 1]], shape = [8, 1], type = ket
Qobj data =
[[ 0.]
 [ 0.]
 [0.1][0.1][0.1][ 1.1]\lceil 0.1 \rceil[ 0.1]
```
## Parameters dims : list or array

The quantum state dimensions array, as it would appear in a Qobj.

state : list

```
State number array.
```

```
Returns state : qutip.Qobj.qobj
```
The state as a qutip.Qobj.qobj instance.

#### $phase_basis(N, m, phi0=0)$

Basis vector for the mth phase of the Pegg-Barnett phase operator.

Parameters N: int

Number of basis vectors in Hilbert space.

m : int

Integer corresponding to the mth discrete phase phi\_m=phi0+2 $*$ pi\*m/N

phi0 : float (default=0)

Reference phase angle.

## Returns state : qobj

Ket vector for mth Pegg-Barnett phase operator basis state.

## **Notes**

The Pegg-Barnett basis states form a complete set over the truncated Hilbert space.

#### **Quantum Operators**

```
create(N, offset=0)
```
Creation (raising) operator.

Parameters N: int Dimension of Hilbert space.

Returns oper : qobj

Qobj for raising operator.

offset : int (default 0)

The lowest number state that is included in the finite number state representation of the operator.

#### **Examples**

```
>>> create(4)
Quantum object: dims = [[4], [4]], shape = [4, 4], type = oper, isHerm = False
Qobj data =
[0.000000000+0.j 0.00000000+0.j 0.00000000+0.j 0.00000000+0.j
 [ 1.00000000+0.j 0.00000000+0.j 0.00000000+0.j 0.00000000+0.j]
 [ 0.00000000+0.j 1.41421356+0.j 0.00000000+0.j 0.00000000+0.j]
 [0.000000000+0. j 0.00000000+0. j 1.73205081+0. j 0.00000000+0. j]
```
## **destroy**(*N*, *offset=0*)

Destruction (lowering) operator.

```
Parameters N: int
```
Dimension of Hilbert space.

offset : int (default 0)

The lowest number state that is included in the finite number state representation of the operator.

## Returns oper : qobj

Qobj for lowering operator.

```
>>> destroy(4)
Quantum object: dims = [[4], [4]], shape = [4, 4], type = oper, isHerm = False
Qobj data =
[[ 0.00000000+0.j 1.00000000+0.j 0.00000000+0.j 0.00000000+0.j]
 [ 0.00000000+0.j 0.00000000+0.j 1.41421356+0.j 0.00000000+0.j]
 [ 0.00000000+0.j 0.00000000+0.j 0.00000000+0.j 1.73205081+0.j]
[0.000000000+0. j 0.000000000+0. j 0.000000000+0. j 0.00000000+0. j]
```
#### **displace**(*N*, *alpha*, *offset=0*)

Single-mode displacement operator.

```
Parameters N: int
        Dimension of Hilbert space.
    alpha : float/complex
        Displacement amplitude.
    offset : int (default 0)
        The lowest number state that is included in the finite number state representation of
        the operator.
Returns oper : qobj
        Displacement operator.
```
### **Examples**

```
>>> displace(4,0.25)
Quantum object: dims = \lceil 4 \rceil, \lceil 4 \rceil, shape = \lceil 4, 4\rceil, type = oper, isHerm = False
Qobj data =
[ [ 0.96923323+0.j -0.24230859+0.j 0.04282883+0.j -0.00626025+0.j]
 [0.24230859+0. j 0.90866411+0. j -0.33183303+0. j 0.07418172+0. j][ 0.04282883+0.j 0.33183303+0.j 0.84809499+0.j -0.41083747+0.j]
 [0.00626025+0. j 0.07418172+0. j 0.41083747+0. j 0.90866411+0. j]
```
## **jmat**(*j*, *\*args*)

Higher-order spin operators:

#### Parameters j: float

Spin of operator

args : str

```
Which operator to return 'x','y','z','+','-'. If no args given, then output is
['x', y', z']
```
Returns jmat : qobj/list

qobj for requested spin operator(s).

### **Notes**

If no 'args' input, then returns array of  $['x', 'y', 'z']$  operators.

```
\Rightarrow \frac{1}{2} \frac{1}{2}[ Quantum object: dims = \lceil 3 \rceil, \lceil 3 \rceil], shape = \lceil 3, 3 \rceil, type = oper, isHerm = True
Qobj data =
[[ 0. 0.70710678 0. ]
[ 0.70710678 0. 0.70710678]
[0. 0.70710678 0. ]Quantum object: dims = [[3], [3]], shape = [3, 3], type = oper, isHerm = True
Qobj data =
[0. +0. j 0. +0.70710678j 0. +0. j][ 0.-0.70710678j 0.+0.j 0.+0.70710678j]
[0.+0. j 0.-0.70710678j 0.+0.j ]]
Quantum object: dims = [3], [3], shape = [3, 3], type = oper, isHerm = True
Qobj data =
[[ 1. 0. 0.]
\begin{bmatrix} 0. & 0. & 0. \end{bmatrix}[0. 0. -1.]]]
```
#### $num(N, offset=0)$

Quantum object for number operator.

```
Parameters N: int
```
The dimension of the Hilbert space.

```
offset : int (default 0)
```
The lowest number state that is included in the finite number state representation of the operator.

### Returns oper: qobj :

Qobj for number operator.

### **Examples**

```
>>> num(4)
Quantum object: dims = [ [4], [4] ], shape = [4, 4], type = oper, isHerm = True
Qobj data =
[[0 0 0 0]
 [0 1 0 0]
 [0 0 2 0]
 [0 0 0 3]]
```
<span id="page-136-0"></span>**qeye**(*N*)

Identity operator

Parameters N : int Dimension of Hilbert space. Returns oper : qobj Identity operator Qobj.

#### **Examples**

```
>>> qeye(3)
Quantum object: dims = [3], [3], shape = [3, 3], type = oper, isHerm = True
Qobj data =
[1. 0. 0.][ 0. 1. 0.]
 [ 0. 0. 1.]]
```
**identity**(*N*) Identity operator. Alternative name to [qeye](#page-136-0).

#### Parameters N: int

Dimension of Hilbert space.

Returns oper : qobj

Identity operator Qobj.

## **qutrit\_ops**()

Operators for a three level system (qutrit).

## Returns opers: array :

*array* of qutrit operators.

## **sigmam**()

Annihilation operator for Pauli spins.

```
>>> sigmam()
Quantum object: dims = [2], [2]], shape = [2, 2], type = oper, isHerm = False
Qobj data =
[[ 0. 0.]
[ 1. 0.]]
```
**sigmap**()

Creation operator for Pauli spins.

#### **Examples**

```
>>> sigmam()
Quantum object: dims = [2], [2]], shape = [2, 2], type = oper, isHerm = False
Qobj data =
[[ 0. 1.]
 [ 0. 0.]]
```
**sigmax**()

Pauli spin 1/2 sigma-x operator

## **Examples**

```
>>> sigmax()
Quantum object: dims = [2], [2]], shape = [2, 2], type = oper, isHerm = False
Qobj data =
[[ 0. 1.]
 [ 1. 0.]]
```
## **sigmay**()

Pauli spin 1/2 sigma-y operator.

#### **Examples**

```
>>> sigmay()
Quantum object: dims = [2], [2]], shape = [2, 2], type = oper, isHerm = True
Qobj data =
[[ 0.+0.j 0.-1.j]
 [0. +1. j 0. +0. j]
```
**sigmaz**()

Pauli spin 1/2 sigma-z operator.

## **Examples**

```
>>> sigmaz()
Quantum object: dims = \lceil 2 \rceil, \lceil 2 \rceil, shape = \lceil 2, 2 \rceil, type = oper, isHerm = True
Qobj data =
[[ 1. 0.]
 [ 0. -1.1]
```
**squeeze**(*N*, *sp*, *offset=0*) Single-mode Squeezing operator.

Parameters N: int

Dimension of hilbert space.

sp : float/complex Squeezing parameter. offset : int (default 0)

The lowest number state that is included in the finite number state representation of the operator.

Returns oper : qutip.qobj.Qobj

Squeezing operator.

## **Examples**

```
>>> squeeze(4,0.25)
Quantum object: dims = [[4], [4]], shape = [4, 4], type = oper, isHerm = False
Qobj data =
[[ 0.98441565+0.j 0.00000000+0.j 0.17585742+0.j 0.00000000+0.j]
 [0.000000000+0.j 0.95349007+0.j 0.00000000+0.j 0.30142443+0.j
 [-0.17585742+0.j 0.00000000+0.j 0.98441565+0.j 0.00000000+0.jl
 [0.000000000+0. j -0.30142443+0. j 0.000000000+0. j 0.95349007+0. j]
```
## $squarezing(a1, a2, z)$

Generalized squeezing operator.

$$
S(z) = \exp\left(\frac{1}{2}\left(z^*a_1a_2 - za_1^{\dagger}a_2^{\dagger}\right)\right)
$$

Parameters a1: qutip.qobj.Qobj

Operator 1.

a2 : qutip.qobj.Qobj

Operator 2.

z : float/complex

Squeezing parameter.

Returns oper : qutip.qobj.Qobj

Squeezing operator.

## **phase**(*N*, *phi0=0*)

Single-mode Pegg-Barnett phase operator.

Parameters N: int Number of basis states in Hilbert space. phi0 : float Reference phase.

Returns oper : qobj

Phase operator with respect to reference phase.

## **Notes**

The Pegg-Barnett phase operator is Hermitian on a truncated Hilbert space.

### **Random Operators and States**

This module is a collection of random state and operator generators. The sparsity of the ouput Qobj's is controlled by varing the *density* parameter. **rand\_dm**(*N*, *density=0.75*, *pure=False*, *dims=None*) Creates a random NxN density matrix.

> Parameters N: int Shape of output density matrix. density : float Density between [0,1] of output density matrix. dims : list

Dimensions of quantum object. Used for specifying tensor structure. Default is  $dims=[[N],[N]].$ 

Returns oper : qobj

N<sub>x</sub>N density matrix quantum operator.

### **Notes**

For small density matrices., choosing a low density will result in an error as no diagonal elements will be generated such that  $Tr(\rho) = 1$ .

**rand\_herm**(*N*, *density=0.75*, *dims=None*)

Creates a random NxN sparse Hermitian quantum object.

Uses  $H = X + X^{+}$  where X is a randomly generated quantum operator with a given *density*.

## Parameters N: int

Shape of output quantum operator.

density : float

Density between [0,1] of output Hermitian operator.

## dims : list

Dimensions of quantum object. Used for specifying tensor structure. Default is dims=[[N],[N]].

## Returns oper : qobj

NxN Hermitian quantum operator.

#### **rand\_ket**(*N*, *density=1*, *dims=None*)

Creates a random Nx1 sparse ket vector.

### Parameters N: int

Number of rows for output quantum operator.

## density : float

Density between [0,1] of output ket state.

## dims : list

Dimensions of quantum object. Used for specifying tensor structure. Default is  $dim s = [N], [1]].$ 

#### Returns oper : qobj

Nx1 ket state quantum operator.

## **rand\_unitary**(*N*, *density=0.75*, *dims=None*)

Creates a random NxN sparse unitary quantum object.

Uses  $\exp(-iH)$  where H is a randomly generated Hermitian operator.

## Parameters N: int

Shape of output quantum operator.

density : float

Density between [0,1] of output Unitary operator.

## dims : list

Dimensions of quantum object. Used for specifying tensor structure. Default is  $dims=[[N],[N]].$ 

#### Returns oper : qobj

NxN Unitary quantum operator.

## **Three-Level Atoms**

This module provides functions that are useful for simulating the three level atom with QuTiP. A three level atom (qutrit) has three states, which are linked by dipole transitions so that  $1 \le -2 \le -2$  3. Depending on there relative energies they are in the ladder, lambda or vee configuration. The structure of the relevant operators is the same for any of the three configurations:

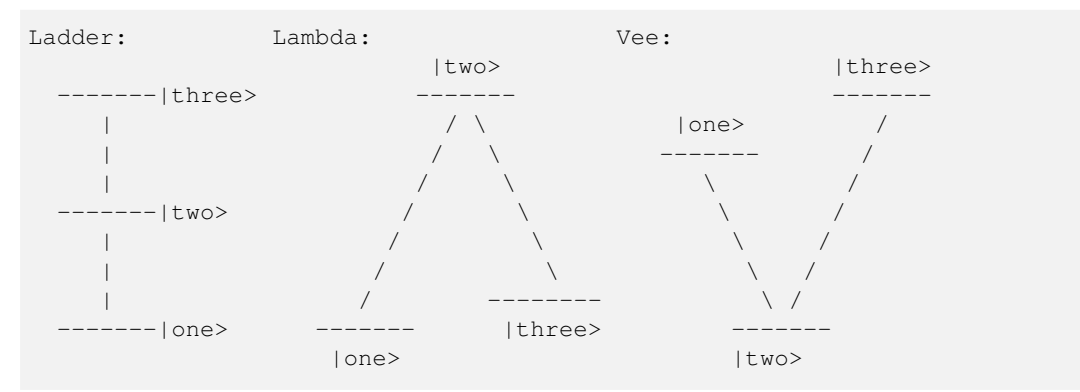

#### **References**

The naming of qutip operators follows the convention in [\[R1\]](#page-196-0) .

### **Notes**

Contributed by Markus Baden, Oct. 07, 2011 **three\_level\_basis**()

Basis states for a three level atom.

Returns states : array

*array* of three level atom basis vectors.

## **three\_level\_ops**()

Operators for a three level system (qutrit)

Returns ops : array *array* of three level operators.

## **Superoperators and Liouvillians**

## **operator\_to\_vector**(*op*)

Create a vector representation of a quantum operator given the matrix representation.

**vector\_to\_operator**(*op*)

Create a matrix representation given a quantum operator in vector form.

### **liouvillian**(*H*, *c\_ops=*[ ], *data\_only=False*)

Assembles the Liouvillian superoperator from a Hamiltonian and a list of collapse operators. Like liouvillian, but with an experimental implementation which avoids creating extra Qobj instances, which can be advantageous for large systems.

Parameters H: qobj

System Hamiltonian.

c\_ops : array\_like

A list or array of collapse operators.

Returns L : qobj

Liouvillian superoperator.

## **spost**(*A*)

Superoperator formed from post-multiplication by operator A

Parameters A: qobj

#### Quantum operator for post multiplication.

## Returns super : qobj

Superoperator formed from input qauntum object.

## **spre**(*A*)

Superoperator formed from pre-multiplication by operator A.

Parameters A: qobj

Quantum operator for pre-multiplication.

#### Returns super :qobj :

Superoperator formed from input quantum object.

#### **lindblad\_dissipator**(*a*, *b=None*, *data\_only=False*)

Lindblad dissipator (generalized) for a single pair of collapse operators (a, b), or for a single collapse operator (a) when b is not specified:

$$
\mathcal{D}[a,b]\rho = a\rho b^{\dagger} - \frac{1}{2}a^{\dagger}b\rho - \frac{1}{2}\rho a^{\dagger}b
$$

Parameters a : qobj

Left part of collapse operator.

**b**: qobj (optional)

Right part of collapse operator. If not specified, b defaults to a.

Returns D: qobi

Lindblad dissipator superoperator.

## **Superoperator Representations**

This module implements transformations between superoperator representations, including supermatrix, Kraus, Choi and Chi (process) matrix formalisms.

**to\_choi**(*q\_oper*)

Converts a Qobj representing a quantum map to the Choi representation, such that the trace of the returned operator is equal to the dimension of the system.

#### Parameters q\_oper : Qobj

Superoperator to be converted to Choi representation.

### Returns choi : Qobj

A quantum object representing the same map as q\_oper, such that choi.superrep == "choi".

## Raises TypeError: if the given quantum object is not a map, or cannot be converted :

to Choi representation.

### **to\_super**(*q\_oper*)

Converts a Qobj representing a quantum map to the supermatrix (Liouville) representation.

## Parameters q\_oper : Qobj

Superoperator to be converted to supermatrix representation.

#### Returns superop : Qobj

A quantum object representing the same map as q oper, such that superop.superrep == "super".

## Raises TypeError: if the given quantum object is not a map, or cannot be converted :

to supermatrix representation.

## **to\_kraus**(*q\_oper*)

Converts a Qobj representing a quantum map to a list of quantum objects, each representing an operator in the Kraus decomposition of the given map.

### Parameters q oper : Qobj

Superoperator to be converted to Kraus representation.

#### Returns kraus\_ops : list of Qobj

A list of quantum objects, each representing a Kraus operator in the decomposition of q\_oper.

Raises TypeError: if the given quantum object is not a map, or cannot be :

decomposed into Kraus operators.

## **Functions acting on states and operators**

## **Tensor**

Module for the creation of composite quantum objects via the tensor product. **tensor**(*\*args*)

Calculates the tensor product of input operators.

```
Parameters args : array like
```
list or array of quantum objects for tensor product.

Returns obj : qobj

A composite quantum object.

## **Examples**

```
>>> tensor([sigmax(), sigmax()])
Quantum object: dims = [2, 2], [2, 2], shape = [4, 4], type = oper, isHerm = True
Qobj data =
[[ 0.+0.j 0.+0.j 0.+0.j 1.+0.j]
 [ 0.+0.j 0.+0.j 1.+0.j 0.+0.j]
 [ 0.+0.j 1.+0.j 0.+0.j 0.+0.j]
 [1.+0-j 0.+0-j 0.+0-j 0.+0-j]
```
## **Expectation Values**

## **expect**(*oper*, *state*)

Calculates the expectation value for operator(s) and state(s).

#### Parameters oper : qobj/array-like

A single or a *list* or operators for expectation value.

state : qobj/array-like

A single or a *list* of quantum states or density matrices.

#### Returns expt : float/complex/array-like

Expectation value. real if *oper* is Hermitian, complex otherwise. A (nested) array of expectaction values of state or operator are arrays.

#### **Examples**

**>>>** expect(num(4), basis(4, 3)) 3

```
variance(oper, state)
```
Variance of an operator for the given state vector or density matrix.

```
Parameters oper : qobj
```
Operator for expectation value.

state : qobj/list

A single or *list* of quantum states or density matrices..

## Returns var : float

Variance of operator 'oper' for given state.

#### **Partial Transpose**

#### **partial\_transpose**(*rho*, *mask*, *method='dense'*)

Return the partial transpose of a Qobj instance *rho*, where *mask* is an array/list with length that equals the number of components of *rho* (that is, the length of *rho.dims[0]*), and the values in *mask* indicates whether or not the corresponding subsystem is to be transposed. The elements in *mask* can be boolean or integers *0* or *1*, where *True*/*1* indicates that the corresponding subsystem should be tranposed.

Parameters rho: qutip.qobj

A density matrix.

mask : *list* / *array*

A mask that selects which subsystems should be transposed.

#### method : str

choice of method, *dense* or *sparse*. The default method is *dense*. The *sparse* implementation can be faster for large and sparse systems (hundreds of quantum states).

## Returns rho pr: :class:'qutip.qobj' :

A density matrix with the selected subsystems transposed.

## **Entropy Functions**

### **concurrence**(*rho*)

Calculate the concurrence entanglement measure for a two-qubit state.

```
Parameters state : gobi
```
Ket, bra, or density matrix for a two-qubit state.

Returns concur : float

Concurrence

#### **References**

### [\[R2\]](#page-196-1)

**entropy\_conditional**(*rho*, *selB*, *base=2.718281828459045*, *sparse=False*) Calculates the conditional entropy  $S(A|B) = S(A, B) - S(B)$  of a slected density matrix component.

### Parameters rho : gobi

Density matrix of composite object

selB : int/list

Selected components for density matrix B

base :  $\{e, 2\}$ 

Base of logarithm.

```
sparse : {False,True}
```
Use sparse eigensolver.

## Returns ent cond : float

Value of conditional entropy

#### **entropy\_linear**(*rho*)

Linear entropy of a density matrix.

Parameters rho : qobj sensity matrix or ket/bra vector. Returns entropy : float Linear entropy of rho.
```
>>> rho=0.5*fock_dm(2,0)+0.5*fock_dm(2,1)
>>> entropy_linear(rho)
0.5
```
**entropy\_mutual**(*rho*, *selA*, *selB*, *base=2.718281828459045*, *sparse=False*)

Calculates the mutual information S(A:B) between selection components of a system density matrix.

# Parameters rho : qobj

Density matrix for composite quantum systems selA : int/list *int* or *list* of first selected density matrix components. selB : int/list *int* or *list* of second selected density matrix components. base :  $\{e, 2\}$ Base of logarithm. sparse : {False,True} Use sparse eigensolver. Returns ent mut : float

Mutual information between selected components.

```
entropy_vn(rho, base=2.718281828459045, sparse=False)
     Von-Neumann entropy of density matrix
```
Parameters rho : qobj Density matrix. base :  $\{e, 2\}$ Base of logarithm. sparse : {False,True} Use sparse eigensolver. Returns entropy : float Von-Neumann entropy of *rho*.

# **Examples**

```
>>> rho=0.5*fock_dm(2,0)+0.5*fock_dm(2,1)
>>> entropy_vn(rho,2)
1.0
```
# **Density Matrix Metrics**

This module contains a collection of functions for calculating metrics (distance measures) between states and operators.

**fidelity**(*A*, *B*)

Calculates the fidelity (pseudo-metric) between two density matrices. See: Nielsen & Chuang, "Quantum Computation and Quantum Information"

Parameters A: qobj Density matrix or state vector. B : qobj Density matrix or state vector with same dimensions as A. Returns fid : float Fidelity pseudo-metric between A and B.

# **Examples**

```
\Rightarrow x=fock dm(5,3)
>>> y=coherent_dm(5,1)
>>> fidelity(x,y)
0.24104350624628332
```
### **tracedist**(*A*, *B*, *sparse=False*, *tol=0*)

Calculates the trace distance between two density matrices.. See: Nielsen & Chuang, "Quantum Computation and Quantum Information"

## Parameters A : qobj

Density matrix or state vector.

B : qobj

Density matrix or state vector with same dimensions as A.

tol : float

Tolerance used by sparse eigensolver, if used. (0=Machine precision)

sparse : {False, True}

Use sparse eigensolver.

## Returns tracedist : float

Trace distance between A and B.

### **Examples**

```
>>> x=fock_dm(5,3)
>>> y=coherent_dm(5,1)
>>> tracedist(x,y)
0.9705143161472971
```
## **Continous Variables**

This module contains a collection functions for calculating continuous variable quantities from fock-basis representation of the state of multi-mode fields.

**correlation\_matrix**(*basis*, *rho=None*)

Given a basis set of operators  ${a}_n$ , calculate the correlation matrix:

$$
C_{mn} = \langle a_m a_n \rangle
$$

Parameters basis: list of qutip.qobj.Qobj

List of operators that defines the basis for the correlation matrix.

rho : qutip.qobj.Qobj

Density matrix for which to calculate the correlation matrix. If *rho* is *None*, then a matrix of correlation matrix operators is returned instead of expectation values of those operators.

## Returns corr\_mat: \*array\* :

A 2-dimensional *array* of correlation values or operators.

```
covariance_matrix(basis, rho, symmetrized=True)
```
Given a basis set of operators  $\{a\}_n$ , calculate the covariance matrix:

$$
V_{mn} = \frac{1}{2} \langle a_m a_n + a_n a_m \rangle - \langle a_m \rangle \langle a_n \rangle
$$

or, if of the optional argument *symmetrized=False*,

$$
V_{mn} = \langle a_m a_n \rangle - \langle a_m \rangle \langle a_n \rangle
$$

```
Parameters basis: list of qutip.qobj.Qobj
```
List of operators that defines the basis for the covariance matrix.

rho : qutip.qobj.Qobj

Density matrix for which to calculate the covariance matrix.

#### symmetrized : *bool*

Flag indicating whether the symmetrized (default) or non-symmetrized correlation matrix is to be calculated.

### Returns corr\_mat: \*array\* :

A 2-dimensional *array* of covariance values.

## **correlation\_matrix\_field**(*a1*, *a2*, *rho=None*)

Calculate the correlation matrix for given field operators  $a_1$  and  $a_2$ . If a density matrix is given the expectation values are calculated, otherwise a matrix with operators is returned.

Parameters al: qutip.qobj.Qobj

Field operator for mode 1.

a2 : qutip.qobj.Qobj

Field operator for mode 2.

```
rho : qutip.qobj.Qobj
```
Density matrix for which to calculate the covariance matrix.

# Returns cov mat: \*array\* of complex numbers or :class:'qutip.qobi.Oobi' :

A 2-dimensional *array* of covariance values, or, if rho=0, a matrix of operators.

## **correlation\_matrix\_quadrature**(*a1*, *a2*, *rho=None*)

Calculate the quadrature correlation matrix with given field operators  $a_1$  and  $a_2$ . If a density matrix is given the expectation values are calculated, otherwise a matrix with operators is returned.

Parameters a1: qutip.qobj.Qobj

Field operator for mode 1.

a2 : qutip.qobj.Qobj

Field operator for mode 2.

rho : qutip.qobj.Qobj

Density matrix for which to calculate the covariance matrix.

## Returns corr\_mat: \*array\* of complex numbers or :class:'qutip.qobj.Qobj' :

A 2-dimensional *array* of covariance values for the field quadratures, or, if rho=0, a matrix of operators.

#### **wigner\_covariance\_matrix**(*a1=None*, *a2=None*, *R=None*, *rho=None*)

Calculate the Wigner covariance matrix  $V_{ij} = \frac{1}{2}(R_{ij} + R_{ji})$ , given the quadrature correlation matrix  $R_{ij} =$  $\langle R_i R_j \rangle - \langle R_i \rangle \langle R_j \rangle$ , where  $R = (q_1, p_1, q_2, p_2)^T$  is the vector with quadrature operators for the two modes.

Alternatively, if *R = None*, and if annihilation operators *a1* and *a2* for the two modes are supplied instead, the quadrature correlation matrix is constructed from the annihilation operators before then the covariance matrix is calculated.

Parameters a1: qutip.qobj.Qobj

Field operator for mode 1.

a2 : qutip.qobj.Qobj

Field operator for mode 2.

R : *array*

The quadrature correlation matrix.

rho : qutip.qobj.Qobj

Density matrix for which to calculate the covariance matrix.

## Returns cov\_mat: \*array\* :

A 2-dimensional *array* of covariance values.

#### **logarithmic\_negativity**(*V*)

Calculate the logarithmic negativity given the symmetrized covariance matrix, see qutip.continous variables.covariance matrix. Note that the two-mode field state that is described by *V* must be Gaussian for this function to applicable.

Parameters V : *2d array*

The covariance matrix.

Returns N: \*float\*, the logarithmic negativity for the two-mode Gaussian state : that is described by the the Wigner covariance matrix  $V \cdot$ :

# **Dynamics and Time-Evolution**

## **Schrödinger Equation**

This module provides solvers for the unitary Schrodinger equation.

**sesolve**(*H*,*rho0*, *tlist*, *e\_ops*, *args={}*, *options=None*, *progress\_bar=<qutip.ui.progressbar.BaseProgressBar object at 0x2b11f65d3a90>*)

Schrodinger equation evolution of a state vector for a given Hamiltonian.

Evolve the state vector or density matrix (*rho0*) using a given Hamiltonian (*H*), by integrating the set of ordinary differential equations that define the system.

The output is either the state vector at arbitrary points in time (*tlist*), or the expectation values of the supplied operators (*e\_ops*). If e\_ops is a callback function, it is invoked for each time in *tlist* with time and the state as arguments, and the function does not use any return values.

Parameters H: qutip.qobj

system Hamiltonian, or a callback function for time-dependent Hamiltonians.

rho0 : qutip.qobj

initial density matrix or state vector (ket).

tlist : *list* / *array*

list of times for  $t$ .

**e** ops : list of qutip.qobj / callback function single

single operator or list of operators for which to evaluate expectation values.

args : *dictionary*

dictionary of parameters for time-dependent Hamiltonians and collapse operators.

options : qutip.Qdeoptions

with options for the ODE solver.

#### Returns output: :class:'qutip.solver' :

An instance of the class qutip.solver, which contains either an *array* of expectation values for the times specified by *tlist*, or an *array* or state vectors or density matrices corresponding to the times in *tlist* [if *e\_ops* is an empty list], or nothing if a callback function was given inplace of operators for which to calculate the expectation values.

# <span id="page-147-0"></span>**Master Equation**

This module provides solvers for the Lindblad master equation and von Neumann equation.

**mesolve**(*H*, *rho0*, *tlist*, *c\_ops*, *e\_ops*, *args={}*, *options=None*, *progress\_bar=<qutip.ui.progressbar.BaseProgressBar object at 0x2b11f65d3b10>*) Master equation evolution of a density matrix for a given Hamiltonian.

Evolve the state vector or density matrix (*rho0*) using a given Hamiltonian (*H*) and an [optional] set of collapse operators (*c\_op\_list*), by integrating the set of ordinary differential equations that define the system. In the absence of collapse operators the system is evolved according to the unitary evolution of the Hamiltonian.

The output is either the state vector at arbitrary points in time (*tlist*), or the expectation values of the supplied operators (*e\_ops*). If e\_ops is a callback function, it is invoked for each time in *tlist* with time and the state as arguments, and the function does not use any return values.

## Time-dependent operators

For problems with time-dependent problems *H* and *c\_ops* can be callback functions that takes two arguments, time and *args*, and returns the Hamiltonian or Liouvillian for the system at that point in time (*callback format*).

Alternatively, *H* and *c\_ops* can be a specified in a nested-list format where each element in the list is a list of length 2, containing an operator  $(\text{qutip.qob})$  at the first element and where the second element is either a string (*list string format*), a callback function (*list callback format*) that evaluates to the time-dependent coefficient for the corresponding operator, or a numpy array (*list array format*) which specifies the value of the coefficient to the corresponding operator for each value of t in tlist.

*Examples*

 $H = [[H0, 'sin(w*t)'], [H1, 'sin(2*wt)']]$  $H = [[H0, sin(w*tlist)], [H1, sin(2*w*tlist)]]$  $H = [[H0, f0_t], [H1, f1_t]]$ where f0\_t and f1\_t are python functions with signature f\_t(t, args).

In the *list string format* and *list callback format*, the string expression and the callback function must evaluate to a real or complex number (coefficient for the corresponding operator).

In all cases of time-dependent operators, *args* is a dictionary of parameters that is used when evaluating operators. It is passed to the callback functions as second argument

Note: If an element in the list-specification of the Hamiltonian or the list of collapse operators are in superoperator for it will be added to the total Liouvillian of the problem with out further transformation. This allows for using mesolve for solving master equations that are not on standard Lindblad form.

Note: On using callback function: mesolve transforms all qutip.qobj objects to sparse matrices before handing the problem to the integrator function. In order for your callback function to work correctly, pass all qutip.qobj objects that are used in constructing the Hamiltonian via args. mesolve will check for qutip.qobj in *args* and handle the conversion to sparse matrices. All other qutip.qobj objects that are not passed via *args* will be passed on to the integrator in scipy which will raise an NotImplemented exception.

## Parameters  $H$ : qutip. Qobj

system Hamiltonian, or a callback function for time-dependent Hamiltonians.

```
rho0 : qutip.Qobj
```
initial density matrix or state vector (ket).

tlist : *list* / *array*

list of times for  $t$ .

## c\_ops : list of [qutip.Qobj](#page-110-0)

single collapse operator, or list of collapse operators.

**e** ops : list of qutip. Qobj / callback function single

single operator or list of operators for which to evaluate expectation values.

```
args : dictionary
```
dictionary of parameters for time-dependent Hamiltonians and collapse operators.

```
options : qutip.Options
```
with options for the ODE solver.

## Returns output: :class:'qutip.solver' :

An instance of the class qutip.solver, which contains either an *array* of expectation values for the times specified by *tlist*, or an *array* or state vectors or density matrices corresponding to the times in *tlist* [if *e\_ops* is an empty list], or nothing if a callback function was given in place of operators for which to calculate the expectation values.

# <span id="page-148-0"></span>**Monte Carlo Evolution**

**mcsolve**(*H*, *psi0*, *tlist*, *c\_ops*, *e\_ops*, *ntraj=None*, *args={}*, *options=<qutip.solver.Options instance at 0x2b11f5a5ccf8>*)

Monte-Carlo evolution of a state vector  $|\psi\rangle$  for a given Hamiltonian and sets of collapse operators, and

possibly, operators for calculating expectation values. Options for the underlying ODE solver are given by the Options class.

mcsolve supports time-dependent Hamiltonians and collapse operators using either Python functions of strings to represent time-dependent coefficients. Note that, the system Hamiltonian MUST have at least one constant term.

As an example of a time-dependent problem, consider a Hamiltonian with two terms H0 and H1, where H1 is time-dependent with coefficient sin(w\*t), and collapse operators C0 and C1, where C1 is timedependent with coeffcient  $\exp(-a*t)$ . Here, w and a are constant arguments with values W and A.

Using the Python function time-dependent format requires two Python functions, one for each collapse coefficient. Therefore, this problem could be expressed as:

```
def H1_coeff(t,args):
    return sin(args['w']*t)
def C1_coeff(t,args):
    return exp(-args['a']*t)
H=[H0, [H1, H1 \quad \text{coeff}]
```
c\_op\_list=[C0,[C1,C1\_coeff]]

```
args={'a':A,'w':W}
```
or in String (Cython) format we could write:

```
H=[H0, [H1, 'sin(w*t)']]c\_op\_list=[C0, [C1, 'exp(-a*t)']]
```
 $args={'a':A,'w':W}$ 

Constant terms are preferably placed first in the Hamiltonian and collapse operator lists.

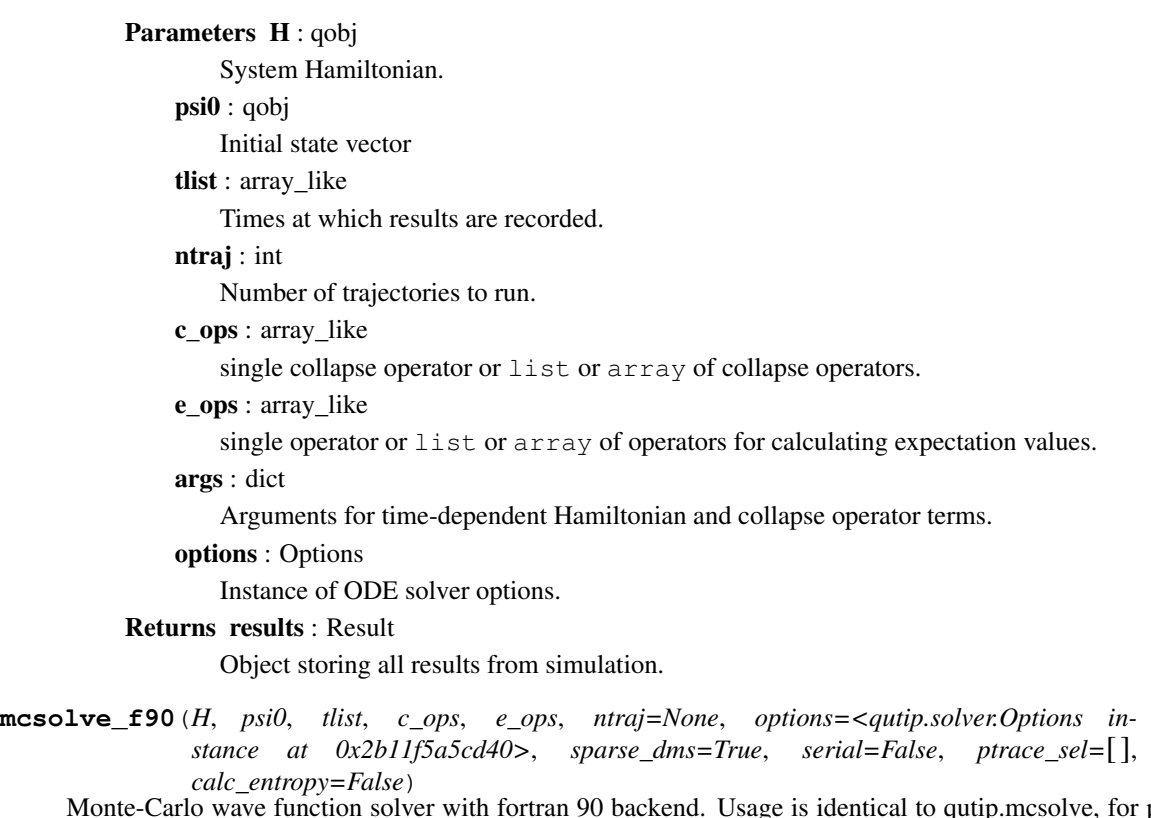

Monte-Carlo wave function solver with fortran 90 backend. Usage is identical to qutip.mcsolve, for problems without explicit time-dependence, and with some optional input:

#### Parameters H : gobj

System Hamiltonian.

psi0 : qobj

Initial state vector

tlist : array\_like

Times at which results are recorded.

#### ntraj : int

Number of trajectories to run.

c\_ops : array\_like

list or array of collapse operators.

# e\_ops : array\_like

list or array of operators for calculating expectation values.

#### options : Options

Instance of solver options.

# sparse dms : boolean

If averaged density matrices are returned, they will be stored as sparse (Compressed Row Format) matrices during computation if sparse dms  $=$  True (default), and dense matrices otherwise. Dense matrices might be preferable for smaller systems.

# serial : boolean

If True (default is False) the solver will not make use of the multiprocessing module, and simply run in serial.

### ptrace\_sel: list :

This optional argument specifies a list of components to keep when returning a partially traced density matrix. This can be convenient for large systems where memory becomes a problem, but you are only interested in parts of the density matrix.

## calc\_entropy : boolean

If ptrace\_sel is specified, calc\_entropy=True will have the solver return the averaged entropy over trajectories in results.entropy. This can be interpreted as a measure of entanglement. See Phys. Rev. Lett. 93, 120408 (2004), Phys. Rev. A 86, 022310 (2012).

# Returns results : Result

Object storing all results from simulation.

## **Exponential Series**

## **essolve**(*H*, *rho0*, *tlist*, *c\_op\_list*, *e\_ops*)

Evolution of a state vector or density matrix (*rho0*) for a given Hamiltonian (*H*) and set of collapse operators (*c\_op\_list*), by expressing the ODE as an exponential series. The output is either the state vector at arbitrary points in time (*tlist*), or the expectation values of the supplied operators (*e\_ops*).

# Parameters  $H : qobj/function_type$

System Hamiltonian.

rho0 : qutip.qobj

Initial state density matrix.

tlist : list/array

list of times for  $t$ .

# c op list : list of qutip.qobj

list of qutip.qobj collapse operators.

e\_ops : list of qutip.qobj

list of qutip.qobj operators for which to evaluate expectation values.

## Returns expt array : array

Expectation values of wavefunctions/density matrices for the times specified in tlist.

#### .. note:: This solver does not support time-dependent Hamiltonians. :

#### **ode2es**(*L*, *rho0*)

Creates an exponential series that describes the time evolution for the initial density matrix (or state vector) *rho0*, given the Liouvillian (or Hamiltonian) *L*.

Parameters L: qobj

Liouvillian of the system.

rho0 : qobj

Initial state vector or density matrix.

Returns eseries : [qutip.eseries](#page-116-0)

eseries represention of the system dynamics.

## **Bloch-Redfield Master Equation**

**brmesolve**(*H*, *psi0*, *tlist*, *a\_ops*, *e\_ops=*[ ], *spectra\_cb=*[ ], *args={}*, *options=<qutip.solver.Options instance at 0x2b11f6845680>*)

Solve the dynamics for the system using the Bloch-Redfeild master equation.

Note: This solver does not currently support time-dependent Hamiltonian or collapse operators.

#### Parameters H: qutip.qobj

System Hamiltonian.

# rho0 / psi0: :class:'qutip.qobj' :

Initial density matrix or state vector (ket).

tlist : *list* / *array*

List of times for  $t$ .

a\_ops : list of qutip.qobj

List of system operators that couple to bath degrees of freedom.

e\_ops : list of qutip.qobj / callback function

List of operators for which to evaluate expectation values.

## args : *dictionary*

Dictionary of parameters for time-dependent Hamiltonians and collapse operators.

options : qutip.Qdeoptions

Options for the ODE solver.

## Returns output: :class:'qutip.solver' :

An instance of the class qutip.solver, which contains either a list of expectation values, for operators given in e\_ops, or a list of states for the times specified by *tlist*.

### <span id="page-151-0"></span>**bloch\_redfield\_tensor**(*H*, *a\_ops*, *spectra\_cb*, *use\_secular=True*)

Calculate the Bloch-Redfield tensor for a system given a set of operators and corresponding spectral functions that describes the system's coupling to its environment.

## Parameters H: qutip.qobj

System Hamiltonian.

a\_ops : list of qutip.qobj

List of system operators that couple to the environment.

#### spectra cb : list of callback functions

List of callback functions that evaluate the noise power spectrum at a given frequency.

use\_secular : bool

Flag (True of False) that indicates if the secular approximation should be used.

# Returns R, kets: :class:'qutip.qobj', list of :class:'qutip.qobj' :

R is the Bloch-Redfield tensor and kets is a list eigenstates of the Hamiltonian.

#### **bloch\_redfield\_solve**(*R*, *ekets*, *rho0*, *tlist*, *e\_ops=*[ ], *options=None*)

Evolve the ODEs defined by Bloch-Redfield master equation. The Bloch-Redfield tensor can be calculated by the function [bloch\\_redfield\\_tensor](#page-151-0).

# Parameters R: qutip.qobj

Bloch-Redfield tensor.

ekets : array of qutip.qobj

Array of kets that make up a basis tranformation for the eigenbasis.

rho0 : qutip.qobj

Initial density matrix.

tlist : *list* / *array*

List of times for  $t$ .

e\_ops : list of qutip.qobj / callback function

List of operators for which to evaluate expectation values.

options : qutip. Odeoptions

Options for the ODE solver.

#### Returns output: :class:'qutip.solver' :

An instance of the class qutip.solver, which contains either an *array* of expectation values for the times specified by *tlist*.

## **Floquet States and Floquet-Markov Master Equation**

**fmmesolve** (*H*, *rhoo*, *tlist*, *c\_ops*, *e\_ops*=[], *spectra\_cb=*[], *T=None*,  $args=f$ , *options=<qutip.solver.Options instance at 0x2b11f68454d0>*, *floquet\_basis=True*, *kmax=5*) Solve the dynamics for the system using the Floquet-Markov master equation.

Note: This solver currently does not support multiple collapse operators.

```
Parameters H: qutip.qobj
```
system Hamiltonian.

```
rho0 / psi0 : qutip.qobj
```
initial density matrix or state vector (ket).

tlist : *list* / *array*

list of times for  $t$ .

c\_ops : list of qutip.qobj

list of collapse operators.

e\_ops : list of qutip.qobj / callback function

list of operators for which to evaluate expectation values.

### spectra cb : list callback functions

List of callback functions that compute the noise power spectrum as a function of frequency for the collapse operators in *c\_ops*.

T : float

The period of the time-dependence of the hamiltonian. The default value 'None' indicates that the 'tlist' spans a single period of the driving.

args : *dictionary*

dictionary of parameters for time-dependent Hamiltonians and collapse operators. This dictionary should also contain an entry 'w\_th', which is the temperature of the environment (if finite) in the energy/frequency units of the Hamiltonian. For example, if the Hamiltonian written in units of 2pi GHz, and the temperature is given in K, use the following conversion

```
>>> temperature = 25e-3 # unit K
\Rightarrow h = 6.626e-34
>>> kB = 1.38e-23
\Rightarrow args['w_th'] = temperature * (kB / h) * 2 * pi * 1e-9
```
options : qutip.solver

options for the ODE solver.

k\_max : int

The truncation of the number of sidebands (default 5).

## Returns output: qutip.solver

An instance of the class qutip.solver, which contains either an *array* of expectation values for the times specified by *tlist*.

# **floquet\_modes**(*H*, *T*, *args=None*, *sort=False*, *U=None*)

Calculate the initial Floquet modes Phi\_alpha(0) for a driven system with period T.

Returns a list of qutip.qobj instances representing the Floquet modes and a list of corresponding quasienergies, sorted by increasing quasienergy in the interval [-pi/T, pi/T]. The optional parameter *sort* decides if the output is to be sorted in increasing quasienergies or not.

#### Parameters H: qutip.qobj

system Hamiltonian, time-dependent with period *T*

args : dictionary

dictionary with variables required to evaluate H

T : float

The period of the time-dependence of the hamiltonian. The default value 'None' indicates that the 'tlist' spans a single period of the driving.

U : qutip.qobj

The propagator for the time-dependent Hamiltonian with period *T*. If U is *None* (default), it will be calculated from the Hamiltonian *H* using [qutip.propagator.propagator](#page-164-0).

## Returns output : list of kets, list of quasi energies

Two lists: the Floquet modes as kets and the quasi energies.

### **floquet** modes  $t$  (*f\_modes 0, f\_energies, t, H, T, args=None*)

Calculate the Floquet modes at times tlist Phi\_alpha(tlist) propagting the initial Floquet modes Phi\_alpha(0)

Parameters f\_modes\_0 : list of qutip.qobj (kets)

Floquet modes at t

f\_energies : list

Floquet energies.

t : float

The time at which to evaluate the floquet modes.

H : qutip.qobj

system Hamiltonian, time-dependent with period *T*

args : dictionary

dictionary with variables required to evaluate H

T : float

The period of the time-dependence of the hamiltonian.

Returns output : list of kets

The Floquet modes as kets at time  $t$ 

## <span id="page-153-0"></span>**floquet\_modes\_table**(*f\_modes\_0*, *f\_energies*, *tlist*, *H*, *T*, *args=None*)

Pre-calculate the Floquet modes for a range of times spanning the floquet period. Can later be used as a table to look up the floquet modes for any time.

Parameters f\_modes\_0 : list of qutip.qobj (kets) Floquet modes at  $t$ f\_energies : list Floquet energies. tlist : array

The list of times at which to evaluate the floquet modes.

H : qutip.qobj

system Hamiltonian, time-dependent with period *T*

T : float

The period of the time-dependence of the hamiltonian.

args : dictionary

dictionary with variables required to evaluate H

# Returns output : nested list

A nested list of Floquet modes as kets for each time in *tlist*

#### **floquet\_modes\_t\_lookup**(*f\_modes\_table\_t*, *t*, *T*)

Lookup the floquet mode at time t in the pre-calculated table of floquet modes in the first period of the time-dependence.

## **Parameters f** modes table t: nested list of qutip.qobj (kets)

```
A lookup-table of Floquet modes at times precalculated by
qutip.floquet.floquet_modes_table.
```
t : float

The time for which to evaluate the Floquet modes.

T : float

The period of the time-dependence of the hamiltonian.

# Returns output : nested list

A list of Floquet modes as kets for the time that most closely matching the time *t* in the supplied table of Floquet modes.

# **floquet\_states\_t**(*f\_modes\_0*, *f\_energies*, *t*, *H*, *T*, *args=None*)

Evaluate the floquet states at time t given the initial Floquet modes.

# Parameters f\_modes\_t : list of qutip.qobj (kets)

A list of initial Floquet modes (for time  $t = 0$ ).

f\_energies : array

The Floquet energies.

t : float

The time for which to evaluate the Floquet states.

H : qutip.qobj

System Hamiltonian, time-dependent with period *T*.

T : float

The period of the time-dependence of the hamiltonian.

# args : dictionary

Dictionary with variables required to evaluate H.

### Returns output : list

A list of Floquet states for the time  $t$ .

#### **floquet\_wavefunction\_t**(*f\_modes\_0*, *f\_energies*, *f\_coeff*, *t*, *H*, *T*, *args=None*)

Evaluate the wavefunction for a time t using the Floquet state decompositon, given the initial Floquet modes.

Parameters f modes  $t$ : list of qutip.qobj (kets)

A list of initial Floquet modes (for time  $t = 0$ ).

f\_energies : array

The Floquet energies.

```
f_coeff : array
```
The coefficients for Floquet decomposition of the initial wavefunction.

t : float

The time for which to evaluate the Floquet states.

H : qutip.qobj

System Hamiltonian, time-dependent with period *T*.

T : float

The period of the time-dependence of the hamiltonian.

args : dictionary

Dictionary with variables required to evaluate H.

## Returns output : qutip.qobj

The wavefunction for the time  $t$ .

## **floquet\_state\_decomposition**(*f\_states*, *f\_energies*, *psi*)

Decompose the wavefunction *psi* (typically an initial state) in terms of the Floquet states,  $\psi = \sum_{\alpha} c_{\alpha} \psi_{\alpha}(0)$ .

Parameters f\_states : list of qutip.qobj (kets)

A list of Floquet modes.

f energies : array

The Floquet energies.

psi : qutip.qobj

The wavefunction to decompose in the Floquet state basis.

# Returns output : array

The coefficients  $c_{\alpha}$  in the Floquet state decomposition.

**fsesolve** (*H*, *psi0*, *tlist*,  $e\_ops = [$  ],  $T=None$ ,  $args = \{\},$   $Tsteps = 100$ Solve the Schrodinger equation using the Floquet formalism.

#### Parameters H: qutip.qobj.Qobj

System Hamiltonian, time-dependent with period *T*.

psi0 : qutip.qobj

Initial state vector (ket).

tlist : *list* / *array*

list of times for  $t$ .

e\_ops : list of qutip.qobj / callback function

list of operators for which to evaluate expectation values. If this list is empty, the state vectors for each time in *tlist* will be returned instead of expectation values.

#### T : float

The period of the time-dependence of the hamiltonian.

args : dictionary

Dictionary with variables required to evaluate H.

Tsteps : integer

The number of time steps in one driving period for which to precalculate the Floquet modes. *Tsteps* should be an even number.

### Returns output: qutip.solver. Result

An instance of the class [qutip.solver.Result](#page-121-0), which contains either an *array* of expectation values or an array of state vectors, for the times specified by *tlist*.

## **Stochastic Schrödinger Equation and Master Equation**

This module contains experimental functions for solving stochastic schrodinger and master equations. The API should not be considered stable, and is subject to change when we work more on optimizing this module for performance and features.

Todo:

• parallelize

#### **smesolve**(*H*, *rho0*, *times*, *c\_ops*, *sc\_ops*, *e\_ops*, *\*\*kwargs*)

Solve stochastic master equation. Dispatch to specific solvers depending on the value of the *solver* keyword argument.

## Parameters H: qutip. Qobj

System Hamiltonian.

```
rho0: qutip.Oobj
```
Initial density matrix or state vector (ket).

times : *list* / *array*

List of times for  $t$ . Must be uniformly spaced.

# c ops : list of qutip. Qobj

Deterministic collapse operator which will contribute with a standard Lindblad type of dissipation.

# sc\_ops : list of [qutip.Qobj](#page-110-0)

List of stochastic collapse operators. Each stochastic collapse operator will give a deterministic and stochastic contribution to the eqaution of motion according to how the d1 and d2 functions are defined.

e\_ops : list of [qutip.Qobj](#page-110-0) / callback function single

single operator or list of operators for which to evaluate expectation values.

## kwargs : *dictionary*

Optional keyword arguments. See [qutip.stochastic.StochasticSolverOptions](#page-121-1).

## Returns output: :class:'qutip.solver.SolverResult' :

An instance of the class qutip.solver.SolverResult.

# **ssesolve**(*H*, *psi0*, *times*, *sc\_ops*, *e\_ops*, *\*\*kwargs*)

Solve stochastic Schrödinger equation. Dispatch to specific solvers depending on the value of the *solver* keyword argument.

# Parameters H: qutip. Qobj

System Hamiltonian.

psi0 : [qutip.Qobj](#page-110-0)

Initial state vector (ket).

# times : *list* / *array*

List of times for  $t$ . Must be uniformly spaced.

## sc\_ops : list of [qutip.Qobj](#page-110-0)

List of stochastic collapse operators. Each stochastic collapse operator will give a deterministic and stochastic contribution to the equation of motion according to how the d1 and d2 functions are defined.

# e\_ops : list of [qutip.Qobj](#page-110-0)

Single operator or list of operators for which to evaluate expectation values.

## kwargs : *dictionary*

Optional keyword arguments. See [qutip.stochastic.StochasticSolverOptions](#page-121-1).

# Returns output: :class:'qutip.solver.SolverResult' :

An instance of the class qutip.solver.SolverResult.

# **smepdpsolve**(*H*, *rho0*, *times*, *c\_ops*, *e\_ops*, *\*\*kwargs*)

A stochastic (piecewse deterministic process) PDP solver for density matrix evolution.

## Parameters H: qutip. Qobj

System Hamiltonian.

## rho0 : [qutip.Qobj](#page-110-0)

Initial density matrix.

## times : *list* / *array*

List of times for  $t$ . Must be uniformly spaced.

# c\_ops : list of [qutip.Qobj](#page-110-0)

Deterministic collapse operator which will contribute with a standard Lindblad type of dissipation.

sc\_ops : list of [qutip.Qobj](#page-110-0)

List of stochastic collapse operators. Each stochastic collapse operator will give a deterministic and stochastic contribution to the eqaution of motion according to how the d1 and d2 functions are defined.

**e** ops : list of qutip. $\text{Qob}$  / callback function single

single operator or list of operators for which to evaluate expectation values.

# kwargs : *dictionary*

Optional keyword arguments. See [qutip.stochastic.StochasticSolverOptions](#page-121-1).

# Returns output: :class:'qutip.solver.SolverResult' :

An instance of the class qutip.solver.SolverResult.

# **ssepdpsolve**(*H*, *psi0*, *times*, *c\_ops*, *e\_ops*, *\*\*kwargs*)

A stochastic (piecewse deterministic process) PDP solver for wavefunction evolution. For most purposes, use [qutip.mcsolve](#page-148-0) instead for quantum trajectory simulations.

#### Parameters  $H$ : qutip. Qobj

System Hamiltonian.

psi0 : [qutip.Qobj](#page-110-0)

Initial state vector (ket).

times : *list* / *array*

List of times for  $t$ . Must be uniformly spaced.

c\_ops : list of [qutip.Qobj](#page-110-0)

Deterministic collapse operator which will contribute with a standard Lindblad type of dissipation.

e\_ops : list of [qutip.Qobj](#page-110-0) / callback function single

single operator or list of operators for which to evaluate expectation values.

## kwargs : *dictionary*

Optional keyword arguments. See [qutip.stochastic.StochasticSolverOptions](#page-121-1).

### Returns output: :class:'qutip.solver.SolverResult' :

An instance of the class qutip.solver.SolverResult.

# **Correlation Functions**

parameter.

```
correlation(H, rho0, tlist, taulist, c_ops, a_op, b_op, solver='me', reverse=False, args=None, op-
                tions=<qutip.solver.Options instance at 0x2b11f682fd88>)
```
Calculate a two-operator two-time correlation function on the form  $\langle A(t+\tau)B(t)\rangle$  or  $\langle A(t)B(t+\tau)\rangle$ (if *reverse=True*), using the quantum regression theorem and the evolution solver indicated by the *solver*

Parameters  $H$ : qutip.qobj.Qobj

system Hamiltonian.

rho0 : qutip.qobj.Qobj

Initial state density matrix (or state vector). If 'rho0' is 'None', then the steady state will be used as initial state.

```
tlist : list / array
     list of times for t.
```
taulist : *list* / *array*

list of times for  $\tau$ .

c\_ops : list of qutip.qobj.Qobj

```
list of collapse operators.
```

```
a_op : qutip.qobj
```

```
operator A.
```
b\_op : qutip.qobj

operator B.

choice of solver (*me* for master-equation, *es* for exponential series and *mc* for Monte-carlo)

## Returns corr\_mat: \*array\* :

An 2-dimensional *array* (matrix) of correlation values for the times specified by *tlist* (first index) and *taulist* (second index). If *tlist* is *None*, then a 1-dimensional *array* of correlation values is returned instead.

**correlation\_ss**(*H*, *taulist*, *c\_ops*, *a\_op*, *b\_op*, *rho0=None*, *solver='me'*, *reverse=False*, *args=None*, *options=<qutip.solver.Options instance at 0x2b11f682fd40>*)

Calculate a two-operator two-time correlation function  $\langle A(\tau)B(0)\rangle$  or  $\langle A(0)B(\tau)\rangle$  (if *reverse=True*), using the quantum regression theorem and the evolution solver indicated by the *solver* parameter.

# Parameters  $H$ : qutip.qobj.Qobj

system Hamiltonian.

## rho0 : qutip.qobj.Qobj

Initial state density matrix (or state vector). If 'rho0' is 'None', then the steady state will be used as initial state.

taulist : *list* / *array*

list of times for  $\tau$ .

c\_ops : list of qutip.qobj.Qobj

#### list of collapse operators.

```
a_op : qutip.qobj.Qobj
```
operator A.

b op: qutip.qobj.Qobj

operator B.

```
reverse : bool
```
If *True*, calculate  $\langle A(0)B(\tau) \rangle$  instead of  $\langle A(\tau)B(0) \rangle$ .

solver : str

choice of solver (*me* for master-equation, *es* for exponential series and *mc* for Monte-carlo)

## Returns corr\_vec: \*array\* :

An *array* of correlation values for the times specified by *tlist*

**correlation\_2op\_1t**(*H*, *rho0*, *taulist*, *c\_ops*, *a\_op*, *b\_op*, *solver='me'*, *reverse=False*, *args=None*, *options=<qutip.solver.Options instance at 0x2b11f682fb90>*)

Calculate a two-operator two-time correlation function  $\langle A(\tau)B(0)\rangle$  or  $\langle \hat{A}(0)\hat{B}(\tau)\rangle$  (if *reverse=True*), using the quantum regression theorem and the evolution solver indicated by the *solver* parameter.

## Parameters  $H$ : qutip.qobj.Qobj

system Hamiltonian.

```
rho0 : qutip.qobj.Qobj
```
Initial state density matrix (or state vector). If *rho0* is *None*, then the steady state will be used as initial state.

```
taulist : list / array
    list of times for \tau.
c ops : list of qutip.qobj.Qobj
    list of collapse operators.
a op: qutip.qobj.Qobj
    operator A.
b_op : qutip.qobj.Qobj
    operator B.
reverse : bool
    If True, calculate \langle A(0)B(\tau) \rangle instead of \langle A(\tau)B(0) \rangle.
solver : str
```
choice of solver (*me* for master-equation, *es* for exponential series and *mc* for Monte-carlo)

# Returns corr\_vec: \*array\* :

An *array* of correlation values for the times specified by *taulist*

**correlation\_2op\_2t**(*H*, *rho0*, *tlist*, *taulist*, *c\_ops*, *a\_op*, *b\_op*, *solver='me'*, *reverse=False*,

*args=None*, *options=<qutip.solver.Options instance at 0x2b11f682fbd8>*)

Calculate a two-operator two-time correlation function on the form  $\langle A(t+\tau)B(t)\rangle$  or  $\langle A(t)B(t+\tau)\rangle$ (if *reverse=True*), using the quantum regression theorem and the evolution solver indicated by the *solver* parameter.

Parameters H: qutip.qobj.Qobj

system Hamiltonian.

#### rho0 : qutip.qobj.Qobj

Initial state density matrix  $\rho(t_0)$  (or state vector). If 'rho0' is 'None', then the steady state will be used as initial state.

tlist : *list* / *array*

list of times for  $t$ .

taulist : *list* / *array*

```
list of times for \tau.
```

```
c_ops : list of qutip.qobj.Qobj
```
list of collapse operators.

```
a_op : qutip.qobj.Qobj
```
operator A.

```
b_op : qutip.qobj.Qobj
```
operator B.

## solver : str

choice of solver (*me* for master-equation, *es* for exponential series and *mc* for Monte-carlo)

#### reverse : bool

If *True*, calculate  $\langle A(t)B(t+\tau) \rangle$  instead of  $\langle A(t+\tau)B(t) \rangle$ .

# Returns corr\_mat: \*array\* :

An 2-dimensional *array* (matrix) of correlation values for the times specified by *tlist* (first index) and *taulist* (second index). If *tlist* is *None*, then a 1-dimensional *array* of correlation values is returned instead.

**correlation** 4op 1t (*H*, *rho0*, *taulist*, *c\_ops*, *a\_op*, *b\_op*, *c\_op*, *d\_op*, *solver='me'*, *args=None*, *options=<qutip.solver.Options instance at 0x2b11f682fc20>*)

Calculate the four-operator two-time correlation function on the from  $\langle A(0)B(\tau)C(\tau)D(0)\rangle$  using the quantum regression theorem and the solver indicated by the 'solver' parameter.

```
Parameters H: qutip.qobj.Qobj
```
system Hamiltonian.

```
rho0 : qutip.qobj.Qobj
```
Initial state density matrix (or state vector). If 'rho0' is 'None', then the steady state will be used as initial state.

```
taulist : list / array
     list of times for \tau.
```
c\_ops : list of qutip.qobj.Qobj

```
list of collapse operators.
```
a\_op : qutip.qobj.Qobj

operator A.

```
b_op : qutip.qobj.Qobj
```

```
operator B.
```

```
c_op : qutip.qobj.Qobj
```
operator C.

```
d_op : qutip.qobj.Qobj
```
operator D.

solver : str

choice of solver (currently only *me* for master-equation)

Returns corr\_vec: \*array\* :

An *array* of correlation values for the times specified by *taulist*

## **References**

See, Gardiner, Quantum Noise, Section 5.2.1.

```
correlation_4op_2t(H, rho0, tlist, taulist, c_ops, a_op, b_op, c_op, d_op, solver='me', args=None,
                          options=<qutip.solver.Options instance at 0x2b11f682fc68>)
```
Calculate the four-operator two-time correlation function on the from  $\langle \hat{A}(t)B(t+\tau)C(t+\tau)D(t)\rangle$  using the quantum regression theorem and the solver indicated by the 'solver' parameter.

```
Parameters H: qutip.qobj.Qobj
```

```
system Hamiltonian.
```

```
rho0 : qutip.qobj.Qobj
```
Initial state density matrix (or state vector). If 'rho0' is 'None', then the steady state will be used as initial state.

tlist : *list* / *array*

list of times for  $t$ .

taulist : *list* / *array*

list of times for  $\tau$ .

c\_ops : list of qutip.qobj.Qobj

list of collapse operators.

a\_op : qutip.qobj.Qobj

```
operator A.
```
b\_op : qutip.qobj.Qobj

operator B.

c\_op : qutip.qobj.Qobj

operator C.

d\_op : qutip.qobj.Qobj operator D.

solver : str

choice of solver (currently only *me* for master-equation)

## Returns corr\_mat: \*array\* :

An 2-dimensional *array* (matrix) of correlation values for the times specified by *tlist* (first index) and *taulist* (second index). If *tlist* is *None*, then a 1-dimensional *array* of correlation values is returned instead.

## **References**

See, Gardiner, Quantum Noise, Section 5.2.1.

**spectrum\_ss**(*H*, *wlist*, *c\_ops*, *a\_op*, *b\_op*)

Calculate the spectrum corresponding to a correlation function  $\langle A(\tau)B(0)\rangle$ , i.e., the Fourier transform of the correlation function:

$$
S(\omega) = \int_{-\infty}^{\infty} \langle A(\tau)B(0) \rangle e^{-i\omega \tau} d\tau.
$$

Parameters H: qutip.qobj

system Hamiltonian.

```
wlist : list / array
    list of frequencies for \omega.
c ops : list of qutip.qobj
    list of collapse operators.
a_op : qutip.qobj
    operator A.
b_op: qutip.qobj
    operator B.
```
# Returns spectrum: \*array\* :

An *array* with spectrum  $S(\omega)$  for the frequencies specified in *wlist*.

## **spectrum\_pi**(*H*, *wlist*, *c\_ops*, *a\_op*, *b\_op*, *use\_pinv=False*)

Calculate the spectrum corresponding to a correlation function  $\langle A(\tau)B(0)\rangle$ , i.e., the Fourier transform of the correlation function:

$$
S(\omega) = \int_{-\infty}^{\infty} \langle A(\tau)B(0) \rangle e^{-i\omega \tau} d\tau.
$$

Parameters  $H$ : qutip.qobj

system Hamiltonian. wlist : *list* / *array* list of frequencies for  $\omega$ . c\_ops : list of qutip.qobj list of collapse operators. a\_op : qutip.qobj operator A.

b\_op : qutip.qobj

operator B.

# Returns s\_vec: \*array\* :

An *array* with spectrum  $S(\omega)$  for the frequencies specified in *wlist*.

**spectrum\_correlation\_fft**(*tlist*, *y*)

Calculate the power spectrum corresponding to a two-time correlation function using FFT.

#### Parameters tlist : *list* / *array*

list/array of times  $t$  which the correlation function is given.

y : *list* / *array*

list/array of correlations corresponding to time delays  $t$ .

# Returns w, S : *tuple*

Returns an array of angular frequencies 'w' and the corresponding one-sided power spectrum 'S(w)'.

**coherence\_function\_g1**(*H*, *rho0*, *taulist*, *c\_ops*, *a\_op*, *solver='me'*, *args=None*, *options=<qutip.solver.Options instance at 0x2b11f682fcb0>*)

Calculate the first-order quantum coherence function:

$$
g^{(1)}(\tau) = \frac{\langle a^{\dagger}(\tau)a(0) \rangle}{\sqrt{\langle a^{\dagger}(\tau)a(\tau) \rangle \langle a^{\dagger}(0)a(0) \rangle}}
$$

Parameters  $H$ : qutip.qobj.Qobj

system Hamiltonian.

rho0 : qutip.qobj.Qobj

Initial state density matrix (or state vector). If 'rho0' is 'None', then the steady state will be used as initial state.

taulist : *list* / *array*

list of times for  $\tau$ .

c\_ops : list of qutip.qobj.Qobj

list of collapse operators.

```
a op: qutip.qobj.Oobj
```
The annihilation operator of the mode.

solver : str

choice of solver ('me', 'mc', 'es')

# Returns g1, G2: tuble of \*array\* :

The normalized and unnormalized first-order coherence function.

**coherence\_function\_g2**(*H*, *rho0*, *taulist*, *c\_ops*, *a\_op*, *solver='me'*, *args=None*, *options=<qutip.solver.Options instance at 0x2b11f682fcf8>*)

Calculate the second-order quantum coherence function:

$$
g^{(2)}(\tau) = \frac{\langle a^{\dagger}(0)a^{\dagger}(\tau)a(\tau)a(0)\rangle}{\langle a^{\dagger}(\tau)a(\tau)\rangle\langle a^{\dagger}(0)a(0)\rangle}
$$

Parameters  $H$ : qutip.qobj.Qobj

system Hamiltonian.

```
rho0 : qutip.qobj.Qobj
```
Initial state density matrix (or state vector). If 'rho0' is 'None', then the steady state will be used as initial state.

taulist : *list* / *array*

```
list of times for \tau.
```

```
c ops : list of qutip.qobj.Qobj
```
list of collapse operators.

```
a_op : qutip.qobj.Qobj
```
The annihilation operator of the mode.

solver : str

choice of solver (currently only 'me')

# Returns g2, G2: tuble of \*array\* :

The normalized and unnormalized second-order coherence function.

# **Steady-state Solvers**

Module contains functions for solving for the steady state density matrix of open quantum systems defined by a Liouvillian or Hamiltonian and a list of collapse operators.

**steadystate**(*A*, *c\_op\_list=*[ ], *\*\*kwargs*)

Calculates the steady state for quantum evolution subject to the supplied Hamiltonian or Liouvillian operator and (if given a Hamiltonian) a list of collapse operators.

If the user passes a Hamiltonian then it, along with the list of collapse operators, will be converted into a Liouvillian operator in Lindblad form.

# Parameters A: gobj

A Hamiltonian or Liouvillian operator.

c\_op\_list : list

A list of collapse operators.

method : str {'direct', 'eigen', 'iterative-bicg',

'iterative-gmres', 'svd', 'power'}

Method for solving the underlying linear equation. Direct LU solver 'direct' (default), sparse eigenvalue problem 'eigen', iterative GMRES method 'iterativegmres', iterative LGMRES method 'iterative-lgmres', SVD 'svd' (dense), or inverse-power method 'power'.

## sparse : bool, optional, default=True

Solve for the steady state using sparse algorithms. If set to False, the underlying Liouvillian operator will be converted into a dense matrix. Use only for 'smaller' systems.

use rcm : bool, optional, default=True

Use reverse Cuthill-Mckee reordering to minimize fill-in in the LU factorization of the Liouvillian.

use wbm : bool, optional, default=False

Use Weighted Bipartite Matching reordering to make the Liouvillian diagonally dominant. This is useful for iterative preconditioners only, and is set to True by default when finding a preconditioner.

weight : float, optional

Sets the size of the elements used for adding the unity trace condition to the linear solvers. This is set to the average abs value of the Liouvillian elements if not specified by the user.

use\_umfpack : bool {False, True}

Use umfpack solver instead of SuperLU. For SciPy 0.14+, this option requires installing scikits.umfpack.

maxiter : int, optional, default=10000

Maximum number of iterations to perform if using an iterative method.

tol : float, optional, default=1e-9

Tolerance used for terminating solver solution when using iterative solvers.

permc\_spec : str, optional, default='COLAMD'

Column ordering used internally by superLU for the 'direct' LU decomposition method. Options include 'COLAMD' and 'NATURAL'. If using RCM then this is set to 'NATURAL' automatically unless explicitly specified.

use  $precond:$  bool optional, default = True

ITERATIVE ONLY. Use an incomplete sparse LU decomposition as a preconditioner for the 'iterative' GMRES and BICG solvers. Speeds up convergence time by orders of magnitude in many cases.

M : {sparse matrix, dense matrix, LinearOperator}, optional

Preconditioner for A. The preconditioner should approximate the inverse of A. Effective preconditioning dramatically improves the rate of convergence, for iterative methods only . If no preconditioner is given and use\_precond=True, then one is generated automatically.

fill\_factor : float, optional, default=10

ITERATIVE ONLY. Specifies the fill ratio upper bound  $(>=1)$  of the iLU preconditioner. Lower values save memory at the cost of longer execution times and a possible singular factorization.

drop\_tol : float, optional, default=1e-3

ITERATIVE ONLY. Sets the threshold for the magnitude of preconditioner elements that should be dropped. Can be reduced for a courser factorization at the cost of an increased number of iterations, and a possible singular factorization.

diag pivot thresh : float, optional, default=None

ITERATIVE ONLY. Sets the threshold between [0,1] for which diagonal elements are considered acceptable pivot points when using a preconditioner. A value of zero forces the pivot to be the diagonal element.

ILU\_MILU : str, optional, default='smilu\_2'

Selects the incomplete LU decomposition method algoithm used in creating the preconditoner. Should only be used by advanced users.

#### Returns dm : qobj

Steady state density matrix.

#### **Notes**

The SVD method works only for dense operators (i.e. small systems).

## **Propagators**

<span id="page-164-0"></span>**propagator**(*H*, *t*, *c\_op\_list*, *args=None*, *options=None*, *sparse=False*)

Calculate the propagator U(t) for the density matrix or wave function such that  $\psi(t) = U(t)\psi(0)$  or  $\rho_{\text{vec}}(t) = U(t)\rho_{\text{vec}}(0)$  where  $\rho_{\text{vec}}$  is the vector representation of the density matrix.

#### Parameters H : qobj or list

Hamiltonian as a Qobj instance of a nested list of Qobjs and coefficients in the liststring or list-function format for time-dependent Hamiltonians (see description in [qutip.mesolve](#page-147-0)).

t : float or array-like

Time or list of times for which to evaluate the propagator.

## c\_op\_list : list

List of qobj collapse operators.

args : list/array/dictionary

Parameters to callback functions for time-dependent Hamiltonians and collapse operators.

options : qutip.Options

with options for the ODE solver.

# Returns a : gobi

Instance representing the propagator  $U(t)$ .

## **propagator\_steadystate**(*U*)

Find the steady state for successive applications of the propagator  $U$ .

Parameters U: qobj

Operator representing the propagator.

Returns a : qobj

Instance representing the steady-state density matrix.

## **Time-dependent problems**

**rhs\_generate**(*H*, *c\_ops*, *args={}*, *options=<qutip.solver.Options instance at 0x2b11f5a5c950>*, *name=None*, *cleanup=True*)

Generates the Cython functions needed for solving the dynamics of a given system using the mesolve function inside a parfor loop.

#### Parameters H: qobj

System Hamiltonian.

## c\_ops : list

list of collapse operators.

args : dict

Arguments for time-dependent Hamiltonian and collapse operator terms.

options : Options

Instance of ODE solver options.

name: str :

Name of generated RHS

cleanup: bool :

Whether the generated cython file should be automatically removed or not.

## **Notes**

Using this function with any solver other than the mesolve function will result in an error. **rhs\_clear**()

Resets the string-format time-dependent Hamiltonian parameters.

#### Returns Nothing, just clears data from internal config module. :

# **Visualization**

## **Pseudoprobability Functions**

#### **qfunc**(*state*, *xvec*, *yvec*, *g=1.4142135623730951*)

Q-function of a given state vector or density matrix at points *xvec + i \* yvec*.

#### Parameters state : gobi

A state vector or density matrix.

xvec : array\_like

x-coordinates at which to calculate the Wigner function.

yvec : array\_like

y-coordinates at which to calculate the Wigner function.

g : float

Scaling factor for  $a = 0.5 * g * (x + iy)$ , default  $g = sqrt(2)$ .

### Returns Q: array

Values representing the Q-function calculated over the specified range [xvec,yvec].

**wigner**(*psi*, *xvec*, *yvec*, *method='iterative'*, *g=1.4142135623730951*, *parfor=False*) Wigner function for a state vector or density matrix at points *xvec + i \* yvec*.

#### Parameters state : qobj

A state vector or density matrix.

```
xvec : array_like
```
x-coordinates at which to calculate the Wigner function.

yvec : array\_like

y-coordinates at which to calculate the Wigner function. Does not apply to the 'fft' method.

g : float

Scaling factor for  $a = 0.5 * g * (x + iy)$ , default  $g = sqrt(2)$ .

method : string {'iterative', 'laguerre', 'fft'}

Select method 'iterative', 'laguerre', or 'fft', where 'iterative' uses an iterative method to evaluate the Wigner functions for density matrices  $|m\rangle < n$ , while 'laguerre' uses the Laguerre polynomials in scipy for the same task. The 'fft' method evaluates the Fourier transform of the density matrix. The 'iterative' method is default, and in general recommended, but the 'laguerre' method is more efficient for very sparse density matrices (e.g., superpositions of Fock states in a large Hilbert space). The 'fft' method is the preferred method for dealing with density matrices that have a large number of excitations  $(\geq 50)$ .

parfor : bool {False, True}

Flag for calculating the Laguerre polynomial based Wigner function method='laguerre' in parallel using the parfor function.

#### Returns W: array

Values representing the Wigner function calculated over the specified range [xvec,yvec].

yvex : array

FFT ONLY. Returns the y-coordinate values calculated via the Fourier transform.

## **Notes**

The 'fft' method accepts only an xvec input for the x-coordinate. The y-coordinates are calculated internally.

## **References**

Ulf Leonhardt, Measuring the Quantum State of Light, (Cambridge University Press, 1997)

## **Graphs and Visualization**

Functions for visualizing results of quantum dynamics simulations, visualizations of quantum states and processes.

**hinton**(*rho*, *xlabels=None*, *ylabels=None*, *title=None*, *ax=None*) Draws a Hinton diagram for visualizing a density matrix.

> Parameters rho : qobj Input density matrix. xlabels : list of strings list of x labels ylabels : list of strings list of y labels title : string title of the plot (optional) ax : a matplotlib axes instance

The axes context in which the plot will be drawn.

Returns fig, ax : tuple

A tuple of the matplotlib figure and axes instances used to produce the figure.

Raises ValueError :

Input argument is not a quantum object.

**matrix\_histogram**(*M*, *xlabels=None*, *ylabels=None*, *title=None*, *limits=None*, *colorbar=True*, *fig=None*, *ax=None*)

Draw a histogram for the matrix M, with the given x and y labels and title.

Parameters M : Matrix of Oobi

The matrix to visualize

xlabels : list of strings

list of x labels

ylabels : list of strings

list of y labels

# title : string

title of the plot (optional)

limits : list/array with two float numbers

The z-axis limits [min, max] (optional)

ax : a matplotlib axes instance

The axes context in which the plot will be drawn.

# Returns fig, ax : tuple

A tuple of the matplotlib figure and axes instances used to produce the figure.

# Raises ValueError :

Input argument is not valid.

**matrix\_histogram\_complex**(*M*, *xlabels=None*, *ylabels=None*, *title=None*, *limits=None*, *phase\_limits=None*, *colorbar=True*, *fig=None*, *ax=None*, *threshold=None*)

Draw a histogram for the amplitudes of matrix M, using the argument of each element for coloring the bars, with the given x and y labels and title.

Parameters M : Matrix of Qobj The matrix to visualize xlabels : list of strings list of x labels ylabels : list of strings list of y labels title : string

title of the plot (optional)

## limits : list/array with two float numbers

The z-axis limits [min, max] (optional)

#### phase limits : list/array with two float numbers

The phase-axis (colorbar) limits [min, max] (optional)

ax : a matplotlib axes instance

The axes context in which the plot will be drawn.

#### threshold: float (None) :

Threshold for when bars of smaller height should be transparent. If not set, all bars are colored according to the color map.

## Returns fig, ax : tuple

A tuple of the matplotlib figure and axes instances used to produce the figure.

#### Raises ValueError :

Input argument is not valid.

## **plot\_energy\_levels**(*H\_list*, *N=0*, *labels=None*, *show\_ylabels=False*, *figsize=(8*, *12)*, *fig=None*, *ax=None*)

Plot the energy level diagrams for a list of Hamiltonians. Include up to N energy levels. For each element in H\_list, the energy levels diagram for the cummulative Hamiltonian sum(H\_list[0:n]) is plotted, where n is the index of an element in H\_list.

#### Parameters H\_list : List of Qobj

A list of Hamiltonians.

labels [List of string] A list of labels for each Hamiltonian

show vlabels [Bool (default False)] Show y labels to the left of energy levels of the initial Hamiltonian.

N [int] The number of energy levels to plot

figsize [tuple (int,int)] The size of the figure (width, height).

fig [a matplotlib Figure instance] The Figure canvas in which the plot will be drawn.

ax [a matplotlib axes instance] The axes context in which the plot will be drawn.

#### Returns fig, ax : tuple

A tuple of the matplotlib figure and axes instances used to produce the figure.

## Raises ValueError :

Input argument is not valid.

## **wigner\_cmap**(*W*, *levels=1024*, *shift=0*, *invert=False*)

A custom colormap that emphasizes negative values by creating a nonlinear colormap.

## Parameters W: array

Wigner function array, or any array.

# levels : int

Number of color levels to create.

# shift : float

Shifts the value at which Wigner elements are emphasized. This parameter should typically be negative and small (i.e -5e-3).

## invert : bool

Invert the color scheme for negative values so that smaller negative values have darker color.

### Returns Returns a Matplotlib colormap instance for use in plotting. :

## **Notes**

The 'shift' parameter allows you to vary where the colormap begins to highlight negative colors. This is beneficial in cases where there are small negative Wigner elements due to numerical round-off and/or truncation.

**plot\_fock\_distribution**(*rho*, *offset=0*, *fig=None*, *ax=None*, *figsize=(8*, *6)*, *title=None*, *unit\_y\_range=True*)

Plot the Fock distribution for a density matrix (or ket) that describes an oscillator mode.

Parameters rho: qutip.qobj.Oobj

The density matrix (or ket) of the state to visualize.

fig : a matplotlib Figure instance

The Figure canvas in which the plot will be drawn.

ax : a matplotlib axes instance

The axes context in which the plot will be drawn.

title : string

An optional title for the figure.

figsize : (width, height)

The size of the matplotlib figure (in inches) if it is to be created (that is, if no 'fig' and 'ax' arguments are passed).

Returns fig, ax : tuple

A tuple of the matplotlib figure and axes instances used to produce the figure.

**plot\_wigner\_fock\_distribution**(*rho*, *fig=None*, *axes=None*, *figsize=(8*, *4)*, *cmap=None*, *alpha\_max=7.5*, *colorbar=False*, *method='iterative'*, *projec-*

*tion='2d'*)

Plot the Fock distribution and the Wigner function for a density matrix (or ket) that describes an oscillator mode.

Parameters rho: qutip.qobj.Qobj

The density matrix (or ket) of the state to visualize.

fig : a matplotlib Figure instance

The Figure canvas in which the plot will be drawn.

axes : a list of two matplotlib axes instances

The axes context in which the plot will be drawn.

figsize : (width, height)

The size of the matplotlib figure (in inches) if it is to be created (that is, if no 'fig' and 'ax' arguments are passed).

cmap : a matplotlib cmap instance

The colormap.

# alpha\_max : float

The span of the x and y coordinates (both [-alpha\_max, alpha\_max]).

### colorbar : bool

Whether (True) or not (False) a colorbar should be attached to the Wigner function graph.

method : string {'iterative', 'laguerre', 'fft'}

The method used for calculating the wigner function. See the documentation for qutip.wigner for details.

## projection: string {'2d', '3d'} :

Specify whether the Wigner function is to be plotted as a contour graph ('2d') or surface plot ('3d').

#### Returns fig, ax : tuple

A tuple of the matplotlib figure and axes instances used to produce the figure.

**plot\_wigner**(*rho*, *fig=None*, *ax=None*, *figsize=(8*, *4)*, *cmap=None*, *alpha\_max=7.5*, *colorbar=False*, *method='iterative'*, *projection='2d'*)

Plot the the Wigner function for a density matrix (or ket) that describes an oscillator mode.

# Parameters rho: qutip.qobj.Qobj

The density matrix (or ket) of the state to visualize.

fig : a matplotlib Figure instance

The Figure canvas in which the plot will be drawn.

ax : a matplotlib axes instance

The axes context in which the plot will be drawn.

# figsize : (width, height)

The size of the matplotlib figure (in inches) if it is to be created (that is, if no 'fig' and 'ax' arguments are passed).

cmap : a matplotlib cmap instance

The colormap.

# alpha\_max : float

The span of the x and y coordinates (both [-alpha\_max, alpha\_max]).

# colorbar : bool

Whether (True) or not (False) a colorbar should be attached to the Wigner function graph.

# method : string {'iterative', 'laguerre', 'fft'}

The method used for calculating the wigner function. See the documentation for qutip.wigner for details.

# projection: string {'2d', '3d'} :

Specify whether the Wigner function is to be plotted as a contour graph ('2d') or surface plot ('3d').

# Returns fig, ax : tuple

A tuple of the matplotlib figure and axes instances used to produce the figure.

### **sphereplot**(*theta*, *phi*, *values*, *fig=None*, *ax=None*, *save=False*) Plots a matrix of values on a sphere

# Parameters theta: float

Angle with respect to z-axis

# phi : float

Angle in x-y plane

values : array

Data set to be plotted

# fig : a matplotlib Figure instance

The Figure canvas in which the plot will be drawn.

# ax : a matplotlib axes instance

The axes context in which the plot will be drawn.

save : bool {False , True}

Whether to save the figure or not

# Returns fig, ax : tuple

A tuple of the matplotlib figure and axes instances used to produce the figure.

# **plot** schmidt (*ket*, *splitting=None*, *labels iteration=(3, 2)*, *theme='light'*, *fig=None*,  $ax = None$ , *fig-*

*size=(6*, *6)*)

Plotting scheme related to Schmidt decomposition. Converts a state into a matrix  $(A_i \rightarrow A_i \land j)$ , where rows are first particles and columns - last.

See also: plot\_qubism with how='before\_after' for a similar plot.

# Parameters ket : Qobj

Pure state for plotting.

splitting : int

Plot for a number of first particles versus the rest. If not given, it is (number of particles  $+1$ ) // 2.

theme : 'light' (default) or 'dark'

Set coloring theme for mapping complex values into colors. See: complex\_array\_to\_rgb.

labels\_iteration : int or pair of ints (default (3,2))

Number of particles to be shown as tick labels, for first (vertical) and last (horizontal) particles, respectively.

fig : a matplotlib figure instance

The figure canvas on which the plot will be drawn.

## ax : a matplotlib axis instance

The axis context in which the plot will be drawn.

#### figsize : (width, height)

The size of the matplotlib figure (in inches) if it is to be created (that is, if no 'fig' and 'ax' arguments are passed).

#### Returns fig, ax : tuple

A tuple of the matplotlib figure and axes instances used to produce the figure.

**plot\_qubism**(*ket*, *theme='light'*, *how='pairs'*, *grid\_iteration=1*, *legend\_iteration=0*, *fig=None*, *ax=None*, *figsize=(6*, *6)*)

Qubism plot for pure states of many qudits. Works best for spin chains, especially with even number of particles of the same dimension. Allows to see entanglement between first 2\*k particles and the rest.

More information: J. Rodriguez-Laguna, P. Migdal, M. Ibanez Berganza, M. Lewenstein, G. Sierra, "Qubism: self-similar visualization of many-body wavefunctions", New J. Phys. 14 053028 (2012), arXiv:1112.3560, http://dx.doi.org/10.1088/1367-2630/14/5/053028 (open access)

## Parameters ket : Qobj

Pure state for plotting.

theme : 'light' (default) or 'dark'

Set coloring theme for mapping complex values into colors. See: complex\_array\_to\_rgb.

how : 'pairs' (default), 'pairs\_skewed' or 'before\_after'

Type of Qubism plotting. Options:

'pairs' - typical coordinates, 'pairs\_skewed' - for ferromagnetic/antriferromagnetic plots, 'before\_after' - related to Schmidt plot (see also: plot\_schmidt).

## grid\_iteration : int (default 1)

Helper lines to be drawn on plot. Show tiles for 2\*grid iteration particles vs all others.

# legend\_iteration : int (default 0) or 'grid\_iteration' or 'all'

Show labels for first 2\*legend\_iteration particles. Option 'grid\_iteration' sets the same number of particles

as for grid\_iteration.

Option 'all' makes label for all particles. Typically it should be 0, 1, 2 or perhaps 3.

# fig : a matplotlib figure instance

The figure canvas on which the plot will be drawn.

ax : a matplotlib axis instance

The axis context in which the plot will be drawn.

figsize : (width, height)

The size of the matplotlib figure (in inches) if it is to be created (that is, if no 'fig' and 'ax' arguments are passed).

Returns fig, ax : tuple

A tuple of the matplotlib figure and axes instances used to produce the figure.

```
plot_expectation_values(results, ylabels=[ ], title=None, show_legend=False, fig=None,
```
*axes=None*, *figsize=(8*, *4)*)

Visualize the results (expectation values) for an evolution solver. *results* is assumed to be an instance of Result, or a list of Result instances.

## Parameters results: (list of) qutip.solver. Result

List of results objects returned by any of the QuTiP evolution solvers.

ylabels : list of strings

The y-axis labels. List should be of the same length as *results*.

title : string

The title of the figure.

show\_legend : bool

Whether or not to show the legend.

## fig : a matplotlib Figure instance

The Figure canvas in which the plot will be drawn.

axes : a matplotlib axes instance

The axes context in which the plot will be drawn.

figsize : (width, height)

The size of the matplotlib figure (in inches) if it is to be created (that is, if no 'fig' and 'ax' arguments are passed).

## Returns fig, ax : tuple

A tuple of the matplotlib figure and axes instances used to produce the figure.

### **orbital**(*theta*, *phi*, *\*args*)

Calculates an angular wave function on a sphere.  $psi = orbital(theta,phi,ket1,ket2,...)$ calculates the angular wave function on a sphere at the mesh of points defined by theta and phi which is  $\sum_{lm} c_{lm} Y_{lm}(theta,phi)$  where  $C_{lm}$  are the coefficients specified by the list of kets. Each ket has 2l+1 components for some integer l.

Parameters theta: list/array Polar angles phi : list/array Azimuthal angles args : list/array list of ket vectors. Returns ''array'' for angular wave function :

## **Quantum Process Tomography**

**qpt**(*U*, *op\_basis\_list*)

Calculate the quantum process tomography chi matrix for a given (possibly nonunitary) transformation matrix U, which transforms a density matrix in vector form according to:

 $vec(rho) = U * vec(rho0)$ or  $rho = vec2mat(U * mat2vec(rho0))$ 

U can be calculated for an open quantum system using the QuTiP propagator function.

```
Parameters U : Oobi
```
Transformation operator. Can be calculated using QuTiP propagator function.

op\_basis\_list : list

A list of Qobj's representing the basis states.

## Returns chi : array

QPT chi matrix

**qpt\_plot**(*chi*, *lbls\_list*, *title=None*, *fig=None*, *axes=None*)

Visualize the quantum process tomography chi matrix. Plot the real and imaginary parts separately.

# Parameters chi : array

Input QPT chi matrix.

lbls list : list

List of labels for QPT plot axes.

title : string

Plot title.

fig : figure instance

User defined figure instance used for generating QPT plot.

axes : list of figure axis instance

User defined figure axis instance (list of two axes) used for generating QPT plot.

## Returns fig, ax : tuple

A tuple of the matplotlib figure and axes instances used to produce the figure.

### **qpt\_plot\_combined**(*chi*, *lbls\_list*, *title=None*, *fig=None*, *ax=None*, *figsize=(8*, *6)*, *threshold=None*)

Visualize the quantum process tomography chi matrix. Plot bars with height and color corresponding to the absolute value and phase, respectively.

## Parameters chi : array

Input QPT chi matrix.

# lbls list : list

List of labels for QPT plot axes.

title : string

Plot title.

# fig : figure instance

User defined figure instance used for generating QPT plot.

## ax : figure axis instance

User defined figure axis instance used for generating QPT plot (alternative to the fig argument).

## threshold: float (None) :

Threshold for when bars of smaller height should be transparent. If not set, all bars are colored according to the color map.

### Returns fig, ax : tuple

A tuple of the matplotlib figure and axes instances used to produce the figure.

# **Quantum Information Processing**

## **Gates**

**rx**(*phi*, *N=None*, *target=0*) Single-qubit rotation for operator sigmax with angle phi.

Returns result : qobj

Quantum object for operator describing the rotation.

**ry**(*phi*, *N=None*, *target=0*)

Single-qubit rotation for operator sigmay with angle phi.

Returns result : qobj

Quantum object for operator describing the rotation.

# **rz**(*phi*, *N=None*, *target=0*)

Single-qubit rotation for operator sigmaz with angle phi.

Returns result : qobj

Quantum object for operator describing the rotation.

```
sqrtnot(N=None, target=0)
```
Single-qubit square root NOT gate.

# Returns result : qobj

Quantum object for operator describing the square root NOT gate.

## **snot**(*N=None*, *target=0*)

Quantum object representing the SNOT (Hadamard) gate.

# Returns snot gate : qobj

Quantum object representation of SNOT gate.

## **Examples**

```
>>> snot()
Quantum object: dims = [2], [2], shape = [2, 2], type = oper, isHerm = True
Qobj data =
[0.70710678+0.j 0.70710678+0.j]
 [ 0.70710678 + 0. j -0.70710678 + 0. j ]
```
# **phasegate**(*theta*, *N=None*, *target=0*)

Returns quantum object representing the phase shift gate.

#### Parameters theta: float

Phase rotation angle.

```
Returns phase gate : qobj
```
Quantum object representation of phase shift gate.

## **Examples**

```
>>> phasegate(pi/4)
Quantum object: dims = [2], [2]], shape = [2, 2], type = oper, isHerm = False
Qobj data =
[1.000000000+0.1 0.00000000+0.j
[ 0.00000000+0.j 0.70710678+0.70710678j]]
```
#### **cphase**(*theta*, *N=2*, *control=0*, *target=1*)

Returns quantum object representing the phase shift gate.

# Parameters theta: float

Phase rotation angle.

#### N : integer

The number of qubits in the target space.

control : integer

The index of the control qubit.

target : integer

The index of the target qubit.

## Returns U : qobj

Quantum object representation of controlled phase gate.

# **cnot**(*N=None*, *control=0*, *target=1*)

Quantum object representing the CNOT gate.

# Returns cnot\_gate : qobj

Quantum object representation of CNOT gate

## **Examples**

```
>>> cnot()
Quantum object: dims = [(2, 2], [2, 2]), shape = [4, 4], type = oper, isHerm = True
Qobj data =
    [[ 1.+0.j 0.+0.j 0.+0.j 0.+0.j]
     [ 0.+0.j 1.+0.j 0.+0.j 0.+0.j]
     [ 0.+0.j 0.+0.j 0.+0.j 1.+0.j]
     [0. +0. j 0. +0. j 1. +0. j 0. +0. j]
```

```
csign(N=None, control=0, target=1)
```
Quantum object representing the CSIGN gate.

# Returns csign\_gate : qobj

Quantum object representation of CSIGN gate

## **Examples**

```
>>> csign()
Quantum object: dims = [(2, 2], [2, 2]), shape = [4, 4], type = oper, isHerm = True
Qobj data =
    [[ 1.+0.j 0.+0.j 0.+0.j 0.+0.j]
     [ 0.+0.j 1.+0.j 0.+0.j 0.+0.j]
     [ 0.+0.j 0.+0.j 1.+0.j 0.+0.j]
     [0. +0. j 0. +0. j 0. +0. j -1. +0. j]
```
## **berkeley**(*N=None, targets=[0, 1]*)

Quantum object representing the Berkeley gate.

Returns berkeley\_gate : qobj Quantum object representation of Berkeley gate

### **Examples**

```
>>> berkeley()
Quantum object: dims = \lceil 2, 2 \rceil, \lceil 2, 2 \rceil, shape = \lceil 4, 4 \rceil, type = oper, isHerm = True
Qobj data =
    [ \cos(pi/8) . +0. j 0. +0. j 0. +0. j 0. +0. j 0. +sin(pi/8) . j][0. +0. j cos(3pi/8) .+0. j 0. +sin(3pi/8) . j 0. +0. j[ 0.+0.j 0.+sin(3pi/8).j cos(3pi/8).+0.j 0.+0.j]
     [ 0.+sin(pi/8).j 0.+0.j 0.+0.j cos(pi/8).+0.j]]
```
**swapalpha**(*alpha, N=None, targets=[0, 1]*)

Quantum object representing the SWAPalpha gate.

# Returns swapalpha\_gate : qobj

Quantum object representation of SWAPalpha gate

## **Examples**

```
>>> swapalpha(alpha)
Quantum object: dims = [2, 2], [2, 2], shape = [4, 4], type = oper, isHerm = True
Qobj data =
[1 + 0. j \t 0. + 0. j \t 0. + 0. j][ 0.+0.j 0.5*(1 + exp(j*pixalpha) 0.5*(1 - exp(j*pixalpha) 0.+0.j][ 0. +0. j 0.5 * (1 - exp(j * pi * alpha) 0.5 * (1 + exp(j * pi * alpha) 0. +0. j][0.+0. j 0.+0. j 0. +0. j 1. +0. j]
```
**swap**(*N=None, targets=[0, 1]*)

Quantum object representing the SWAP gate.

```
Returns swap_gate : qobj
        Quantum object representation of SWAP gate
```
#### **Examples**

```
>>> swap()
Quantum object: dims = [(2, 2], [2, 2]), shape = [4, 4], type = oper, isHerm = True
Qobj data =
[1 +0.1 \ 0.0 +0.1 \ 0.0 +0.1 \ 0.0 +0.1][0. +0. j 0. +0. j 1. +0. j 0. +0. j][0. +0. j \quad 1. +0. j \quad 0. +0. j \quad 0. +0. j][0. +0. j 0. +0. j 0. +0. j 1. +0. j]
```
 $i$ **swap** ( $N=None$ , targets=[0, 1])

Quantum object representing the iSWAP gate.

# Returns iswap\_gate : qobj

Quantum object representation of iSWAP gate

# **Examples**

```
>>> iswap()
Quantum object: dims = [2, 2], [2, 2], shape = [4, 4], type = oper, isHerm = False
Qobj data =
[1 + 0 \t{i} 0. + 0 \t{j} 0. + 0 \t{j} 0. + 0 \t{j}][0. +0. j 0. +0. j 0. +1. j 0. +0. j][ 0.+0.j 0.+1.j 0.+0.j 0.+0.j]
 [ 0.+0.j 0.+0.j 0.+0.j 1.+0.j]]
```
#### **sqrtswap**(*N=None, targets=[0, 1]*)

Quantum object representing the square root SWAP gate.

# Returns sartswap gate : qobi

Quantum object representation of square root SWAP gate

# **sqrtiswap**(*N=None, targets=[0, 1]*)

Quantum object representing the square root iSWAP gate.

# Returns sqrtiswap\_gate : qobj

Quantum object representation of square root iSWAP gate

### **Examples**

```
>>> sqrtiswap()
Quantum object: dims = [2, 2], [2, 2], shape = [4, 4], type = oper, isHerm = False
Qobj data =
[ [ 1.00000000+0.j  0.00000000+0.j  0.000000000+0.j][\begin{array}{cccccccc} 0.00000000+0. & 0.70710678+0. & 0.000000000-0.70710678 & 0.00000000+0. & j \end{array}][ 0.000000000-0.70710678j 0.70710678+0. j 0.000000000+0. j ][ 0.00000000+0.j 0.00000000+0.j 0.00000000+0.j 1.00000000+0.j]]
```
**fredkin**(*N=None, control=0, targets=[1, 2]*)

Quantum object representing the Fredkin gate.

### Returns fredkin\_gate : qobj

Quantum object representation of Fredkin gate.

## **Examples**

```
>>> fredkin()
Quantum object: dims = [2, 2, 2], [2, 2, 2], shape = [8, 8], type = oper, isHerm = True
Qobj data =
   [[ 1.+0.j 0.+0.j 0.+0.j 0.+0.j 0.+0.j 0.+0.j 0.+0.j 0.+0.j]
    [ 0.+0.j 1.+0.j 0.+0.j 0.+0.j 0.+0.j 0.+0.j 0.+0.j 0.+0.j]
    [ 0.+0.j 0.+0.j 1.+0.j 0.+0.j 0.+0.j 0.+0.j 0.+0.j 0.+0.j]
    [ 0.+0.j 0.+0.j 0.+0.j 1.+0.j 0.+0.j 0.+0.j 0.+0.j 0.+0.j]
    [ 0.+0.j 0.+0.j 0.+0.j 0.+0.j 1.+0.j 0.+0.j 0.+0.j 0.+0.j]
    [ 0.+0.j 0.+0.j 0.+0.j 0.+0.j 0.+0.j 0.+0.j 1.+0.j 0.+0.j]
    [ 0.+0.j 0.+0.j 0.+0.j 0.+0.j 0.+0.j 1.+0.j 0.+0.j 0.+0.j]
    [ 0.+0.j 0.+0.j 0.+0.j 0.+0.j 0.+0.j 0.+0.j 0.+0.j 1.+0.j]]
```
## **toffoli**(*N=None, controls=[0, 1], target=2*)

Quantum object representing the Toffoli gate.

```
Returns toff gate : gobj
```
Quantum object representation of Toffoli gate.

#### **Examples**

```
>>> toffoli()
Quantum object: dims = [2, 2, 2], [2, 2, 2], shape = [8, 8], type = oper, isHerm = True
Qobj data =
     [ [ [ 1.+0.j 0.+0.j 0. +0.j 0. +0.j 0. +0.j 0. +0.j 0. +0.j 0. +0.j
      [ 0.+0.j 1.+0.j 0.+0.j 0.+0.j 0.+0.j 0.+0.j 0.+0.j 0.+0.j]
      [ 0.+0.j 0.+0.j 1.+0.j 0.+0.j 0.+0.j 0.+0.j 0.+0.j 0.+0.j]
      [0.0000, 0.0000, 0.0000, 0.0000, 0.0000, 0.0000, 0.0000, 0.0000, 0.0000, 0.0000, 0.0000, 0.0000, 0.0000, 0.0000, 0.0000, 0.0000, 0.0000, 0.0000, 0.0000, 0.0000, 0.0000, 0.0000, 0.0000, 0.0000, 0.0000, 0.0000, 0.0000, 0.0[ 0.+0.j 0.+0.j 0.+0.j 0.+0.j 1.+0.j 0.+0.j 0.+0.j 0.+0.j]
      [ 0.+0.j 0.+0.j 0.+0.j 0.+0.j 0.+0.j 1.+0.j 0.+0.j 0.+0.j]
      [ 0.+0.j 0.+0.j 0.+0.j 0.+0.j 0.+0.j 0.+0.j 0.+0.j 1.+0.j]
      [ 0.+0.j 0.+0.j 0.+0.j 0.+0.j 0.+0.j 0.+0.j 1.+0.j 0.+0.j]]
```
## **rotation**(*op*, *phi*, *N=None*, *target=0*)

Single-qubit rotation for operator op with angle phi.

### Returns result : qobj

Quantum object for operator describing the rotation.

```
controlled_gate(U, N=2, control=0, target=1, control_value=1)
```
Create an N-qubit controlled gate from a single-qubit gate U with the given control and target qubits.

# Parameters U: Oobj

Arbitrary single-qubit gate.

N : integer

The number of qubits in the target space.

control : integer

The index of the first control qubit.

target : integer

The index of the target qubit.

### control\_value : integer  $(1)$

The state of the control qubit that activates the gate U.

## Returns result : qobj

Quantum object representing the controlled-U gate.

#### **globalphase**(*theta*, *N=1*)

Returns quantum object representing the global phase shift gate.

#### Parameters theta: float

Phase rotation angle.

# Returns phase\_gate : qobj

Quantum object representation of global phase shift gate.

## **Examples**

```
>>> phasegate(pi/4)
Quantum object: dims = [[2], [2]], shape = [2, 2], type = oper, isHerm = False
Qobj data =
[[ 0.70710678+0.70710678j 0.00000000+0.j]
 [ 0.00000000+0.j 0.70710678+0.70710678j]]
```
## **hadamard\_transform**(*N=1*)

Quantum object representing the N-qubit Hadamard gate.

Returns **q** : qobi

Quantum object representation of the N-qubit Hadamard gate.

# **gate\_sequence\_product**(*U\_list*, *left\_to\_right=True*)

Calculate the overall unitary matrix for a given list of unitary operations

Parameters U\_list : list

List of gates implementing the quantum circuit.

left to right: Boolean :

Check if multiplication is to be done from left to right.

Returns U\_overall: qobj :

Overall unitary matrix of a given quantum circuit.

#### **gate\_expand\_1toN**(*U*, *N*, *target*)

Create a Qobj representing a one-qubit gate that act on a system with N qubits.

## Parameters U : Qobj

The one-qubit gate

## N : integer

The number of qubits in the target space.

target : integer

The index of the target qubit.

# Returns gate : qobj

Quantum object representation of N-qubit gate.

## **gate\_expand\_2toN**(*U*, *N*, *control=None*, *target=None*, *targets=None*)

Create a Qobj representing a two-qubit gate that act on a system with N qubits.

# Parameters U : Qobj

The two-qubit gate

# N : integer

The number of qubits in the target space.

## control : integer

The index of the control qubit.

target : integer

The index of the target qubit.

# targets : list

List of target qubits.

# Returns gate : qobj

Quantum object representation of N-qubit gate.

## **gate** expand  $3$ toN $(U, N,$  controls= $[0, 1]$ , target=2 $)$

Create a Qobj representing a three-qubit gate that act on a system with N qubits.

Parameters U: Qobj The three-qubit gate N : integer The number of qubits in the target space. controls : list The list of the control qubits. target : integer The index of the target qubit. Returns gate : qobj Quantum object representation of N-qubit gate.

# **Qubits**

**qubit\_states**(*N=1, states=[0]*) Function to define initial state of the qubits.

# Parameters N: Integer :

Number of qubits in the register.

states: List :

Initial state of each qubit.

# Returns qstates: Qobj :

List of qubits.

# **Algorithms**

## **qft**(*N=1*)

Quantum Fourier Transform operator on N qubits.

Parameters N: int

Number of qubits.

### Returns QFT: qobj :

Quantum Fourier transform operator.

## **qft\_steps**(*N=1*, *swapping=True*)

Quantum Fourier Transform operator on N qubits returning the individual steps as unitary matrices operating from left to right.

# Parameters N: int :

Number of qubits.

## swap: boolean :

Flag indicating sequence of swap gates to be applied at the end or not.

## Returns U\_step\_list: list of qobj :

List of Hadamard and controlled rotation gates implementing QFT.

## **qft\_gate\_sequence**(*N=1*, *swapping=True*)

Quantum Fourier Transform operator on N qubits returning the gate sequence.

## Parameters N: int :

Number of qubits.

# swap: boolean :

Flag indicating sequence of swap gates to be applied at the end or not.

# Returns qc: instance of QubitCircuit :

Gate sequence of Hadamard and controlled rotation gates implementing QFT.

# **Utilitiy Functions**

## **Graph Theory Routines**

This module contains a collection of graph theory routines used mainly to reorder matrices for iterative steady state solvers.

#### **breadth\_first\_search**(*A*, *start*)

Breadth-First-Search (BFS) of a graph in CSR or CSC matrix format starting from a given node (row). Takes Qobjs and CSR or CSC matrices as inputs.

This function requires a matrix with symmetric structure. Use A+trans(A) if original matrix is not symmetric or not sure.

Parameters A : csc\_matrix, csr\_matrix

Input graph in CSC or CSR matrix format

start : int

Staring node for BFS traversal.

# Returns order : array

Order in which nodes are traversed from starting node.

levels : array

Level of the nodes in the order that they are traversed.

### **graph\_degree**(*A*)

Returns the degree for the nodes (rows) of a symmetric graph in sparse CSR or CSC format, or a qobj.

Parameters A : qobj, csr\_matrix, csc\_matrix

Input quantum object or csr\_matrix.

## Returns degree : array

Array of integers giving the degree for each node (row).

#### **Utility Functions**

This module contains utility functions that are commonly needed in other qutip modules.

#### **n\_thermal**(*w*, *w\_th*)

Return the number of photons in thermal equilibrium for an harmonic oscillator mode with frequency 'w', at the temperature described by 'w\_th' where  $\omega_{\text{th}} = k_B T / \hbar$ .

#### Parameters w : *float* or *array*

Frequency of the oscillator.

# w\_th : *float*

The temperature in units of frequency (or the same units as *w*).

## Returns n\_avg : *float* or *array*

Return the number of average photons in thermal equilibrium for a an oscillator with the given frequency and temperature.

#### **linspace\_with**(*start*, *stop*, *num=50*, *elems=*[ ])

Return an array of numbers sampled over specified interval with additional elements added.

Returns *num* spaced array with elements from *elems* inserted if not already included in set.

Returned sample array is not evenly spaced if addtional elements are added.

### Parameters start : int

The starting value of the sequence.

stop : int

The stoping values of the sequence.

num : int, optional

Number of samples to generate.

elems : list/ndarray, optional

Requested elements to include in array
#### <span id="page-180-1"></span>Returns samples : ndadrray

Original equally spaced sample array with additional elements added.

#### **clebsch**(*j1*, *j2*, *j3*, *m1*, *m2*, *m3*)

Calculates the Clebsch-Gordon coefficient for coupling  $(j1,m1)$  and  $(j2,m2)$  to give  $(j3,m3)$ .

#### Parameters j1 : float

Total angular momentum 1.

j2 : float

Total angular momentum 2.

j3 : float

Total angular momentum 3.

m1 : float

z-component of angular momentum 1.

m2 : float

z-component of angular momentum 2.

m3 : float

z-component of angular momentum 3.

#### Returns cg\_coeff : float

Requested Clebsch-Gordan coefficient.

```
convert_unit(value, orig='meV', to='GHz')
 Convert an energy from unit orig to unit to.
```
#### Parameters value : float / array

The energy in the old unit.

orig : string

The name of the original unit ("J", "eV", "meV", "GHz", "mK")

#### to : string

The name of the new unit ("J", "eV", "meV", "GHz", "mK")

#### Returns value\_new\_unit : float / array

The energy in the new unit.

### <span id="page-180-0"></span>**File I/O Functions**

```
file_data_read(filename, sep=None)
 Retrieves an array of data from the requested file.
```
#### Parameters filename : str

Name of file containing reqested data.

sep : str

Seperator used to store data.

Returns data : array\_like

Data from selected file.

**file\_data\_store**(*filename*, *data*, *numtype='complex'*, *numformat='decimal'*, *sep='*, *'*) Stores a matrix of data to a file to be read by an external program.

```
Parameters filename : str
    Name of data file to be stored, including extension.
data: array_like :
    Data to be written to file.
numtype : str {'complex, 'real'}
    Type of numerical data.
numformat : str {'decimal','exp'}
    Format for written data.
```
sep : str

Single-character field seperator. Usually a tab, space, comma, or semicolon.

<span id="page-181-1"></span>**qload**(*name*)

Loads data file from file named 'filename.qu' in current directory.

Parameters name : str

Name of data file to be loaded.

Returns qobject : instance / array\_like

Object retrieved from requested file.

**qsave**(*data*, *name='qutip\_data'*)

Saves given data to file named 'filename.qu' in current directory.

Parameters data : instance/array like Input Python object to be stored. filename : str

Name of output data file.

### <span id="page-181-0"></span>**IPython Notebook Tools**

This module contains utility functions for using QuTiP with IPython notebooks.

**parfor**(*task*, *task\_vec*, *args=None*, *client=None*, *view=None*, *show\_scheduling=False*, *show\_progressbar=False*)

Call the function tast for each value in task\_vec using a cluster of IPython engines. The function task should have the signature task(value, args) or task(value) if args=None.

The client and view are the IPython.parallel client and load-balanced view that will be used in the parfor execution. If these are None, new instances will be created.

#### Parameters task: a Python function :

The function that is to be called for each value in  $\text{task\_vec}$ .

#### task vec: array / list :

The list or array of values for which the task function is to be evaluated.

#### args: list / dictionary :

The optional additional argument to the task function. For example a dictionary with parameter values.

#### client: IPython.parallel.Client :

The IPython.parallel Client instance that will be used in the parfor execution.

#### view: a IPython.parallel.Client view :

The view that is to be used in scheduling the tasks on the IPython cluster. Preferably a load-balanced view, which is obtained from the IPython.parallel.Client instance client by calling, view = client.load\_balanced\_view().

#### show scheduling: bool {False, True}, default False :

Display a graph showing how the tasks (the evaluation of  $\text{task}$  for for the value in task vec1) was scheduled on the IPython engine cluster.

#### show\_progressbar: bool {False, True}, default False :

Display a HTML-based progress bar duing the execution of the parfor loop.

### Returns result : list

The result list contains the value of task(value, args) for each value in task\_vec, that is, it should be equivalent to [task(v, args) for  $v$  in task\_vec].

#### **version\_table**()

Print an HTML-formatted table with version numbers for QuTiP and its dependencies. Use it in a IPython notebook to show which versions of different packages that were used to run the notebook. This should make it possible to reproduce the environment and the calculation later on.

### Returns version\_table: string :

Return an HTML-formatted string containing version information for QuTiP dependencies.

#### <span id="page-182-1"></span><span id="page-182-0"></span>**Miscellaneous**

#### **parfor**(*func*, *\*args*, *\*\*kwargs*)

Executes a multi-variable function in parallel on the local machine.

Parallel execution of a for-loop over function *func* for multiple input arguments and keyword arguments.

#### Parameters func : function\_type

A function to run in parallel on the local machine. The function 'func' accepts a series of arguments that are passed to the function as variables. In general, the function can have multiple input variables, and these arguments must be passed in the same order as they are defined in the function definition. In addition, the user can pass multiple keyword arguments to the function.

#### The following keyword argument is reserved: :

#### num cpus : int

Number of CPU's to use. Default uses maximum number of CPU's. Performance degrades if num\_cpus is larger than the physical CPU count of your machine.

#### Returns result : list

A list with length equal to number of input parameters containing the output from *func*.

#### **about**()

About box for qutip. Gives version numbers for QuTiP, NumPy, SciPy, Cython, and MatPlotLib. **simdiag**(*ops*, *evals=True*)

Simulateous diagonalization of communting Hermitian matrices..

### Parameters ops : list/array

list or array of qobjs representing commuting Hermitian operators.

### Returns eigs : tuple

Tuple of arrays representing eigvecs and eigvals of quantum objects corresponding to simultaneous eigenvectors and eigenvalues for each operator.

## **CHANGE LOG**

## **5.1 Version 3.0.1 (Aug 5, 2014):**

### **Bug Fixes**

- Fix bug in create(), which returned a Qobj with CSC data instead of CSR.
- Fix several bugs in mcsolve: Incorrect storing of collapse times and collapse operator records. Incorrect averaging of expectation values for different trajectories when using only 1 CPU.
- Fix bug in parsing of time-dependent Hamiltonian/collapse operator arguments that occured when the args argument is not a dictionary.
- Fix bug in internal \_version2int function that cause a failure when parsing the version number of the Cython package.

## **5.2 Version 3.0.0 (July 17, 2014):**

### **New Features**

- New module *qutip.stochastic* with stochastic master equation and stochastic Schrödinger equation solvers.
- Expanded steady state solvers. The function steady has been deprecated in favor of steadystate. The steadystate solver no longer use umfpack by default. New pre-processing methods for reordering and balancing the linear equation system used in direct solution of the steady state.
- New module *qutip.qip* with utilities for quantum information processing, including pre-defined quantum gates along with functions for expanding arbitrary 1, 2, and 3 qubit gates to N qubit registers, circuit representations, library of quantum algorithms, and basic physical models for some common QIP architectures.
- New module *qutip.distributions* with unified API for working with distribution functions.
- New format for defining time-dependent Hamiltonians and collapse operators, using a precalculated numpy array that specifies the values of the Qobj-coefficients for each time step.
- New functions for working with different superoperator representations, including Kraus and Chi representation.
- New functions for visualizing quantum states using Qubism and Schimdt plots: plot qubism and plot\_schmidt.
- Dynamics solver now support taking argument  $e_{\text{ops}}$  (expectation value operators) in dictionary form.
- Public plotting functions from the qutip.visualization module are now prefixed with plot  $(e.g.,)$ plot fock distribution). The plot wigner and plot wigner fock distribution now supports 3D views in addition to contour views.
- New API and new functions for working with spin operators and states, including for example spin\_Jx, spin\_Jy, spin\_Jz and spin\_state, spin\_coherent.
- The expect function now supports a list of operators, in addition to the previously supported list of states.
- Simplified creation of qubit states using ket function.
- The module  $qubitip.cyQ$  has been renamed to  $qutip.cy$  and the sparse matrix-vector functions spmv and spmv1d has been combined into one function spmv. New functions for operating directly on the underlaying sparse CSR data have been added (e.g., spmv\_csr). Performance improvements. New and improved Cython functions for calculating expectation values for state vectors, density matrices in matrix and vector form.
- The concurrence function now supports both pure and mixed states. Added function for calculating the entangling power of a two-qubit gate.
- Added function for generating (generalized) Lindblad dissipator superoperators.
- New functions for generating Bell states, and singlet and triplet states.
- QuTiP no longer contains the demos GUI. The examples are now available on the QuTiP web site. The qutip.gui module has been renamed to qutip.ui and does no longer contain graphical UI elements. New text-based and HTML-based progressbar classes.
- Support for harmonic oscillator operators/states in a Fock state basis that does not start from zero (e.g., in the range [M,N+1]). Support for eliminating and extracting states from Qobj instances (e.g., removing one state from a two-qubit system to obtain a three-level system).
- Support for time-dependent Hamiltonian and Liouvillian callback functions that depend on the instantaneous state, which for example can be used for solving master eqautions with mean field terms.

### **Improvements**

- Restructured and optimized implementation of Qobj, which now has significantly lower memory footprint due to avoiding excessive copying of internal matrix data.
- The classes OdeData, Odeoptions, Odeconfig are now called Result, Options, and Config, respectively, and are available in the module *qutip.solver*.
- The squeez function has been renamed to squeeze.
- Better support for sparse matrices when calculating propagators using the propagator function.
- Improved Bloch sphere.
- Restructured and improved the module qutip. sparse, which now only operates directly on sparse matrices (not on Qobj instances).
- Improved and simplified implement of the tensor function.
- Improved performance, major code cleanup (including namespace changes), and numerous bug fixes.
- Benchmark scripts improved and restructued.
- QuTiP is now using continous integration tests (TravisCI).

## **5.3 Version 2.2.0 (March 01, 2013):**

### **New Features**

- Added Support for Windows
- New Bloch3d class for plotting 3D Bloch spheres using Mayavi.
- Bloch sphere vectors now look like arrows.
- Partial transpose function.
- Continuos variable functions for calculating correlation and covariance matrices, the Wigner covariance matrix and the logarithmic negativity for for multimode fields in Fock basis.
- The master-equation solver (mesolve) now accepts pre-constructed Liouvillian terms, which makes it possible to solve master equations that are not on the standard Lindblad form.
- Optional Fortran Monte Carlo solver (mcsolve f90) by Arne Grimsmo.
- A module of tools for using QuTiP in IPython notebooks.
- Increased performance of the steady state solver.
- New Wigner colormap for highlighting negative values.
- More graph styles to the visualization module.

### **Bug Fixes:**

- Function based time-dependent Hamiltonians now keep the correct phase.
- mcsolve no longer prints to the command line if ntraj=1.

### **5.4 Version 2.1.0 (October 05, 2012):**

### **New Features**

- New method for generating Wigner functions based on Laguerre polynomials.
- coherent(), coherent\_dm(), and thermal\_dm() can now be expressed using analytic values.
- Unittests now use nose and can be run after installation.
- Added iswap and sqrt-iswap gates.
- Functions for quantum process tomography.
- Window icons are now set for Ubuntu application launcher.
- The propagator function can now take a list of times as argument, and returns a list of corresponding propagators.

### **Bug Fixes:**

- mesolver now correctly uses the user defined rhs\_filename in Odeoptions().
- rhs generate() now handles user defined filenames properly.
- Density matrix returned by propagator\_steadystate is now Hermitian.
- eseries\_value returns real list if all imag parts are zero.
- mcsolver now gives correct results for strong damping rates.
- Odeoptions now prints mc\_avg correctly.
- Do not check for PyObj in mcsolve when gui=False.
- Eseries now correctly handles purely complex rates.
- thermal\_dm() function now uses truncated operator method.
- Cython based time-dependence now Python 3 compatible.
- Removed call to NSAutoPool on mac systems.
- Progress bar now displays the correct number of CPU's used.
- Qobj.diag() returns reals if operator is Hermitian.
- Text for progress bar on Linux systems is no longer cutoff.

## **5.5 Version 2.0.0 (June 01, 2012):**

The second version of QuTiP has seen many improvements in the performance of the original code base, as well as the addition of several new routines supporting a wide range of functionality. Some of the highlights of this release include:

### **New Features**

- QuTiP now includes solvers for both Floquet and Bloch-Redfield master equations.
- The Lindblad master equation and Monte Carlo solvers allow for time-dependent collapse operators.
- It is possible to automatically compile time-dependent problems into c-code using Cython (if installed).
- Python functions can be used to create arbitrary time-dependent Hamiltonians and collapse operators.
- Solvers now return Odedata objects containing all simulation results and parameters, simplifying the saving of simulation results.

Important: This breaks compatibility with QuTiP version 1.x.

- mesolve and mcsolve can reuse Hamiltonian data when only the initial state, or time-dependent arguments, need to be changed.
- QuTiP includes functions for creating random quantum states and operators.
- The generation and manipulation of quantum objects is now more efficient.
- Quantum objects have basis transformation and matrix element calculations as built-in methods.
- The quantum object eigensolver can use sparse solvers.
- The partial-trace (ptrace) function is up to 20x faster.
- The Bloch sphere can now be used with the Matplotlib animation function, and embedded as a subplot in a figure.
- QuTiP has built-in functions for saving quantum objects and data arrays.
- The steady-state solver has been further optimized for sparse matrices, and can handle much larger system Hamiltonians.
- The steady-state solver can use the iterative bi-conjugate gradient method instead of a direct solver.
- There are three new entropy functions for concurrence, mutual information, and conditional entropy.
- Correlation functions have been combined under a single function.
- The operator norm can now be set to trace, Frobius, one, or max norm.
- Global QuTiP settings can now be modified.
- QuTiP includes a collection of unit tests for verifying the installation.
- Demos window now lets you copy and paste code from each example.

## **5.6 Version 1.1.4 (May 28, 2012):**

### **Bug Fixes:**

- Fixed bug pointed out by Brendan Abolins.
- Qobj.tr() returns zero-dim ndarray instead of float or complex.
- Updated factorial import for scipy version 0.10+

## **5.7 Version 1.1.3 (November 21, 2011):**

### **New Functions:**

• Allow custom naming of Bloch sphere.

### **Bug Fixes:**

- Fixed text alignment issues in AboutBox.
- Added fix for SciPy V>0.10 where factorial was moved to scipy.misc module.
- Added tidyup function to tensor function output.
- Removed openmp flags from setup.py as new Mac Xcode compiler does not recognize them.
- Qobj diag method now returns real array if all imaginary parts are zero.
- Examples GUI now links to new documentation.
- Fixed zero-dimensional array output from metrics module.

## **5.8 Version 1.1.2 (October 27, 2011)**

### **Bug Fixes**

• Fixed issue where Monte Carlo states were not output properly.

## **5.9 Version 1.1.1 (October 25, 2011)**

### THIS POINT-RELEASE INCLUDES VASTLY IMPROVED TIME-INDEPENDENT MCSOLVE AND ODESOLVE PERFORMANCE

### **New Functions**

- Added linear entropy function.
- Number of CPU's can now be changed.

### **Bug Fixes**

- Metrics no longer use dense matrices.
- Fixed Bloch sphere grid issue with matplotlib 1.1.
- Qobj trace operation uses only sparse matrices.
- Fixed issue where GUI windows do not raise to front.

## **5.10 Version 1.1.0 (October 04, 2011)**

### THIS RELEASE NOW REQUIRES THE GCC COMPILER TO BE INSTALLED

### **New Functions**

- tidyup function to remove small elements from a Qobj.
- Added concurrence function.
- Added simdiag for simultaneous diagonalization of operators.
- Added eigenstates method returning eigenstates and eigenvalues to Qobj class.
- Added fileio for saving and loading data sets and/or Qobj's.
- Added hinton function for visualizing density matrices.

## **Bug Fixes**

- Switched Examples to new Signals method used in PySide 1.0.6+.
- Switched ProgressBar to new Signals method.
- Fixed memory issue in expm functions.
- Fixed memory bug in isherm.
- Made all Qobj data complex by default.
- Reduced ODE tolerance levels in Odeoptions.
- Fixed bug in ptrace where dense matrix was used instead of sparse.
- Fixed issue where PyQt4 version would not be displayed in about box.
- Fixed issue in Wigner where xvec was used twice (in place of yvec).

# **5.11 Version 1.0.0 (July 29, 2011)**

• Initial release.

## **DEVELOPERS**

### **6.1 Lead Developers**

[Robert Johansson](http://dml.riken.jp/~rob/) (RIKEN) [Paul Nation](http://nqdl.korea.ac.kr) (Korea University)

### **6.2 Contributors**

Note: Anyone is welcome to contribute to QuTiP. If you are interested in helping, please let us know!

alexbrc (github user) - Code contributor Amit Jamadagni - Bug fix Anders Lund (Technical University of Denmark) - Bug hunting for the Monte-Carlo solver Andre Carvalho - Bug hunter André Xuereb (University of Hannover) - Bug hunter Anubhav Vardhan (IIT, Kanpur) - Bug hunter, Code contributor, Documentation Arne Grimsmo (University of Auckland) - Bug hunter, Code contributor Ben Criger (Waterloo IQC) - Code contributor Bredan Abolins (Berkeley) - Bug hunter Chris Granadeł - Code contributor Claudia Degrandi (Yale University) - Documentation Dawid Crivelli - Bug hunter Denis Vasilyev (St. Petersburg State University) - Code contributor Dong Zhou (Yale University) - Bug hunter Florian Ong (Institute for Quantum Computation) - Bug hunter Frank Schima - Macports packaging Henri Nielsen (Technical University of Denmark) - Bug hunter Hwajung Kang (Systems Biology Institute, Tokyo) - Suggestions for improving Bloch class James Clemens (Miami University - Ohio) - Bug hunter Johannes Feist - Code contributor Jonas Hörsch - Code contributor Jonas Neergaard-Nielsen (Technical University of Denmark) - Code contributor, Windows support JP Hadden (University of Bristol) - Code contributor, improved Bloch sphere visualization Laurence Stant - Documentation Markus Baden (Centre for Quantum Technologies, Singapore) - Code contributor, Documentation Myung-Joong Hwang (Pohang University of Science and Technology) - Bug hunter Neill Lambert (RIKEN) - Code contributor, Windows support Per Nielsen (Technical University of Denmark) - Bug hunter, Code contributor Piotr Migdał (ICFO) - Code contributor Reinier Heeres (Yale University) - Code contributor Robert Jördens (NIST) - Linux packaging Simon Whalen - Code contributor W.M. Witzel - Bug hunter

# **CHAPTER SEVEN**

# **BIBLIOGRAPHY**

## **CHAPTER EIGHT**

# **INDICES AND TABLES**

- *genindex*
- *modindex*
- *search*

- [R1] Shore, B. W., "The Theory of Coherent Atomic Excitation", Wiley, 1990.
- [R2] [http://en.wikipedia.org/wiki/Concurrence\\_\(quantum\\_computing\)](http://en.wikipedia.org/wiki/Concurrence_(quantum_computing)
- [Hav03] Havel, T. *Robust procedures for converting among Lindblad, Kraus and matrix representations of quantum dynamical semigroups*. Journal of Mathematical Physics 44 2, 534 (2003). [doi:10.1063/1.1518555.](http://dx.doi.org/10.1063/1.1518555)
- [Wat13] Watrous, J. *[Theory of Quantum Information](https://cs.uwaterloo.ca/~watrous/CS766/)*, lecture notes.
- [Moh08] 13. Mohseni, A. T. Rezakhani, D. A. Lidar, *Quantum-process tomography: Resource analysis of different strategies*, Phys. Rev. A 77, 032322 (2008). [doi:10.1103/PhysRevA.77.032322.](http://dx.doi.org/10.1103/PhysRevA.77.032322)
- [Gri98] 13. Grifoni, P. Hänggi, *Driven quantum tunneling*, Physics Reports 304, 299 (1998). [doi:10.1016/S0370-1573\(98\)00022-2.](http://dx.doi.org/10.1016/S0370-1573(98)00022-2)
- [Cre03] 3. a) Creffield, *Location of crossings in the Floquet spectrum of a driven two-level system*, Phys. Rev. B 67, 165301 (2003). [doi:10.1103/PhysRevB.67.165301.](http://dx.doi.org/10.1103/PhysRevB.67.165301)
- [Gar03] Gardineer and Zoller, *Quantum Noise* (Springer, 2004).
- [Bre02] H.-P. Breuer and F. Petruccione, *The Theory of Open Quantum Systems* (Oxford, 2002).
- [Coh92] 3. Cohen-Tannoudji, J. Dupont-Roc, G. Grynberg, *Atom-Photon Interactions: Basic Processes and Applications*, (Wiley, 1992).

PYTHON MODULE INDEX

### q

qutip, [183](#page-182-0) qutip.bloch\_redfield, [152](#page-151-0) qutip.continuous\_variables, [146](#page-145-0) qutip.correlation, [158](#page-157-0) qutip.entropy, [144](#page-143-0) qutip.essolve, [151](#page-150-0) qutip.expect, [143](#page-142-0) qutip.fileio, [181](#page-180-0) qutip.floquet, [153](#page-152-0) qutip.fortran.mcsolve\_f90, [150](#page-149-0) qutip.graph, [180](#page-179-0) qutip.ipynbtools, [182](#page-181-0) qutip.mcsolve, [149](#page-148-0) qutip.mesolve, [148](#page-147-0) qutip.metrics, [145](#page-144-0) qutip.operators, [135](#page-134-0) qutip.partial\_transpose, [144](#page-143-1) qutip.propagator, [165](#page-164-0) qutip.qip.algorithms.qft, [179](#page-178-0) qutip.qip.gates, [173](#page-172-0) qutip.qip.qubits, [179](#page-178-1) qutip.random\_objects, [139](#page-138-0) qutip.sesolve, [148](#page-147-1) qutip.states, [129](#page-128-0) qutip.steadystate, [163](#page-162-0) qutip.stochastic, [156](#page-155-0) qutip.superop\_reps, [142](#page-141-0) qutip.superoperator, [141](#page-140-0) qutip.tensor, [143](#page-142-1) qutip.three\_level\_atom, [141](#page-140-1) qutip.tomography, [172](#page-171-0) qutip.utilities, [180](#page-179-1) qutip.visualization, [167](#page-166-0) qutip.wigner, [166](#page-165-0)

PYTHON MODULE INDEX

### q

qutip, [183](#page-182-0) qutip.bloch\_redfield, [152](#page-151-0) qutip.continuous\_variables, [146](#page-145-0) qutip.correlation, [158](#page-157-0) qutip.entropy, [144](#page-143-0) qutip.essolve, [151](#page-150-0) qutip.expect, [143](#page-142-0) qutip.fileio, [181](#page-180-0) qutip.floquet, [153](#page-152-0) qutip.fortran.mcsolve\_f90, [150](#page-149-0) qutip.graph, [180](#page-179-0) qutip.ipynbtools, [182](#page-181-0) qutip.mcsolve, [149](#page-148-0) qutip.mesolve, [148](#page-147-0) qutip.metrics, [145](#page-144-0) qutip.operators, [135](#page-134-0) qutip.partial\_transpose, [144](#page-143-1) qutip.propagator, [165](#page-164-0) qutip.qip.algorithms.qft, [179](#page-178-0) qutip.qip.gates, [173](#page-172-0) qutip.qip.qubits, [179](#page-178-1) qutip.random\_objects, [139](#page-138-0) qutip.sesolve, [148](#page-147-1) qutip.states, [129](#page-128-0) qutip.steadystate, [163](#page-162-0) qutip.stochastic, [156](#page-155-0) qutip.superop\_reps, [142](#page-141-0) qutip.superoperator, [141](#page-140-0) qutip.tensor, [143](#page-142-1) qutip.three\_level\_atom, [141](#page-140-1) qutip.tomography, [172](#page-171-0) qutip.utilities, [180](#page-179-1) qutip.visualization, [167](#page-166-0) qutip.wigner, [166](#page-165-0)

## A

about() (in module qutip), [183](#page-182-1) add\_1q\_gate() (QubitCircuit method), [126](#page-125-0) add\_annotation() (Bloch method), [118](#page-117-0) add\_circuit() (QubitCircuit method), [127](#page-126-0) add\_gate() (QubitCircuit method), [127](#page-126-0) add\_points() (Bloch method), [119](#page-118-0) add\_points() (Bloch3d method), [120](#page-119-0) add\_states() (Bloch method), [119](#page-118-0) add\_states() (Bloch3d method), [120](#page-119-0) add\_vectors() (Bloch method), [119](#page-118-0) add\_vectors() (Bloch3d method), [121](#page-120-0) adjacent\_gates() (CircuitProcessor method), [128](#page-127-0) adjacent\_gates() (QubitCircuit method), [127](#page-126-0) adjacent\_gates() (SpinChain method), [129](#page-128-1)

## B

basis() (in module qutip.states), [129](#page-128-1) berkeley() (in module qutip.qip.gates), [175](#page-174-0) Bloch (class in qutip.bloch), [118](#page-117-0) Bloch3d (class in qutip.bloch3d), [120](#page-119-0) bloch\_redfield\_solve() (in module qutip.bloch\_redfield), [153](#page-152-1) bloch redfield tensor() (in module qutip.bloch\_redfield), [152](#page-151-1) breadth\_first\_search() (in module qutip.graph), [180](#page-179-2) brmesolve() (in module qutip.bloch\_redfield), [152](#page-151-1)

## C

checkherm() (Qobj method), [112](#page-111-0) CircuitProcessor (class in qutip.qip.models), [127](#page-126-0) CircularSpinChain (class in qutip.qip.models.spinchain), [129](#page-128-1) clear() (Bloch method), [119](#page-118-0) clear() (Bloch3d method), [121](#page-120-0) clebsch() (in module qutip.utilities), [181](#page-180-1) cnot() (in module qutip.qip.gates), [174](#page-173-0) coherence\_function\_g1() (in module qutip.correlation), [162](#page-161-0)  $coherence_function_g2()$  (in module qutip.correlation), [163](#page-162-1) coherent() (in module qutip.states), [130](#page-129-0) coherent\_dm() (in module qutip.states), [131](#page-130-0) concurrence() (in module qutip.entropy), [144](#page-143-2) conj() (Qobj method), [112](#page-111-0)

controlled\_gate() (in module qutip.qip.gates), [177](#page-176-0) convert unit() (in module qutip.utilities), [181](#page-180-1) correlation() (in module qutip.correlation), [158](#page-157-1) correlation\_2op\_1t() (in module qutip.correlation), [159](#page-158-0) correlation\_2op\_2t() (in module qutip.correlation), [160](#page-159-0) correlation\_4op\_1t() (in module qutip.correlation), [160](#page-159-0) correlation\_4op\_2t() (in module qutip.correlation), [161](#page-160-0) correlation matrix() (in module qutip.continuous\_variables), [146](#page-145-1) correlation matrix field() (in module qutip.continuous\_variables), [147](#page-146-0) correlation\_matrix\_quadrature() (in module qutip.continuous\_variables), [147](#page-146-0) correlation\_ss() (in module qutip.correlation), [159](#page-158-0) covariance\_matrix() (in module qutip.continuous\_variables), [146](#page-145-1) cphase() (in module qutip.qip.gates), [174](#page-173-0) create() (in module qutip.operators), [135](#page-134-1) csign() (in module qutip.qip.gates), [175](#page-174-0)

# D

dag() (Qobj method), [112](#page-111-0) destroy() (in module qutip.operators), [135](#page-134-1) diag() (Qobj method), [112](#page-111-0) dispersive\_gate\_correction() (DispersivecQED method), [129](#page-128-1) DispersivecQED (class in qutip.qip.models.cqed), [129](#page-128-1) displace() (in module qutip.operators), [135](#page-134-1) Distribution (class in qutip.distributions), [125](#page-124-0)

## E

eigenenergies() (Qobj method), [112](#page-111-0) eigenstates() (Qobj method), [113](#page-112-0) eliminate states() (Oobj method), [113](#page-112-0) entropy\_conditional() (in module qutip.entropy), [144](#page-143-2) entropy\_linear() (in module qutip.entropy), [144](#page-143-2) entropy\_mutual() (in module qutip.entropy), [145](#page-144-1) entropy\_vn() (in module qutip.entropy), [145](#page-144-1) eseries (class in qutip), [117](#page-116-0)

essolve() (in module qutip.essolve), [151](#page-150-1) evaluate() (Qobj static method), [113](#page-112-0) expect() (in module qutip.expect), [143](#page-142-2) expm() (Qobj method), [114](#page-113-0) extract\_states() (Qobj method), [114](#page-113-0)

### F

fidelity() (in module qutip.metrics), [145](#page-144-1) file data read() (in module qutip.fileio), [181](#page-180-1) file data store() (in module qutip.fileio), [181](#page-180-1) floquet modes() (in module qutip.floquet), [154](#page-153-0) floquet\_modes\_t() (in module qutip.floquet), [154](#page-153-0) floquet\_modes\_t\_lookup() (in module qutip.floquet), [155](#page-154-0) floquet\_modes\_table() (in module qutip.floquet), [154](#page-153-0) floquet state decomposition() (in module qutip.floquet), [156](#page-155-1) floquet states  $t()$  (in module qutip.floquet), [155](#page-154-0) floquet wavefunction t() (in module qutip.floquet), [155](#page-154-0) fmmesolve() (in module qutip.floquet), [153](#page-152-1) fock() (in module qutip.states), [131](#page-130-0) fock\_dm() (in module qutip.states), [132](#page-131-0) fredkin() (in module qutip.qip.gates), [176](#page-175-0) fsesolve() (in module qutip.floquet), [156](#page-155-1)

full() (Qobj method), [114](#page-113-0)

## G

Gate (class in qutip.qip.circuit), [126](#page-125-0) gate expand  $1$ toN $()$  (in module qutip.qip.gates), [178](#page-177-0) gate\_expand\_2toN() (in module qutip.qip.gates), [178](#page-177-0)

gate\_expand\_3toN() (in module qutip.qip.gates), [178](#page-177-0)

gate\_sequence\_product() (in module qutip.qip.gates), [178](#page-177-0)

get ops and u() (CircuitProcessor method), [128](#page-127-0) get\_ops\_labels() (CircuitProcessor method), [128](#page-127-0) globalphase() (in module qutip.qip.gates), [177](#page-176-0) graph degree() (in module qutip.graph), [180](#page-179-2) groundstate() (Qobj method), [114](#page-113-0)

## H

hadamard\_transform() (in module qutip.qip.gates), [178](#page-177-0) HarmonicOscillatorProbabilityFunction (class in qutip.distributions), [126](#page-125-0) HarmonicOscillatorWaveFunction (class in qutip.distributions), [126](#page-125-0) hinton() (in module qutip.visualization), [167](#page-166-1) I

identity() (in module qutip.operators), [137](#page-136-0) iswap() (in module qutip.qip.gates), [176](#page-175-0)

## J

jmat() (in module qutip.operators), [136](#page-135-0)

## K

ket2dm() (in module qutip.states), [132](#page-131-0)

### L

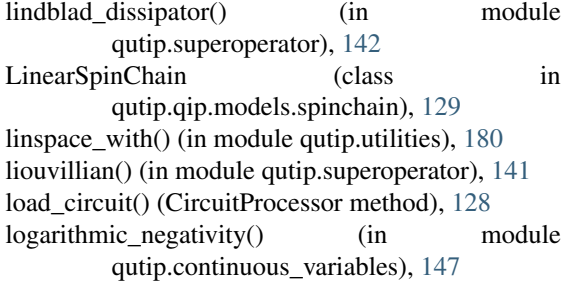

## M

make\_sphere() (Bloch method), [119](#page-118-0) make\_sphere() (Bloch3d method), [121](#page-120-0) marginal() (Distribution method), [125](#page-124-0) matrix\_element() (Qobj method), [115](#page-114-0) matrix\_histogram() (in module qutip.visualization), [167](#page-166-1) matrix\_histogram\_complex() (in module qutip.visualization), [167](#page-166-1) mcsolve() (in module qutip.mcsolve), [149](#page-148-1) mcsolve f90() (in module qutip.fortran.mcsolve\_f90), [150](#page-149-1) mesolve() (in module qutip.mesolve), [148](#page-147-2)

# N

n\_thermal() (in module qutip.utilities), [180](#page-179-2) norm() (Qobj method), [115](#page-114-0) num() (in module qutip.operators), [136](#page-135-0)

## $\Omega$

ode2es() (in module qutip.essolve), [152](#page-151-1) operator to vector() (in module qutip.superoperator), [141](#page-140-2) optimize\_circuit() (CircuitProcessor method), [128](#page-127-0) Options (class in qutip.solver), [121](#page-120-0) orbital() (in module qutip), [172](#page-171-1) overlap() (Qobj method), [115](#page-114-0)

## P

parfor() (in module qutip), [183](#page-182-1) parfor() (in module qutip.ipynbtools), [182](#page-181-1) partial transpose() (in module qutip.partial\_transpose), [144](#page-143-2) permute() (Qobj method), [116](#page-115-0) phase() (in module qutip.operators), [139](#page-138-1) phase\_basis() (in module qutip.states), [134](#page-133-0) phasegate() (in module qutip.qip.gates), [174](#page-173-0) plot energy levels() (in module qutip.visualization), [168](#page-167-0) plot expectation values() (in module qutip.visualization), [172](#page-171-1) plot fock distribution() (in module qutip.visualization), [169](#page-168-0) plot\_points() (Bloch3d method), [121](#page-120-0)

plot\_pulses() (CircuitProcessor method), [128](#page-127-0) plot qubism() (in module qutip.visualization), [171](#page-170-0) plot\_schmidt() (in module qutip.visualization), [170](#page-169-0) plot\_vectors() (Bloch3d method), [121](#page-120-0) plot\_wigner() (in module qutip.visualization), [169](#page-168-0) plot wigner fock distribution() (in module qutip.visualization), [169](#page-168-0) project() (Distribution method), [125](#page-124-0) propagator() (in module qutip.propagator), [165](#page-164-1) propagator\_steadystate() (in module qutip.propagator), [165](#page-164-1) propagators() (QubitCircuit method), [127](#page-126-0) ptrace() (Qobj method), [116](#page-115-0) pulse\_matrix() (CircuitProcessor method), [128](#page-127-0)

## $\Omega$

QDistribution (class in qutip.distributions), [125](#page-124-0) qeye() (in module qutip.operators), [137](#page-136-0) qft() (in module qutip.qip.algorithms.qft), [179](#page-178-2) qft\_gate\_sequence() (in module qutip.qip.algorithms.qft), [179](#page-178-2) qft\_steps() (in module qutip.qip.algorithms.qft), [179](#page-178-2) qfunc() (in module qutip.wigner), [166](#page-165-1) qload() (in module qutip.fileio), [182](#page-181-1) Qobj (class in qutip), [111](#page-110-0) qpt() (in module qutip.tomography), [172](#page-171-1) qpt  $plot()$  (in module qutip.tomography), [173](#page-172-1) qpt\_plot\_combined() (in module qutip.tomography), [173](#page-172-1) qsave() (in module qutip.fileio), [182](#page-181-1) qubit\_states() (in module qutip.qip.qubits), [179](#page-178-2) QubitCircuit (class in qutip.qip.circuit), [126](#page-125-0) qutip (module), [165,](#page-164-1) [172,](#page-171-1) [183](#page-182-1) qutip.bloch\_redfield (module), [152](#page-151-1) qutip.continuous\_variables (module), [146](#page-145-1) qutip.correlation (module), [158](#page-157-1) qutip.entropy (module), [144](#page-143-2) qutip.essolve (module), [151](#page-150-1) qutip.expect (module), [143](#page-142-2) qutip.fileio (module), [181](#page-180-1) qutip.floquet (module), [153](#page-152-1) qutip.fortran.mcsolve\_f90 (module), [150](#page-149-1) qutip.graph (module), [180](#page-179-2) qutip.ipynbtools (module), [182](#page-181-1) qutip.mcsolve (module), [149](#page-148-1) qutip.mesolve (module), [148](#page-147-2) qutip.metrics (module), [145](#page-144-1) qutip.operators (module), [135](#page-134-1) qutip.partial\_transpose (module), [144](#page-143-2) qutip.propagator (module), [165](#page-164-1) qutip.qip.algorithms.qft (module), [179](#page-178-2) qutip.qip.gates (module), [173](#page-172-1) qutip.qip.qubits (module), [179](#page-178-2) qutip.random\_objects (module), [139](#page-138-1) qutip.sesolve (module), [148](#page-147-2) qutip.states (module), [129](#page-128-1) qutip.steadystate (module), [163](#page-162-1) qutip.stochastic (module), [156](#page-155-1)

qutip.superop\_reps (module), [142](#page-141-1) qutip.superoperator (module), [141](#page-140-2) qutip.tensor (module), [143](#page-142-2) qutip.three\_level\_atom (module), [141](#page-140-2) qutip.tomography (module), [172](#page-171-1) qutip.utilities (module), [180](#page-179-2) qutip.visualization (module), [167](#page-166-1) qutip.wigner (module), [166](#page-165-1) qutrit basis() (in module qutip.states), [132](#page-131-0) qutrit\_ops() (in module qutip.operators), [137](#page-136-0)

## R

rand dm() (in module qutip.random\_objects), [139](#page-138-1) rand\_herm() (in module qutip.random\_objects), [140](#page-139-0) rand\_ket() (in module qutip.random\_objects), [140](#page-139-0) rand unitary() (in module qutip.random objects), [140](#page-139-0) remove\_gate() (QubitCircuit method), [127](#page-126-0) render() (Bloch method), [119](#page-118-0) resolve\_gates() (QubitCircuit method), [127](#page-126-0) Result (class in qutip.solver), [122](#page-121-0) reverse\_circuit() (QubitCircuit method), [127](#page-126-0) rhs\_clear() (in module qutip), [165](#page-164-1) rhs\_generate() (in module qutip), [165](#page-164-1) rotation() (in module qutip.qip.gates), [177](#page-176-0) run() (CircuitProcessor method), [128](#page-127-0) run\_state() (CircuitProcessor method), [128](#page-127-0) rx() (in module qutip.qip.gates), [173](#page-172-1) ry() (in module qutip.qip.gates), [173](#page-172-1) rz() (in module qutip.qip.gates), [173](#page-172-1)

# S

save() (Bloch method), [119](#page-118-0) save() (Bloch3d method), [121](#page-120-0) sesolve() (in module qutip.sesolve),  $148$ set\_label\_convention() (Bloch method), [119](#page-118-0) show() (Bloch method), [119](#page-118-0) show() (Bloch3d method), [121](#page-120-0) sigmam() (in module qutip.operators), [137](#page-136-0) sigmap() (in module qutip.operators), [138](#page-137-0) sigmax() (in module qutip.operators), [138](#page-137-0) sigmay() (in module qutip.operators), [138](#page-137-0) sigmaz() (in module qutip.operators), [138](#page-137-0) simdiag() (in module qutip), [183](#page-182-1) smepdpsolve() (in module qutip.stochastic), [157](#page-156-0) smesolve() (in module qutip.stochastic), [156](#page-155-1) snot() (in module qutip.qip.gates), [174](#page-173-0) spec() (eseries method), [117](#page-116-0) spectrum correlation fft() (in module qutip.correlation), [162](#page-161-0) spectrum\_pi() (in module qutip.correlation), [162](#page-161-0) spectrum ss() (in module qutip.correlation), [161](#page-160-0) sphereplot() (in module qutip.visualization), [170](#page-169-0) SpinChain (class in qutip.qip.models.spinchain), [128](#page-127-0) spost() (in module qutip.superoperator), [141](#page-140-2) spre() (in module qutip.superoperator), [142](#page-141-1) sqrtiswap() (in module qutip.qip.gates), [176](#page-175-0)

sqrtm() (Qobj method), [116](#page-115-0) sqrtnot() (in module qutip.qip.gates), [174](#page-173-0) sqrtswap() (in module qutip.qip.gates), [176](#page-175-0) squeeze() (in module qutip.operators), [138](#page-137-0) squeezing() (in module qutip.operators), [139](#page-138-1) ssepdpsolve() (in module qutip.stochastic), [158](#page-157-1) ssesolve() (in module qutip.stochastic), [157](#page-156-0) state index number() (in module qutip.states), [134](#page-133-0) state\_number\_enumerate() (in module qutip.states), [133](#page-132-0) state\_number\_index() (in module qutip.states), [133](#page-132-0) state\_number\_qobj() (in module qutip.states), [134](#page-133-0) steadystate() (in module qutip.steadystate), [163](#page-162-1) StochasticSolverOptions (class in qutip.stochastic), [122](#page-121-0)

swap() (in module qutip.qip.gates), [175](#page-174-0) swapalpha() (in module qutip.qip.gates), [175](#page-174-0)

### T

tensor() (in module qutip.tensor), [143](#page-142-2) thermal  $dm()$  (in module qutip.states), [132](#page-131-0) three level basis() (in module qutip.three\_level\_atom), [141](#page-140-2) three\_level\_ops() (in module qutip.three\_level\_atom), [141](#page-140-2) tidyup() (eseries method), [117](#page-116-0) tidyup() (Qobj method), [116](#page-115-0) to\_choi() (in module qutip.superop\_reps), [142](#page-141-1) to\_kraus() (in module qutip.superop\_reps), [142](#page-141-1) to super() (in module qutip.superop reps),  $142$ toffoli() (in module qutip.qip.gates), [177](#page-176-0) tr() (Qobj method), [116](#page-115-0) tracedist() (in module qutip.metrics), [146](#page-145-1) trans() (Qobj method), [116](#page-115-0) transform() (Qobj method), [117](#page-116-0) TwoModeQuadratureCorrelation (class in qutip.distributions), [126](#page-125-0)

## $\cup$

unit() (Qobj method), [117](#page-116-0) update() (HarmonicOscillatorProbabilityFunction method), [126](#page-125-0) update() (HarmonicOscillatorWaveFunction method), [126](#page-125-0) update() (TwoModeQuadratureCorrelation method), [126](#page-125-0) update\_psi() (TwoModeQuadratureCorrelation method), [126](#page-125-0) update\_rho() (TwoModeQuadratureCorrelation method), [126](#page-125-0)

## $\overline{V}$

value() (eseries method), [118](#page-117-0) variance() (in module qutip.expect), [143](#page-142-2) vector\_mutation (Bloch attribute), [119](#page-118-0) vector\_style (Bloch attribute), [119](#page-118-0) vector to operator() (in module qutip.superoperator), [141](#page-140-2)

vector\_width (Bloch attribute), [120](#page-119-0) version table() (in module qutip.ipynbtools), [182](#page-181-1) visualize() (Distribution method), [125](#page-124-0)

## W

wigner() (in module qutip.wigner), [166](#page-165-1)

wigner  $cmap()$  (in module qutip.visualization),  $168$ wigner\_covariance\_matrix() (in module qutip.continuous\_variables), [147](#page-146-0)

WignerDistribution (class in qutip.distributions), [125](#page-124-0)